# **THE WYOMING FUNDING MODEL**

# **Guidebook and Technical Specifications**

July 11, 2008

Matthew Willmarth Wyoming Department of Education

# Wyoming Department of Education

Michael Goetz Lawrence O. Picus Allan Odden Lawrence O. Picus and Associates

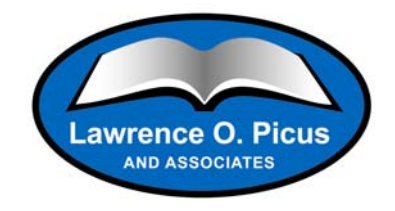

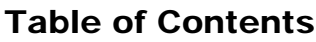

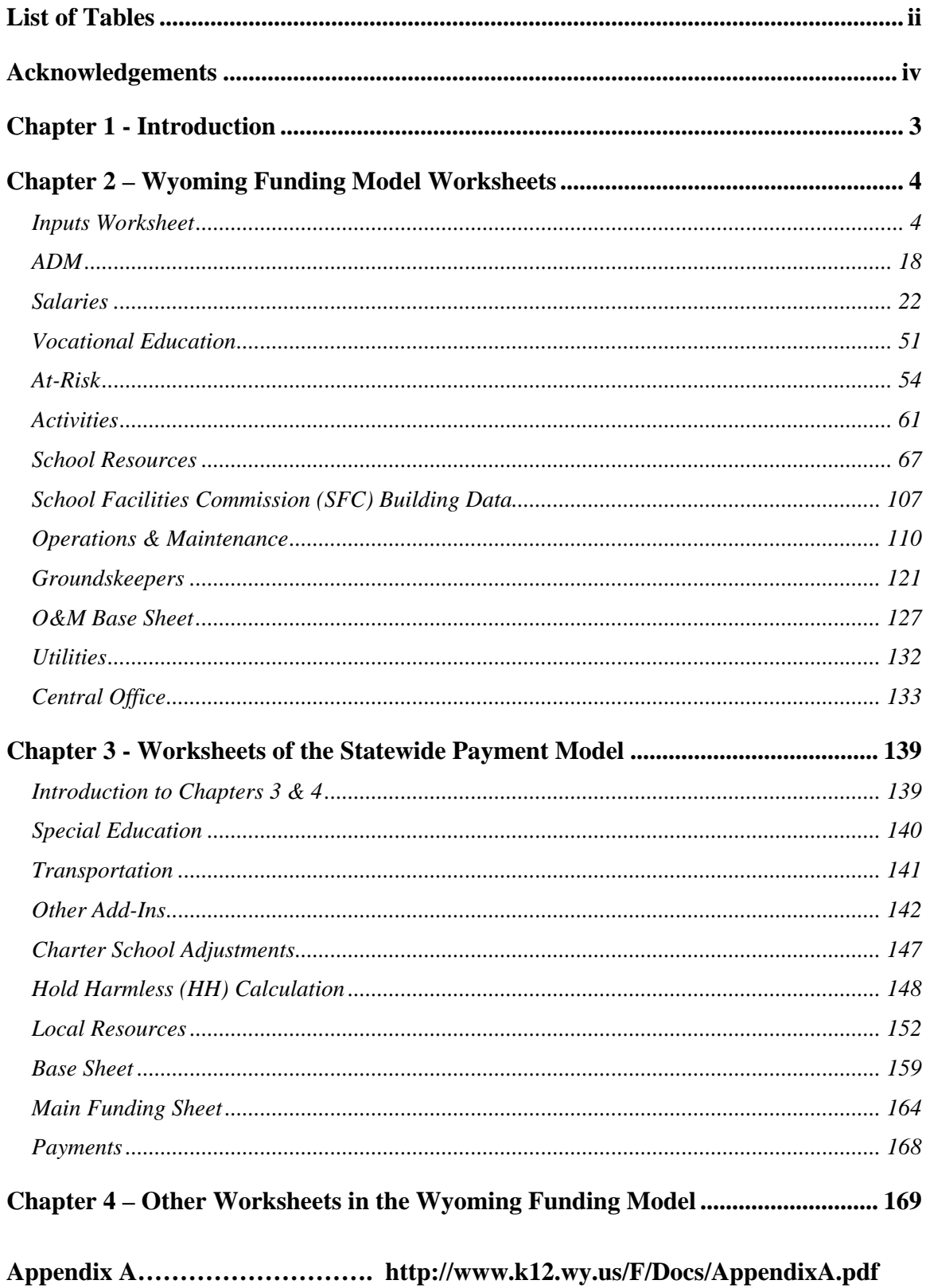

The Wyoming Funding Model Guidebook and Technical Specifications

# List of Tables

<span id="page-2-0"></span>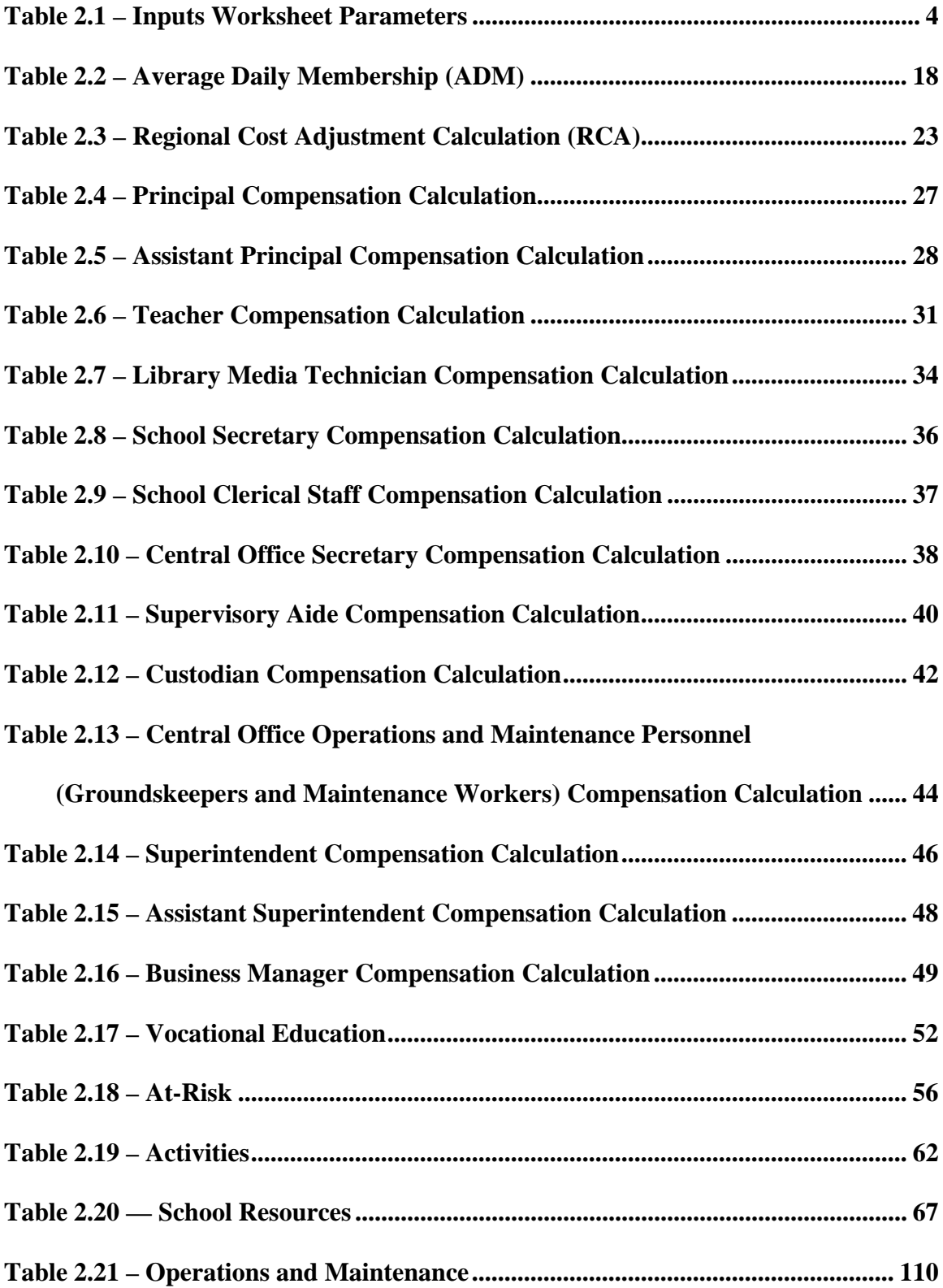

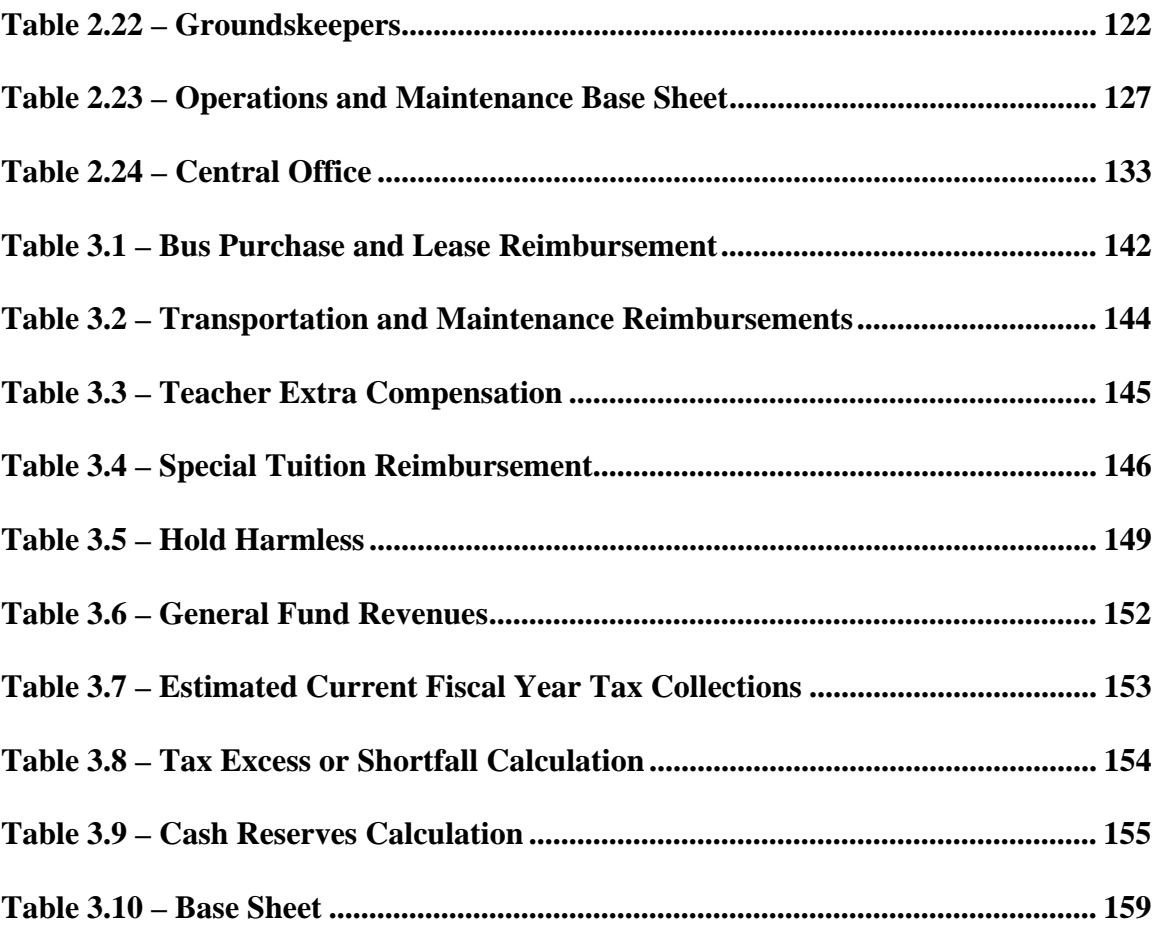

# Acknowledgements

<span id="page-4-0"></span>Preparation of this document was a joint effort of the Wyoming Department of Education and its consultants, Lawrence O. Picus and Associates. The authors would like to thank a number of individuals who have contributed to the process. This includes the following individuals:

Wyoming Department of Education

 Fred Hansen Joe Simpson Mary Kay Hill

Wyoming Legislative Service Office

 Brenda Long Matt Sackett Dave Nelson

Wyoming School Finance Litigation Office

 Michael O'Donnell Amy Pauli Richard Seder

Lawrence O. Picus and Associates

 Mark Fermanich Anabel Aportela Robert Nelli Michael Wolkoff Bruce Baker Michelle Turner Mangan

#### Chapter 1 - Introduction

<span id="page-5-0"></span>The purpose of this *Guidebook* is to document the operation of the Wyoming Funding Model (referred to as the "model" throughout the remainder of this *Guidebook*) and the associated worksheets used by the Wyoming Department of Education (WDE) to allocate dollar resources to the state's school districts. Every five years, the state "recalibrates" the model used to distribute funds to schools to ensure that funding for schools is "cost based" as required by the *Campbell* school finance court rulings.<sup>[1](#page-5-1)</sup> In 2005, the funding system was recalibrated and a new funding model was developed. This model can be found at:

#### <http://legisweb.state.wy.us/2008/interim/schoolfinance/modelversions.htm>

 The model was enacted into law during the 2006 session of the Legislature and has been modified by subsequent legislation. The recalibration report upon which the model is based was prepared for Wyoming by Lawrence O. Picus and Associates and can be found on the Wyoming Legislative Service Office website at:

<http://legisweb.state.wy.us/2008/interim/schoolfinance/WYRecalibration.pdf>

The funding system consists of three major components:

 $\overline{a}$ 

<span id="page-5-1"></span><sup>&</sup>lt;sup>1</sup>See Campbell County School District, et al. v. State, 2008 WY 2, P. 2d and the cases cited therein.

- 1. Legislation enacting the model. This includes the statutory language to fund schools, and beginning in 2006, included an appendix known as "Attachment A" which outlines specific funding decisions made by the Legislature.
- 2. The actual model, which is a Microsoft Office Excel based workbook, contains a set of linked worksheets which compute school and district funding allocations on the basis of the recalibration report and subsequent Legislative acts as established in law and in "Attachment A".
- 3. Additional worksheets developed by the WDE to distribute funds to the school districts.

Chapter 2 of this *Guidebook* documents the operation of the model. Each subchapter describes one component of the model and includes a text description of the function of the specific worksheet or worksheets, as well as a table that identifies:

- The cell reference of each function on the worksheet ("Position");
- The formula or data entry options for that cell ("Formula");
- A description of the actual computations made by the formula in that cell ("Description"); and
- Comments to further describe the cell's function.

Chapter 3 documents the WDE's Statewide Payment Model<sup>[2](#page-6-0)</sup> (referred to as the "payment model" throughout the remainder of this *Guidebook*). This is essentially a copy of the model with the addition of worksheets to meet the WDE's statutory obligation of distributing funding to each school district.

 $\overline{a}$ 

<span id="page-6-0"></span><sup>2</sup> The model used to write this *Guidebook* was Wyoming Funding Model Version 1f and the payment model used in referencing formulas and cell locations in this *Guidebook* was the funding year 2007-08 Statewide Payment Model.

Chapter 4 describes a set of additional worksheets used by the WDE to convert data

provided by school districts into formats that can be used in the payment model.

Because the model is a dynamic instrument subject to change by the Legislature or

the WDE (the latter, technical corrections only), this *Guidebook* is made available on the

Internet, and will be updated on a regular basis as changes to the system are

implemented. **Users of this** *Guidebook* **should check the** *Guidebook* **website regularly** 

**before making any decisions regarding allocation of funding to ensure they have the** 

#### **most recent version of the document available.**

To assist you in reading this *Guidebook*, the following list of acronyms are used:

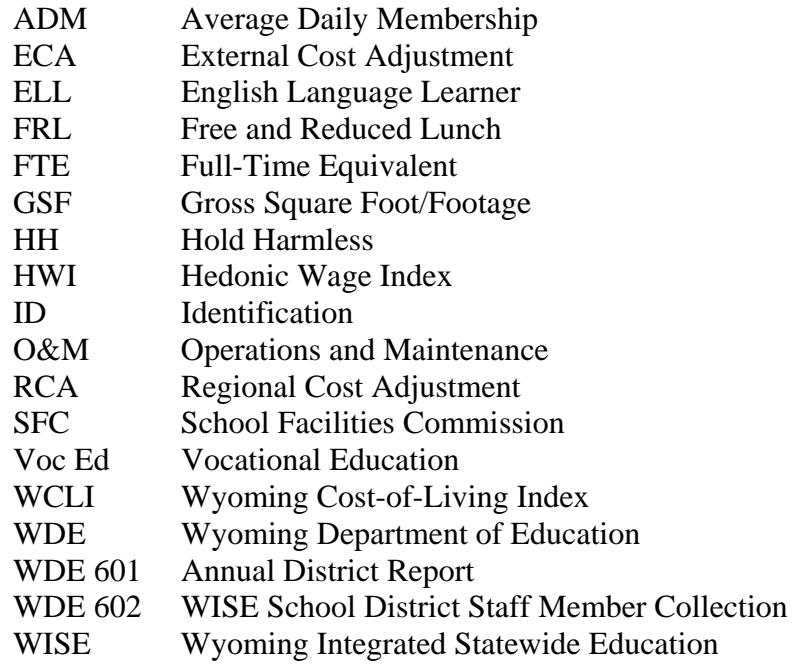

# <span id="page-8-0"></span>Chapter 2 – Wyoming Funding Model Worksheets

# Inputs Worksheet

 The *Inputs* worksheet is the location where entries regarding Attachment A are documented and input into the other worksheets in the model. Entries from the *Inputs* worksheet are carried into other worksheets in the model for computation. In addition, the *Inputs* worksheet was originally designed to provide the Legislature with the ability to simulate the cost of alternative model assumptions and decisions, and provide an estimate of the change in the cost of the model from a predetermined level of estimated expenditures. Each cell where data can be entered is documented below; all page references are to the 2005 recalibration report which can be found at <http://legisweb.state.wy.us/2008/interim/schoolfinance/WYRecalibration.pdf>and is

herein after referred to as "report."

 Table 2.1 documents the entries and operation of the *Inputs* worksheet. In several categories current year data will be shifted to columns to the right (e.g., from D to E and then from E to F, etc.) to maintain a historical record and to ensure that the External Cost Adjustment (ECA) is compounded appropriately.

| <b>Position</b> | <b>Entry Options</b> | <b>Description</b>    | <b>Comments</b>      |
|-----------------|----------------------|-----------------------|----------------------|
| D <sup>9</sup>  | None                 | This cell contains    | The value in cell C9 |
|                 |                      | the total cost of the | is the computed      |
|                 |                      | model as referenced   | expenditures from    |
|                 |                      | from column S of      | the model.           |
|                 |                      | the Base Sheet        |                      |
|                 |                      | worksheet.            |                      |
| D13             | None                 | This cell computes    | This figure is used  |

**Table 2.1 – Inputs Worksheet Parameters** 

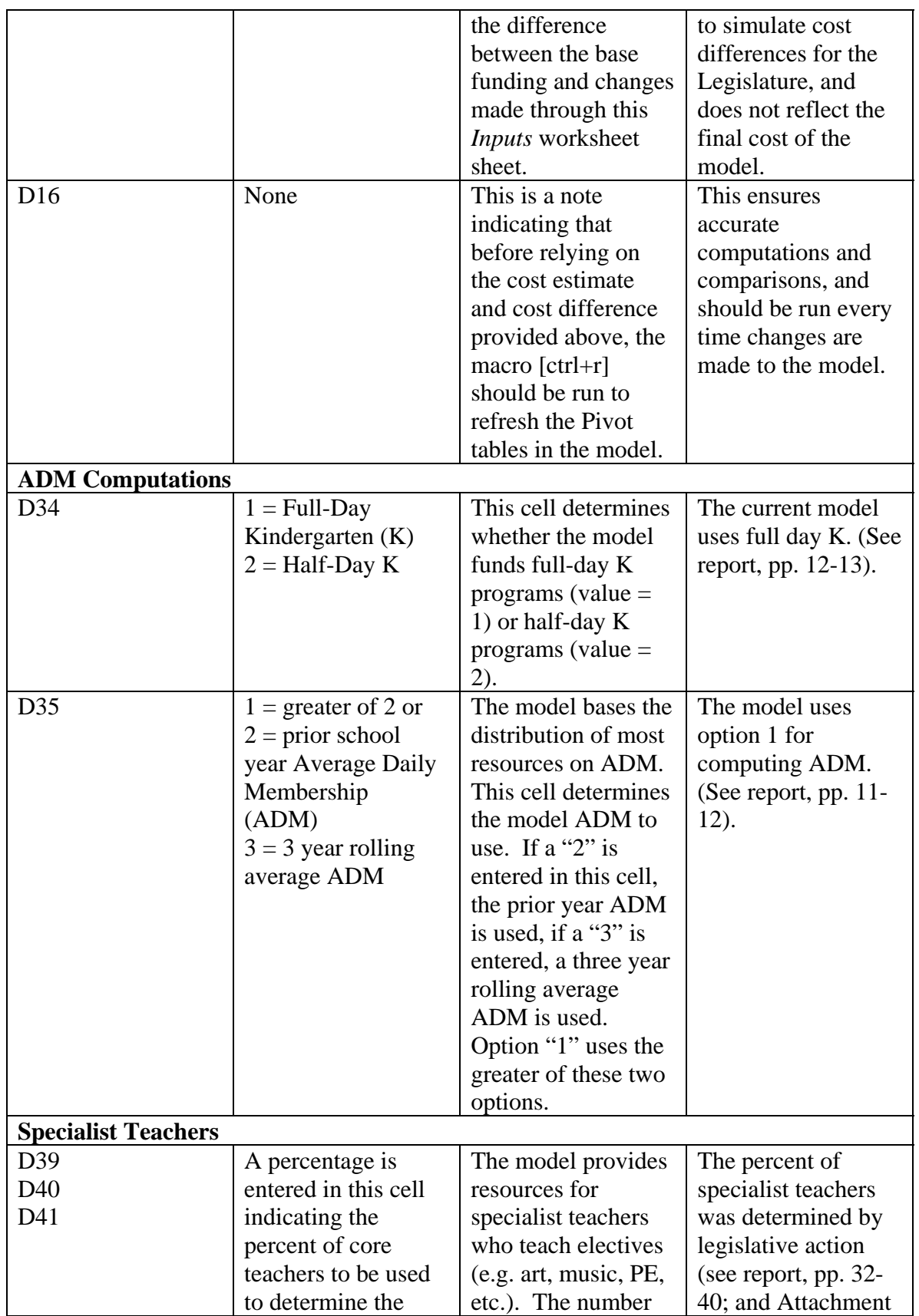

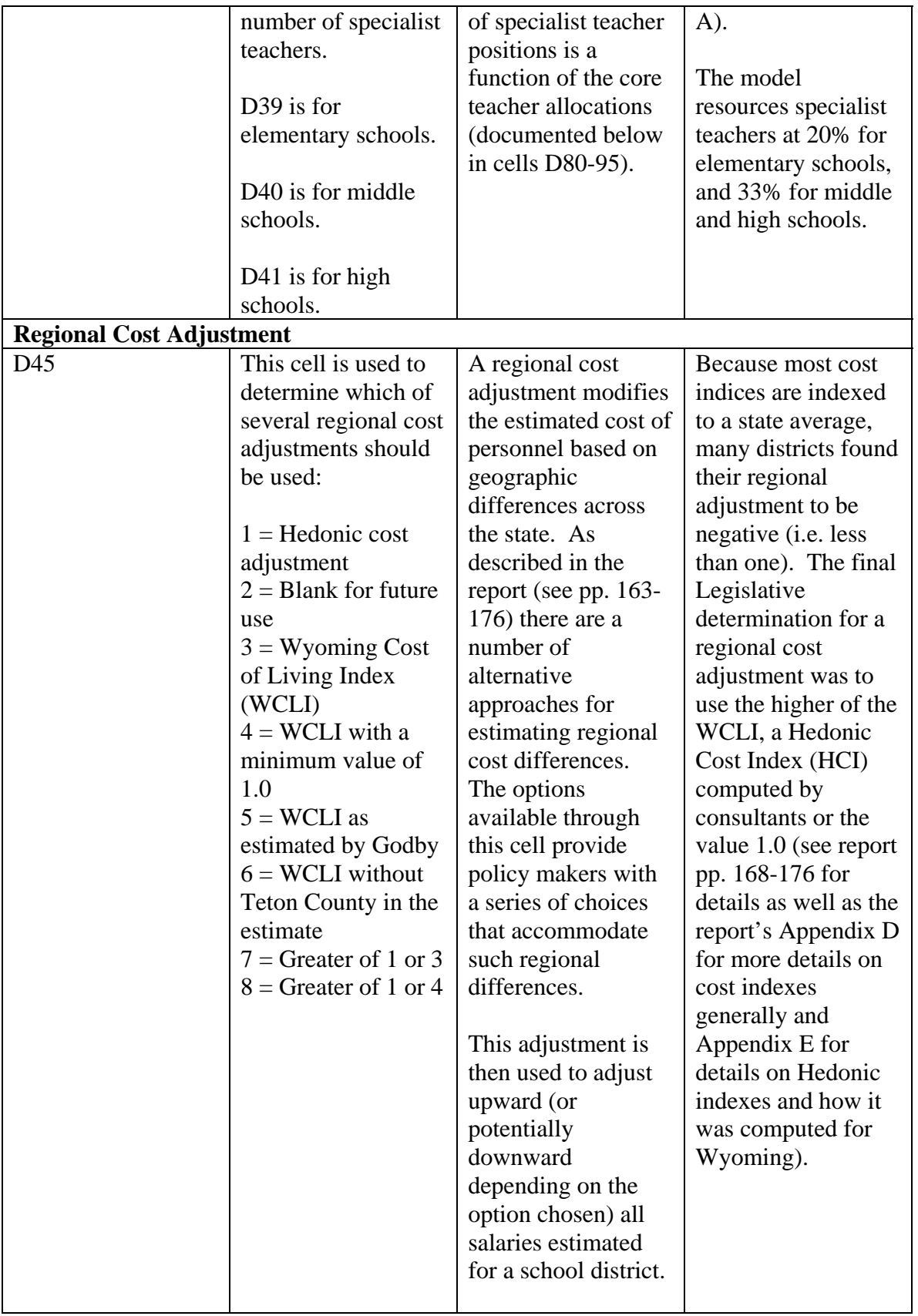

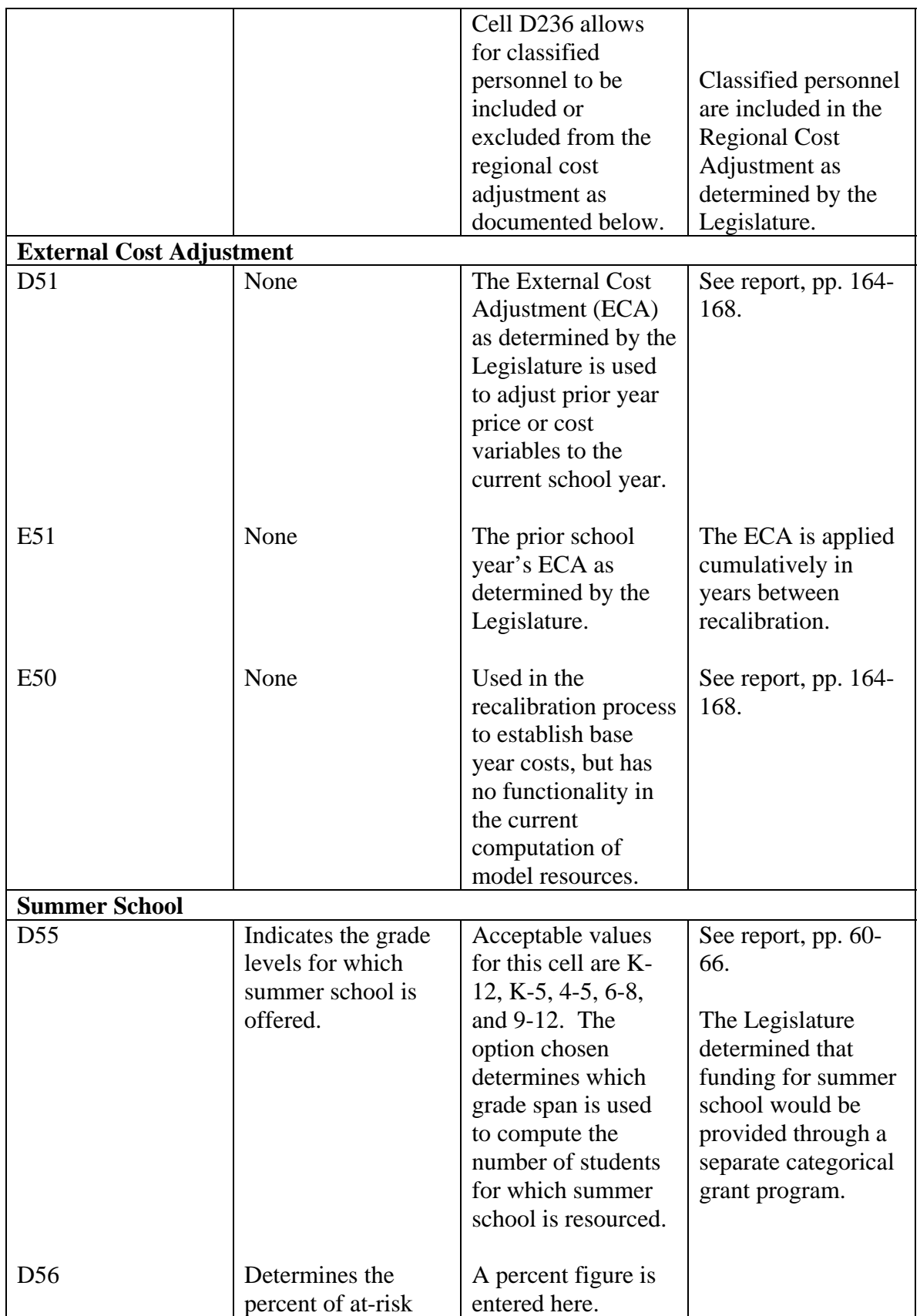

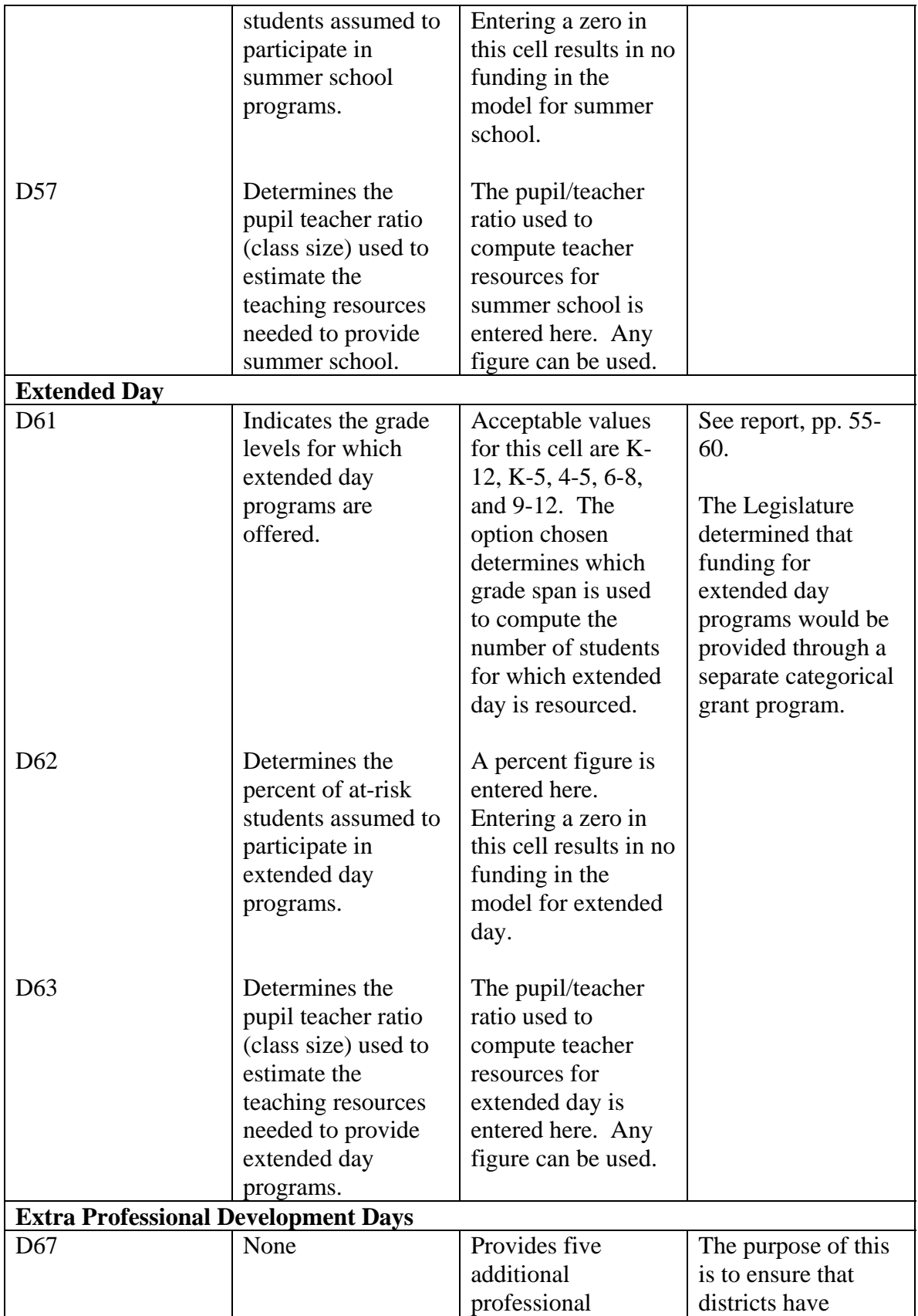

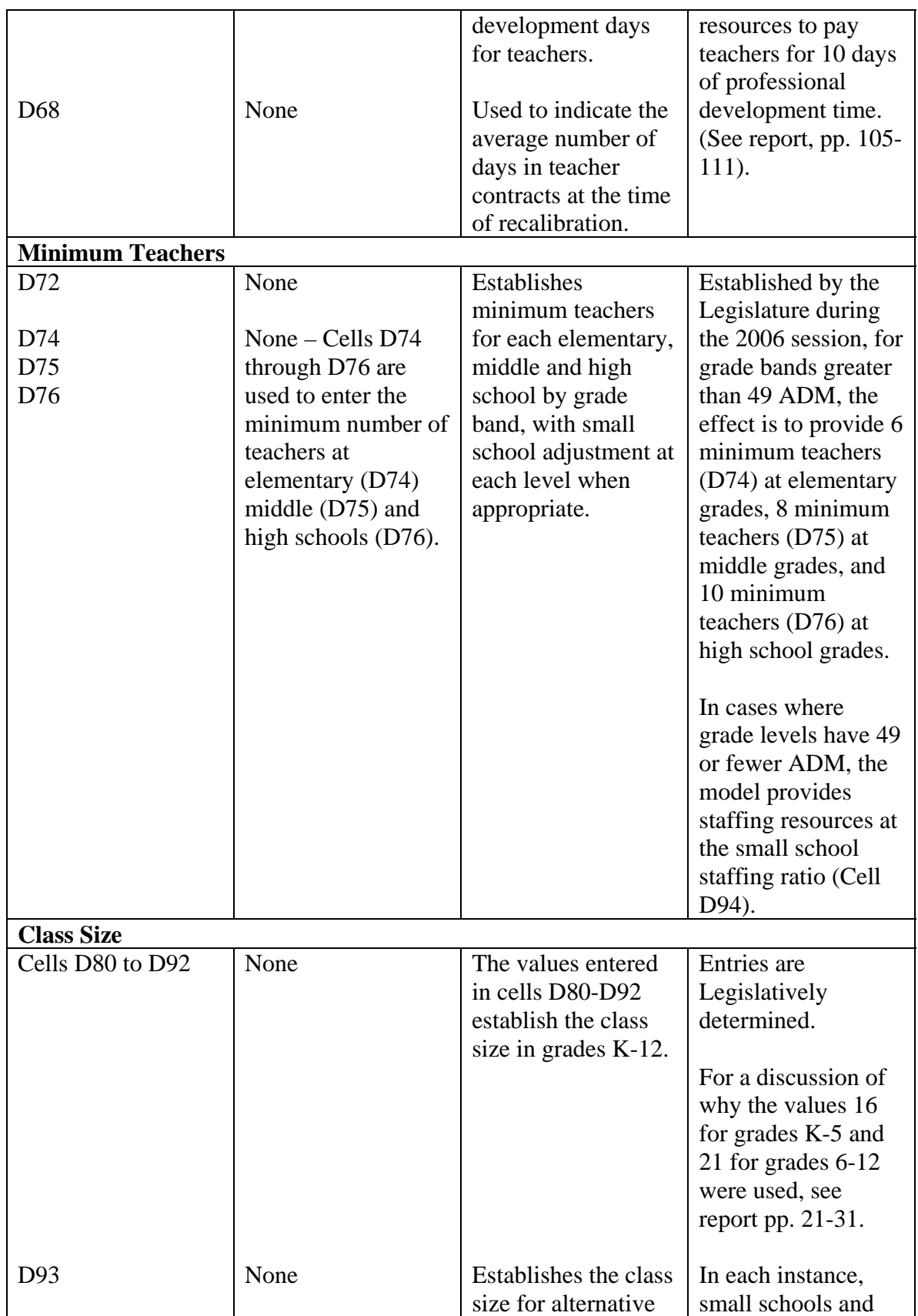

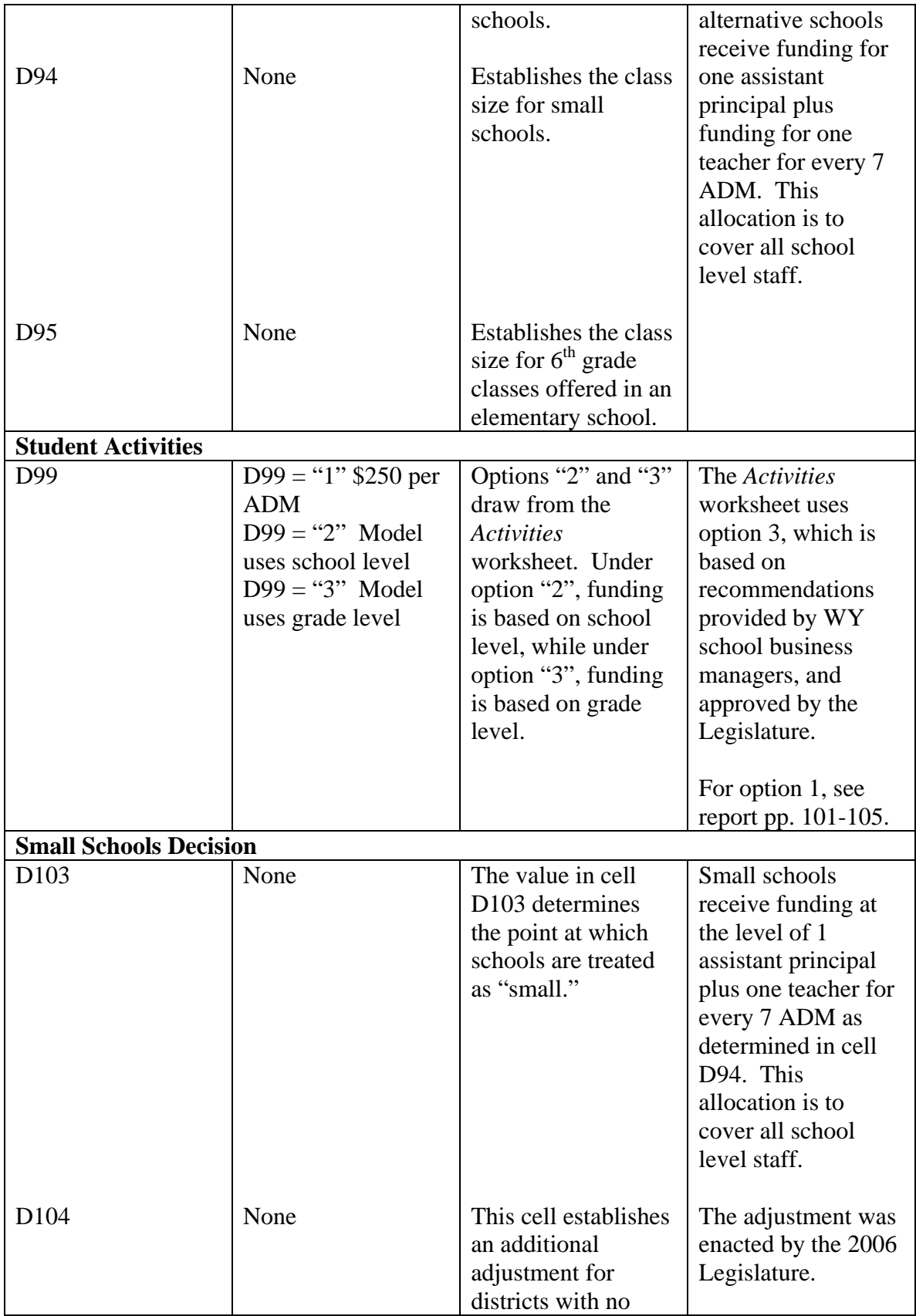

|                                      |                   | school larger than<br>49 students.                                                                                                    | Small schools in<br>these districts<br>receive funding at<br>the level of 1<br>assistant principal<br>plus 1.5 teachers for<br>every 7 ADM as<br>determined in cell<br>D94. This<br>allocation is to<br>cover all school<br>level staff. |
|--------------------------------------|-------------------|----------------------------------------------------------------------------------------------------|----------------------------------------------------------------------------------------------------|
| <b>Salaries</b>                      |                   |                                                                                                    |                                                                                                    |
| Cells D110 to L122                   | None <sup>3</sup> | These cells provide<br>the average salary<br>and salary<br>adjustments (i.e.<br>educational<br>attainment and<br>experience as well<br>as for administrators<br>responsibility and<br>span of control) of<br>various personnel<br>positions to be used<br>in estimating the<br>cost of the model. | Values in D110 to L<br>122 are used to<br>determine district<br>level compensation<br>on the Salaries<br>worksheet.<br>See Appendix F of<br>the report.                                                                                  |
| <b>Benefits</b>                      |                   |                                                                                                    |                                                                                                    |
| D <sub>129</sub><br>D <sub>130</sub> | None              | Contains the<br>percentage cost of<br>non-health benefits<br>to be added to each<br>salary as part of<br>total compensation<br>for each model<br>generated full-time<br>equivalent (FTE).                                                                                                    | See report pp. 161-<br>162 and Appendix<br>F.                                                                                                    |
|                                      |                   | Represents the<br>dollar value of<br>health care benefits<br>to be added to each<br>salary as part of<br>total compensation                                                                                                    | The model health<br>insurance amount is<br>computed annually<br>in accordance with<br>W.S. 21-13-<br>$309(m)(v)(F)$ .                                                                                                    |

<span id="page-15-0"></span><sup>&</sup>lt;sup>3</sup> The model on file with the Secretary of State has hard coded values in these cells. The payment model multiplies the previous year's salary and salary adjustment values by the ECA in cell D124.

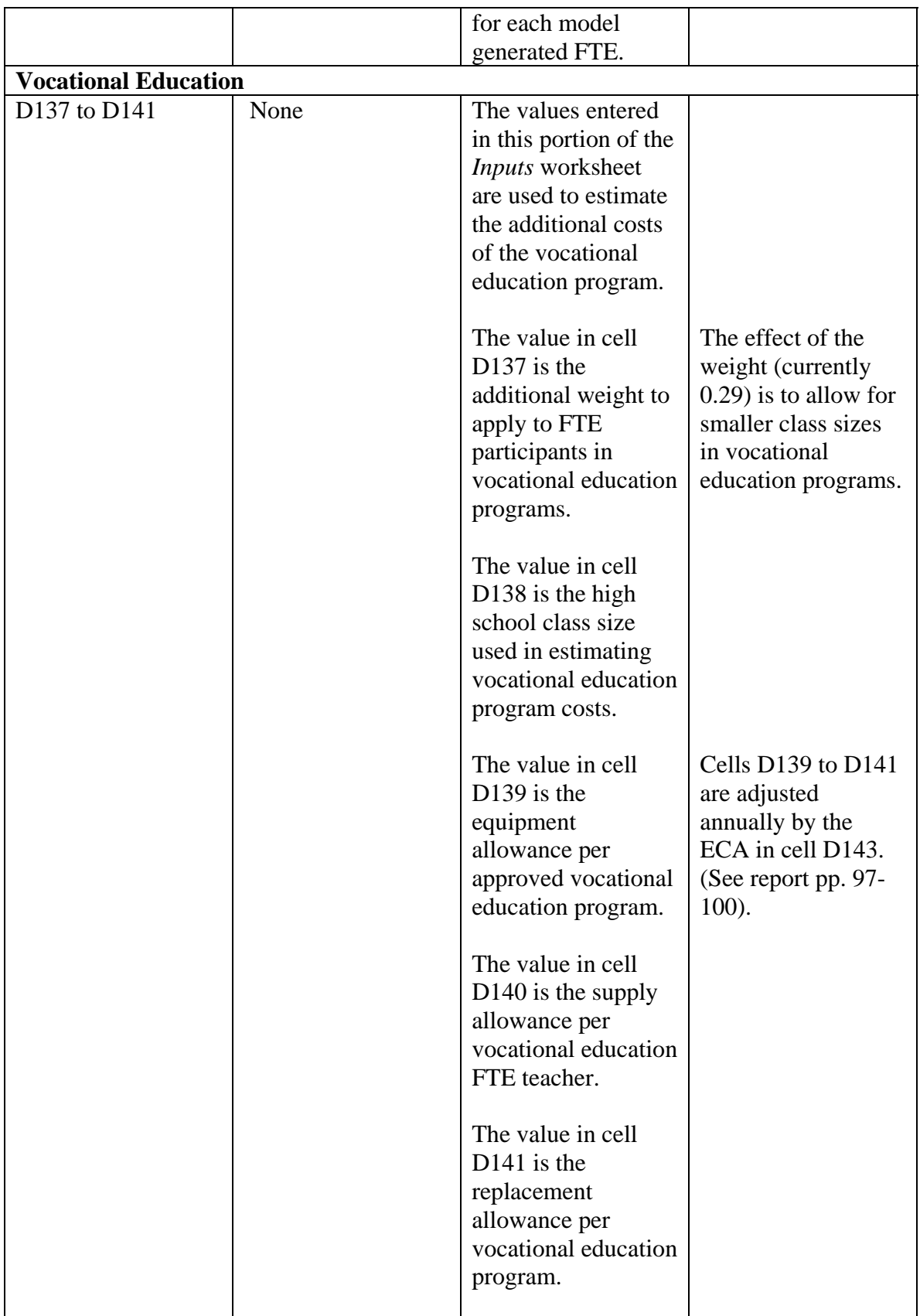

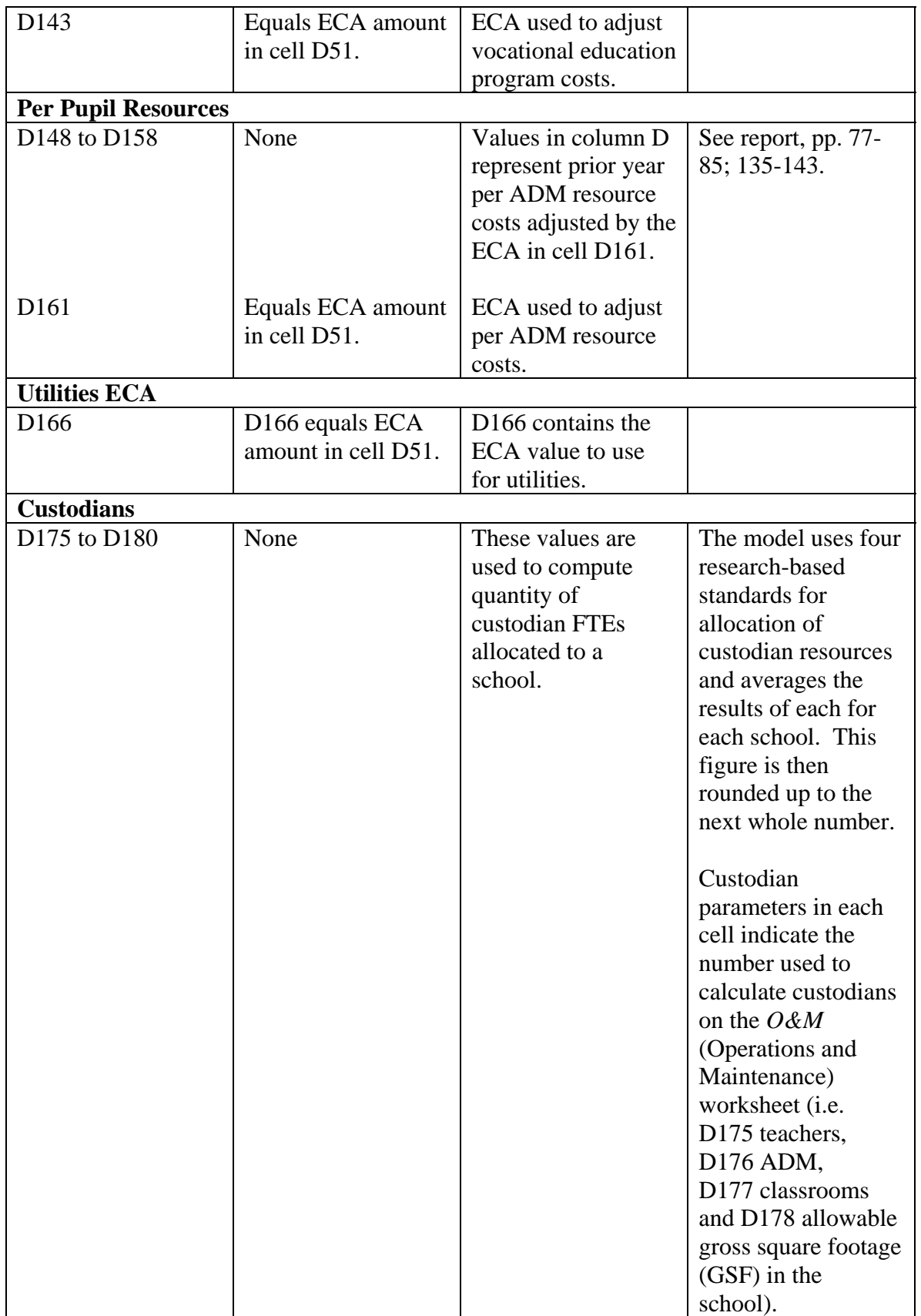

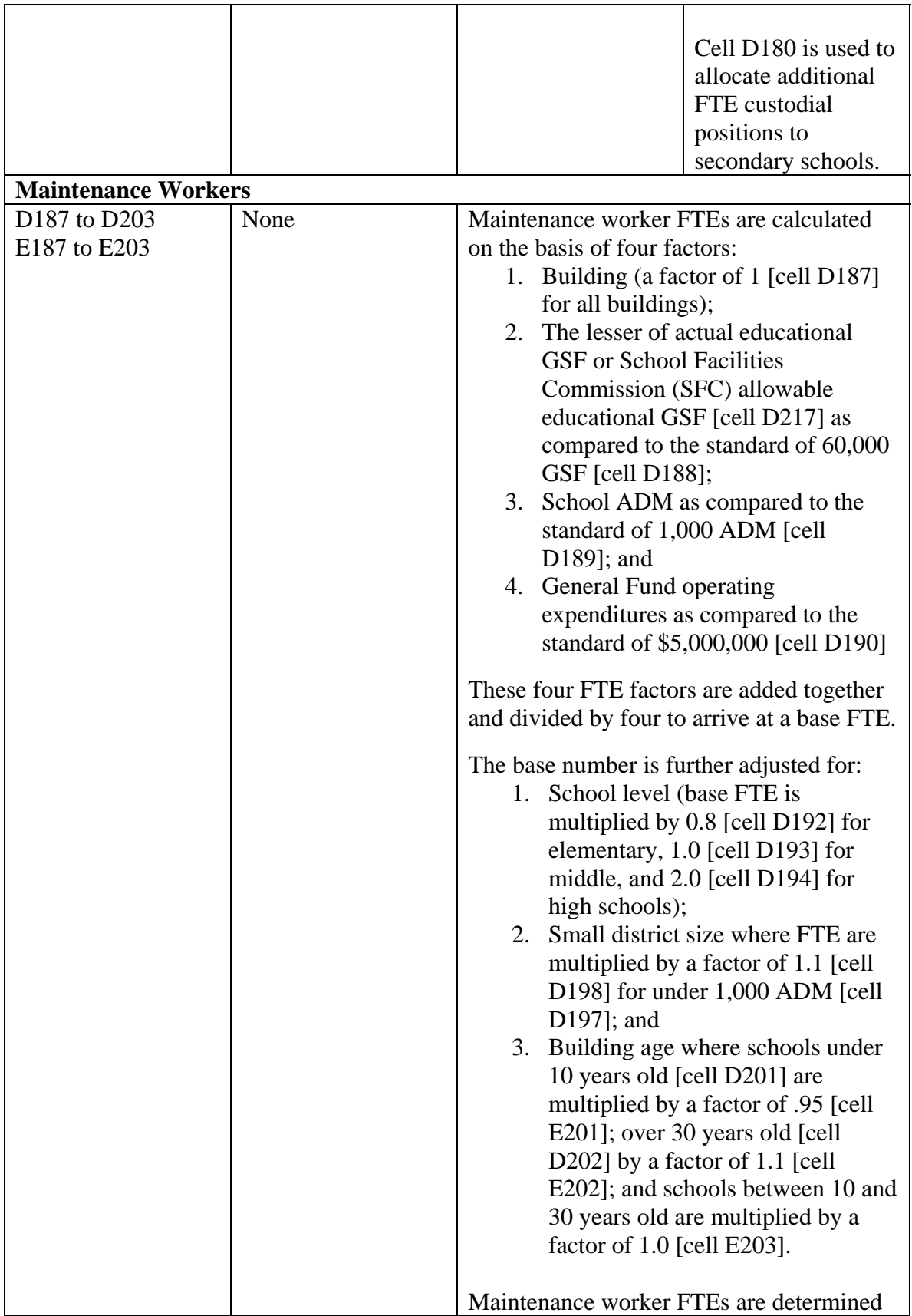

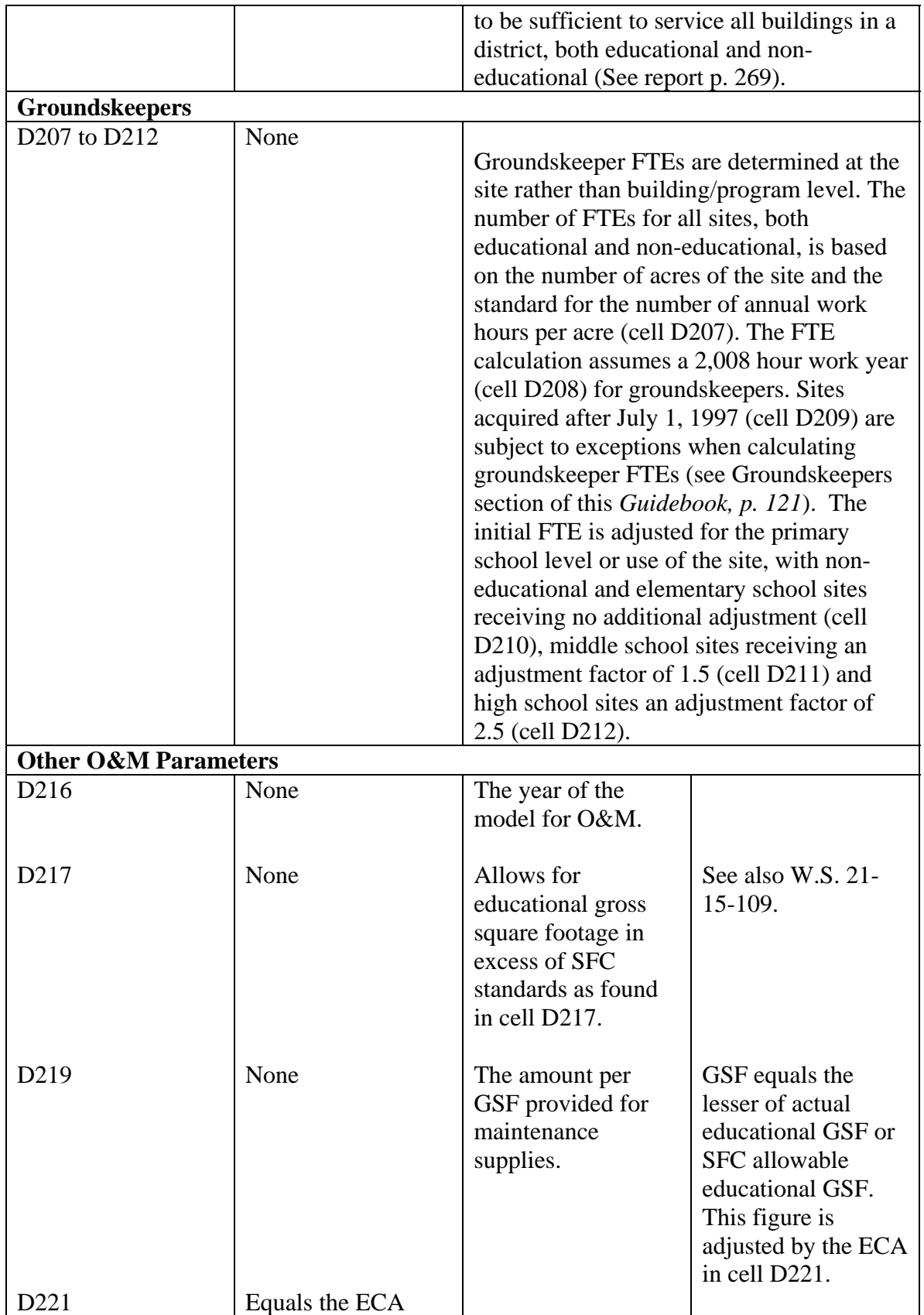

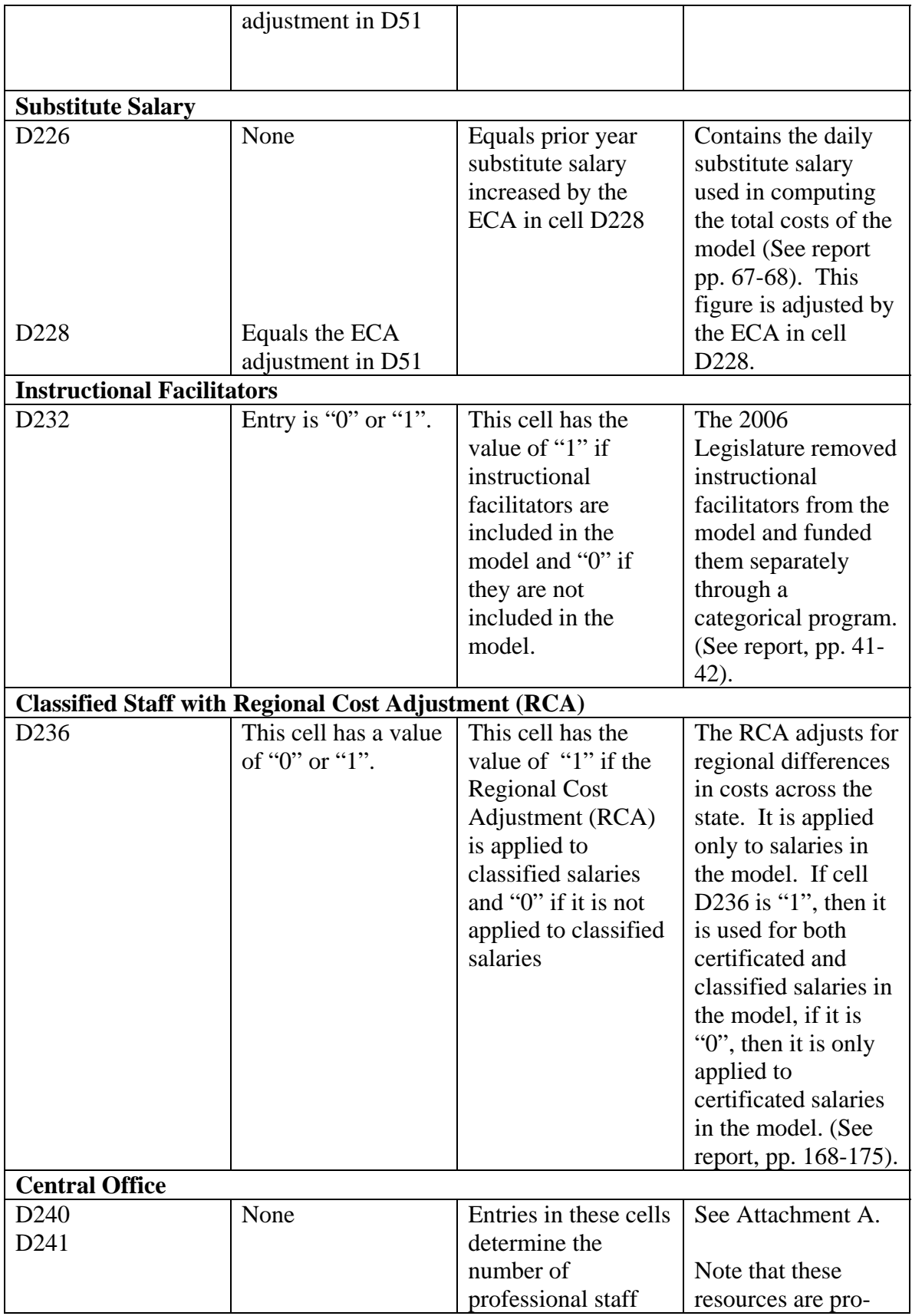

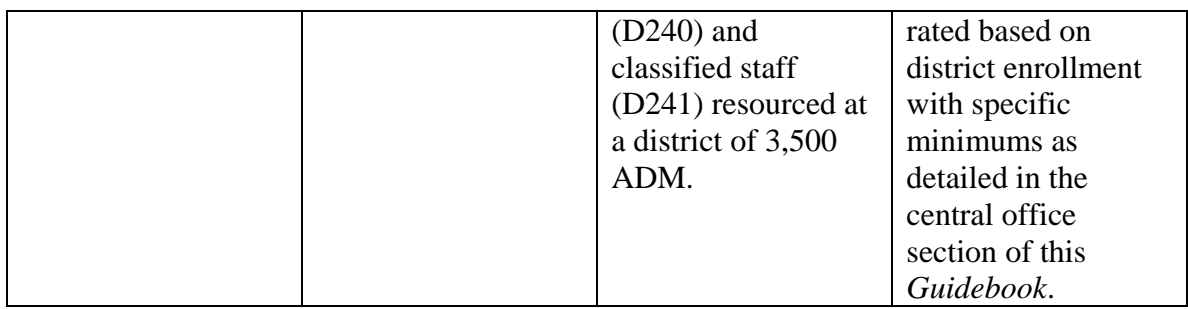

 The *Inputs* worksheet contains a macro. A macro is a sequence of steps that is automated by a key stroke. The macro's key stroke in this case is crtl+r (pressing the "ctrl" key + the "r" key at the same time), which refreshes pivot tables contained in following locations:

- Cell O6 sum of each district's model ADM calculated on the *ADM* worksheet.
- Cell R6 sum of each district's total school resources calculated on the *School Resources* worksheet.
- Cell U6 sum of each district's generated custodial FTEs on the *O&M*  worksheet.
- Cell X6 sum of each district's generated maintenance worker FTEs on the *O&M*  worksheet.
- Cell AA6 sum of each district's generated groundskeeper FTEs on the *Groundskeepers* worksheet.
- Cell AD6 sum of each district's model ADM and a count of their schools. Column AG then calculates each district's average school ADM.
- Cell AQ6 sum of each district's O&M supplies amount calculated on the *O&M*  worksheet.

<span id="page-22-0"></span>• Cell AT6 – sum of each district's total model gross square footage amount calculated on the *O&M* worksheet.

# Chapter 2 – Wyoming Funding Model Worksheets

#### ADM

Average Daily Membership (ADM) is one of the main components of the model that generates resources for school districts. The *ADM* worksheet calculates the model ADM for each school. In general, the model ADM is the school's three-year rolling average or the previous year's ADM, whichever is greater. Columns A through D provide basic school information including the district identification (ID) number, district name, school ID number, and school name, respectively. Column E is used as a flagging component to ensure charter schools use the current year's enrollment count as the model ADM for the second and third years of operation by hard-coding a "1" in column E of the charter school as required by W.S. 21-3-314(a)(iv).

Columns AM through AY, BD through BP, and BU through CG are populated with each school's ADM by grade for the previous three school years, as reported on each school district's WDE600 – WISE (Wyoming Integrated Statewide Education) Attendance and Membership Report and as adjusted by school district audits performed by the Wyoming Department of Audit. Table 2.2 describes the calculation for each school's half-day kindergarten ADM, full-day kindergarten ADM, three-year rolling average, and model ADM.

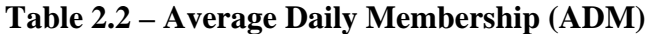

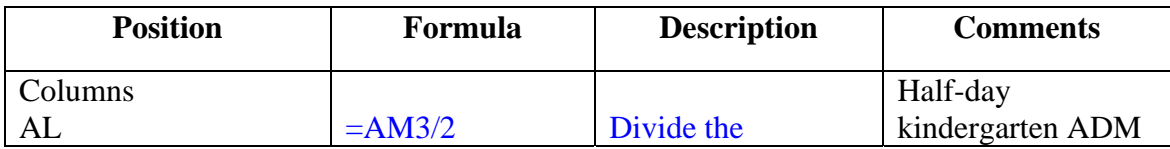

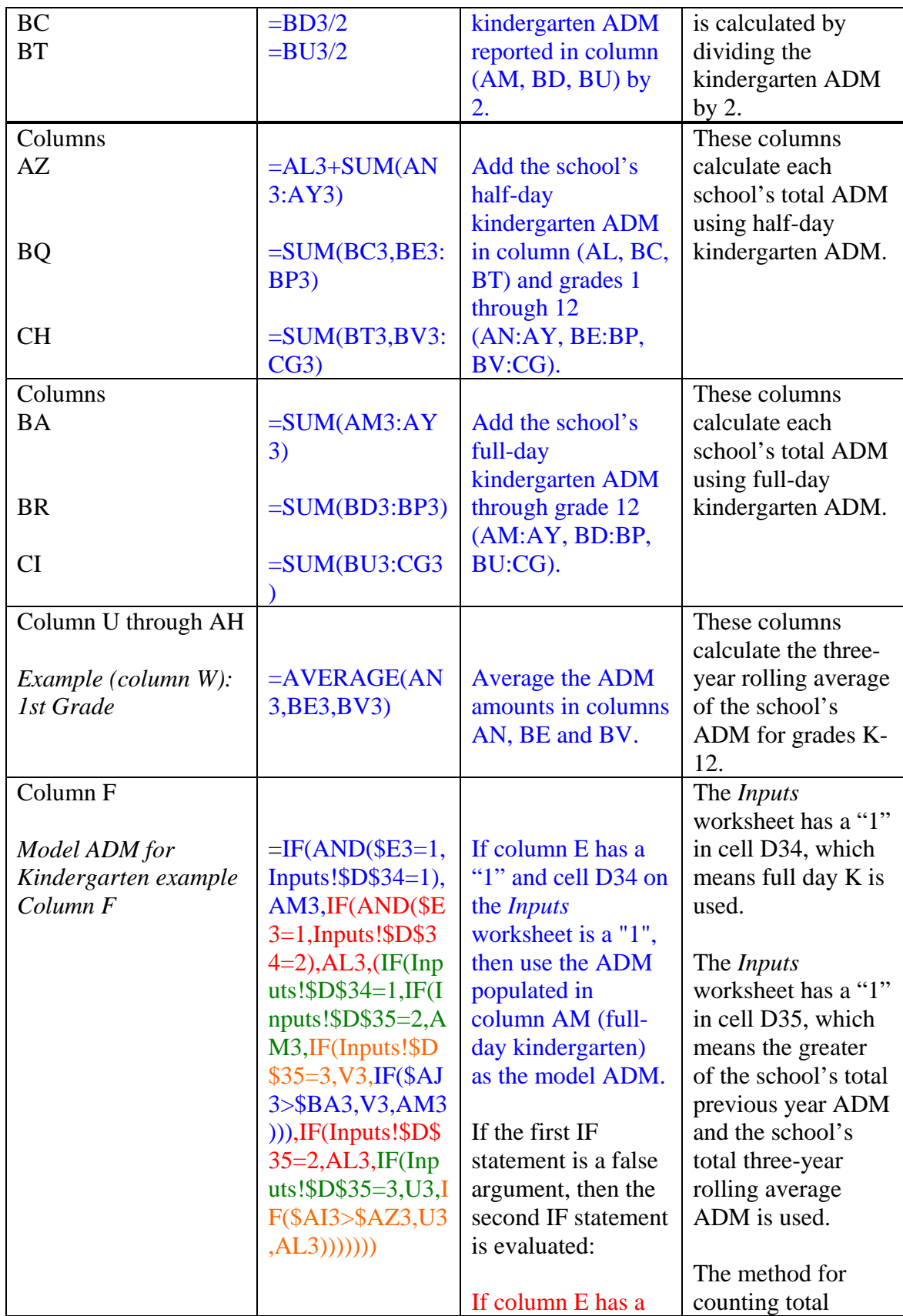

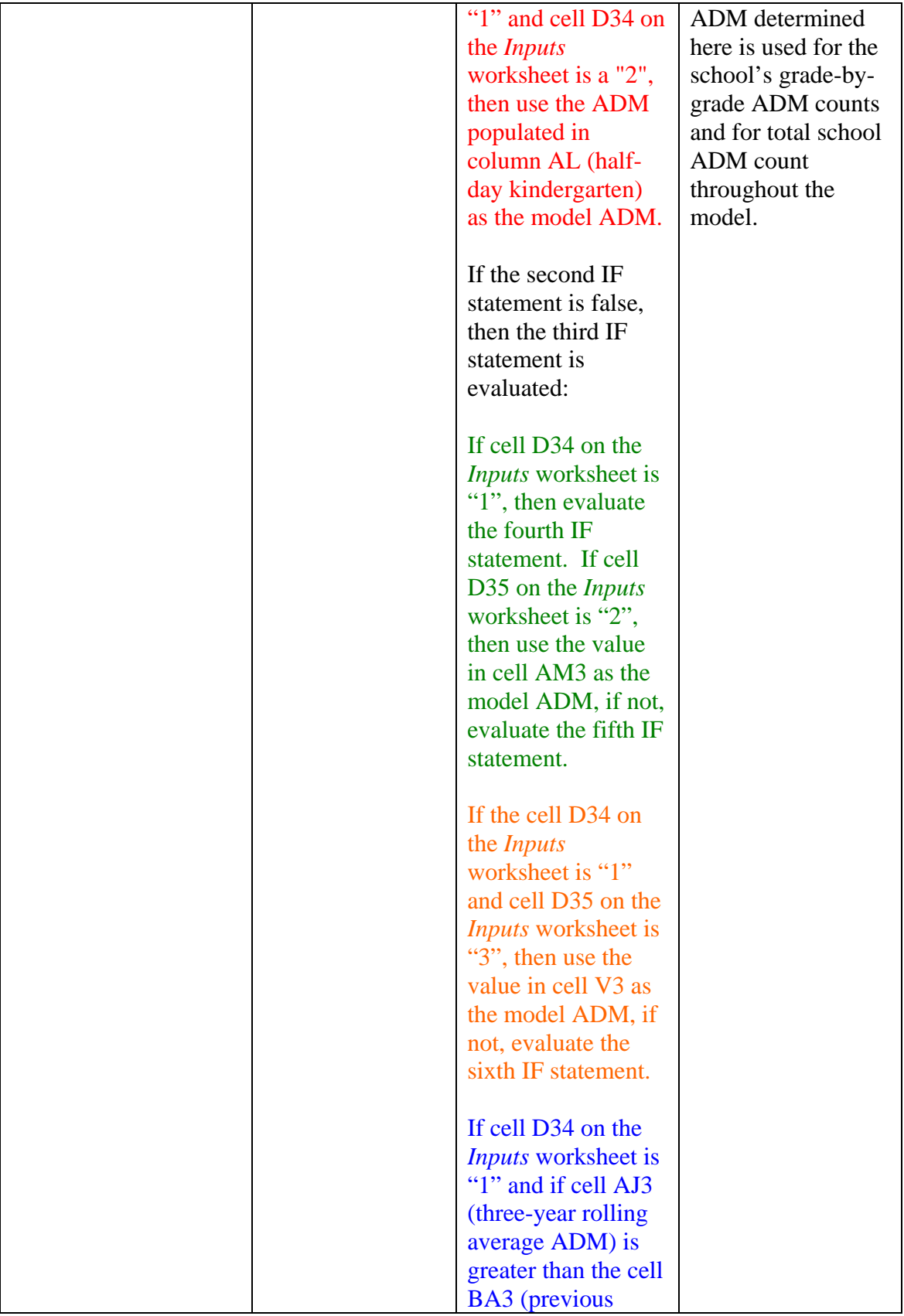

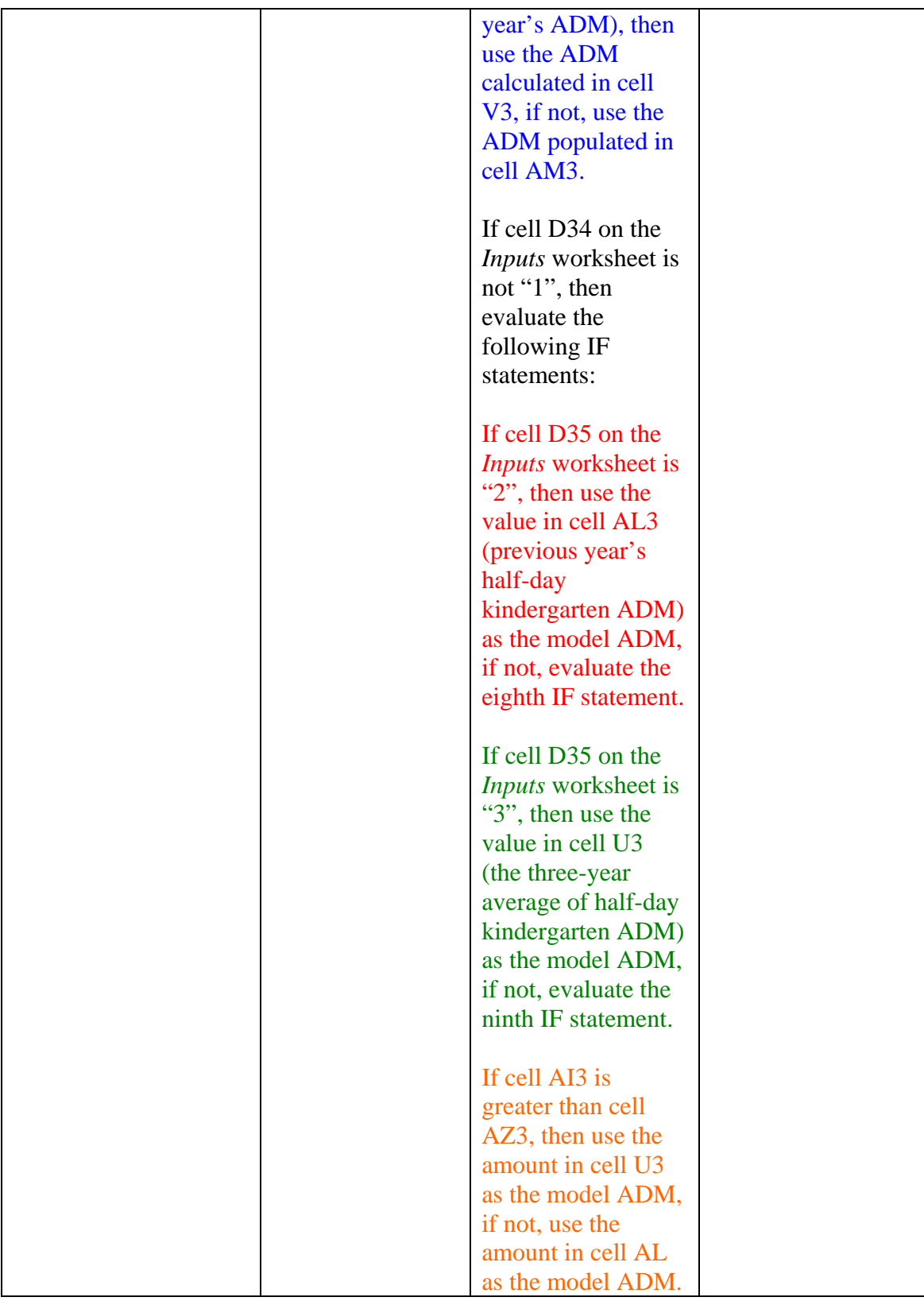

## <span id="page-26-0"></span>Chapter 2 – Wyoming Funding Model Worksheets

#### **Salaries**

 The *Salaries* worksheet is designed to implement the process used during recalibration to ensure that individual and district characteristics are taken into consideration when funding is distributed to school districts. Specifically, Lawrence O. Picus and Associates computed the statewide average salary for each staffing category as well as statewide average adjustments to those salaries based on a number of factors including: education, experience, and, as appropriate, responsibility and span of control. These salaries are further adjusted by a regional cost adjustment (RCA). **The result is an adjusted average salary for each position for each district.** The *Salaries* worksheet displays statewide average salaries and statewide salary adjustments modified by an ECA determined by the Legislature. Actual allocations to districts are based on individual and district characteristics as computed annually by the WDE.

#### **Regional Cost Adjustment (RCA)**

The RCA that is used for each district is provided for by W.S. 21-13-  $309(m)(v)(C)$ , and is the greater of the Hedonic Wage Index (HWI) or the Wyoming cost-of-living index (WCLI), with 1.0 as a minimum index value. This calculation is located in column P [=IF(L24>I24,L24,I24)] of the *Salaries* worksheet for each school district. The choice of how to implement an RCA was made by the Legislature, and that decision is transferred to the model on the *Inputs* worksheet in cell D45 – where alternative RCA options are available. The value of the model index for each district is

<span id="page-27-0"></span>displayed in Column R of the *Salaries* worksheet. Table 2.3 explains the formula in

column R.

| <b>Position</b>   | Formula                       | <b>Description</b>                                                    | <b>Comments</b>                 |
|-------------------|-------------------------------|-----------------------------------------------------------------------|---------------------------------|
| Column R          | $=$ IF(Inputs!\$D             | If cell D45 of the                                                    | If the RCA selected on          |
| (starting row 24) | $$45=1,124,IF($               | Inputs worksheet is                                                   | <i>Inputs</i> worksheet is "1", |
|                   | Inputs!\$D\$45                | "1" then cell R24                                                     | then it will use the HWI.       |
| Model             | $=2, J24, IF(Inp)$            | equals the amount in                                                  |                                 |
| Adjustment        | $uts!$D$45=3,$                | cell I24.                                                             |                                 |
|                   | K24, IF(Inputs                |                                                                       |                                 |
|                   | $!$DB45=4,L2$                 | If the first IF                                                       | This is a placeholder for a     |
|                   | $4,\mathrm{IF}$ (Inputs! $\$$ | statement is a false                                                  | future HWI and is not used.     |
|                   | $D$45=5, M24,$                | argument, then the                                                    |                                 |
|                   | IF(Inputs!\$D\$               | second IF statement                                                   |                                 |
|                   | $45=6, N24, IF(I)$            | is evaluated:                                                         |                                 |
|                   | $nputs$ !\$D\$45=             |                                                                       |                                 |
|                   | $7,024$ , IF(Inpu             | If cell D45 of the                                                    |                                 |
|                   | $ts!$ \$D\$45=8,P             | <i>Inputs</i> worksheet is                                            |                                 |
|                   | 24,                           | "2" then cell R24                                                     |                                 |
|                   | (Q24))))))))                  | equals the amount in                                                  |                                 |
|                   |                               | cell J24.                                                             |                                 |
|                   |                               |                                                                       |                                 |
|                   |                               | If the second IF                                                      | If the RCA selected on          |
|                   |                               | statement is a false                                                  | <i>Inputs</i> worksheet is "3", |
|                   |                               | argument, then the                                                    | then it will use WCLI.          |
|                   |                               | third IF statement is                                                 |                                 |
|                   |                               | evaluated:                                                            |                                 |
|                   |                               |                                                                       |                                 |
|                   |                               | If cell D45 of the                                                    |                                 |
|                   |                               | Inputs worksheet is                                                   |                                 |
|                   |                               | "3" then cell R24                                                     |                                 |
|                   |                               | equals the amount in                                                  |                                 |
|                   |                               | cell K24.                                                             |                                 |
|                   |                               |                                                                       |                                 |
|                   |                               | If the third IF                                                       | If the RCA selected on          |
|                   |                               | statement is a false                                                  | Inputs worksheet is "4",        |
|                   |                               | argument, then the                                                    | then it will use the WCLI       |
|                   |                               | fourth IF statement is                                                | with a minimum index            |
|                   |                               | evaluated:                                                            | amount of 1.0.                  |
|                   |                               |                                                                       |                                 |
|                   |                               |                                                                       |                                 |
|                   |                               |                                                                       |                                 |
|                   |                               | If cell D45 of the<br><i>Inputs</i> worksheet is<br>"4" then cell R24 |                                 |

**Table 2.3 – Regional Cost Adjustment Calculation (RCA)** 

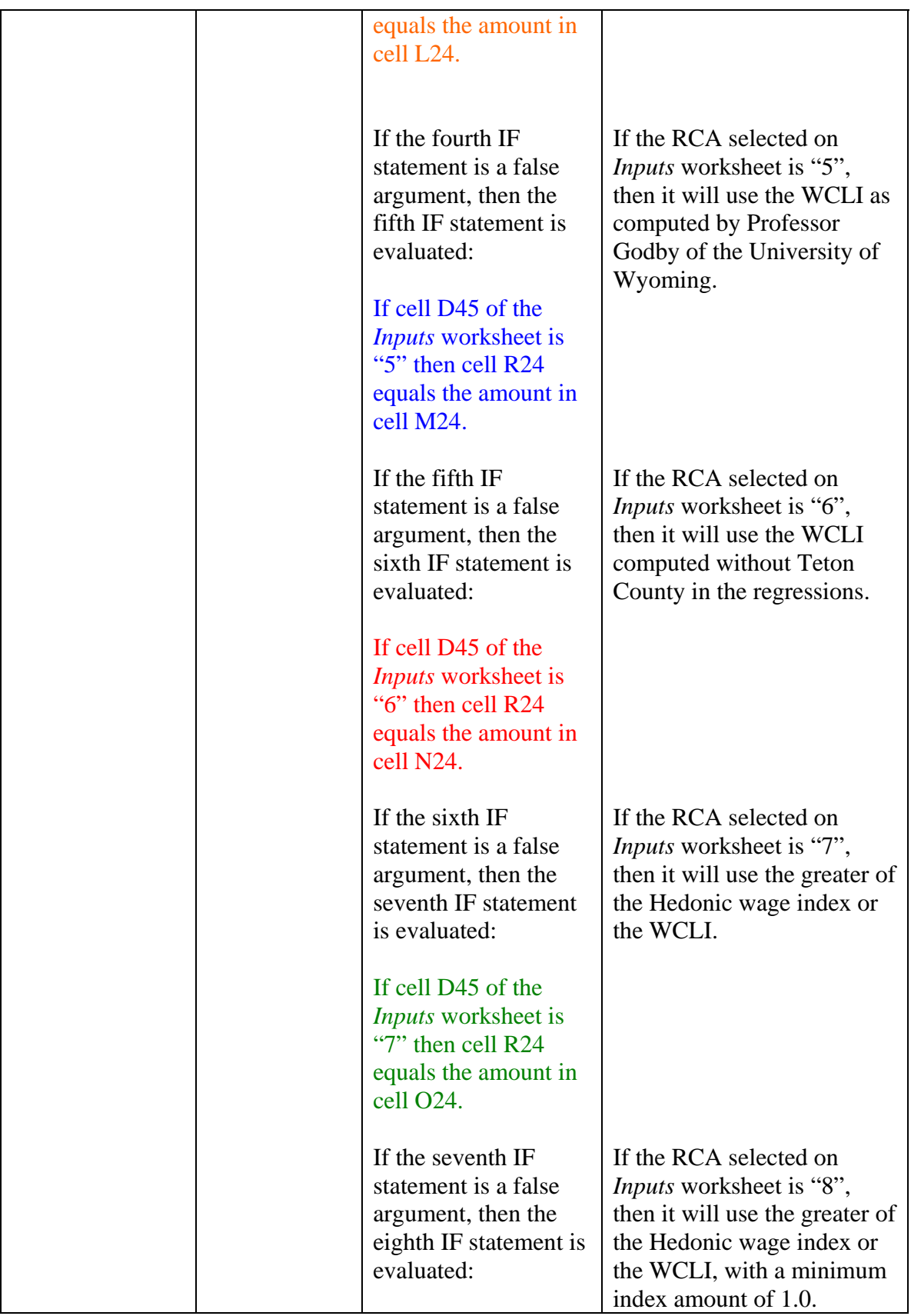

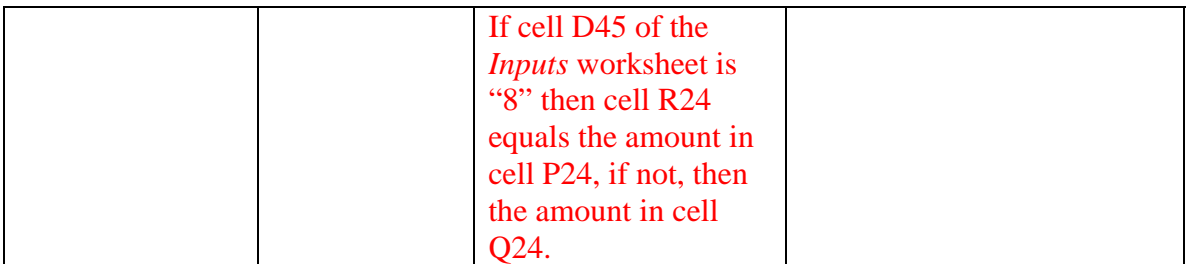

The HWI is not adjusted during the school years between the recalibration of the model. However, the WDE does adjust the WCLI annually by using the average of the past six consecutive semi-annual index reports completed by January 1 of the immediately preceding school year. Each district's computed average salary is adjusted upwards by the RCA only if the index is greater than 1.0.

# **Wyoming Funding Model Staffing Categories**

Lawrence O. Picus and Associates computed the statewide average salaries for each of the staffing categories on the *Salaries* worksheet,<sup>[4](#page-29-0)</sup> by analyzing 2005-06 school year data. These values are enumerated in Attachment A. Lawrence O. Picus and Associates also computed education adjustments for principals, assistant principals, teachers, library media technicians, supervisory aides, superintendents, and business managers. Further adjustments for responsibility and span of control (ADM) were computed for principals and assistant principals (for the size of a school) and superintendents and business managers (for the size of a district).

Each staffing category is described in more detail in separate subsections. Each subsection explains how average district experience is calculated for each staffing category, and, where appropriate, how each district's education and responsibility adjustments are calculated. The tables within each section describe how each district's

<span id="page-29-0"></span> 4 Note, assistant superintendent salaries are based on 80% of the superintendent salary.

staffing category's salary and total compensation amounts are calculated within the *Salaries* worksheet.

#### *School Level Administration*

 The current year statewide average principal salary is found in cell X4 and the current year statewide average assistant principal salary is found in cell AE4.

Lawrence O. Picus and Associates determined that four percent (cells X6 and AE6) of Wyoming principals and assistant principals held a doctorate degree. Cells X7 and AE7 contain the ECA adjusted value of doctoral attainment for principals and assistant principals respectively. It was also determined that Wyoming principals and assistant principals had an average of 6.4 years of state experience (cells X9 and AE9) at those positions. Cells X10 and AE10 contain the statewide ECA adjusted average value of the adjustment for one year of experience. The statewide average weighted school ADM was 503.000 (cells X12 and AE12). Cells X13 and AE13 contain the statewide ECA adjusted average incremental value for one ADM. Tables 2.4 and 2.5 show how these increments are applied in the computation of each school district's average principal and assistant principal salary amounts.

#### *District Weighted Average Amounts*

The district level average amounts for the education, experience, and responsibility adjustments are updated each year by the WDE, based on prior school year data reported on the WDE602 – WISE School District Staff Member Collection. The education (doctorate degree), state experience, and school ADM are all weighted by each principal's and assistant principal's percent of time for their particular assignment. The sum of weighted adjustments are then divided by the total time each district's principals

<span id="page-31-0"></span>and assistant principals spend in their assignments, which equals the district weighted

average amounts shown in columns U, V, and W, for principals and columns AB, AC,

and AD, for assistant principals, starting in row 24.

# *Average Salary and Compensation Calculations*

Tables 2.4 and 2.5 show how each district's average principal and assistant

principal salary and compensation amounts are calculated.

| <b>Position</b>   | Formula                                                                                    | <b>Description</b>                                                                      | <b>Comments</b>                                                                                                    |
|-------------------|--------------------------------------------------------------------------------------------|-----------------------------------------------------------------------------------------|----------------------------------------------------------------------------------------------------|
| Column X          | $=(X$4+($U24)$                                                                             | Cell X24 equals                                                                         | Cell X24 equals the statewide                                                                                                    |
| (starting row 24) |                                                                                            | cell X4.                                                                                | average principal salary.                                                                                                    |
| Average Salary    | $$X$6)*$X$7+$<br>$(SV24 -$<br>\$X\$9)*\$X\$10<br>$+($W24-$<br>X\$12)*\$X\$13<br>$)*$ \$R24 | Plus<br>The difference<br>between cell U24<br>and X6, multiplied                        | Added to the statewide<br>principal average salary is the<br>adjustment for the district's<br>probability of school<br>administrators who hold a                                      |
|                   |                                                                                            | by cell X7.                                                                             | doctorate degree.                                                                                                    |
|                   |                                                                                            | Plus<br>The difference                                                                  | Added to the statewide average<br>principal salary is the<br>adjustment for the average                                                                                               |
|                   |                                                                                            | between cell V24<br>and X9, multiplied<br>by cell X10.                                  | years of state experience the<br>district's school administrators<br>have.                                                                                                    |
|                   |                                                                                            | Plus<br>The difference<br>between cell W24<br>and $X12$ ,<br>multiplied by cell<br>X13. | Added to the statewide average<br>principal salary is the<br>responsibility adjustment for<br>the district's average weighted<br>school ADM for each of its<br>school administrators. |
|                   |                                                                                            | Salary total                                                                            | All the adjustments are added<br>to the statewide average<br>principal salary to compute the<br>district average principal<br>salary.                                                 |

**Table 2.4 – Principal Compensation Calculation** 

<span id="page-32-0"></span>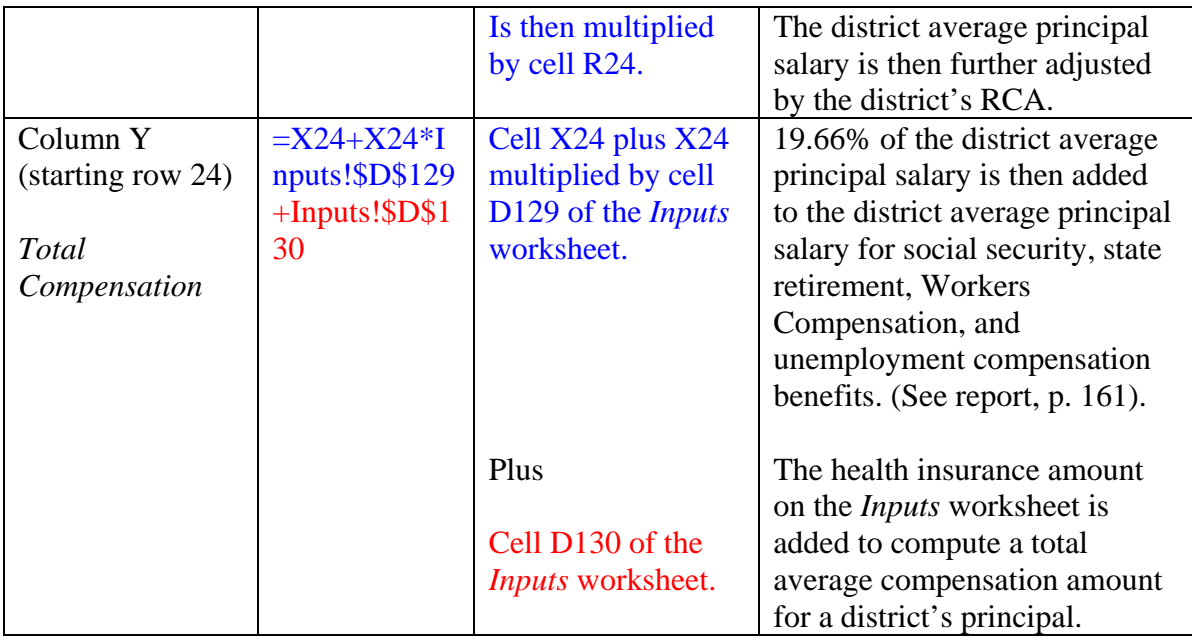

# **Table 2.5 – Assistant Principal Compensation Calculation**

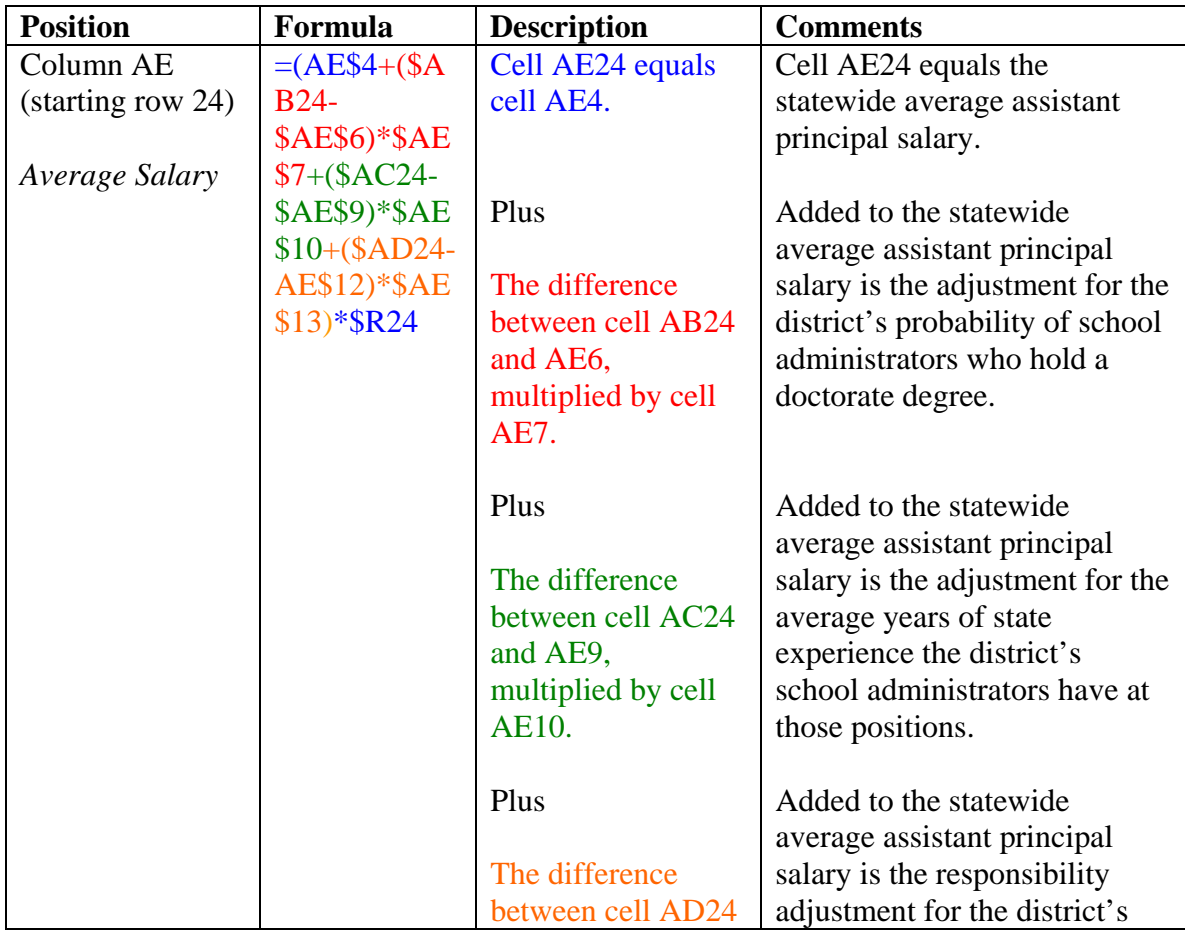

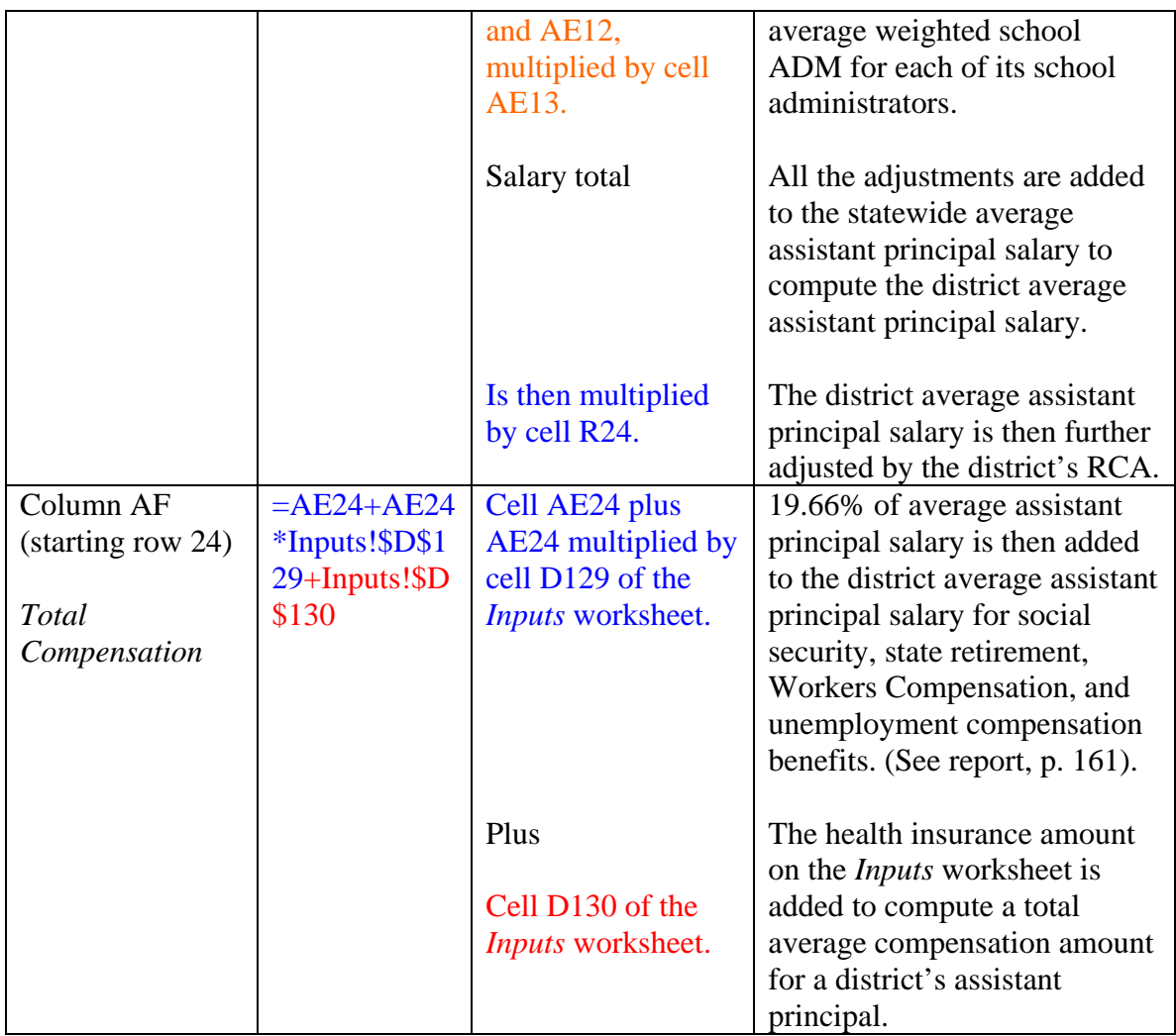

# *Teachers*

The current year statewide average teacher salary is found in cell AM4 of the *Salaries* worksheet. The current year statewide average salary with five days of extra professional development is found in cell AO4.

Lawrence O. Picus and Associates determined 37.2 percent (cell AM6) of Wyoming teachers held at least a master's degree. Cell AM7 contains the ECA adjusted value of having at least a master's degree. They also determined that 0.8 percent (cell AM9) of Wyoming teachers held a doctorate degree. Cell AM10 contains the ECA

adjusted value of a doctoral degree. Lawrence O. Picus and Associates determined that Wyoming teachers had an average of 12.7 years (cell AM12) of teaching experience when only counting the first 20 years of experience. Cell AM13 contains the statewide average ECA adjusted value for each percent a school district's average percentage differs, for the first 20 years of teaching experience. They also determined that Wyoming teachers had an average of 2.4 years (cell AM15) of teaching experience when only counting experience beyond 20 years. Cell AM16 contains the statewide ECA adjusted value for each percent a school district's average percentage differs, for teaching experience above 20 years. Table 2.6 shows how these increments are applied in the computation of each school district's average teacher salary amount.

#### *District Weighted Average Amounts*

The district level average amounts for the education and experience adjustments are updated each year by the WDE based on prior school year data reported on the WDE602. The education (masters and doctorate degrees) and state experience (experience up to 20 years and beyond 20 years) are all weighted by each teacher's FTE for their particular assignment. The sum of the weighted adjustments are divided by the total district teacher FTEs, which equals the district weighted average amounts shown in columns AI, AJ, AK, AL, and AM, starting in row 24.

#### *Average Salary and Compensation Calculations*

 Table 2.6 shows how each district's average teacher's salary and compensation amounts are calculated.

| <b>Position</b>   | Formula                    | <b>Description</b>                                                          | <b>Comments</b>                                                                         |
|-------------------|----------------------------|-----------------------------------------------------------------------------|-----------------------------------------------------------------------------------------|
| Column AM         | $=(\$AM\$4+(\$$            | Cell AM24 equals cell                                                       | Cell AM24 equals the                                                                    |
| (starting row 24) | AI24-                      | AM4.                                                                        | statewide average teacher                                                               |
|                   | \$AM\$6)*\$A               |                                                                             | salary.                                                                                 |
| Average Salary    | M\$7+(\$AJ24-              |                                                                             |                                                                                         |
|                   | \$AM\$9)*\$A               | Plus                                                                        | Added to the statewide                                                                  |
|                   | $M$10+($AK2)$              |                                                                             | average teacher salary is the                                                           |
|                   | $4-$                       | The difference                                                              | adjustment for the district's                                                           |
|                   | $$AM$12)*$A$               | between cell AI24 and                                                       | probability of teachers                                                                 |
|                   | $M$13+($AL2)$              | AM6, multiplied by                                                          | holding at most a master's                                                              |
|                   | $\overline{4}$             | cell AM7.                                                                   | degree.                                                                                 |
|                   | $$AM$15)*$A$<br>M\$16)*R24 | Plus                                                                        | Added to the statewide                                                                  |
|                   |                            |                                                                             | average teacher salary is the                                                           |
|                   |                            | The difference<br>between cell AJ24 and<br>AM9, multiplied by<br>cell AM10. | adjustment for the district's<br>probability of teachers<br>holding a doctorate degree. |
|                   |                            |                                                                             |                                                                                         |
|                   |                            | Plus                                                                        | Added to the statewide                                                                  |
|                   |                            | The difference                                                              | average teacher salary is the<br>adjustment for the average                             |
|                   |                            | between cell AK24<br>and AM12, multiplied                                   | years of experience the<br>district's teachers have,                                    |
|                   |                            | by cell AM13.                                                               | when only counting the first<br>20 years.                                               |
|                   |                            | Plus                                                                        | Added to the statewide                                                                  |
|                   |                            |                                                                             | average teacher salary is the                                                           |
|                   |                            | The difference                                                              | adjustment for the average                                                              |
|                   |                            | between cell AL24<br>and AM15, multiplied                                   | years of experience the<br>district's teachers have,                                    |
|                   |                            | by cell AM16.                                                               | when only counting                                                                      |
|                   |                            |                                                                             | experience beyond 20 years.                                                             |
|                   |                            |                                                                             |                                                                                         |
|                   |                            | Salary total                                                                | All the adjustments are                                                                 |
|                   |                            |                                                                             | added to the statewide                                                                  |
|                   |                            |                                                                             | average teacher salary to                                                               |
|                   |                            |                                                                             | compute the district average<br>teacher salary.                                         |
|                   |                            |                                                                             |                                                                                         |
|                   |                            | Is then multiplied by                                                       | The district average teacher                                                            |
|                   |                            | cell R24.                                                                   | salary is further adjusted by                                                           |

<span id="page-35-0"></span>**Table 2.6 – Teacher Compensation Calculation**
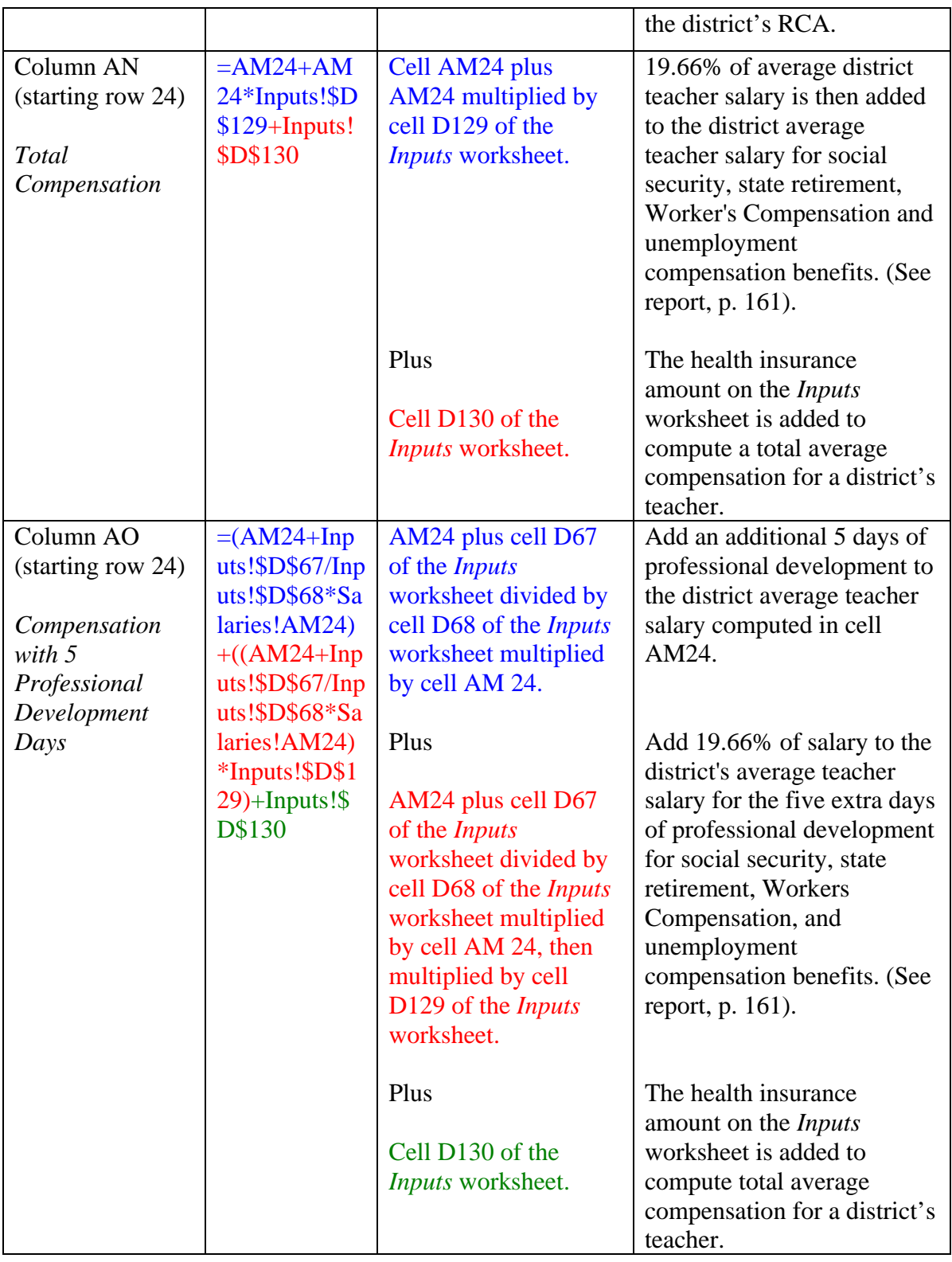

#### *Library Media Technicians*

The current statewide average salary of library media technicians is found in cell AU4 of the *Salaries* worksheet.

Lawrence O. Picus and Associates determined 12.6 percent (cell AU6) of Wyoming computer network technicians held a bachelor's degree or higher. Cell AU7 contains the ECA adjusted value of holding a bachelor's degree or higher. They determined that Wyoming computer network technicians had an average of 5.3 years (cell AU9) of state experience at those positions. Cell AU10 contains the ECA adjusted value of one year of state experience. Table 2.7 shows how these increments are applied in the computation of the average salary amount for library media technicians for each school district.

#### *District Weighted Average Amounts*

The district level average amounts for the education and experience adjustments are updated each year by the WDE based on prior school year data reported on the WDE602. The education (bachelor's degree or higher) and state experience are weighted by each computer network technician's hours worked for their particular assignment. The sum of the weighted adjustments are divided by the total district computer network technician hours worked, which equals the district weighted average amounts shown in columns AR and AS, starting in row 24.

#### *Average Salary and Compensation Calculations for library media technicians*

 Table 2.7 shows how each district's average library media technician's salary and compensation amounts are calculated.

| <b>Position</b>   | Formula           | <b>Description</b>                 | <b>Comments</b>                                                 |
|-------------------|-------------------|------------------------------------|-----------------------------------------------------------------|
| Column AT         | $=(\$AU\$4+(\$$   | Cell AT24 equals                   | Cell AT24 equals the statewide                                  |
| (starting row 24) | AR24-             | cell AU4.                          | average library media                                           |
|                   | \$AU\$6)*\$AU     |                                    | technician salary.                                              |
| Average Salary    | $$7+($AS24-$      |                                    |                                                                 |
|                   | \$AU\$9)*\$AU     | Plus                               | Added to the statewide average                                  |
|                   | $$10)*R24$        |                                    | library media technician salary                                 |
|                   |                   | Cell AR24 minus                    | is the adjustment for the                                       |
|                   |                   | cell AU6 multiplied                | district's probability of                                       |
|                   |                   | by cell AU7.                       | computer network technicians<br>holding at least a bachelor's   |
|                   |                   |                                    | degree.                                                         |
|                   |                   |                                    |                                                                 |
|                   |                   | Plus                               | Added to the statewide average                                  |
|                   |                   |                                    | library media technician salary                                 |
|                   |                   | Cell AS24 minus                    | is the adjustment for the                                       |
|                   |                   | AU9 multiplied by                  | average years of state                                          |
|                   |                   | cell AU10.                         | experience the district's                                       |
|                   |                   |                                    | computer network technicians                                    |
|                   |                   |                                    | have at those positions.                                        |
|                   |                   | Salary total                       | All the adjustments are added                                   |
|                   |                   |                                    | to the statewide average library                                |
|                   |                   |                                    | media technician salary to                                      |
|                   |                   |                                    | compute the district average                                    |
|                   |                   |                                    | library media technician                                        |
|                   |                   |                                    | salary.                                                         |
|                   |                   |                                    |                                                                 |
|                   |                   | Is then multiplied<br>by cell R24. | The district average library<br>media technician salary is then |
|                   |                   |                                    | further adjusted by the                                         |
|                   |                   |                                    | district's RCA.                                                 |
| Column AU         | $=AT24+AT24$      | Cell AT24 plus                     | 19.66% of salary is then added                                  |
| (starting row 24) | $*$ Inputs!\$D\$1 | AT24 multiplied by                 | to the district average library                                 |
|                   | 29+Inputs!\$D     | cell D129 of the                   | media technician salary for                                     |
| <b>Total</b>      | \$130             | Inputs worksheet.                  | social security, state                                          |
| Compensation      |                   |                                    | retirement, Workers                                             |
|                   |                   |                                    | Compensation, and                                               |
|                   |                   |                                    | unemployment compensation                                       |
|                   |                   |                                    | benefits. (See report, p. 161).                                 |
|                   |                   | Plus                               | The health insurance amount                                     |

**Table 2.7 – Library Media Technician Compensation Calculation** 

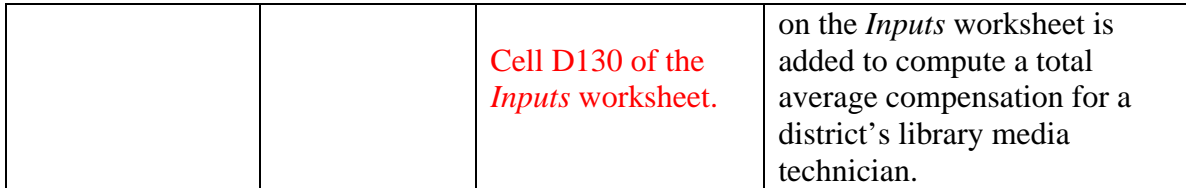

### *Secretarial and Clerical Staff*

The current year statewide average salary for each allocated central office secretary position who would work 2,080 hours per year exists in cell CV4 of the *Salaries* worksheet. Cell AZ4 contains the statewide average salary allocated for school level secretaries who would work 2,080 hours per year. The statewide average salary for each allocated school level clerical position who would work 1,600 hours per year exists in cell BE4.

Lawrence O. Picus and Associates determined that Wyoming central office secretaries, school level secretaries, and clerical staff had an average of 9.1 years of state experience (cells AZ6, BE6, and CV6) at those positions. Cells AZ7, BC7, and CV7 contain ECA adjusted values of the adjustment for one year of experience for school level secretaries, school level clerical staff, and central office secretaries, respectively. The table below shows how these increments are applied in the computation of each school district's average school secretary, school clerical staff, and central office secretary salary amounts.

### *District Weighted Average Amounts*

The district level average amounts for the experience adjustment are updated each year by the WDE based on prior school year data reported on the WDE602. The state experience is weighted by each secretarial and clerical staff assignment's work hours. The sum of the weighted experience is divided by the total district secretarial and clerical

work hours, which equals the district weighted average amounts shown in columns AX

(school secretary), BC (school clerical) and, CT (district secretary), starting in row 24.

## *Average Salary and Compensation Calculations*

Tables 2.8, 2.9, and 2.10 show how each district's average secretarial and clerical

salary and compensation amounts are calculated.

| <b>Position</b>   | Formula           | <b>Description</b>      | <b>Comments</b>                  |
|-------------------|-------------------|-------------------------|----------------------------------|
| Column AY         | $=$ IF(Inputs!\$D | If cell D236 of the     | If cell D236 equals "1", then    |
| (starting row 24) | $$236=1,($AZ]$    | <b>Inputs worksheet</b> | apply a RCA to the district      |
|                   | $$4+($AX24-$      | equals "1", then        | average school secretary         |
| Average Salary    | \$AZ\$6)*\$AZ     | cell AY24 equals        | salary.                          |
|                   | $$7)*$R24, $A$$   | cell AZ4.               |                                  |
|                   | Z\$4+(\$AX24-     |                         |                                  |
|                   | $$AZ$6)*$AZ$      | Plus                    | Added to the statewide average   |
|                   | \$7)              |                         | school secretary salary is the   |
|                   |                   | Cell AX24 minus         | adjustment for the average       |
|                   |                   | AZ6 multiplied by       | years of state experience the    |
|                   |                   | cell AZ7.               | district's secretaries and       |
|                   |                   |                         | clerical staff have at those     |
|                   |                   |                         | positions.                       |
|                   |                   |                         |                                  |
|                   |                   | The salary total is     | The district average school      |
|                   |                   | then multiplied by      | secretary salary is then further |
|                   |                   | cell R24.               | adjusted by the district's RCA.  |
|                   |                   | If cell D236 of the     | If cell D236 does not equal      |
|                   |                   | Inputs worksheet        | "1", then do not multiply the    |
|                   |                   | does not equal "1",     | district average school          |
|                   |                   | then:                   | secretary salary by a RCA.       |
|                   |                   |                         |                                  |
|                   |                   | AY24 equals cell        |                                  |
|                   |                   | AZ4.                    |                                  |
|                   |                   |                         |                                  |
|                   |                   | Plus                    |                                  |
|                   |                   |                         |                                  |
|                   |                   | Cell AX24 minus         |                                  |
|                   |                   | AZ6 multiplied by       |                                  |
|                   |                   | cell AZ7.               |                                  |
| Column AZ         | $=AY24+AY2$       | Cell AY24 plus          | 19.66% of salary is then added   |
| (starting row 24) | 4*Inputs!\$D\$    | AY24 multiplied by      | to the district average school   |

**Table 2.8 – School Secretary Compensation Calculation** 

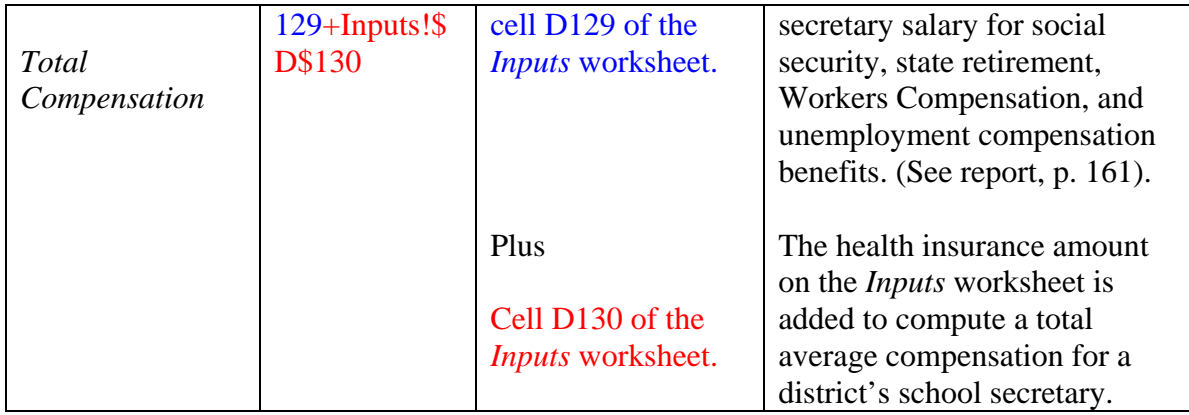

## **Table 2.9 – School Clerical Staff Compensation Calculation**

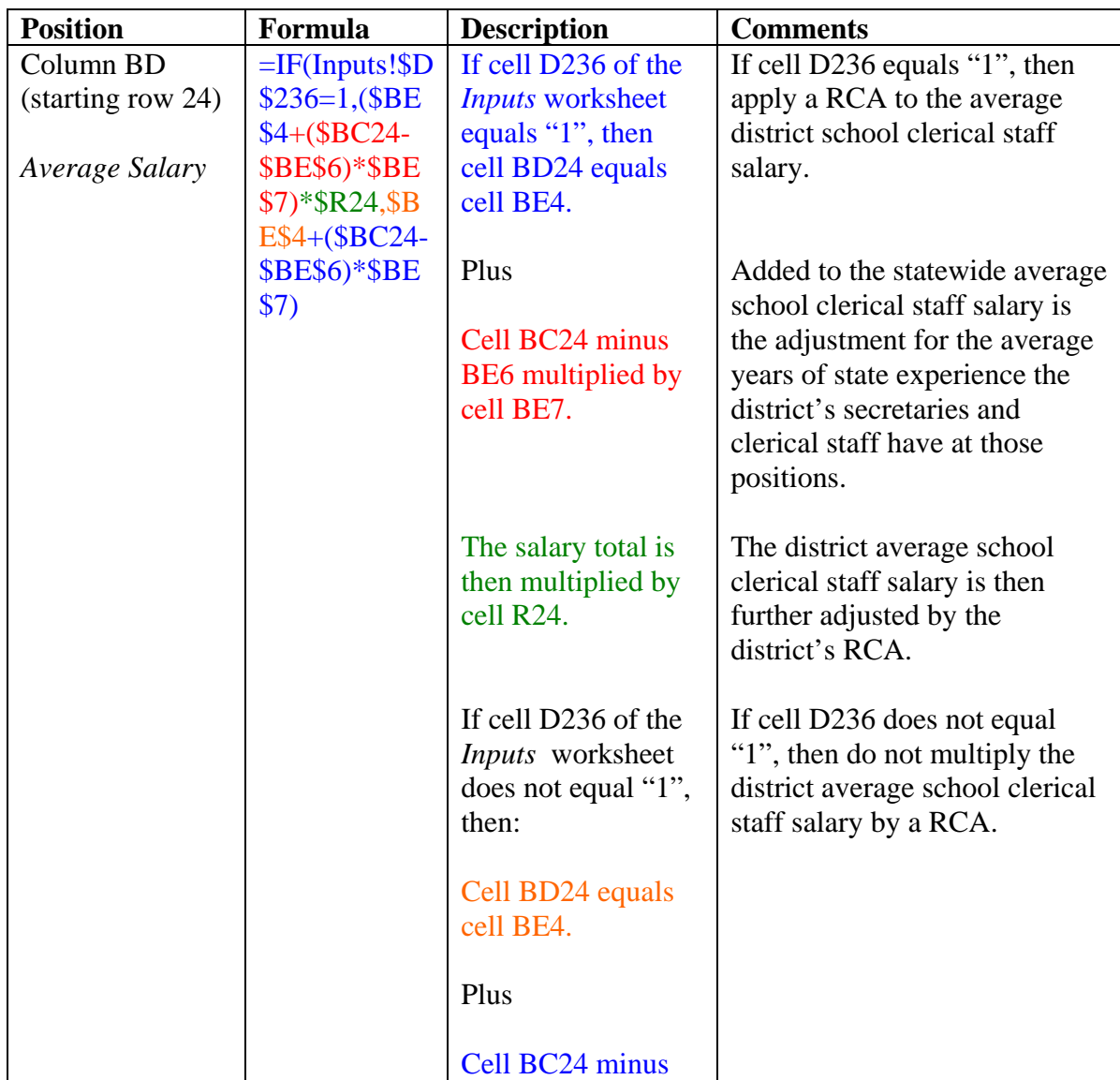

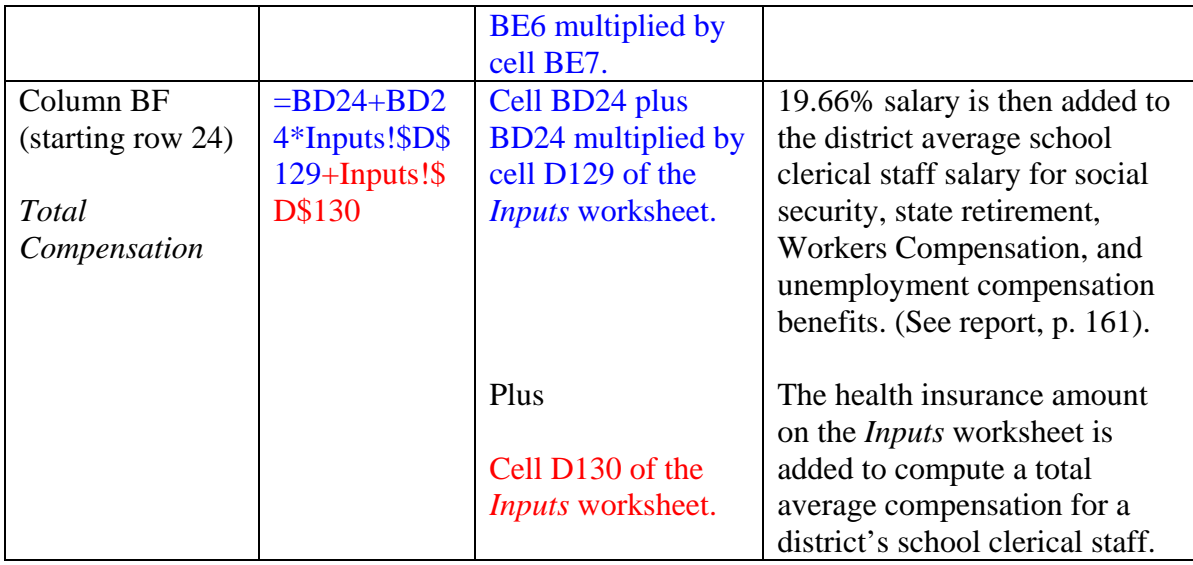

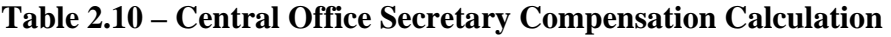

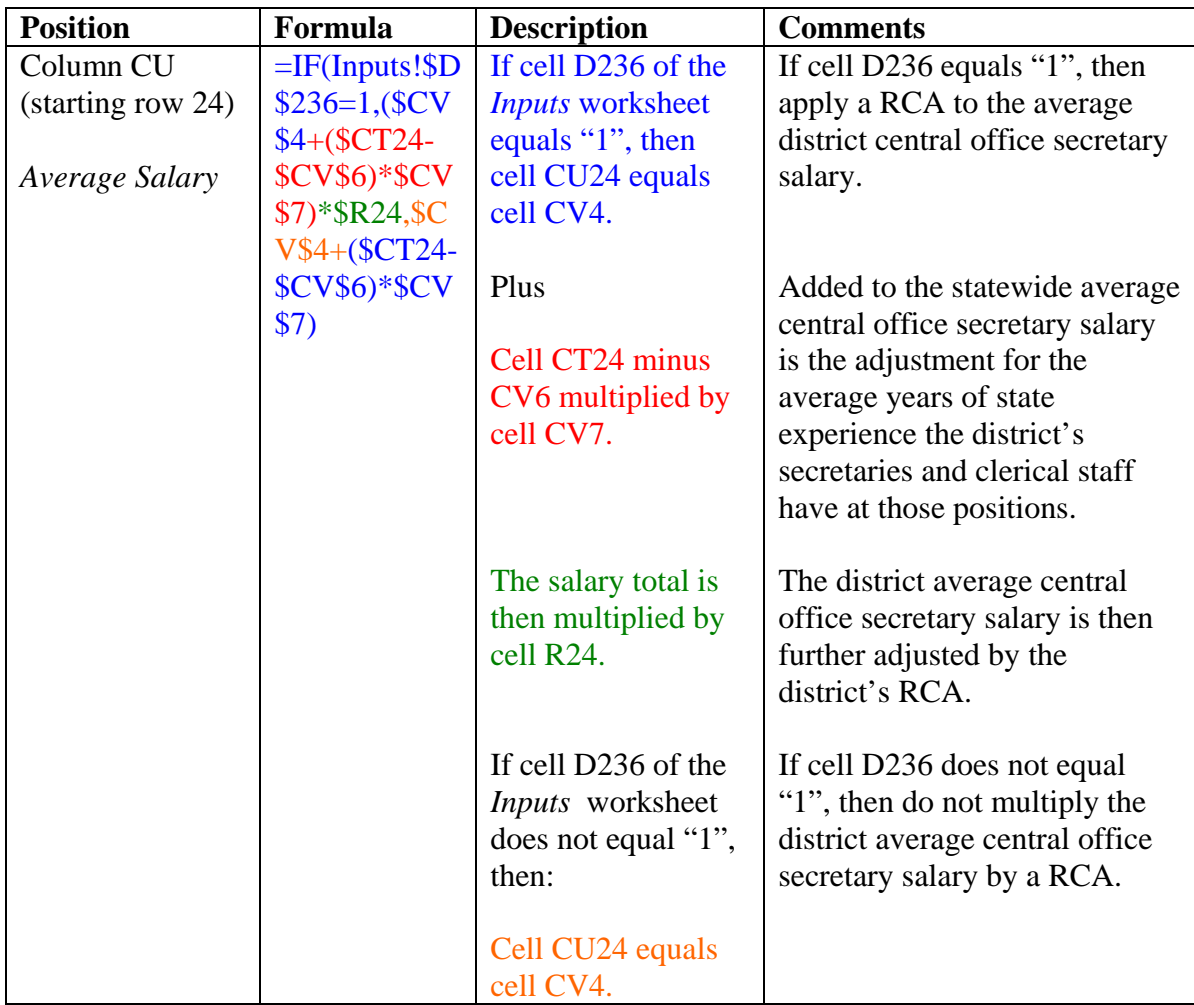

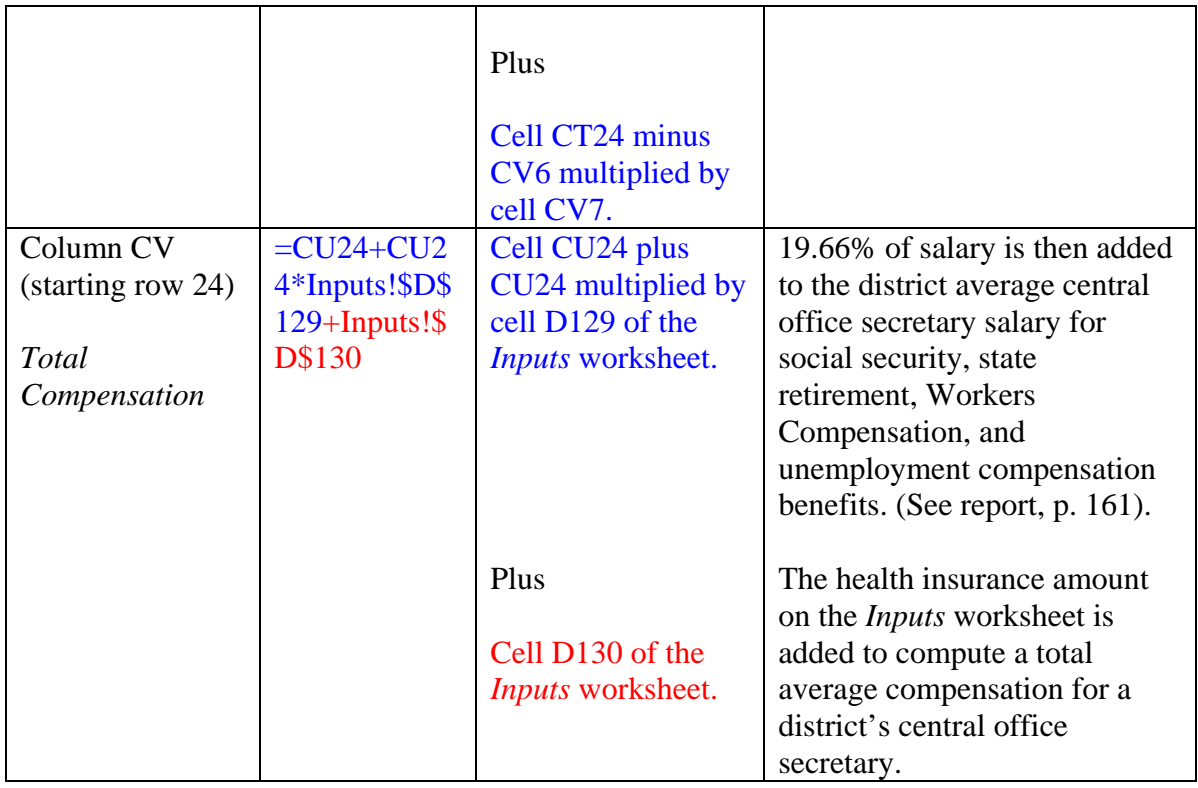

## *Supervisory Aides*

The current year statewide average salary for supervisory aides is in cell BK4 of the *Salaries* worksheet.

Lawrence O. Picus and Associates determined 7.9 percent (cell BK6) of Wyoming school district aides held a bachelor's degree or higher. Cell BK7 contains the ECA adjusted value of an aide holding at least a bachelor's degree. They determined that Wyoming aides had an average of 4.8 years (cell BK9) of state experience at those positions. Cell BK10 contains the statewide ECA adjusted average value of the adjustment for one year of experience. The table below shows how these increments are applied in the computation of each school district's average supervisory aide salary amount.

## *District Weighted Average Amounts*

The district level average amounts for the education and experience adjustments are updated each year by the WDE and based on prior school year data reported on the WDE602. The education (bachelor's degree or higher) and state experience are weighted by each aide's hours worked for their particular assignment. The sum of the weighted adjustments are divided by the total district aide hours worked, which equals the district weighted average amounts shown in columns BH and BI, starting in row 24.

## *Average Salary and Compensation Calculations*

 Table 2.11 shows how each district's average supervisory aide's salary and compensation amounts are calculated.

| <b>Position</b>   | Formula              | <b>Description</b>      | <b>Comments</b>                   |
|-------------------|----------------------|-------------------------|-----------------------------------|
| Column BJ         | $=$ IF(Inputs!\$D    | If cell D236 of the     | If cell D236 equals "1", then     |
| (starting row 24) | $$236=1,($B K)$      | <b>Inputs worksheet</b> | apply a RCA to the average        |
|                   | $$4+($BH24-$         | equals "1", then        | district supervisory aide salary. |
| Average Salary    | <b>\$BK\$6)*\$BK</b> | cell BJ24 equals        |                                   |
|                   | $$7+(\$BI24-$        | cell BK4.               |                                   |
|                   | \$BK\$9)*\$BK        |                         |                                   |
|                   | $$10)*$R24$,$        | Plus                    | Added to the statewide average    |
|                   | <b>BK\$4+(\$BH2</b>  |                         | supervisory aide salary is the    |
|                   | $4-$                 | Cell BH24 minus         | adjustment for the district's     |
|                   | <b>\$BK\$6)*\$BK</b> | cell BK6 multiplied     | probability of aides who hold     |
|                   | $$7+(\$BI24-$        | by cell BK7.            | at least a bachelor's degree.     |
|                   | <b>\$BK\$9)*\$BK</b> |                         |                                   |
|                   | \$10)                | Plus                    | Added to the statewide average    |
|                   |                      |                         | supervisory aide salary is the    |
|                   |                      | Cell BI24 minus         | adjustment for the average        |
|                   |                      | BK9 multiplied by       | years of state experience the     |
|                   |                      | cell BK10.              | district's aides have at those    |
|                   |                      |                         | positions.                        |
|                   |                      |                         |                                   |
|                   |                      | Salary total            | All the adjustments are added     |
|                   |                      |                         | to the statewide average          |
|                   |                      |                         | supervisory aide salary to        |
|                   |                      |                         | compute the district average      |
|                   |                      |                         | supervisory aide salary.          |
|                   |                      |                         |                                   |

**Table 2.11 – Supervisory Aide Compensation Calculation** 

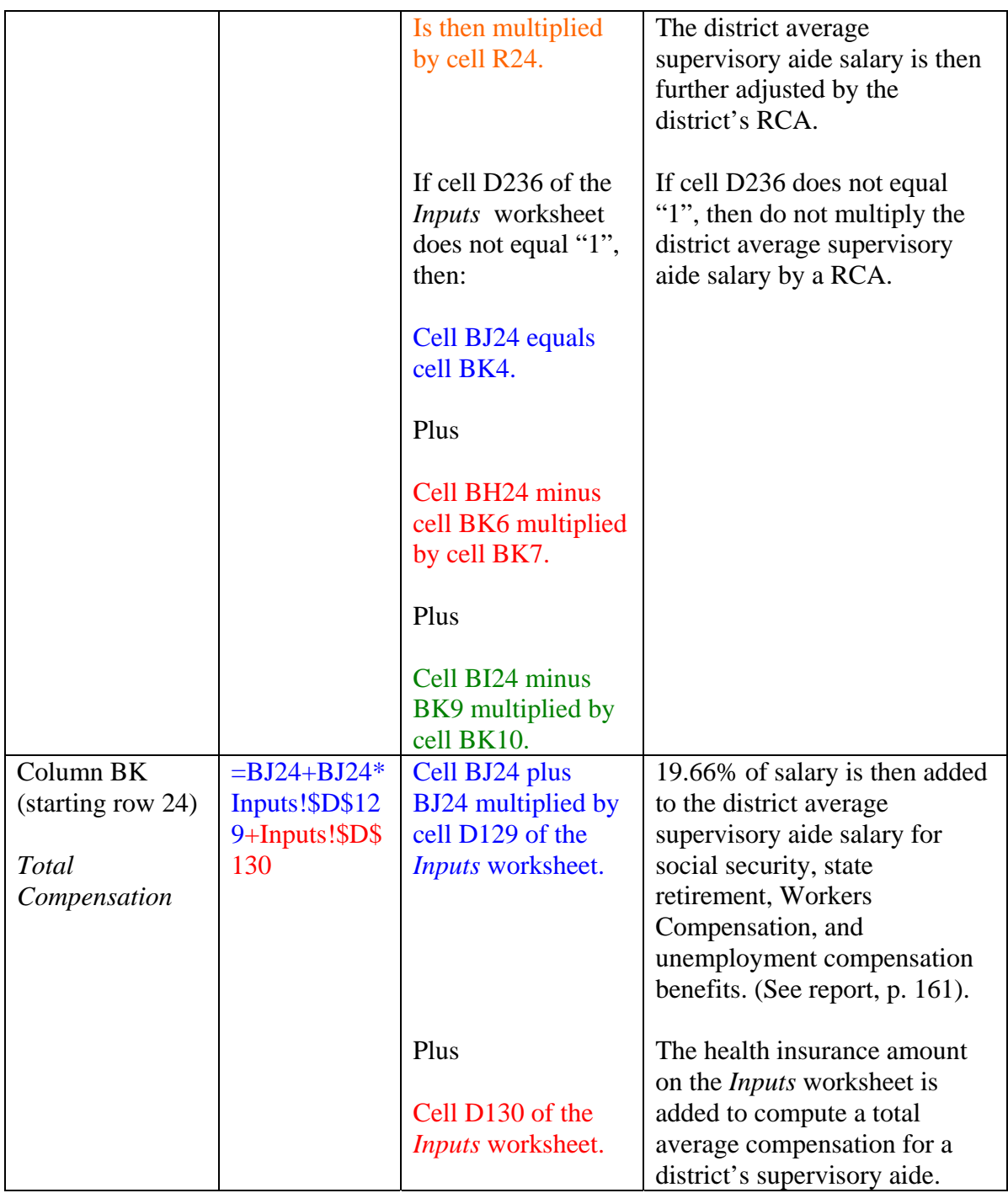

# *Operations and Maintenance (O&M) Staff*

The current year statewide average maintenance and operations (O&M) staff salary exists in cell DA4 of the *Salaries* worksheet for each allocated central office

(O&M) position (maintenance workers and groundskeepers) who would work 2,080 hours per year. The current year statewide average custodian staff salary exists in cell BP4 for each allocated custodian position who would work 2,080 hours per year.

#### *Statewide Salary Adjustment*

Lawrence O. Picus and Associates determined that Wyoming O&M staff had an average of 9.1 years (cells BP6 and DA6) of state experience in those positions. Cells BP7 and DA7 contain the statewide ECA adjusted value of the adjustments for one year of experience. The table below shows how these increments are applied in the computation of each school district's average custodian and central office O&M staff salary amounts.

### *District Weighted Average Amounts*

The district level average amounts for the experience adjustment are updated each year by the WDE and based on prior school year data reported on the WDE602. The state experience is weighted by each classified O&M staff member's work hours. The sum of the weighted experience are divided by the total district O&M staff member work hours, which equals the district weighted average amounts shown in columns BN (custodian) and CY (central office O&M staff), starting in row 24.

### *Average Salary and Compensation Calculations*

 Tables 2.12 and 2.13 show how each district's average custodian and central office O&M staff salary and compensation amounts are calculated.

**Table 2.12 – Custodian Compensation Calculation** 

| <b>Position</b>        | Formula        | <b>Description</b>                      | <b>Comments</b>               |
|------------------------|----------------|-----------------------------------------|-------------------------------|
| Column BO              |                | $=$ IF(Inputs!\$D   If cell D236 of the | If cell D236 equals "1", then |
| $\:$ (starting row 24) | $$236=1,($BP)$ | <i>Inputs</i> worksheet                 | apply a RCA to the district   |
|                        | $$4+($BN24-$   | equals "1", then                        | average custodian salary.     |

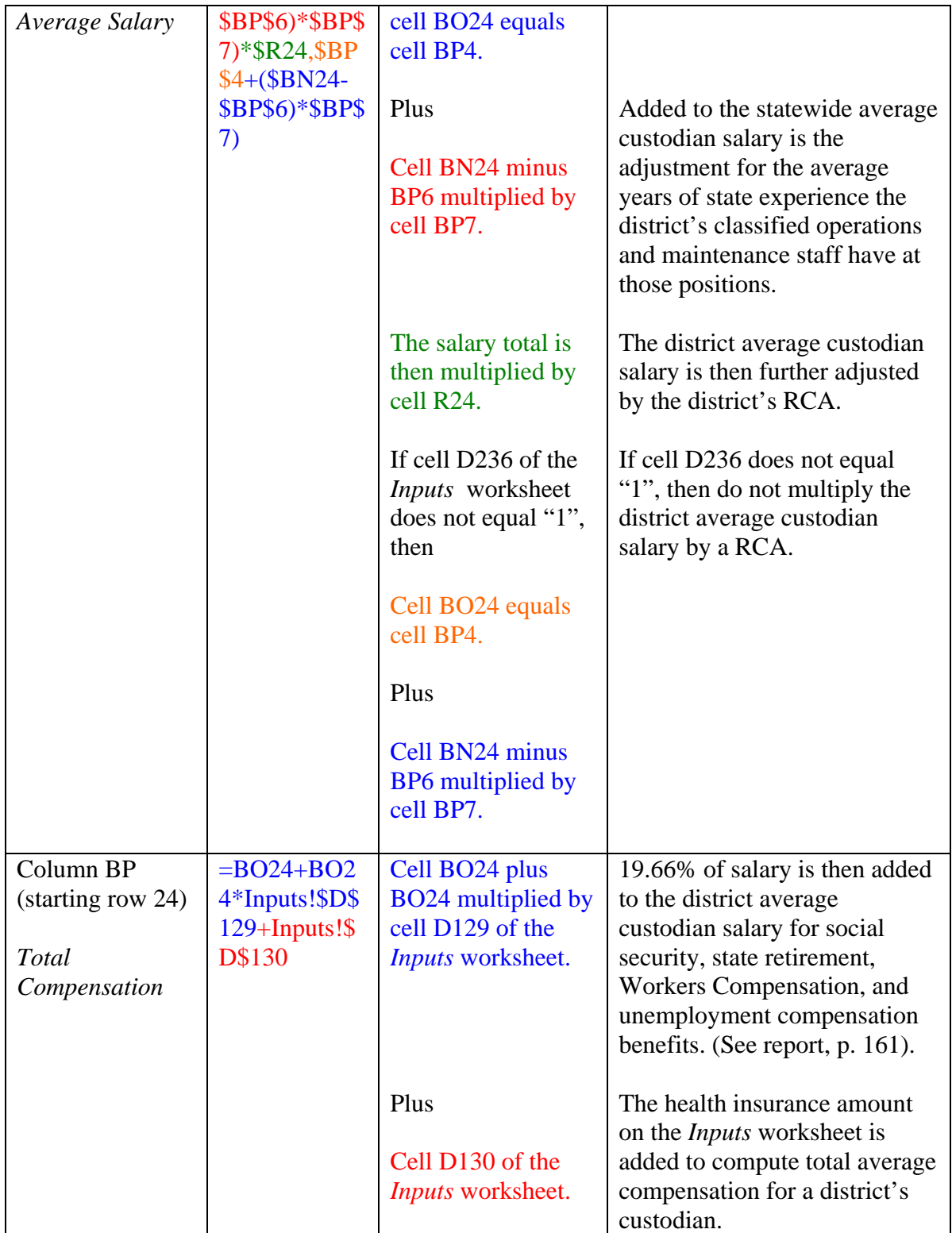

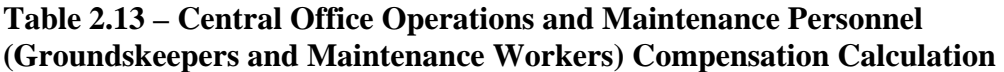

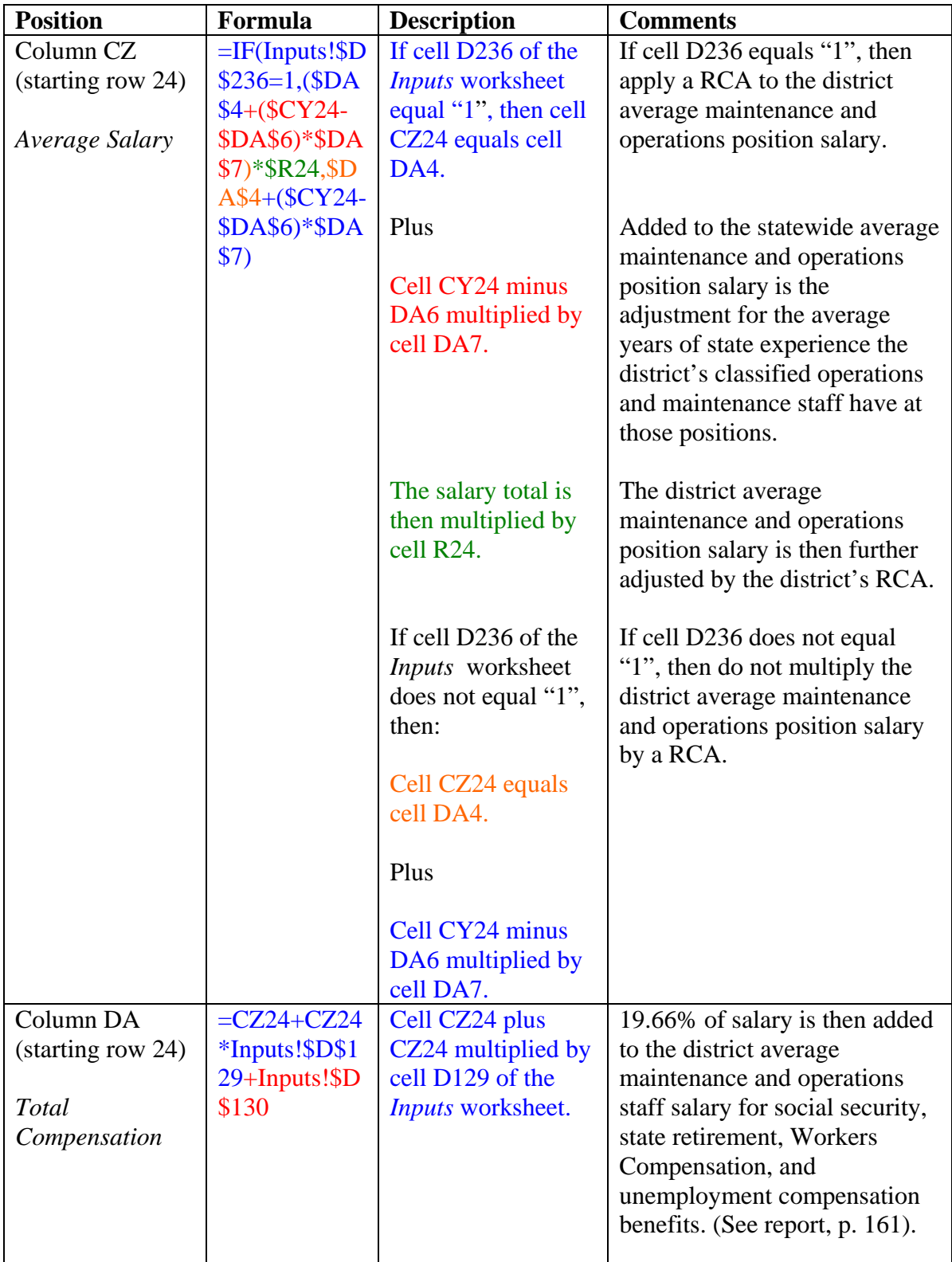

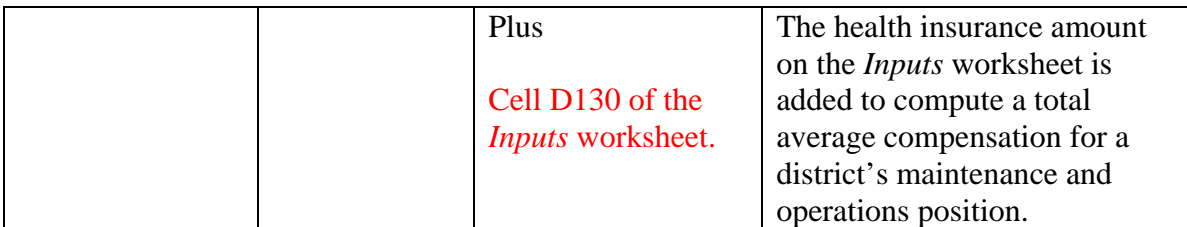

### *Central Office Administrative Staff*

The current year statewide average superintendent salary is found in cell BX4 of the *Salaries* worksheet. Assistant superintendent statewide average salary is 0.80 of superintendent salary, which is found in cell CG4. Finally, cell CP4 illustrates the statewide average salary for each allocated business manager position

Since the assistant superintendent salary is 80 percent of the superintendent's salary, the salary adjustments are reflected in the superintendent salary. Lawrence O. Picus and Associates calculated education adjustments for superintendents and business managers who hold bachelors, masters, and doctorate degrees. They determined that 35.7 percent of Wyoming superintendents, assistant superintendents and business managers held bachelor degrees (cells BX6 and CP6). Cells BX7 and CP7 contain the statewide ECA adjusted average value of having at least a bachelor's degree. Lawrence O. Picus and Associates determined that 41.7 percent (cells BX9 and CP9) of Wyoming superintendents, assistant superintendents and business managers held master's degrees. Cells BX8 and CP8 contain the statewide ECA adjusted average value of having at least a bachelor's degree. Finally, they determined that 8.3 percent (cells BX12 and CP12) of Wyoming superintendents, assistant superintendents and business managers held doctorate degrees. Cells BX13 and CP13 contain the statewide ECA adjusted average value of having a doctorate degree. Lawrence O. Picus and Associates determined that

Wyoming superintendents, assistant superintendents and business managers had an average of 8.2 years of state experience at those positions (cells BX15 and CP15). Cells BX16 and CP16 contain the statewide ECA adjusted average value of the adjustment for one year of experience. The statewide average weighted district ADM was calculated to be 2,067.200 (cells BX18 and CP18). Cells BX19 and CP19 contain the statewide ECA adjusted average incremental value for one ADM. The table below shows how these increments are applied to funding for individual school districts.

### *District Weighted Average Amounts*

The district level average amounts for the education, experience, and responsibility adjustments are updated each year by the WDE based off prior school year data reported on the WDE602. The education (bachelor, master, and doctorate degrees), state experience, and district ADM are all weighted by each district administrator's FTE for their particular assignment. The sum of weighted adjustments are then divided by the total district administrator FTEs, which equals the district weighted average amounts shown in columns BS, BT, BU, BV and BW, for superintendents and columns CK, CL, CM, CN, and CO, for business managers, starting in row 24.

## *Average Salary and Compensation Calculations*

 Tables 2.14, 2.15, and 2.16 show how each district's superintendent, average assistant superintendent and, business manager's salary and compensation amounts are calculated.

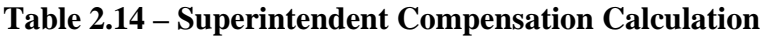

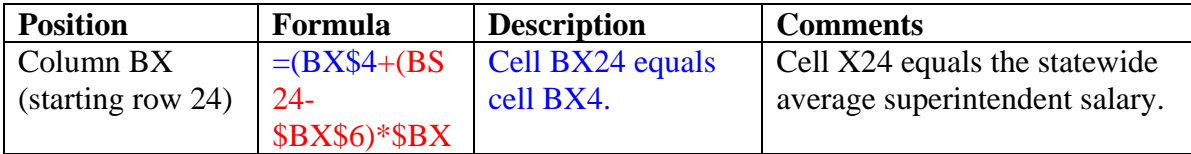

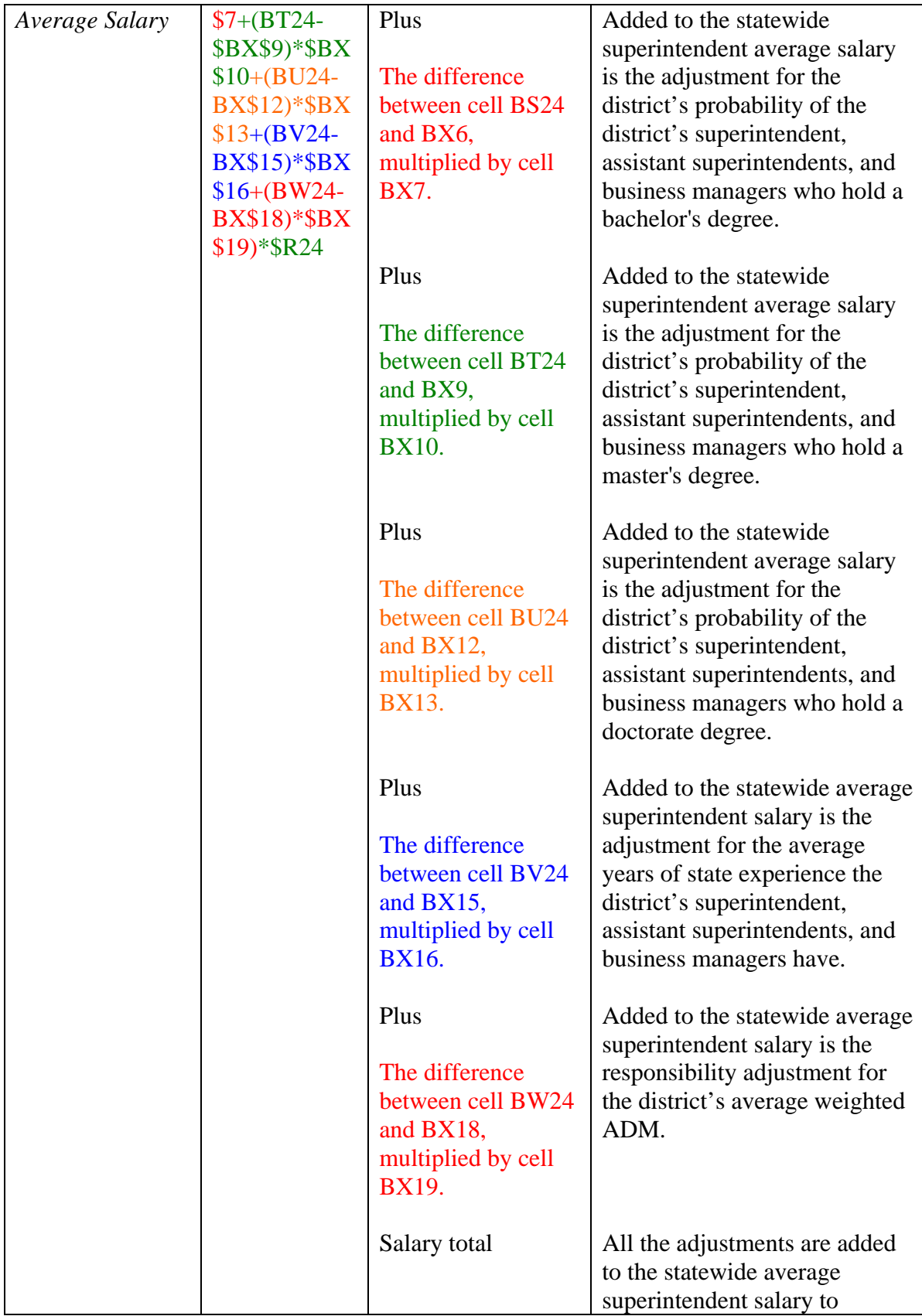

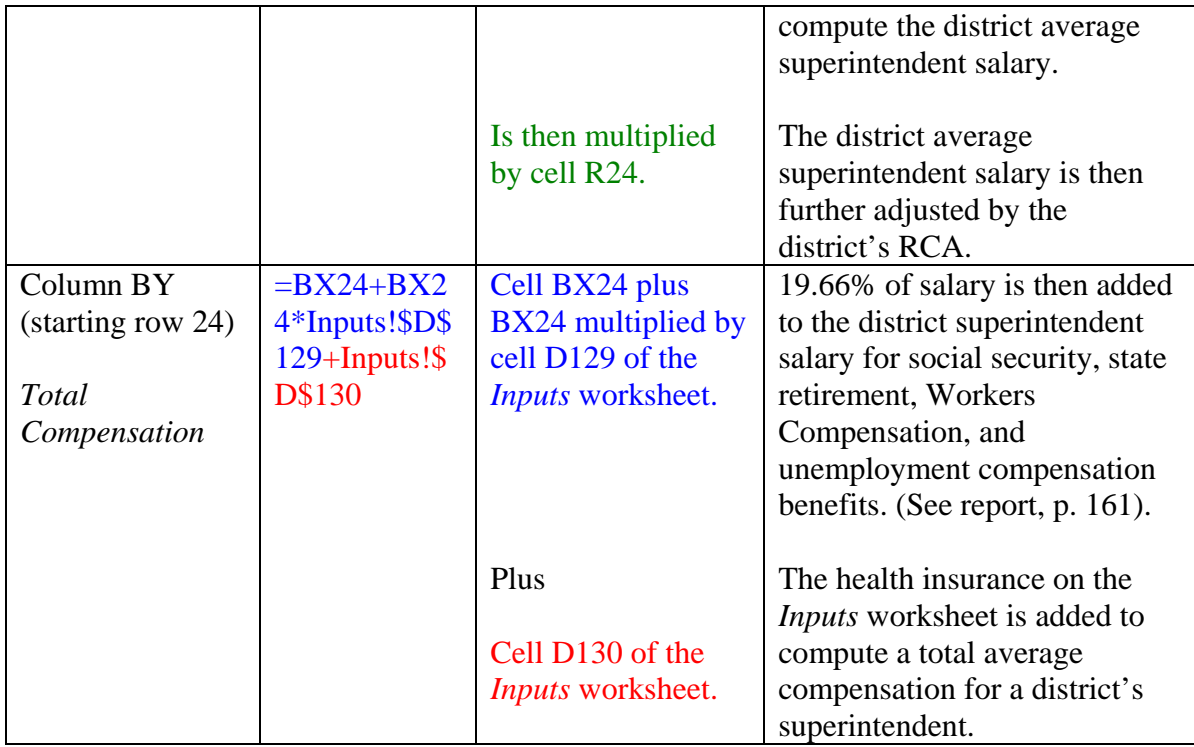

# **Table 2.15 – Assistant Superintendent Compensation Calculation**

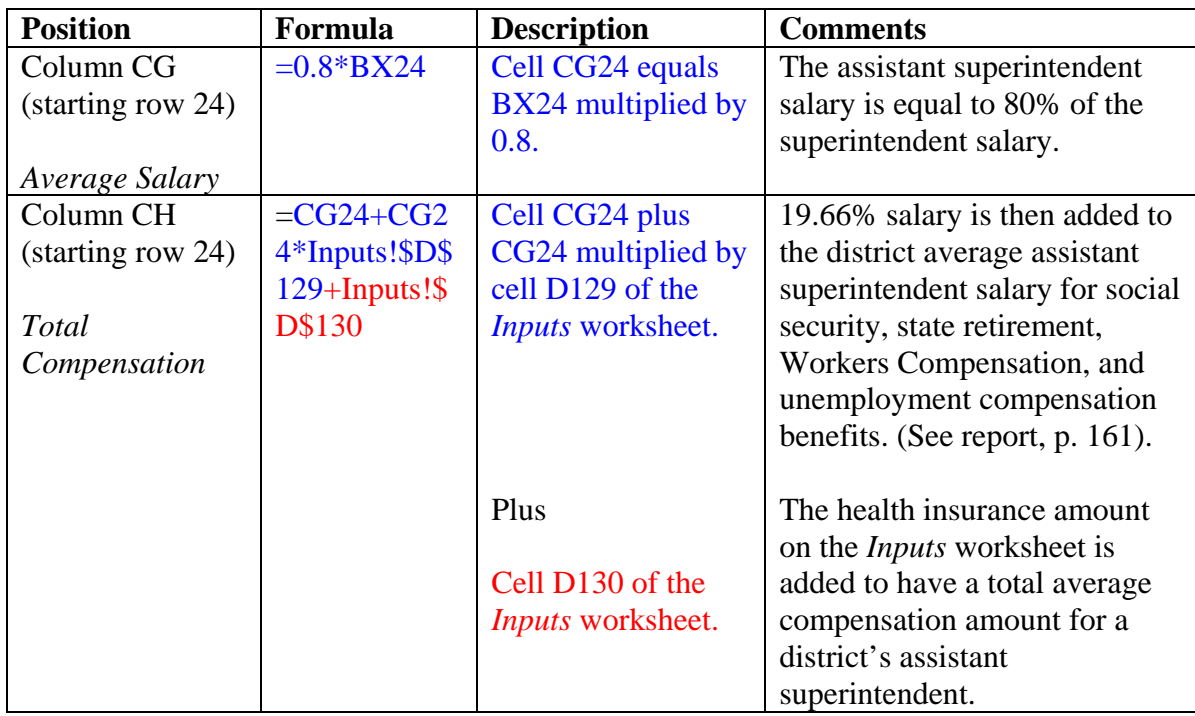

| <b>Position</b>      | Formula                         | <b>Description</b>                  | <b>Comments</b>                                              |
|----------------------|---------------------------------|-------------------------------------|--------------------------------------------------------------|
| Column <sub>CP</sub> | $=$ $\frac{CP$4}+ \frac{CK}{2}$ | Cell CP24 equals                    | Cell CP24 equals the statewide                               |
| (starting row 24)    | $24-$                           | cell CP4.                           | average business manager                                     |
|                      | \$CP\$6)*\$CP\$                 |                                     | salary.                                                      |
| Average Salary       | $7+(CL24-$                      |                                     |                                                              |
|                      | \$CP\$9)*\$CP\$                 | Plus                                | Added to the statewide                                       |
|                      | $10+(CM24-$                     |                                     | business manager average                                     |
|                      | CP\$12)*\$CP\$                  | The difference<br>between cell CK24 | salary is the adjustment for the                             |
|                      | $13+(CN24-$<br>CP\$15)*\$CP\$   | and CP6, multiplied                 | district's probability of the<br>district's superintendent,  |
|                      | $16+(CO24-$                     | by cell CP7.                        | assistant superintendents, and                               |
|                      | CP\$18)*\$CP\$                  |                                     | business managers who hold at                                |
|                      | 19)*\$R24                       |                                     | most a bachelor's degree.                                    |
|                      |                                 |                                     |                                                              |
|                      |                                 | Plus                                | Added to the statewide                                       |
|                      |                                 |                                     | superintendent average salary                                |
|                      |                                 | The difference                      | is the adjustment for the                                    |
|                      |                                 | between cell CL24                   | district's probability of the                                |
|                      |                                 | and CP9, multiplied                 | district's superintendent,                                   |
|                      |                                 | by cell CP10.                       | assistant superintendents, and                               |
|                      |                                 |                                     | business managers who hold at                                |
|                      |                                 |                                     | most a master's degree.                                      |
|                      |                                 | Plus                                | Added to the statewide                                       |
|                      |                                 |                                     | business manager average                                     |
|                      |                                 | The difference                      | salary is the adjustment for the                             |
|                      |                                 | between cell CM24                   | district's probability of the                                |
|                      |                                 | and CP12,                           | district's superintendent,                                   |
|                      |                                 | multiplied by cell                  | assistant superintendents, and                               |
|                      |                                 | CP13.                               | business managers who hold a                                 |
|                      |                                 |                                     | doctorate degree.                                            |
|                      |                                 |                                     |                                                              |
|                      |                                 | Plus                                | Added to the statewide average                               |
|                      |                                 | The difference                      | business manager salary is the<br>adjustment for the average |
|                      |                                 | between cell CN24                   | years of state experience the                                |
|                      |                                 | and CP15,                           | district's superintendent,                                   |
|                      |                                 | multiplied by cell                  | assistant superintendents, and                               |
|                      |                                 | CP16.                               | business manager have.                                       |
|                      |                                 |                                     |                                                              |
|                      |                                 | Plus                                | Added to the statewide average                               |
|                      |                                 |                                     | business manager salary is the                               |
|                      |                                 | The difference                      | responsibility adjustment for                                |
|                      |                                 | between cell CO24                   | the district's average weighted                              |

**Table 2.16 – Business Manager Compensation Calculation** 

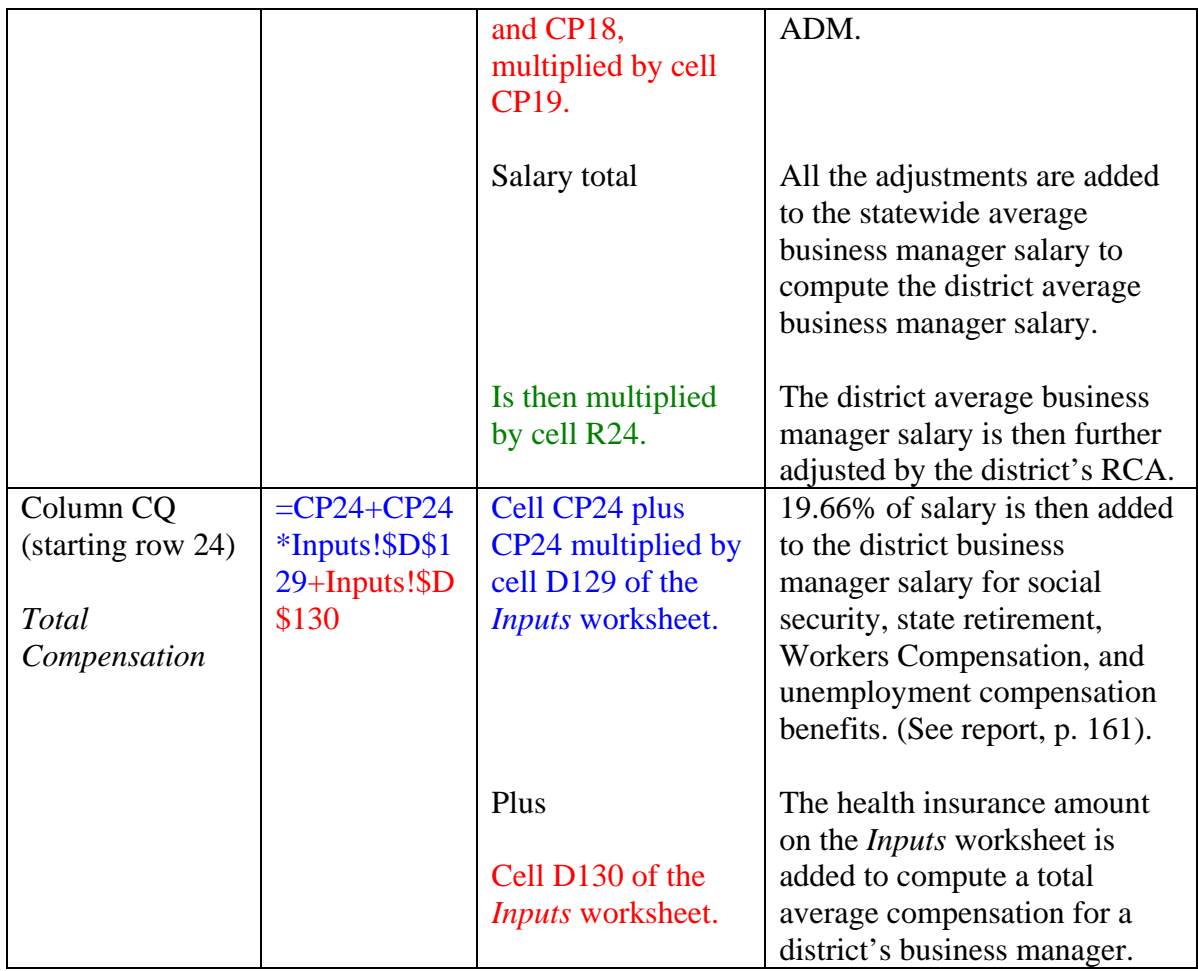

 All of the total compensation amounts calculated on the *Salaries* worksheet are used throughout the Wyoming funding model to resource each model generated FTE position in each school or district.

### Chapter 2 – Wyoming Funding Model Worksheets

#### Vocational Education

 The *Vocational Education* (Voc Ed) worksheet contains the necessary data to compute the additional 29 percent full-time equivalent (FTE) ADM weight to generate additional Vocational Education teachers, lower Vocational Education class sizes, and the funding for vocational equipment and supplies<sup>[5](#page-55-0)</sup>. Columns A through D of the worksheet provide school information, including the district ID number, district name, school ID number, and school name, respectively. Table 2.17 describes the formulas that populate the data contained in columns F and G and how the additional 29 percent FTE ADM weight is computed in columns H and I. It also describes the formulas used to calculate the funding for the vocational equipment and supplies in columns K through N.

Columns S through V contain information regarding the career-technical education program participation in each Wyoming high school. Column S contains the school's ID number and column T contains the school's name. Columns U and V include the district reported student FTE amount and district reported teacher FTE amount, respectively<sup>[6](#page-55-1)</sup>.

The Wyoming Funding Model Guidebook and Technical Specifications 51

 $\overline{a}$ 

<span id="page-55-0"></span> $<sup>5</sup>$  See pages 97-100 of the report for a more in-depth discussion on the 29 percent FTE ADM weight and</sup> vocational education equipment and supplies.

<span id="page-55-1"></span> $6$  Each school's student and teacher vocational education FTE amount is calculated using the "WDE100 Voc Ed Student FTE Worksheet" and "WDE100 Voc Ed Teacher FTE Worksheet", respectively. These worksheets are supporting files to the WDE100 located on the WDE's Forms Inventory website: [https://wdesecure.k12.wy.us/stats/wde.forms.details?the\\_form=100.](https://wdesecure.k12.wy.us/stats/wde.forms.details?the_form=100)

| <b>Position</b>       | Formula                           | <b>Description</b>         | <b>Comments</b>                                               |
|-----------------------|-----------------------------------|----------------------------|---------------------------------------------------------------|
| Column F              | $=$ IF(ISERRO<br><b>R(VLOOKUP</b> | The school's<br>vocational | The school's total vocational<br>educational student FTEs are |
| <b>Student FTE</b>    |                                   | education student          |                                                               |
|                       | (C3, \$SS2: \$VS\$                |                            | populated in this cell from<br>column U.                      |
|                       | 98,3, FALSE)                      | <b>FTEs are populated</b>  |                                                               |
|                       | $=$ FALSE, VL                     | in this cell by using      |                                                               |
|                       | OOKUP(C3,\$                       | the VLOOKUP                |                                                               |
|                       | S\$2:\$V\$98,3,                   | function. The              |                                                               |
|                       | FALSE),0)                         | formula searches           |                                                               |
|                       |                                   | for the appropriate        |                                                               |
|                       |                                   | matching school ID         |                                                               |
|                       |                                   | number (column C)          |                                                               |
|                       |                                   | of the selected            |                                                               |
|                       |                                   | range (columns S           |                                                               |
|                       |                                   | through T) to find         |                                                               |
|                       |                                   | the appropriate            |                                                               |
|                       |                                   | student FTEs. If           |                                                               |
|                       |                                   | the formula cannot         |                                                               |
|                       |                                   | find the school ID         |                                                               |
|                       |                                   | number, a "0" will         |                                                               |
|                       |                                   | appear in the cell.        |                                                               |
| Column G              | $=$ IF(ISERRO                     | The school's               | The school's total vocational                                 |
|                       | <b>R(VLOOKUP</b>                  | vocational                 | educational teacher FTEs are                                  |
| <b>Actual Teacher</b> | (C3, \$SS2: \$VS\$                | education teacher          | populated in this cell from                                   |
| <b>FTE</b>            | 98,3, FALSE)                      | <b>FTEs are populated</b>  | column V.                                                     |
|                       | $=$ FALSE, VL                     | in this cell by using      |                                                               |
|                       | OOKUP(C3,\$                       | the VLOOKUP                |                                                               |
|                       | S\$2:\$V\$98,4,                   | function. The              |                                                               |
|                       | FALSE),0)                         | formula searches           |                                                               |
|                       |                                   | for the appropriate        |                                                               |
|                       |                                   | matching school ID         |                                                               |
|                       |                                   | $number$ (column $C$ )     |                                                               |
|                       |                                   | of the selected            |                                                               |
|                       |                                   | range (columns S           |                                                               |
|                       |                                   | through T) to find         |                                                               |
|                       |                                   | the appropriate            |                                                               |
|                       |                                   | teacher FTEs. If           |                                                               |
|                       |                                   | the formula cannot         |                                                               |
|                       |                                   | find the school ID         |                                                               |
|                       |                                   | number, a "0" will         |                                                               |
|                       |                                   | appear in the cell.        |                                                               |
| Column H              | $=$ F3*Inputs!\$                  | Multiply cell F3 by        | Each high school's vocational                                 |

**Table 2.17 – Vocational Education** 

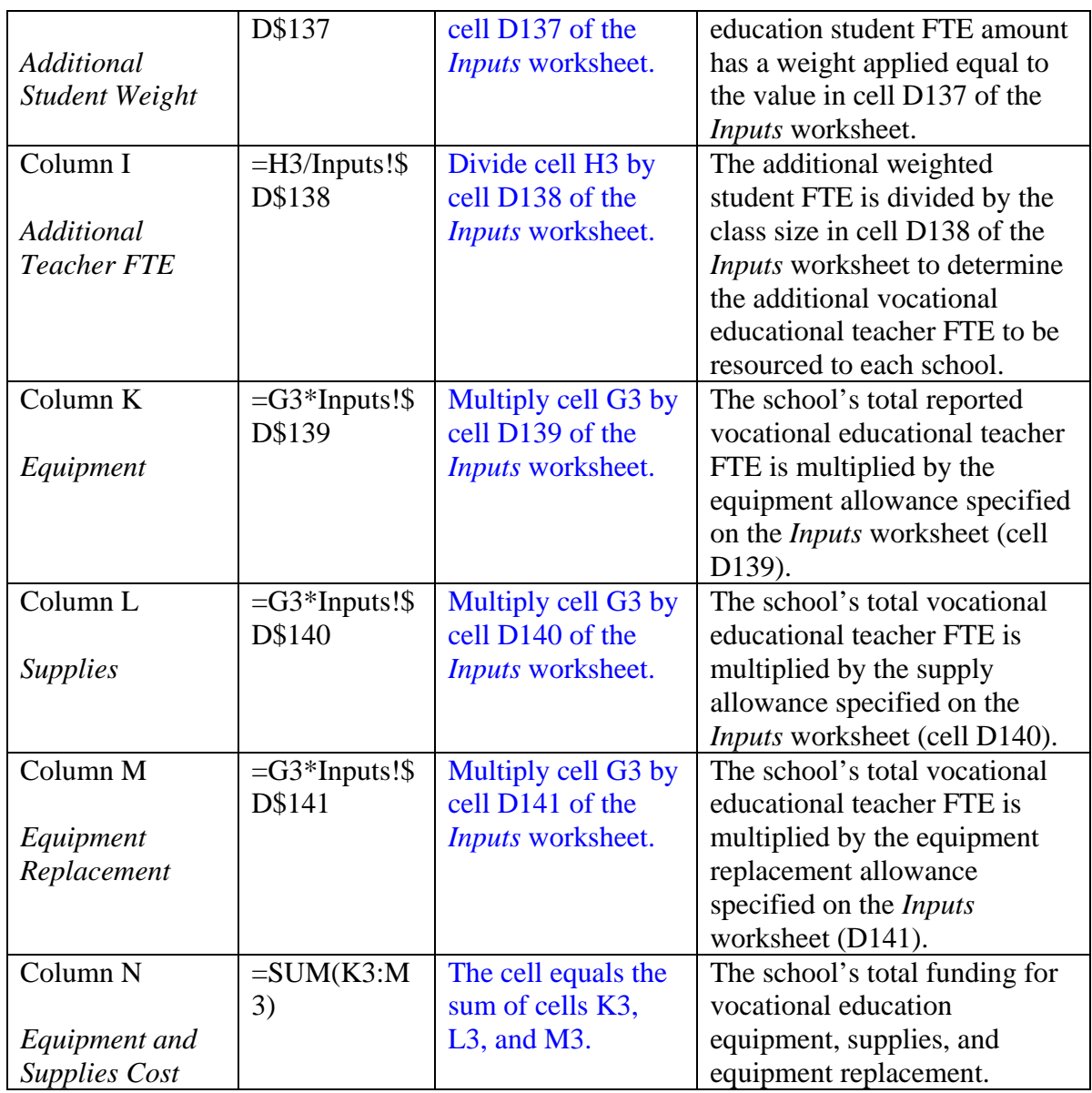

### Chapter 2 – Wyoming Funding Model Worksheets

#### At-Risk

The At-Risk worksheet counts the number of students that generate school level resources to serve at-risk students. The At-Risk worksheet utilizes several student-count proxies to generate the resources, including students designated as English Language Learner (ELL), students who qualify for the Federal free and reduced lunch program (FRL), and students considered "mobile."[7](#page-58-0) Students who are identified as ELL, FRL, or mobile are not necessarily the at-risk students to be served. Rather, the count of these students represents a proxy for the number of struggling or at-risk students in a school. Schools are expected to use the resources generated through these formulas to meet the needs of all students who need such services. Please see pages 42-55 of the report for a more detailed discussion about the use of these proxies. According to the WDE's Chapter 8 Rules and Regulations, the following definitions are used to identify ELL, FRL, and mobile students for the model:

- English Language Learner (ELL) Student For purposes of calculating the funding model at-risk count, any student on October 1:
	- o Who is newly enrolled in the district **or** who enrolled in the district after the State annual ELL assessment was given in the prior school year; **and** has been identified and evaluated by the district as being of limited English proficiency; **or**
	- o Who is returning to the district from the previous school year; **and**

 $\overline{a}$ 

<span id="page-58-0"></span><sup>7</sup> Please refer to Appendix A of this *Guidebook* as a flowchart illustrates how the at-risk proxy is determined for the model [\(http://www.k12.wy.us/F/Docs/AppendixA.pdf](http://www.k12.wy.us/F/Docs/AppendixA.pdf)).

- Who took the State's annual ELL assessment in the prior school year and has not yet achieved the "proficiency" level (grades K-2) or the "transitional" level (grades 3-12); **or**
- Who has achieved the "proficiency" level (grades K-2) or the "transitional" level (grades 3-12), but is in the first or second year of monitoring.
- Free and Reduced Lunch (FRL) Student For purposes of calculating the funding model at-risk count, any student within a school who is approved to participate in the free and reduced priced lunch program under the national school lunch program established by 42 U.S.C. 1751 et seq. and is enrolled in the school district on October 1.
- Mobile Student For purposes of calculating the funding model at-risk count, a student who is enrolled in any grade six (6) through twelve (12), in a school after October 1 and prior to a predefined snapshot date as determined by the Department.

Columns A through E provide school information, including the school's district ID number and name, school ID number and name, and the school's grade configuration, respectively. Columns G through S show each school's unduplicated population of the at-risk student proxy for kindergarten through grade twelve, respectively. Column T sums the at-risk proxy populations in each of the school's grades. Columns V through X calculate each school's elementary school (column V), middle school (column W) and

high school (column X) at-risk proxy population and the formulas are described in Table 2.18.

# **Table 2.18 – At-Risk**

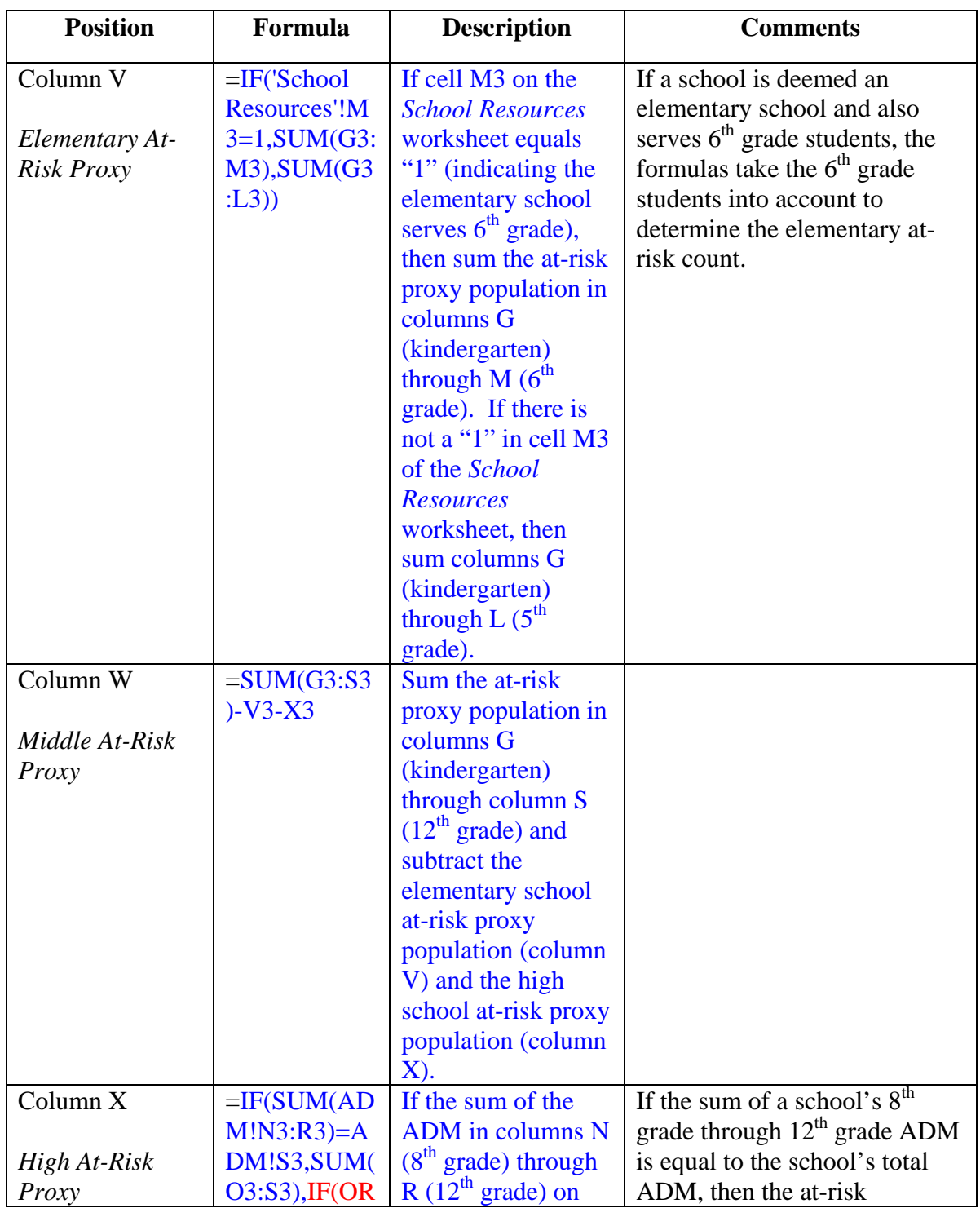

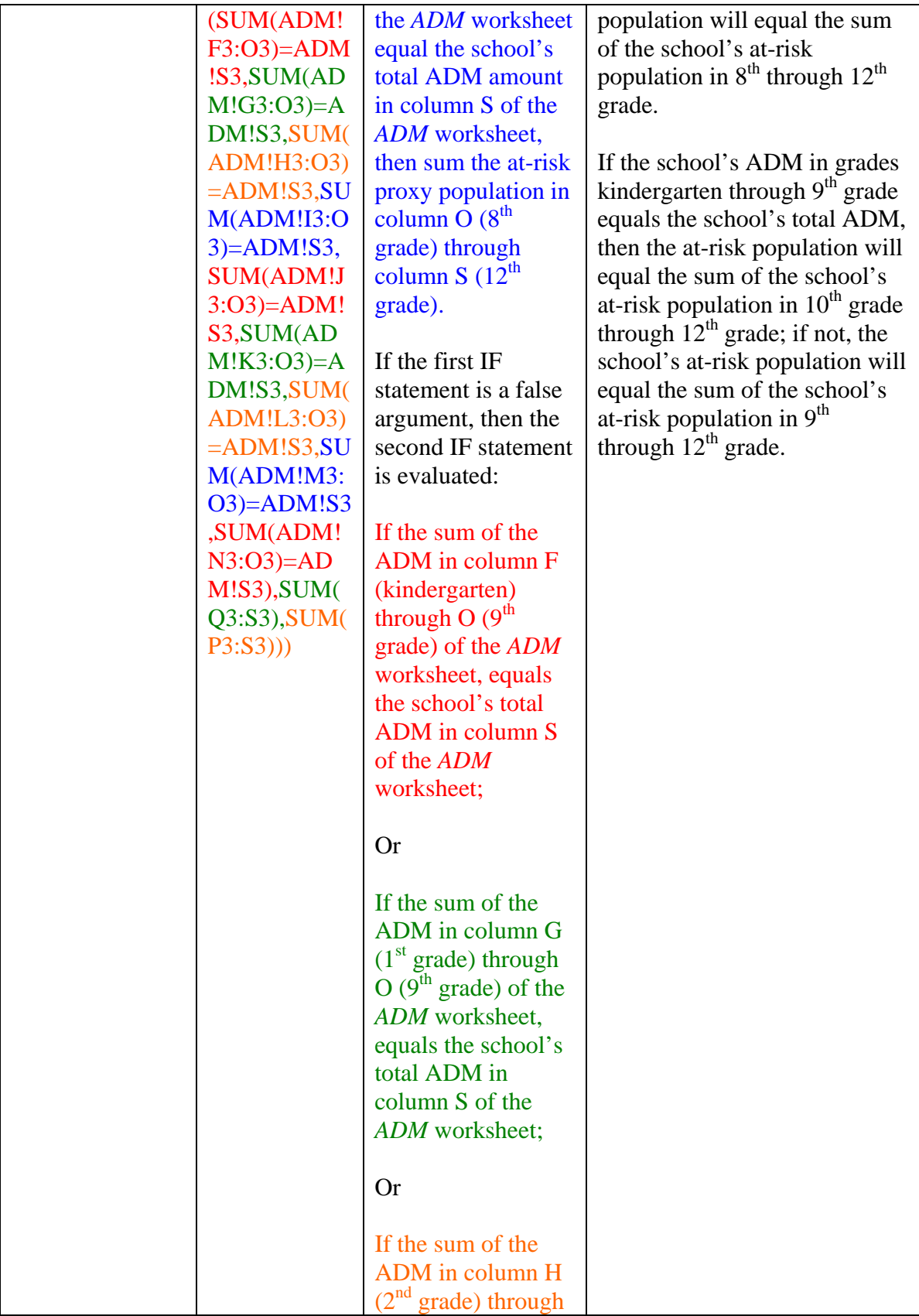

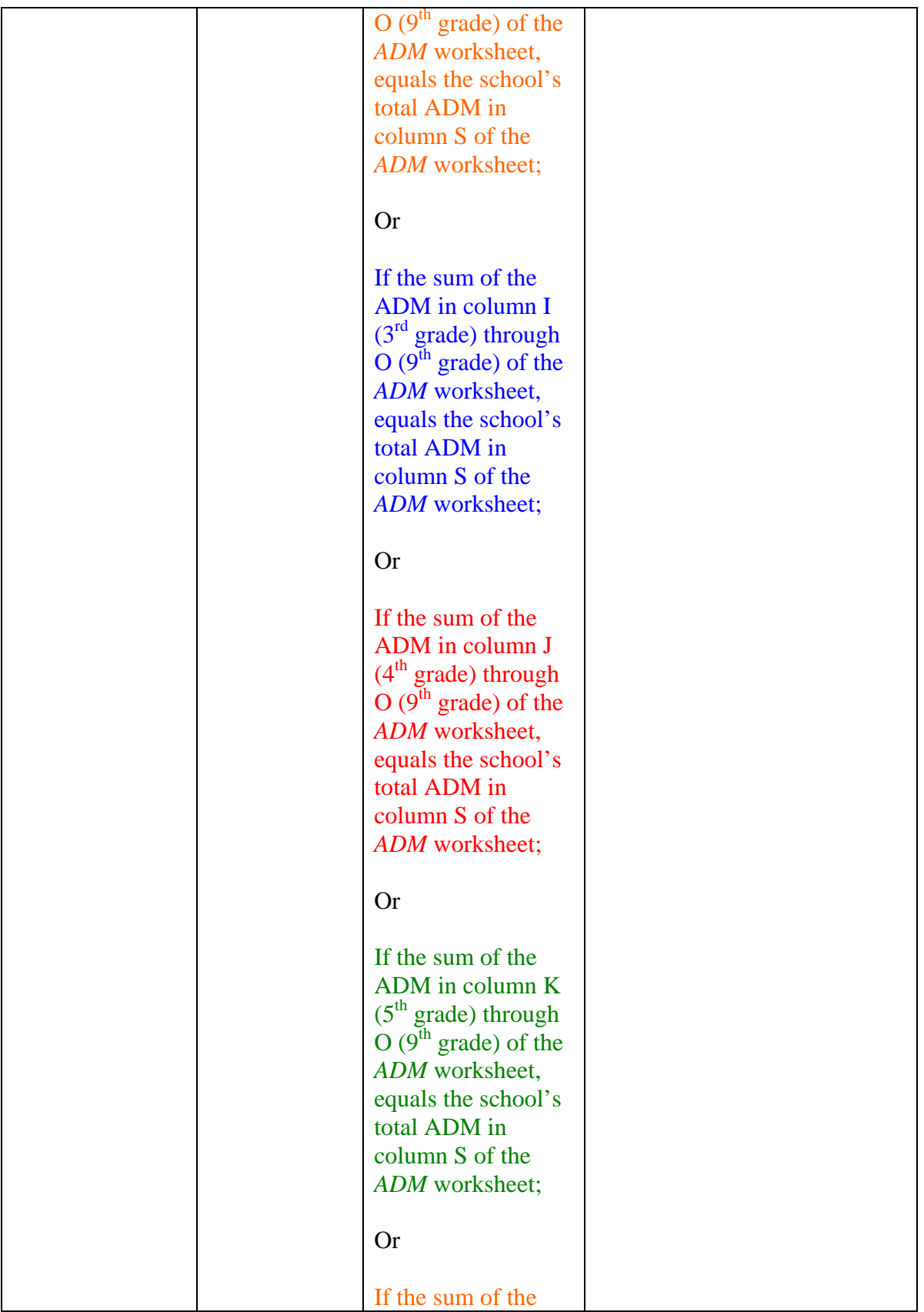

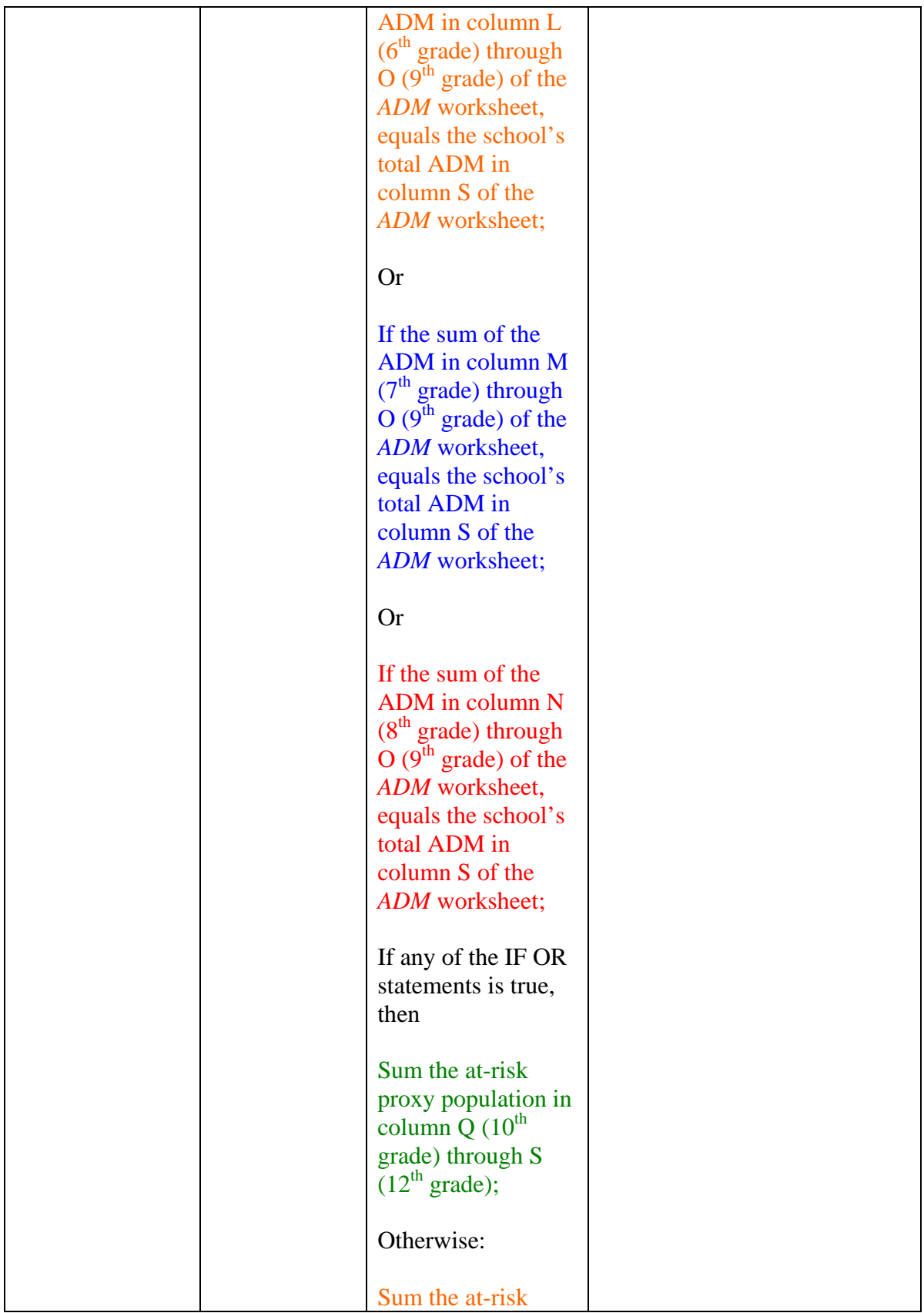

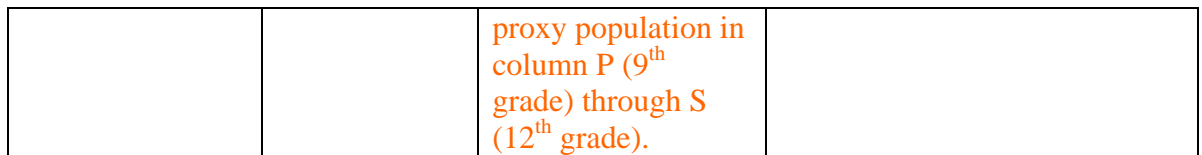

 Columns Z through AN of the *At-Risk* worksheet display each school's ELL population as of October 1 of each school year as reported on WDE684. Column AN totals the ELL population as reported in columns Z through AN.

### Chapter 2 – Wyoming Funding Model Worksheets

#### **Activities**

The model provides resources for elementary, middle and high schools to offer a range of co-curricular and extra-curricular activities (e.g., clubs, after school programs, bands, and organized sports). Resources for activities are calculated at the school level, and these calculations are found on the *Activities* worksheet of the model. As enacted by the Legislature and as stated in Attachment A, the model funds activities in the following manner:

- Grades K-5 at the per ADM amount in cell D158 of the *Inputs* worksheet.
- Grades 6-8 in accordance with the activities table located in columns AA through AC. The model generates funding at each school by matching the whole ADM (truncated), in grades 6-8 to the corresponding funding in columns AB and AC generated by the same number of ADM in the table. These amounts vary inversely with the number of ADM in grades 6-8.
- Grades 9-12 in accordance with the activities table located in columns W through Y. The model generates funding at each school by matching the whole ADM (truncated)*,* in grades 9-12 to the corresponding funding in columns X and Y generated by the same number of ADM in the table. These amounts vary inversely with the number of ADM in grades 9-12.
- Alternative schools at the per ADM amount in cell D157 of the *Inputs* worksheet. The ADM amount for alternative schools is derived from the original amount recommended in the report for all schools.

The *Activities* worksheet in the model provides basic school information in columns A through F including the school's district ID number and name, school ID number and name, grade configuration, and whether or not the school has an alternative school status, respectively. The formulas in columns A through K reference the *School Resources* worksheet to ensure consistent information. Columns M through O reference the *ADM* worksheet to ensure consistent information.

The formulas calculating the activity amounts in columns R, S, T, and U are explained in Table 2.19 and are implemented by using activity option three (3) in cell D99 of the *Inputs* worksheet.

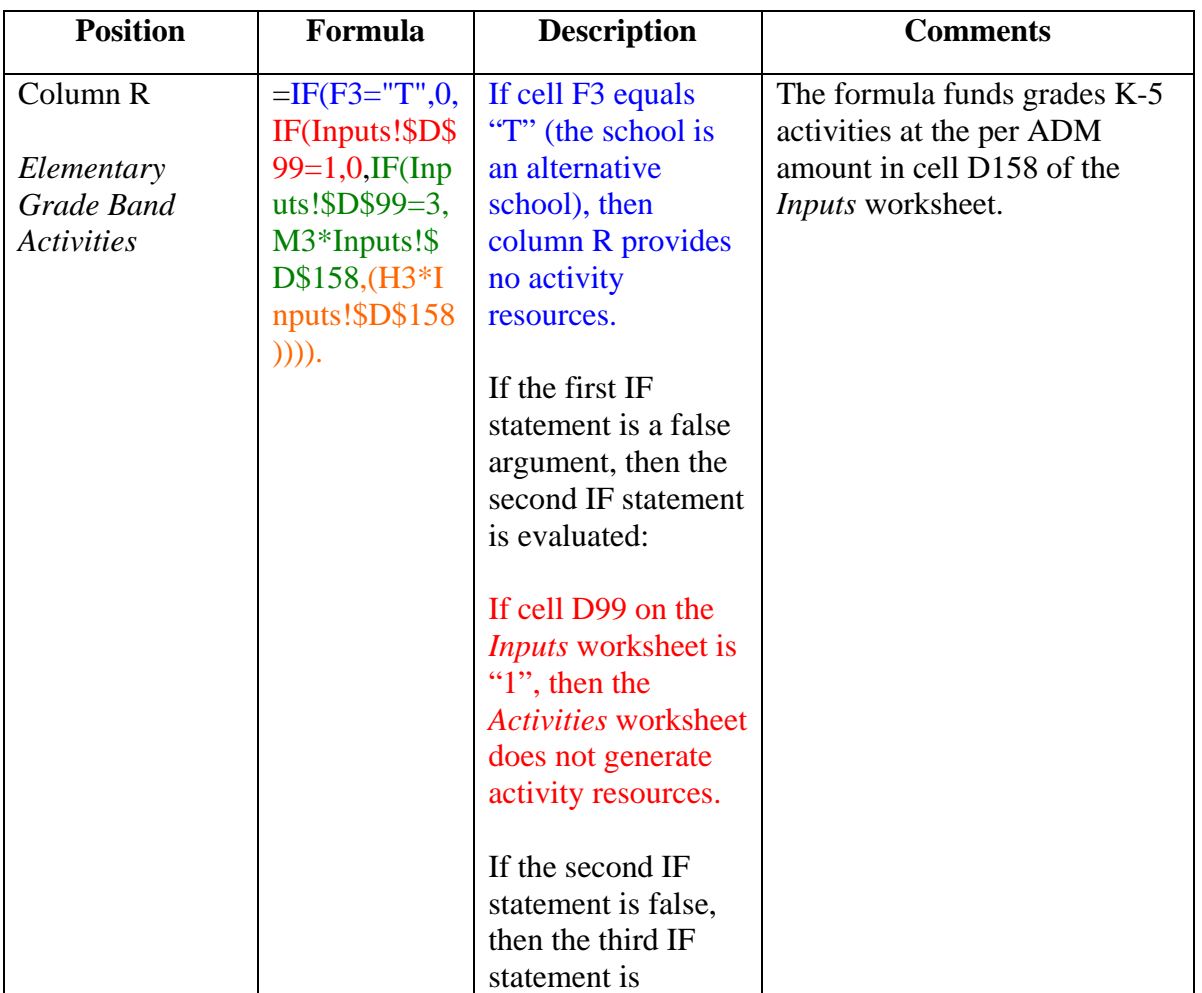

### **Table 2.19 – Activities**

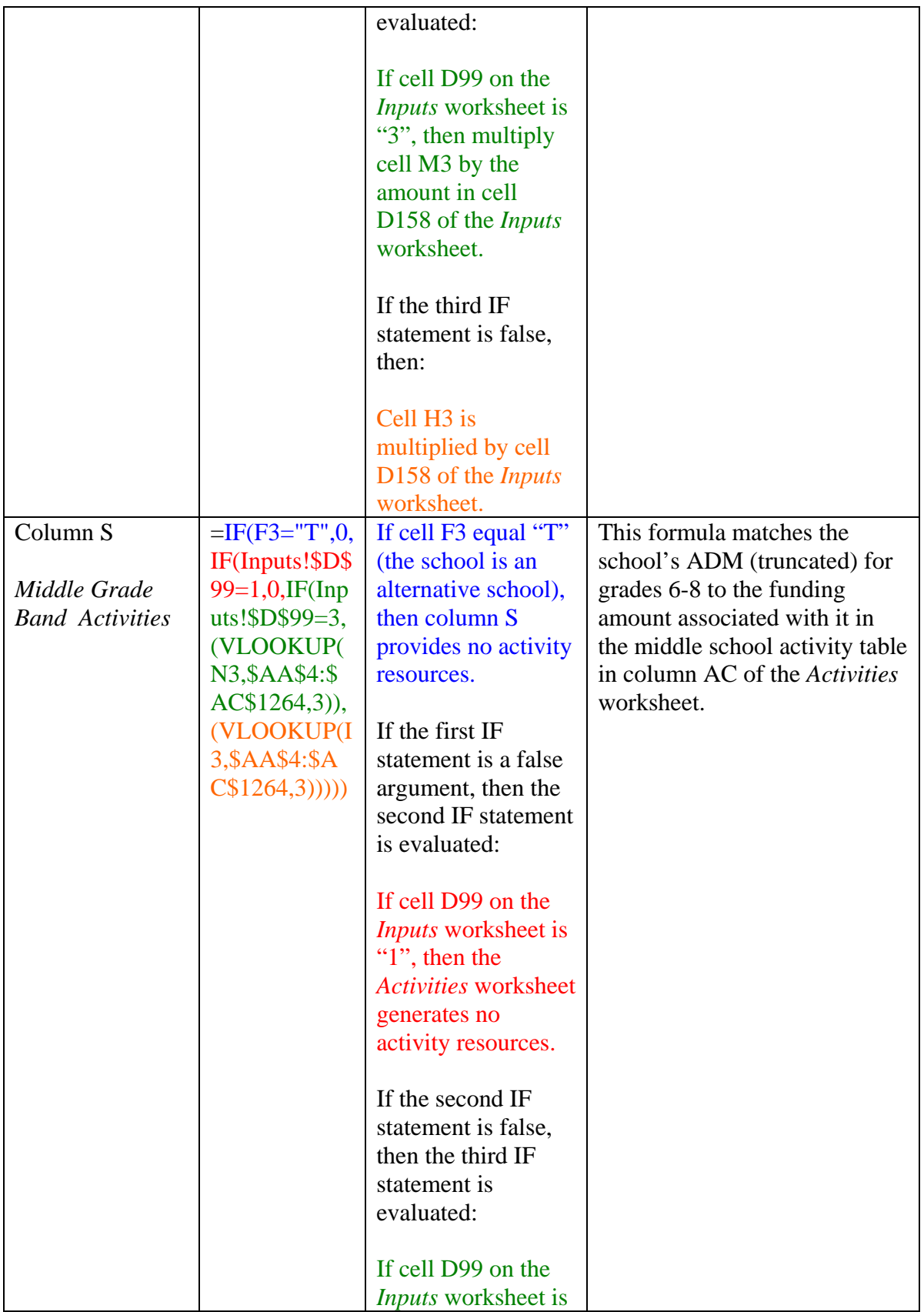

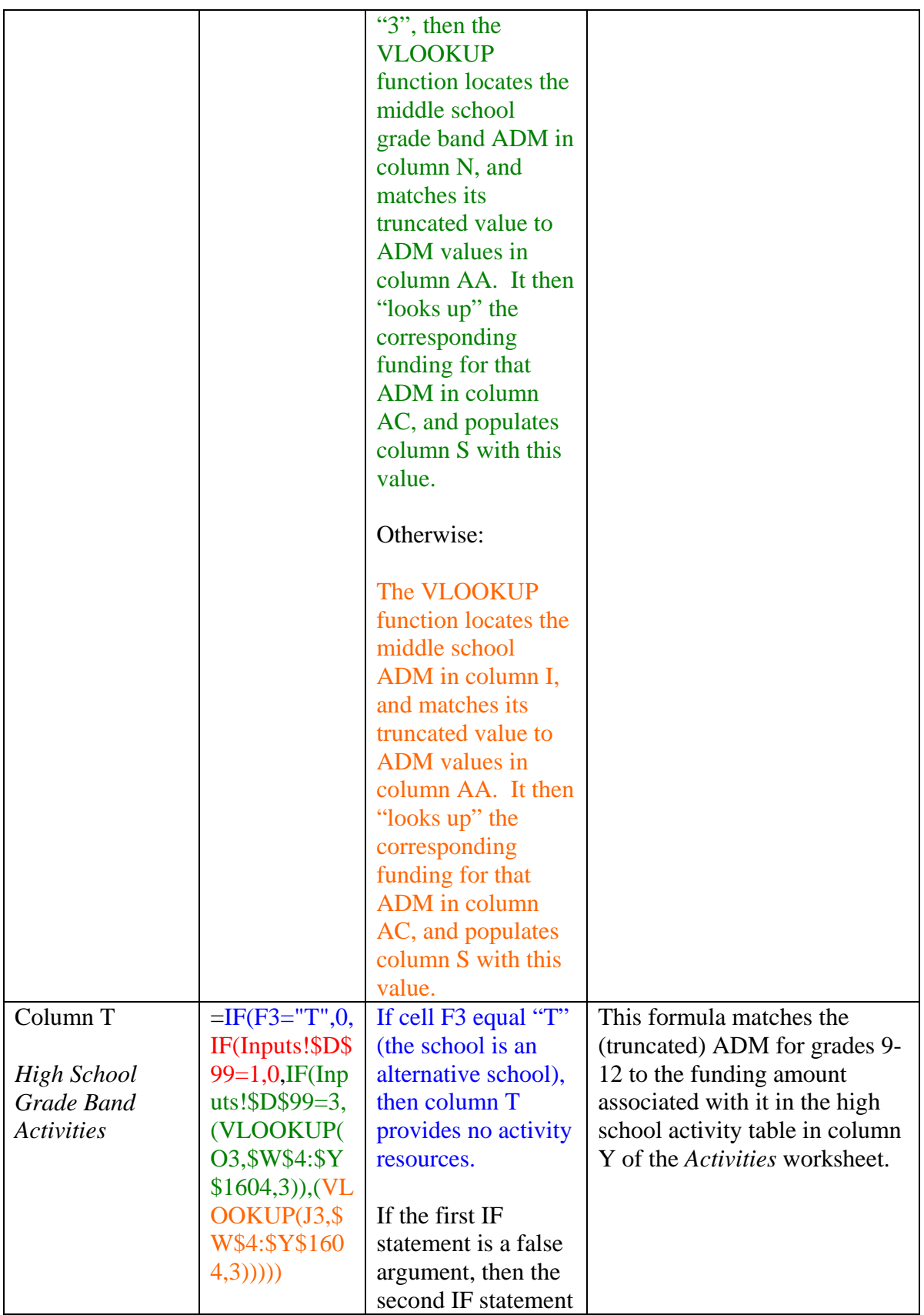

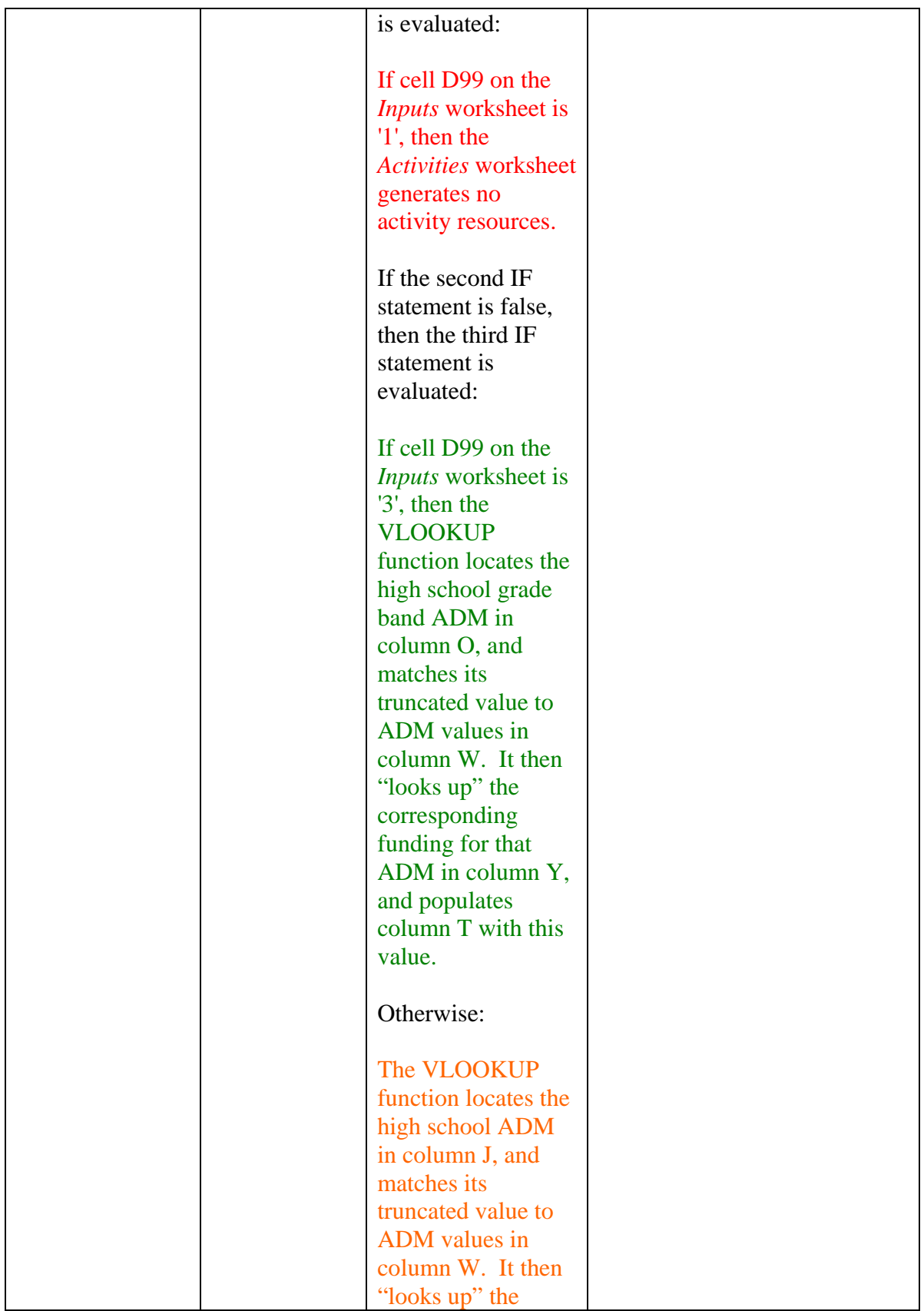

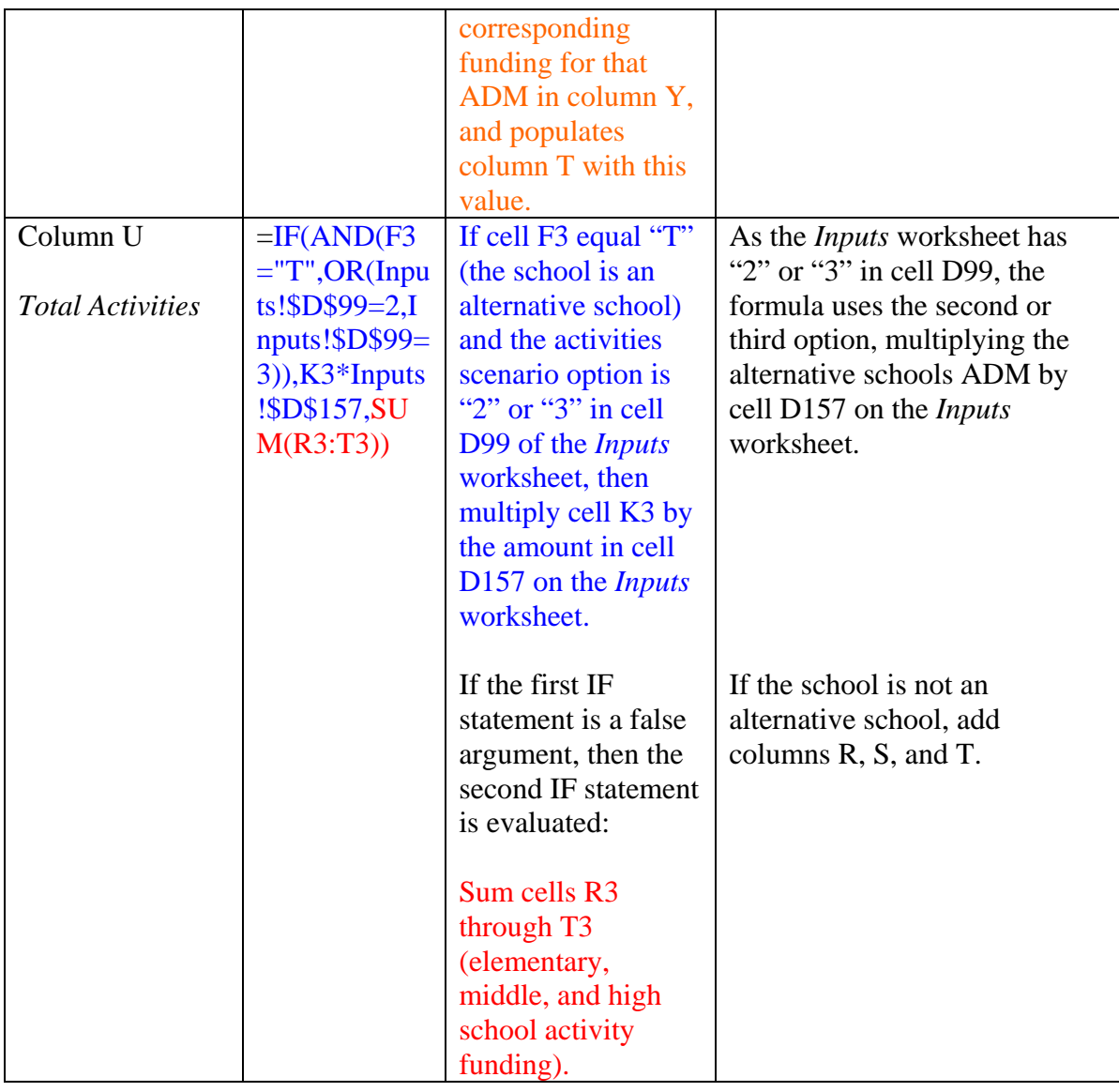

The per ADM activity amounts for all school grade-level configurations, elementary schools (grades K-5), middle schools (grades 6-8), high schools (grades 9- 12), and alternative schools are adjusted annually by the ECA found in cell D161 of the *Inputs* worksheet. For elementary schools and alternative schools, the ECA adjustment is done by multiplying cell D161 of the *Inputs* worksheet by cells D158 and D157 of the *Inputs worksheet*. For high schools, the ECA adjustment is embedded in the values shown in column X, and column AB for middle schools.

## Chapter 2 – Wyoming Funding Model Worksheets

### School Resources

The *School Resources* worksheet computes the majority of the school level personnel resources, non-staff fiscal resources, and the cost of each of those resources for Wyoming schools. Columns A through E provide basic school information including the district ID, the name of the district, the school ID, the school name, and grade configuration of the school, respectively. Columns F through O provide data on school characteristics (i.e., the school's ADM from the *ADM* worksheet, whether the school is an alternative school, a small school, an elementary school that has a  $6<sup>th</sup>$  grade, and the highest grade level served).

Columns Q through CF calculate FTE personnel based on information included in columns F through O. Columns CH through EW calculate the total compensation of these personnel (from the *Salaries* worksheet), and Columns EY through FF calculate non-staff costs (i.e., supplies, equipment/technology, etc.) at the school level. The sum of all of these school level resources is calculated for each school in column FJ. Table 2.20 below describes how each of these resources is computed.

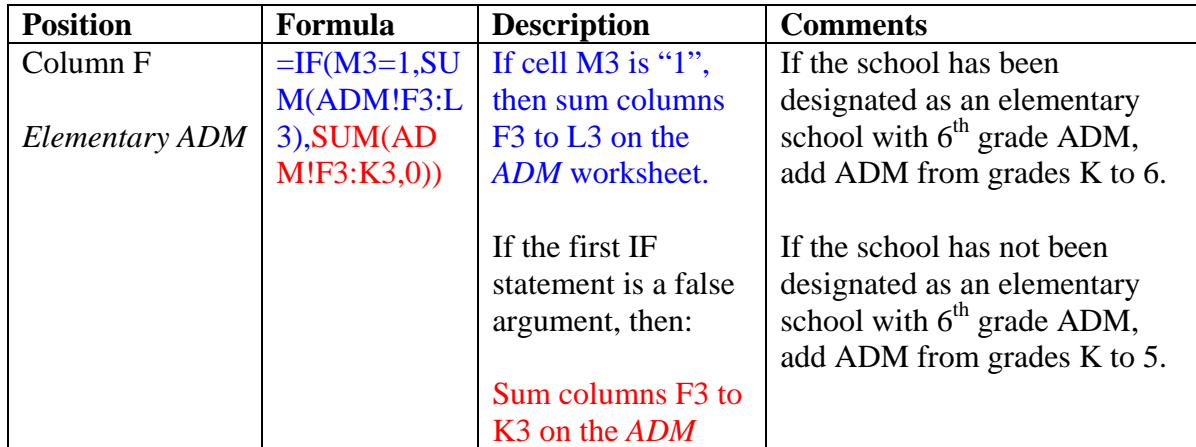

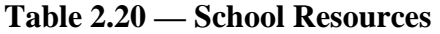
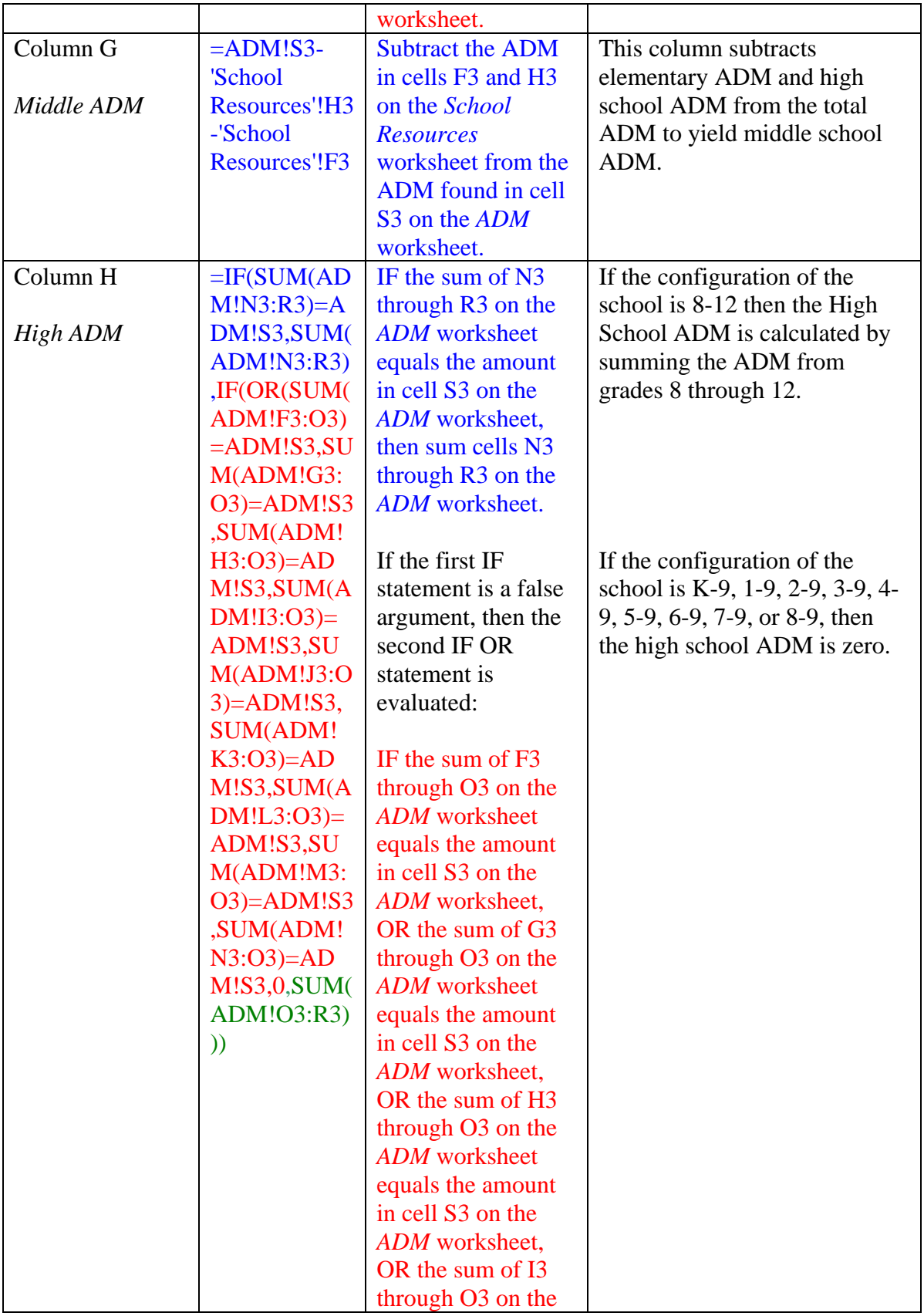

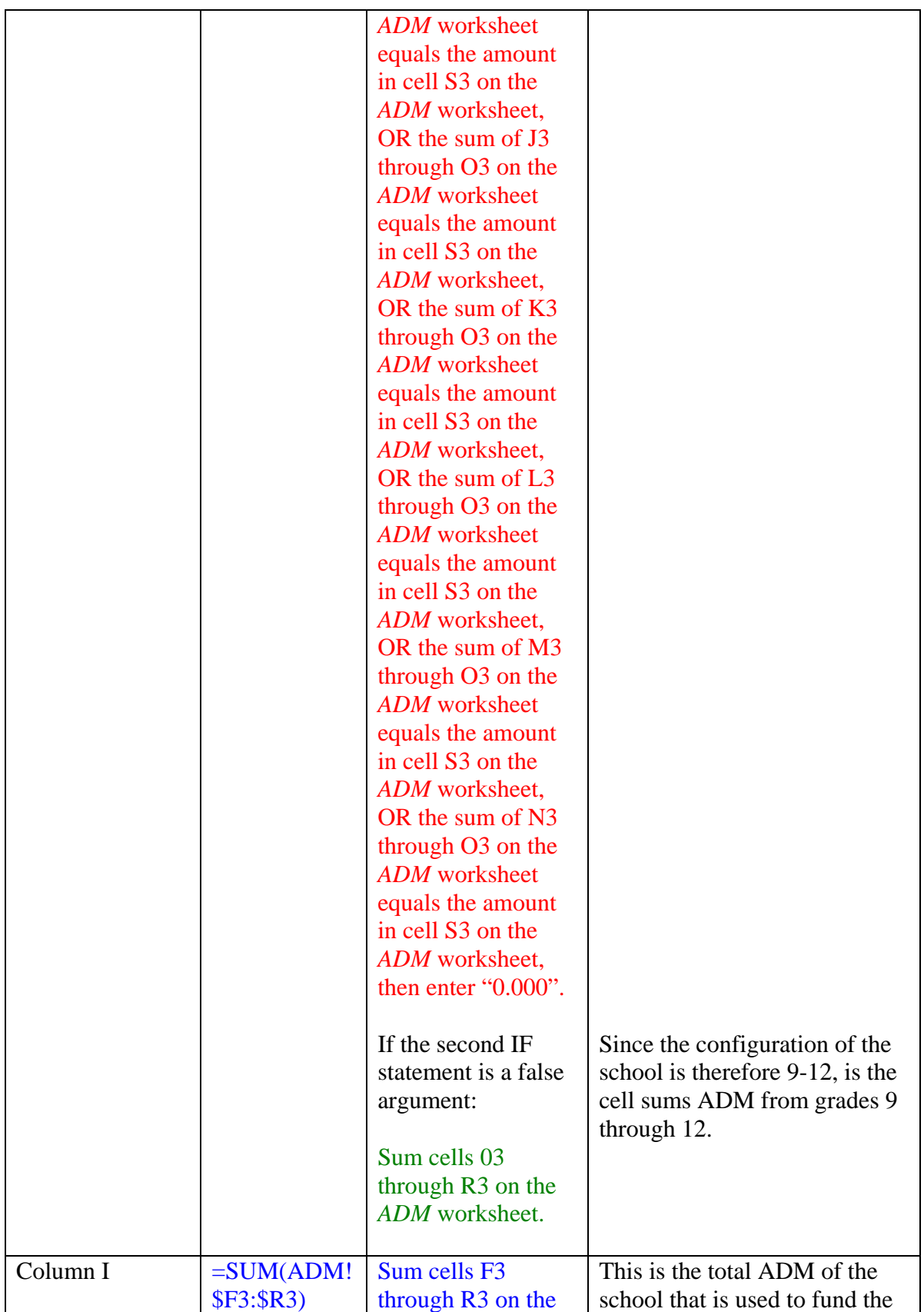

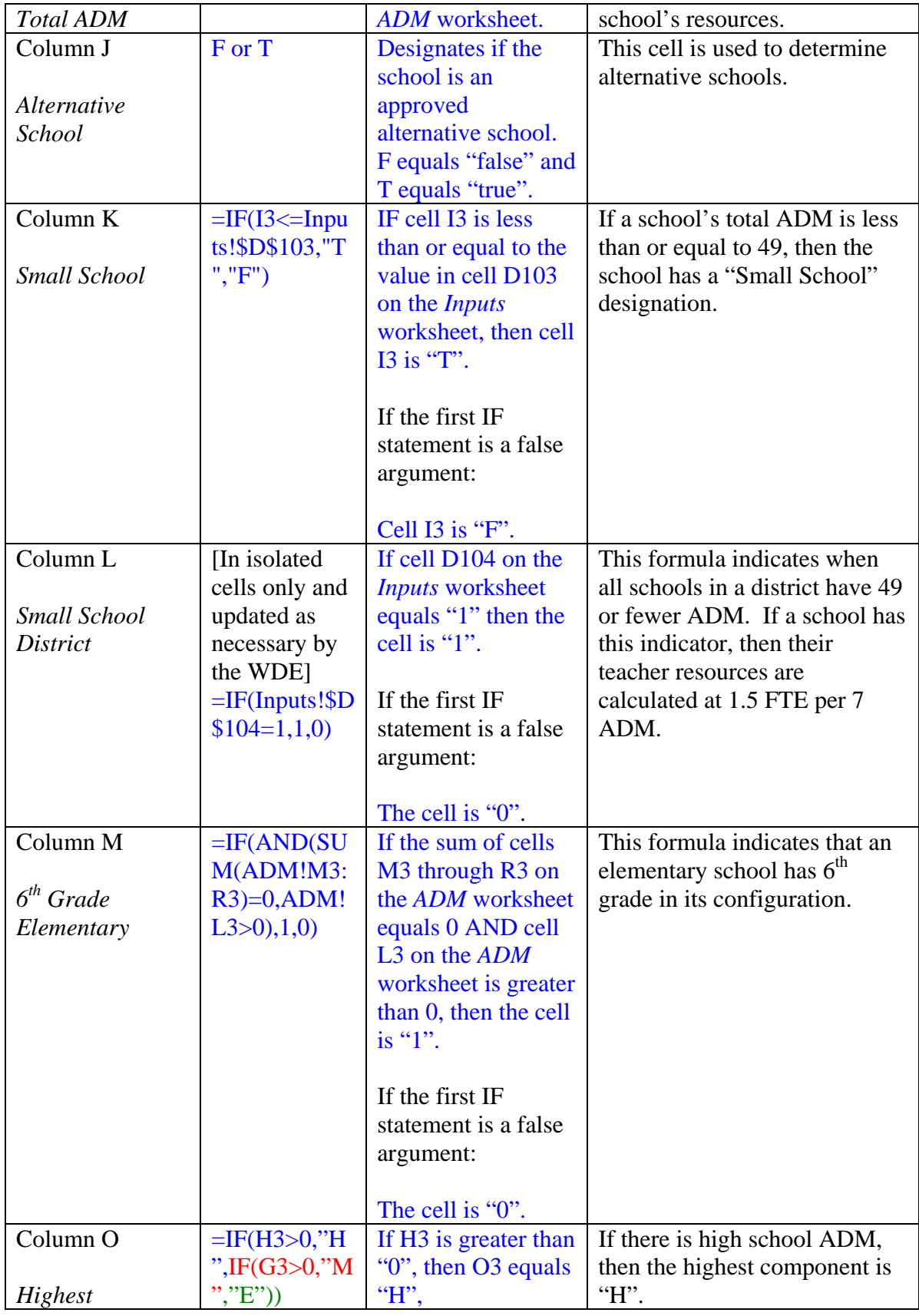

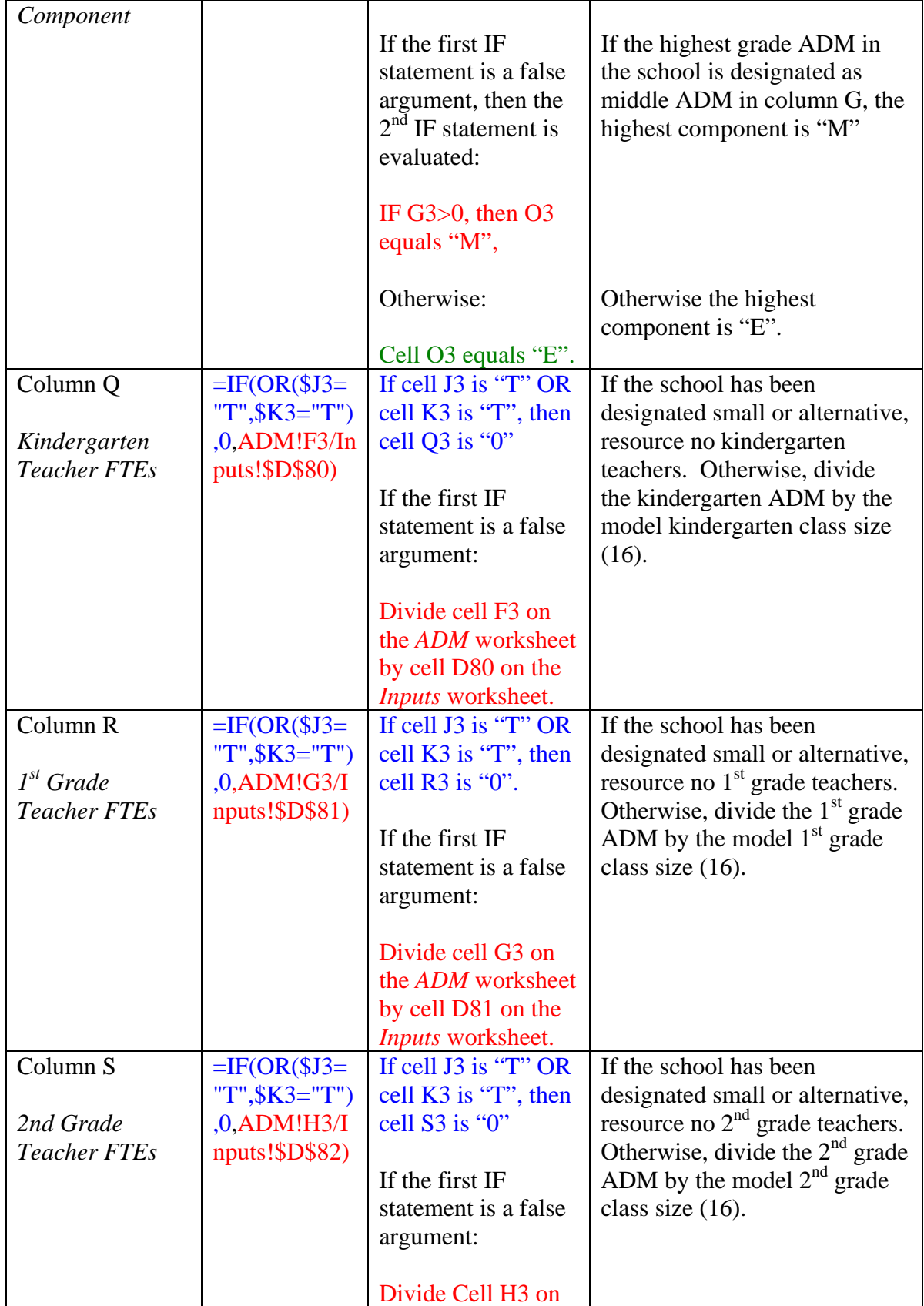

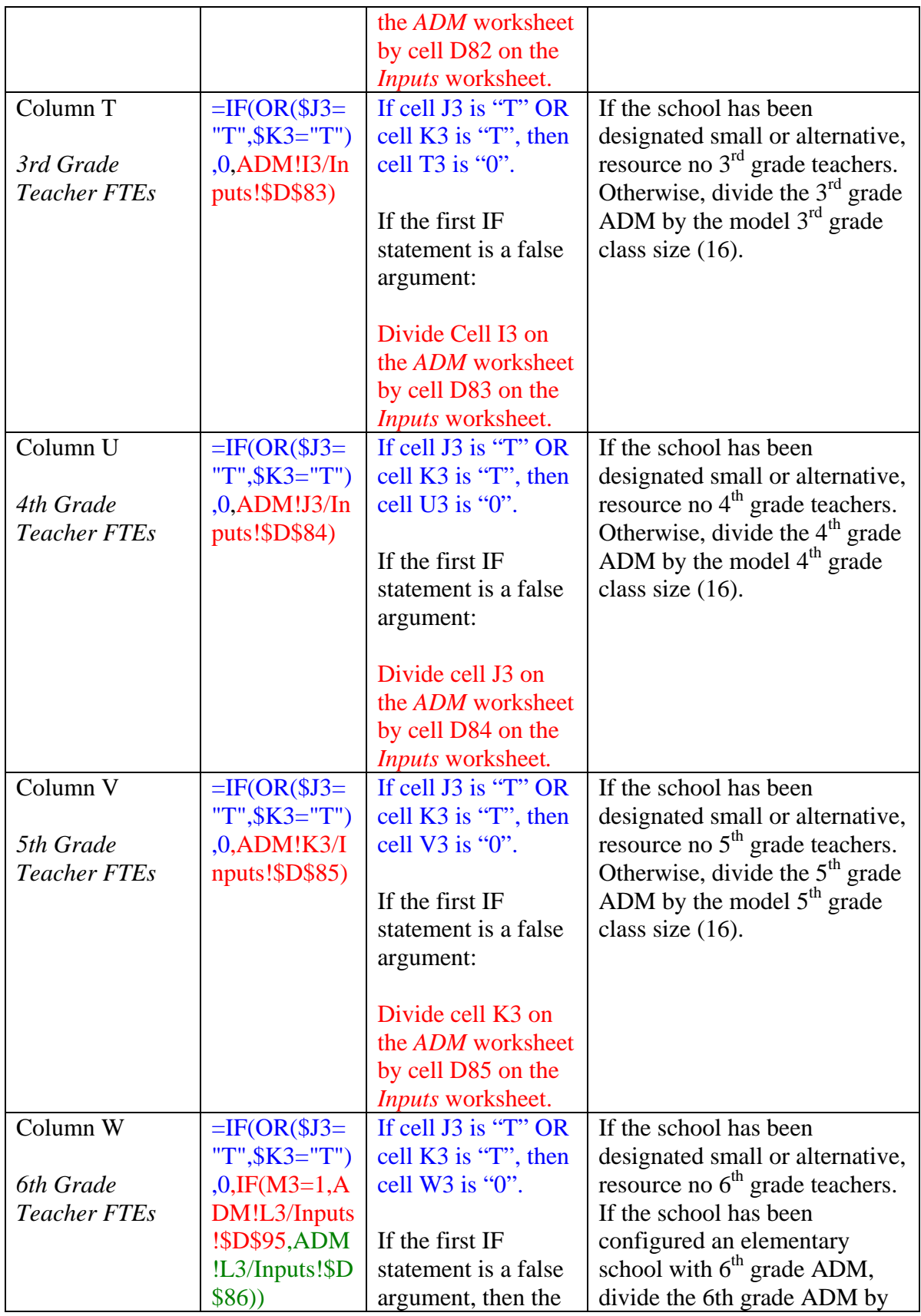

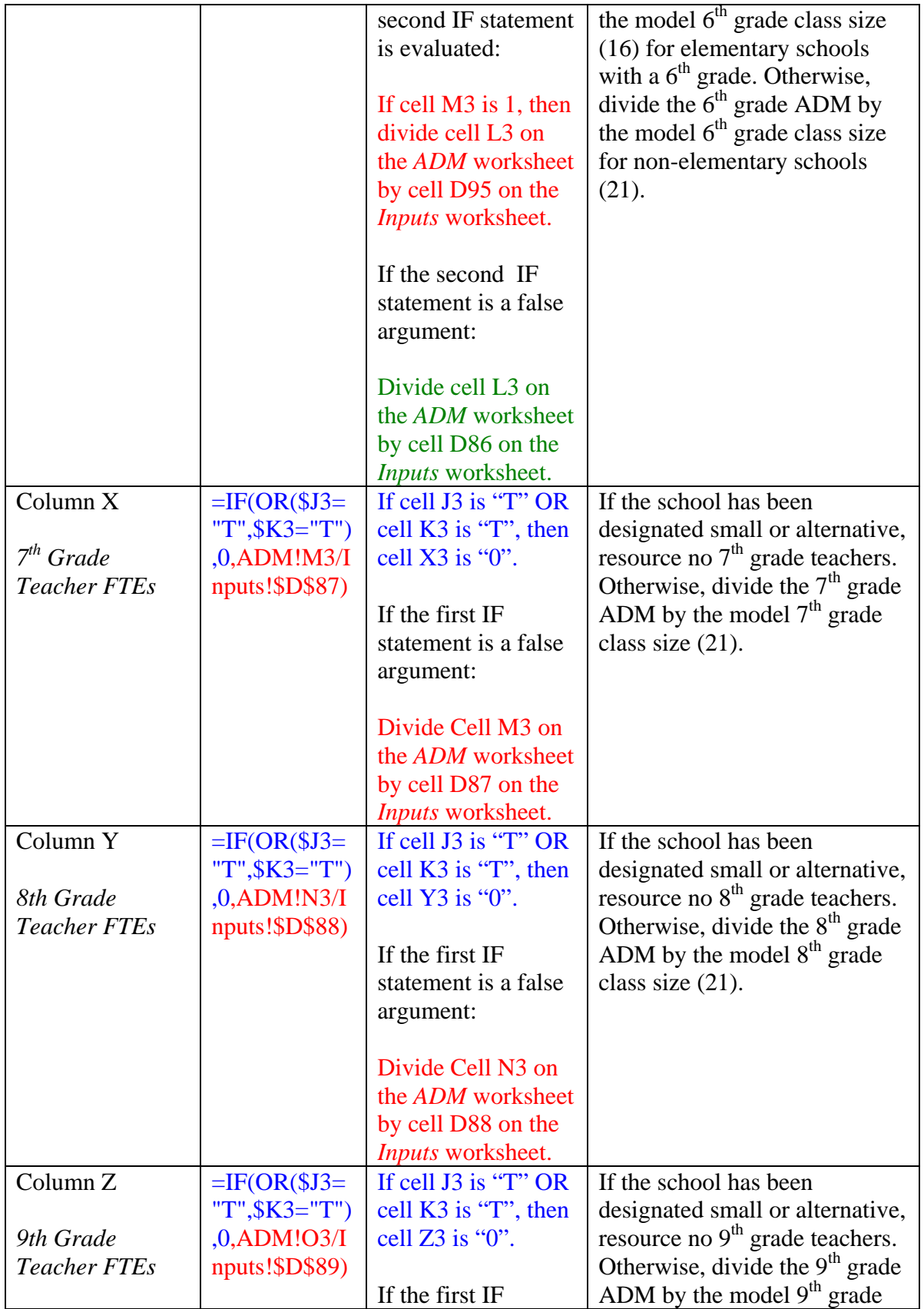

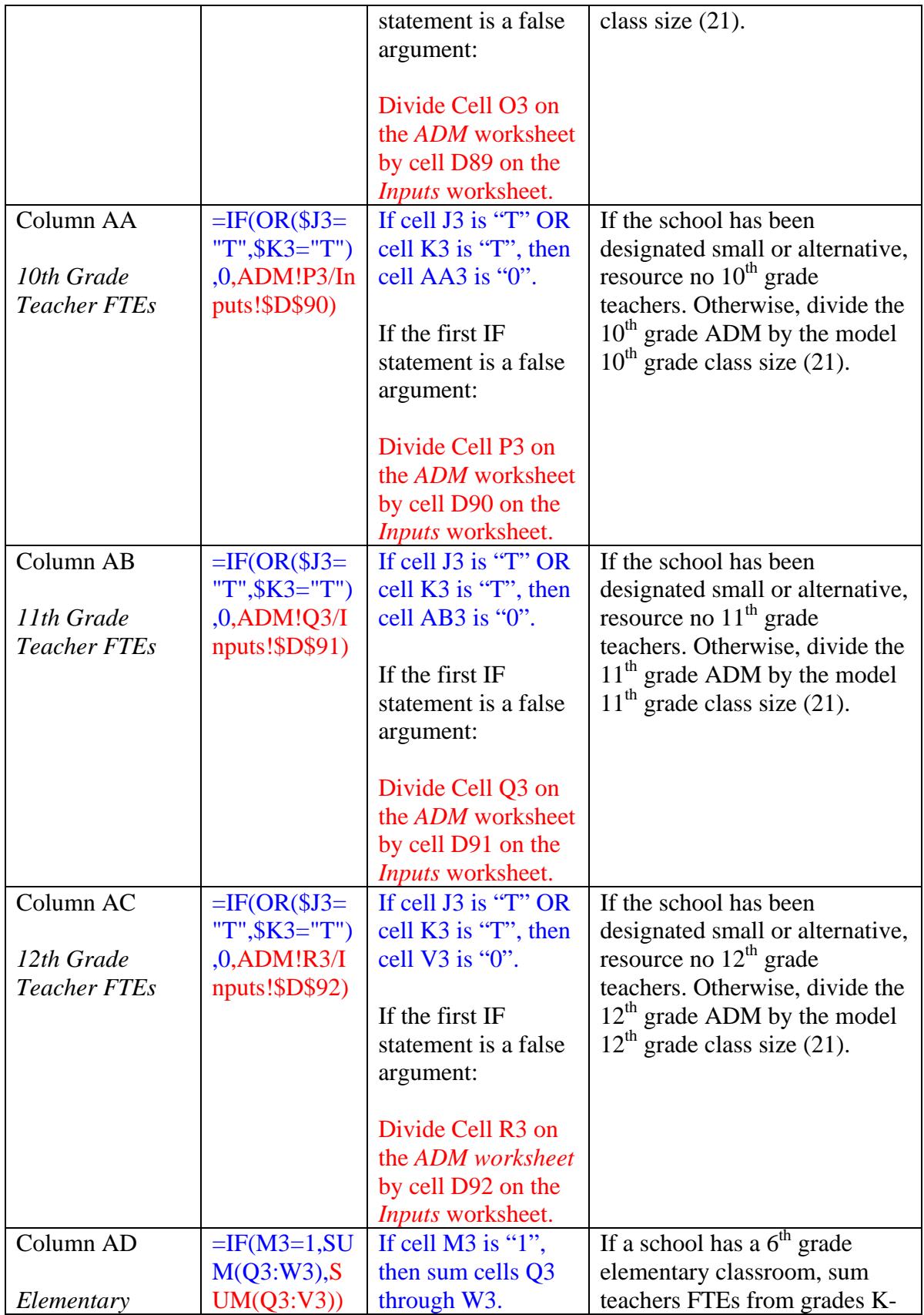

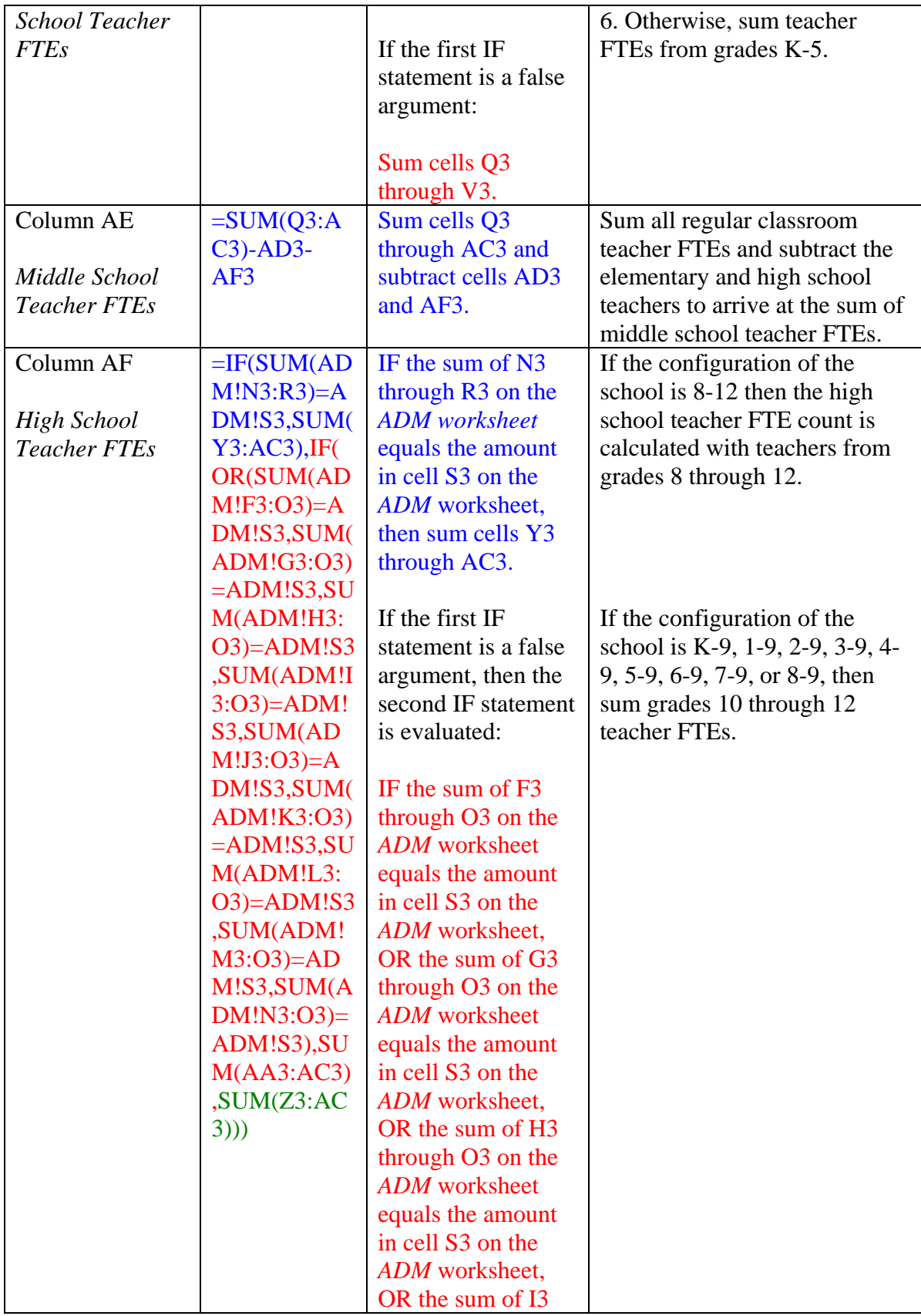

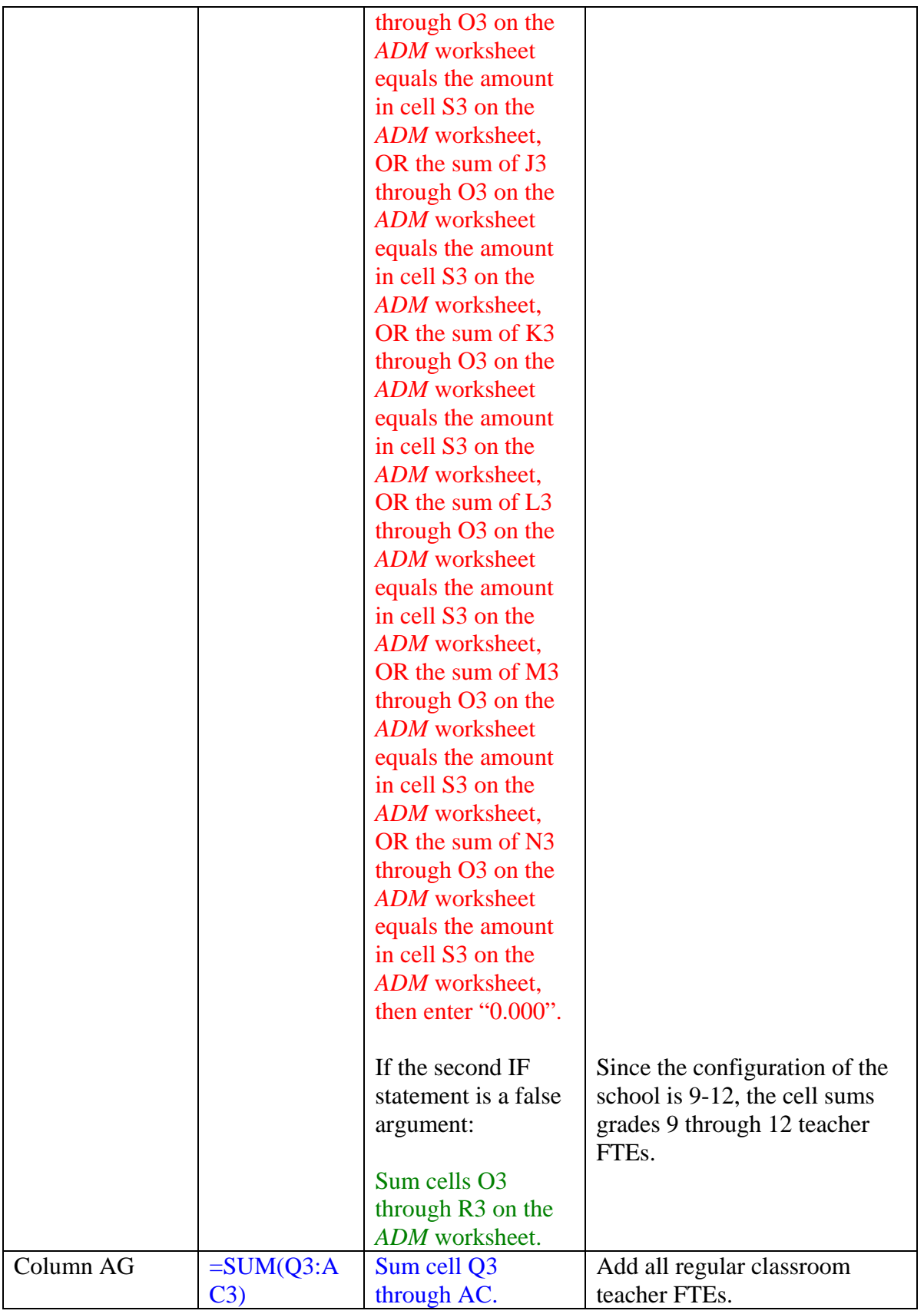

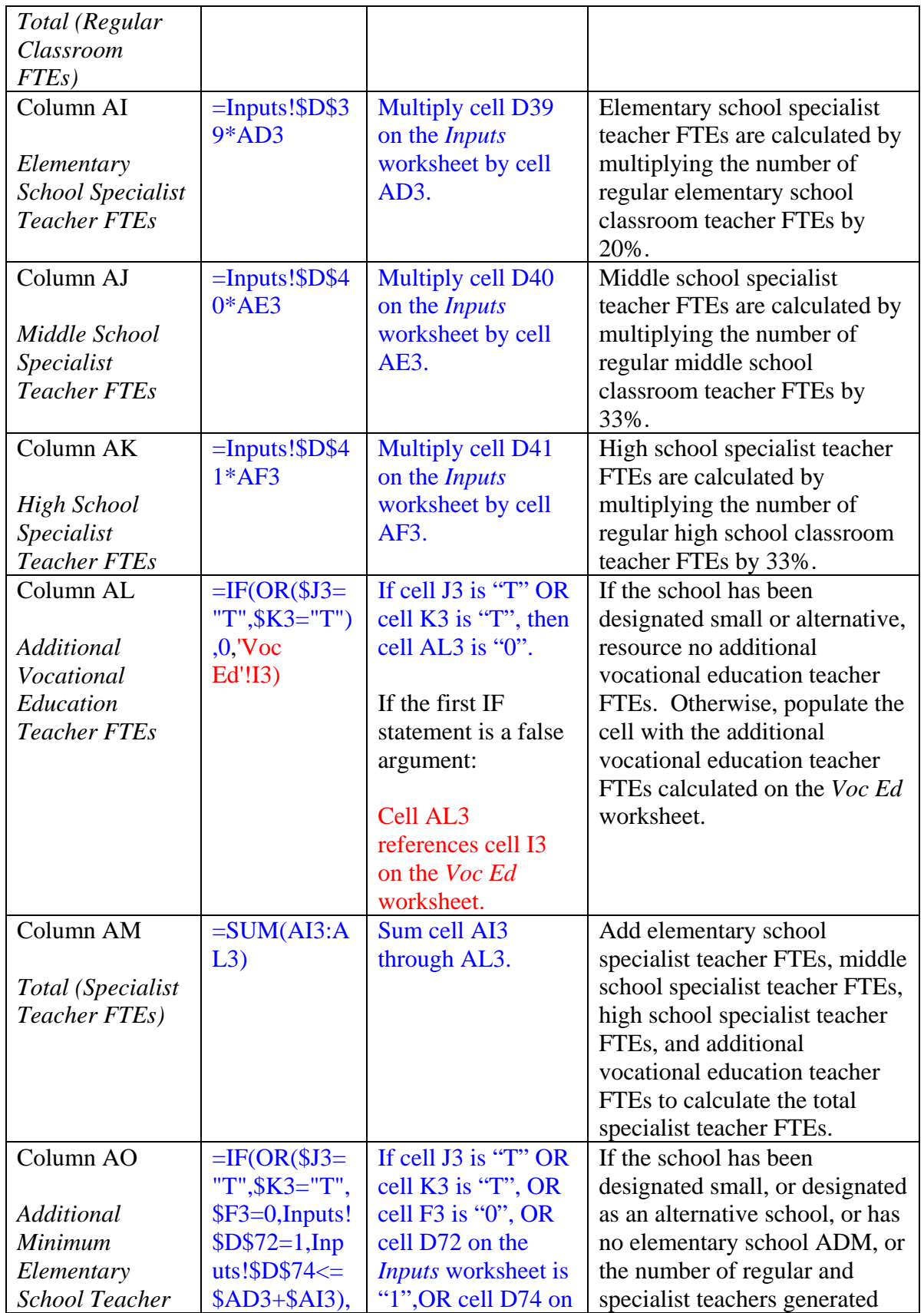

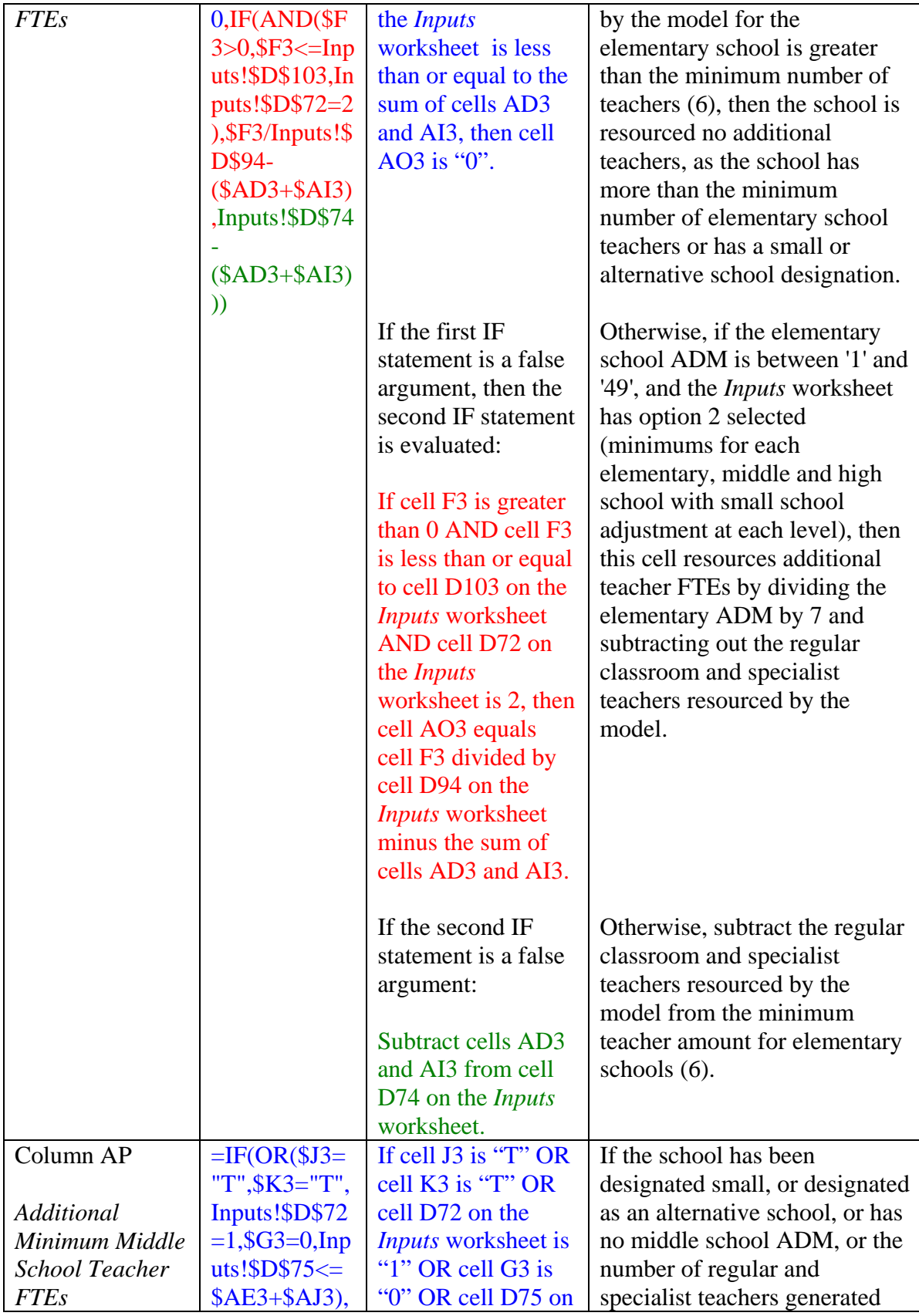

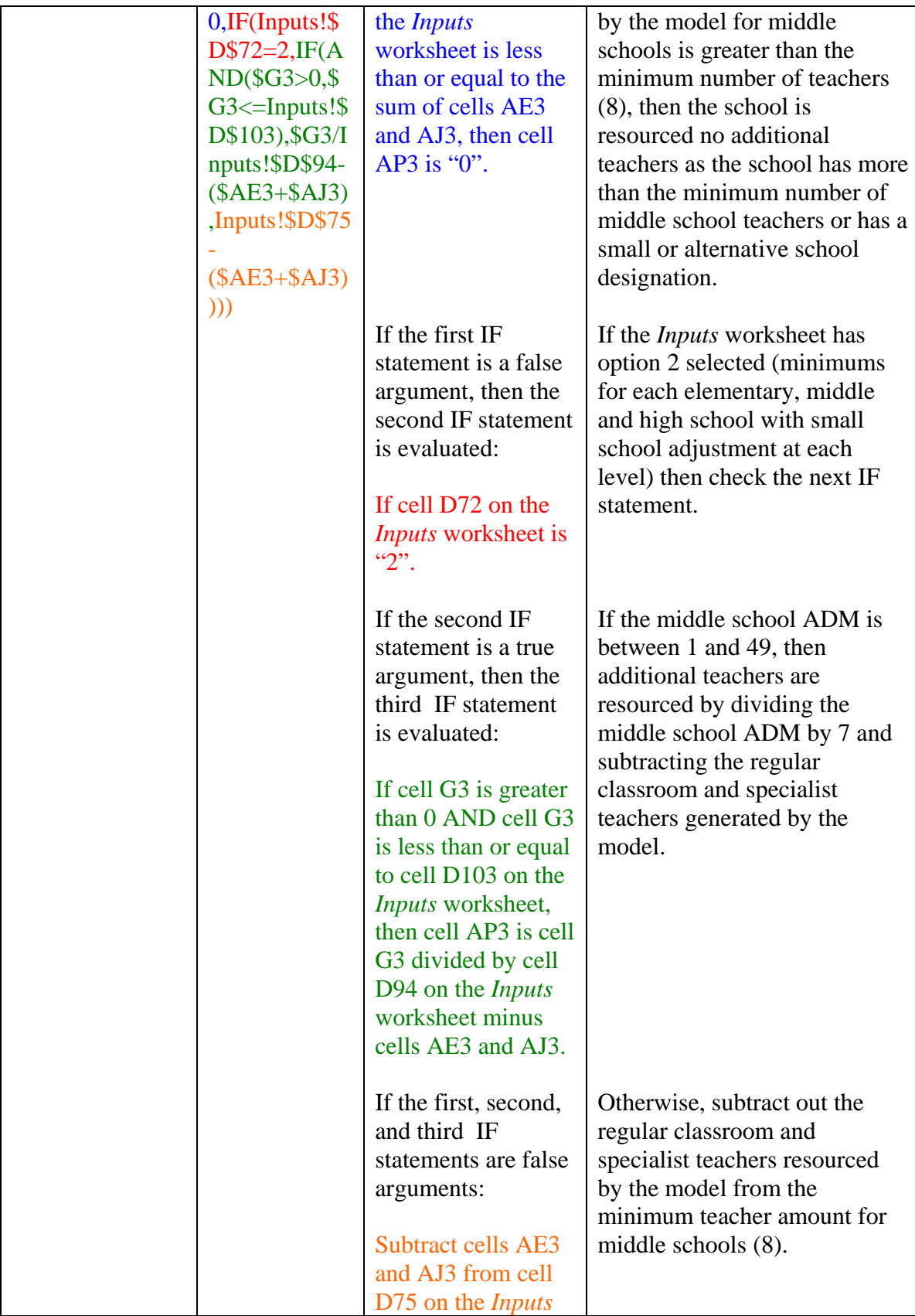

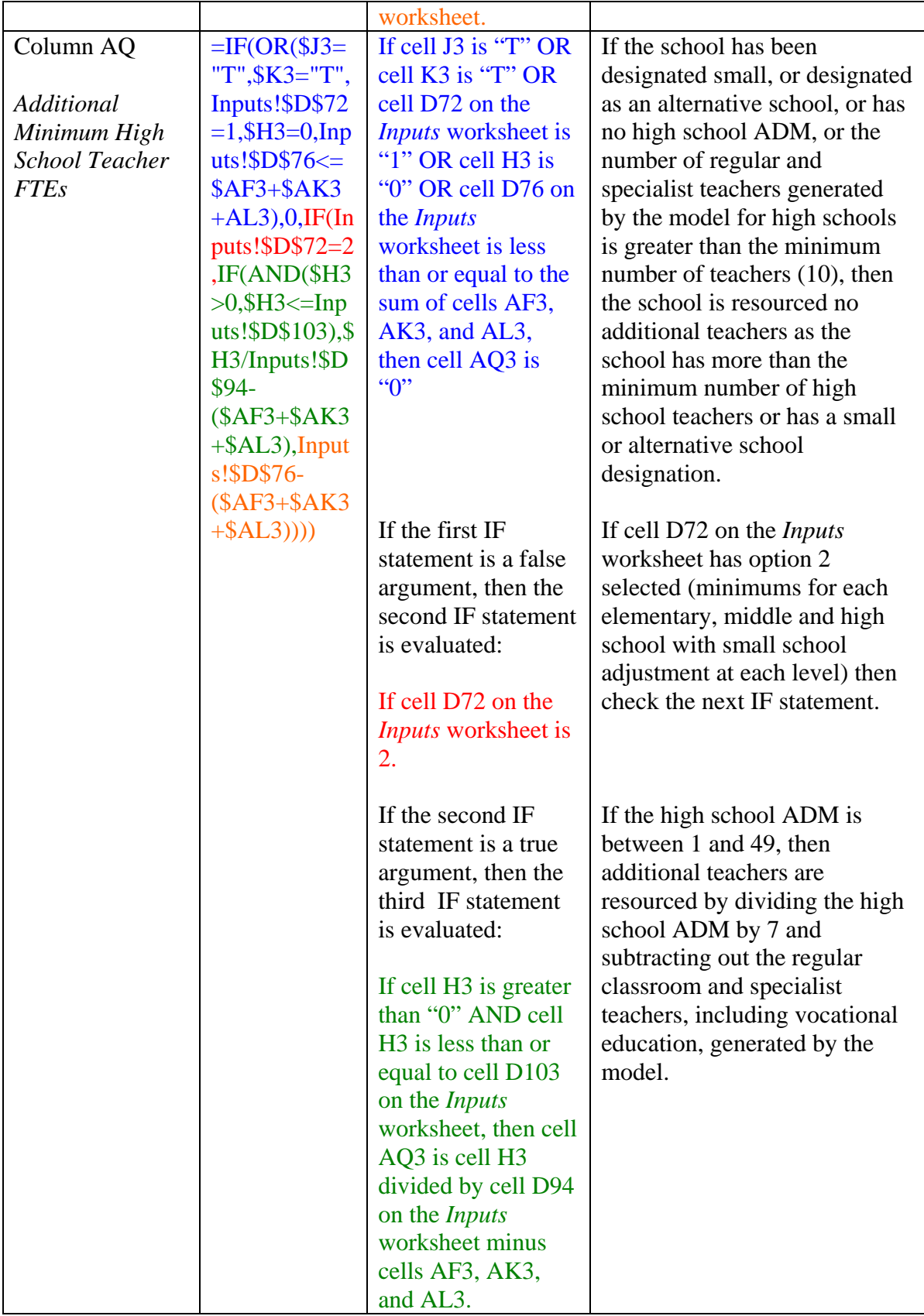

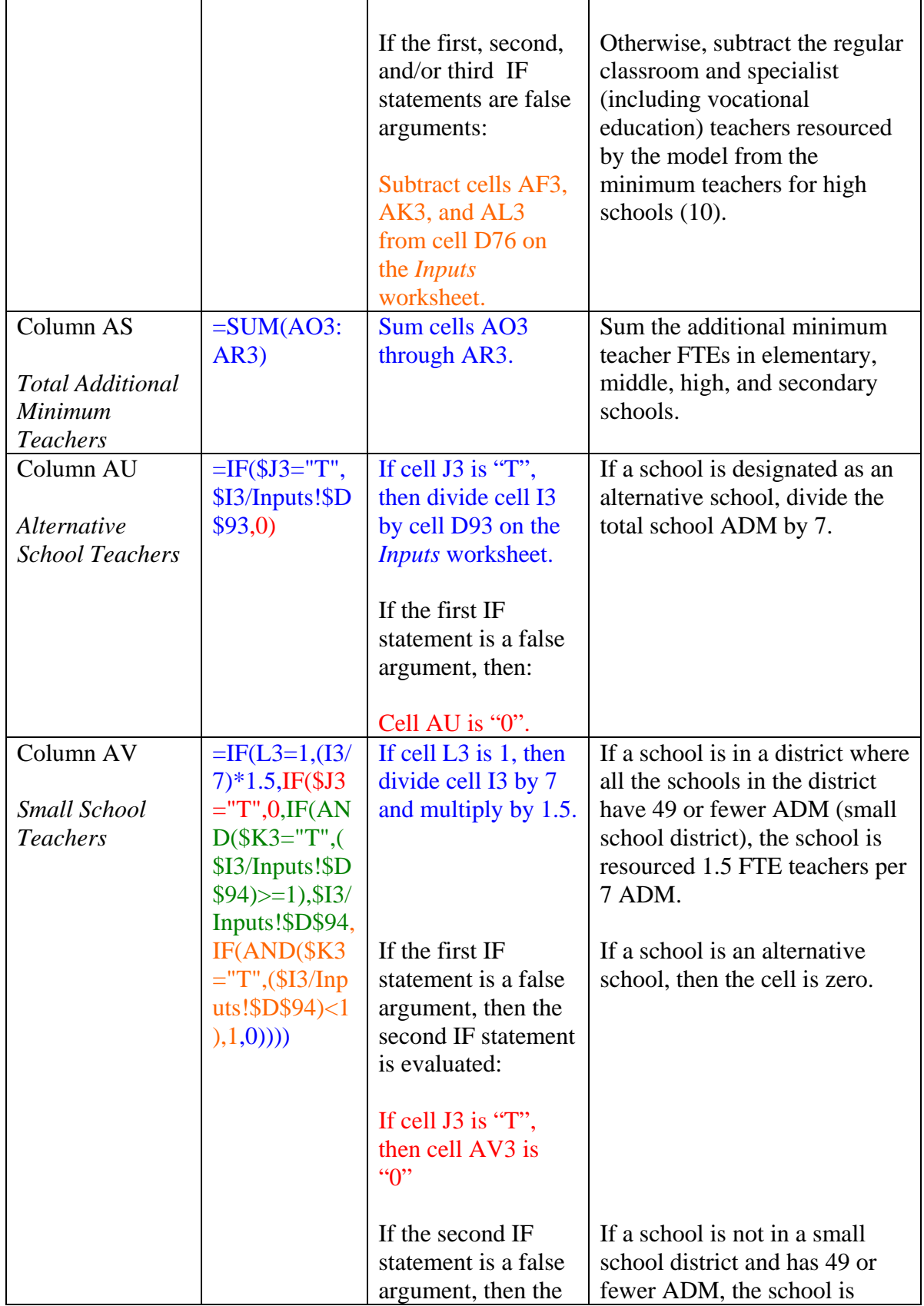

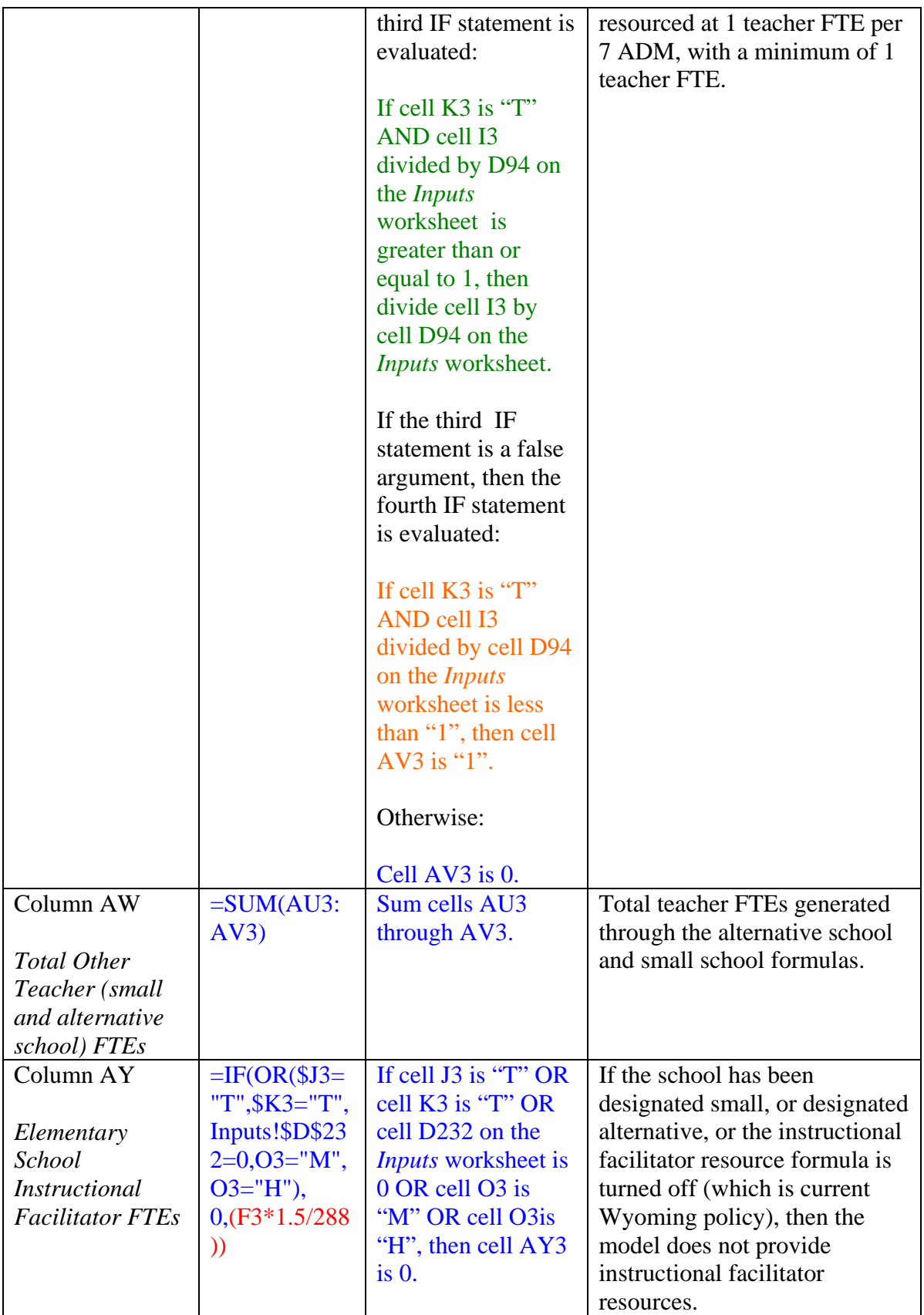

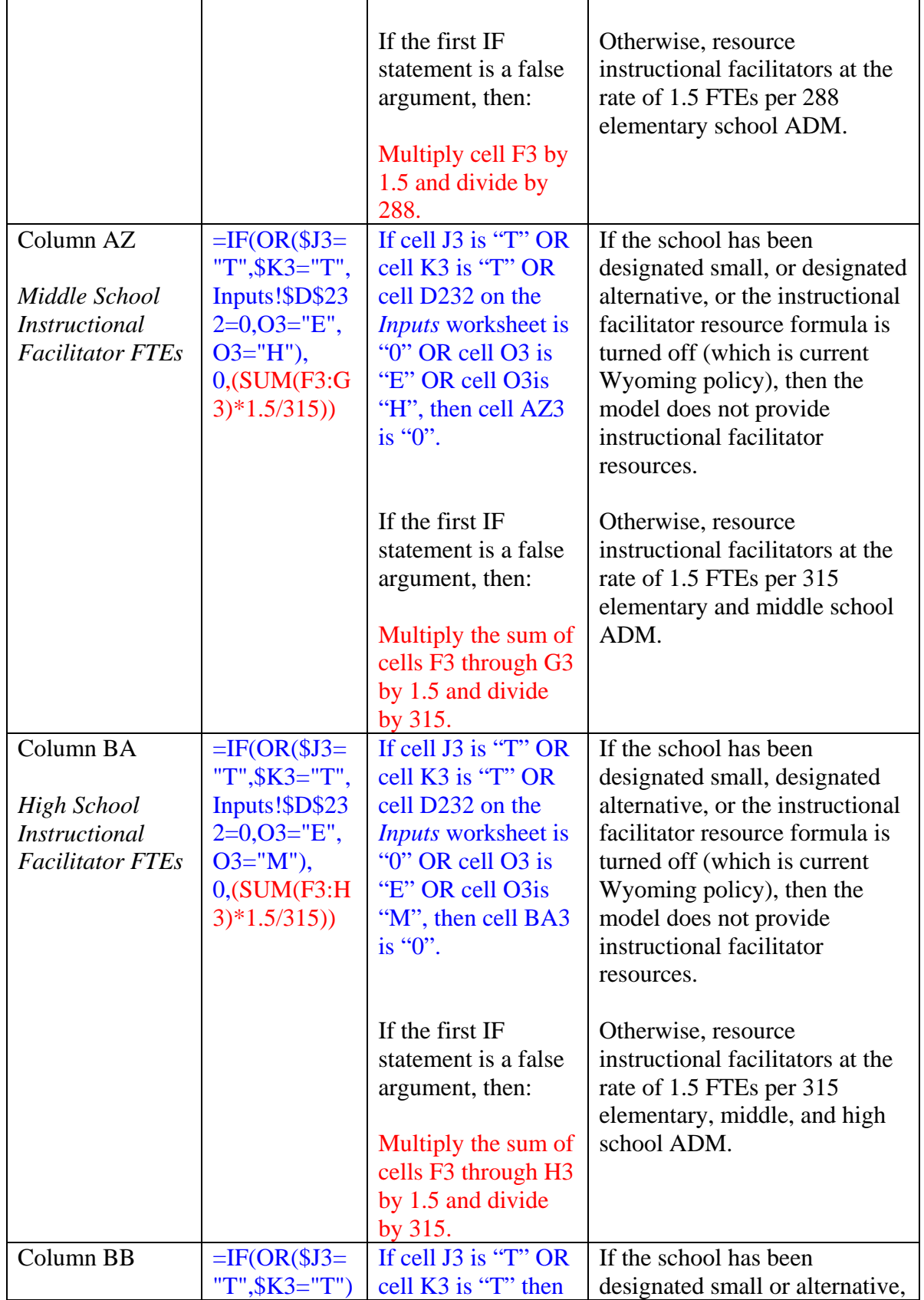

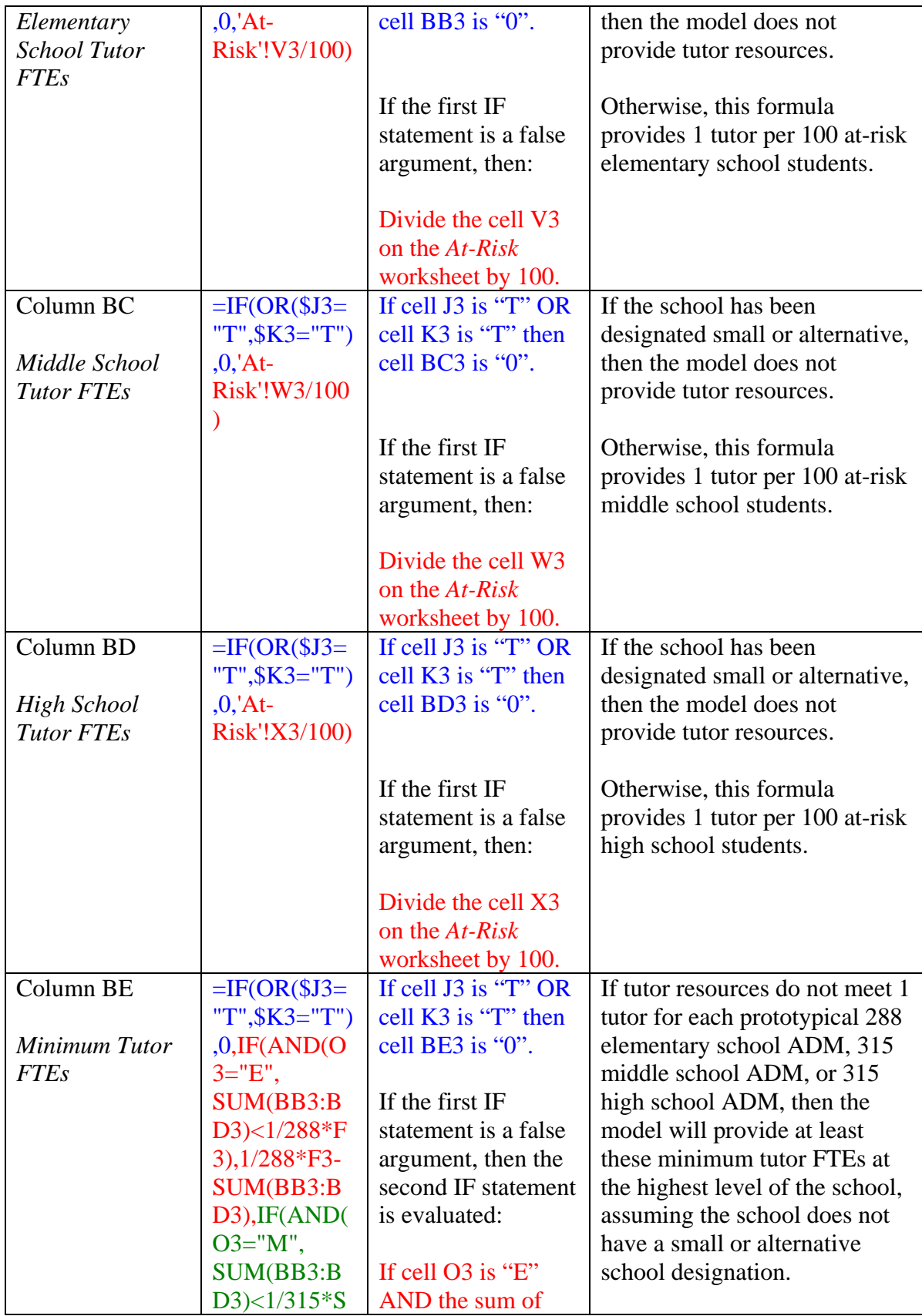

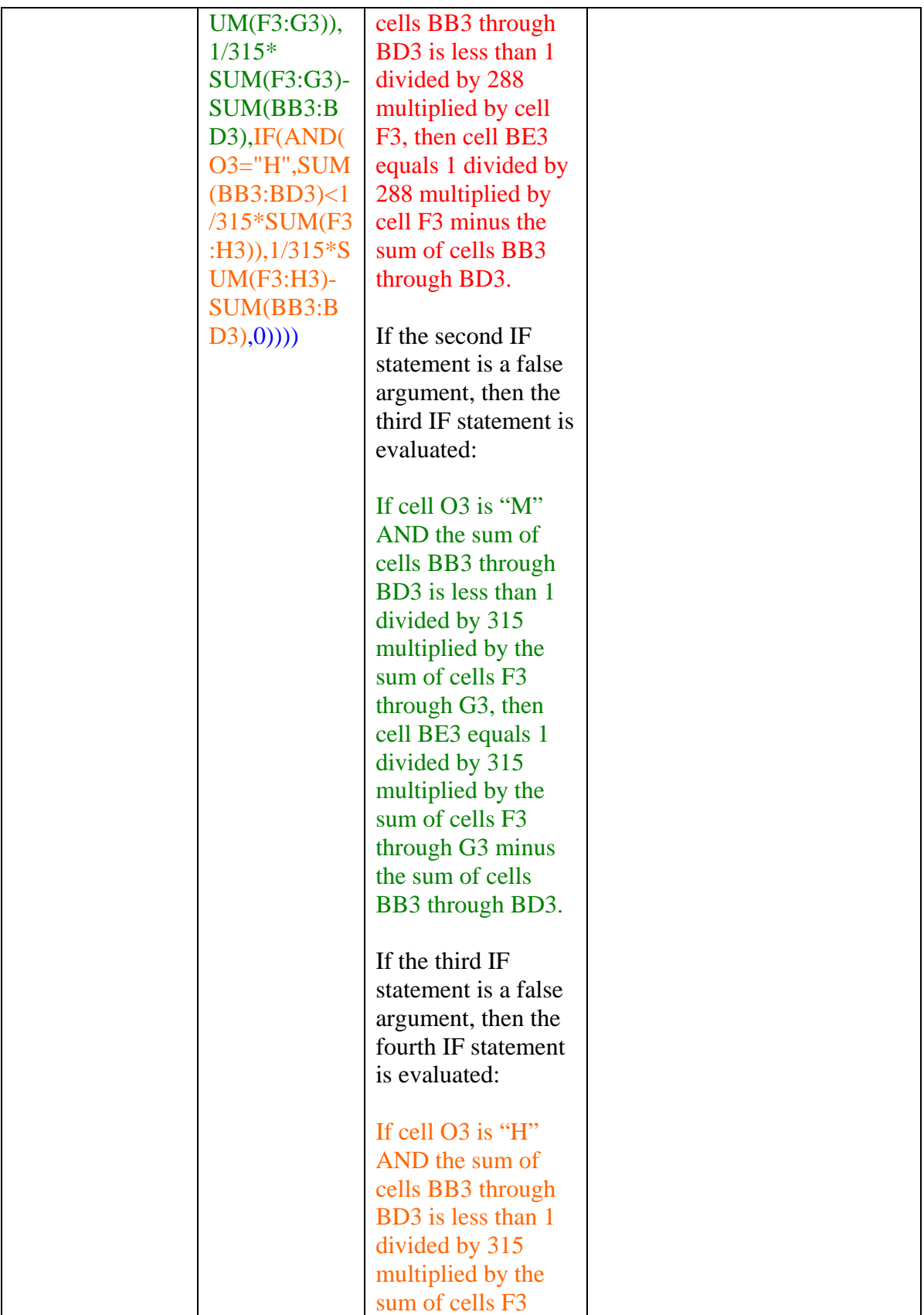

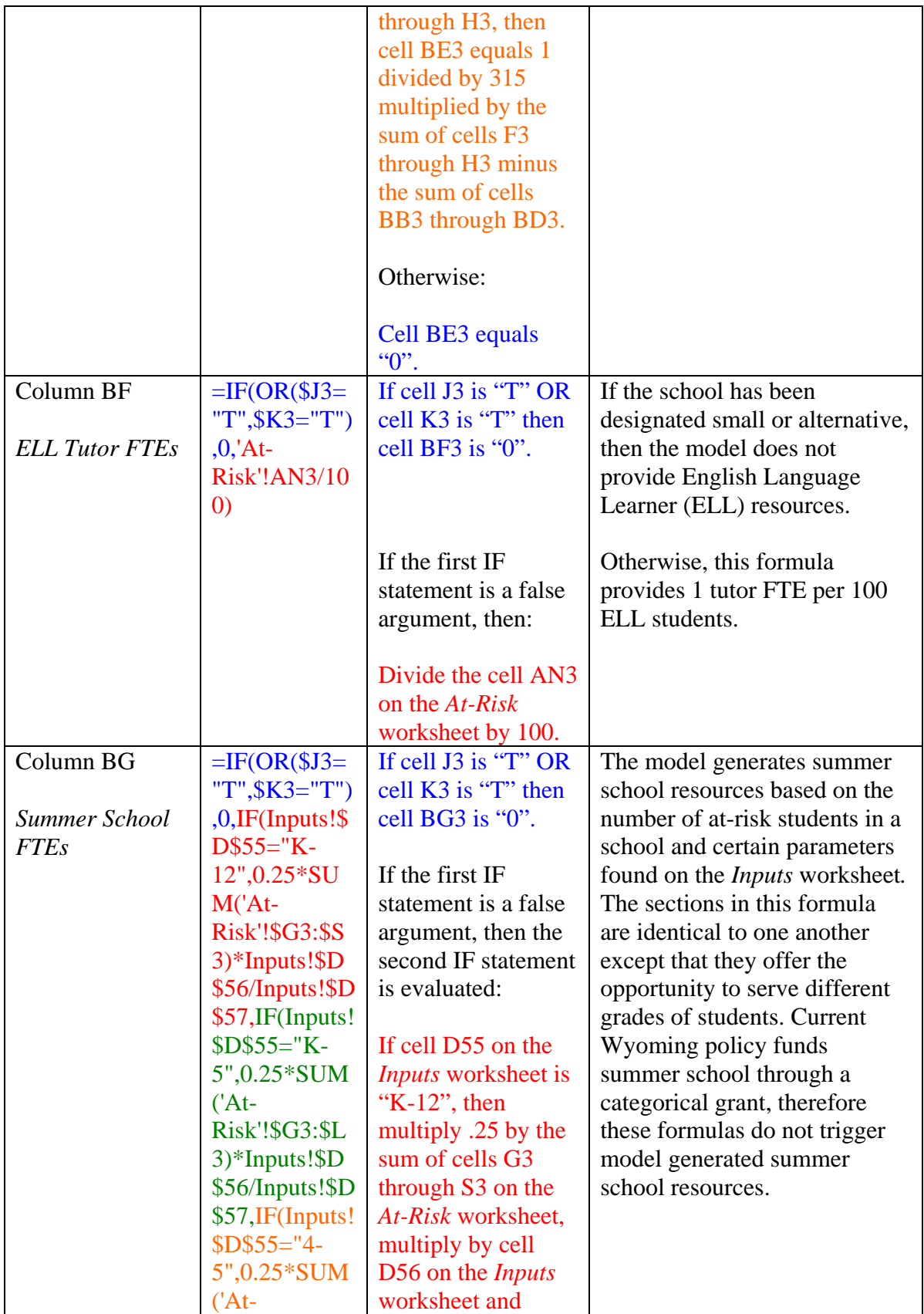

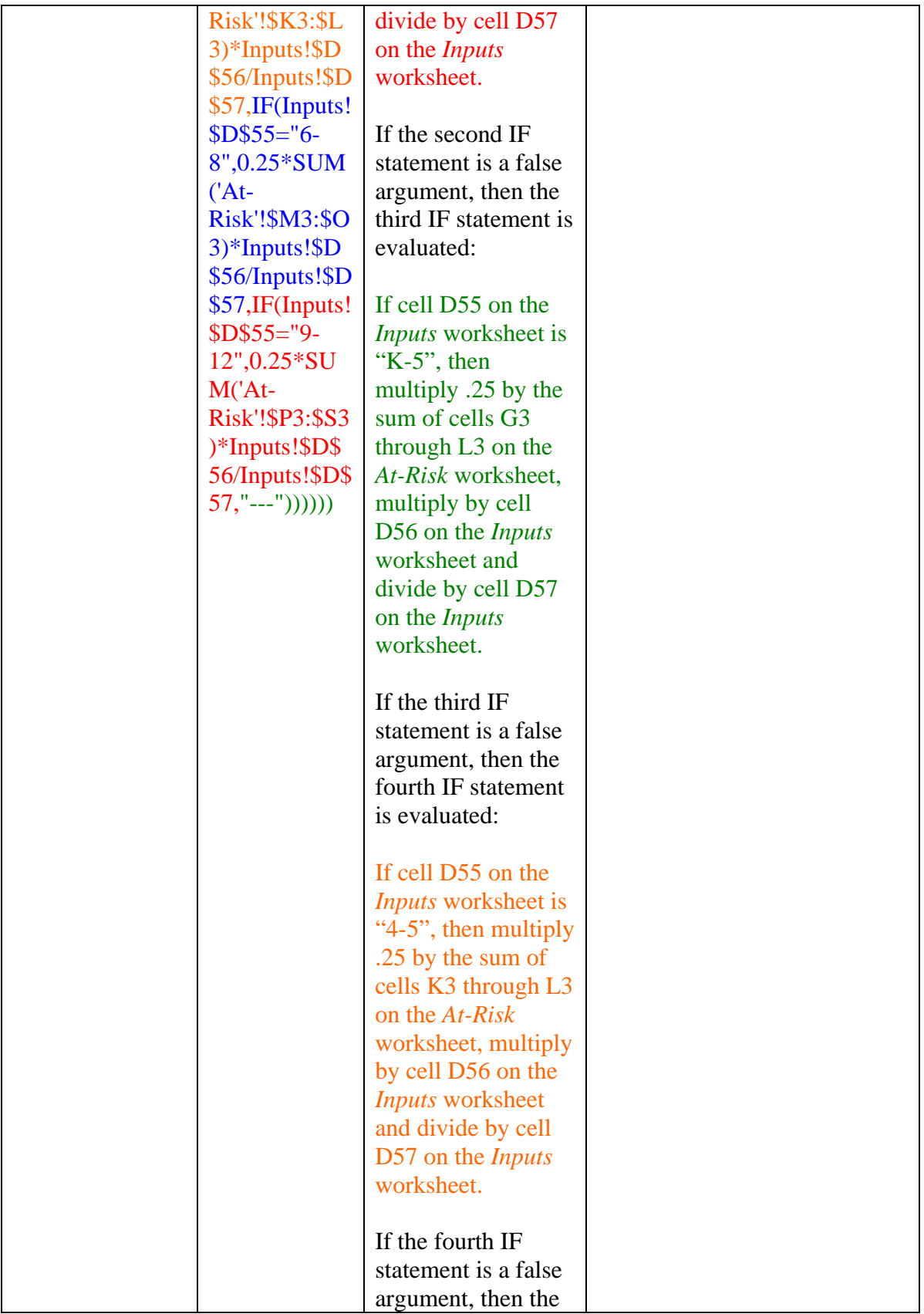

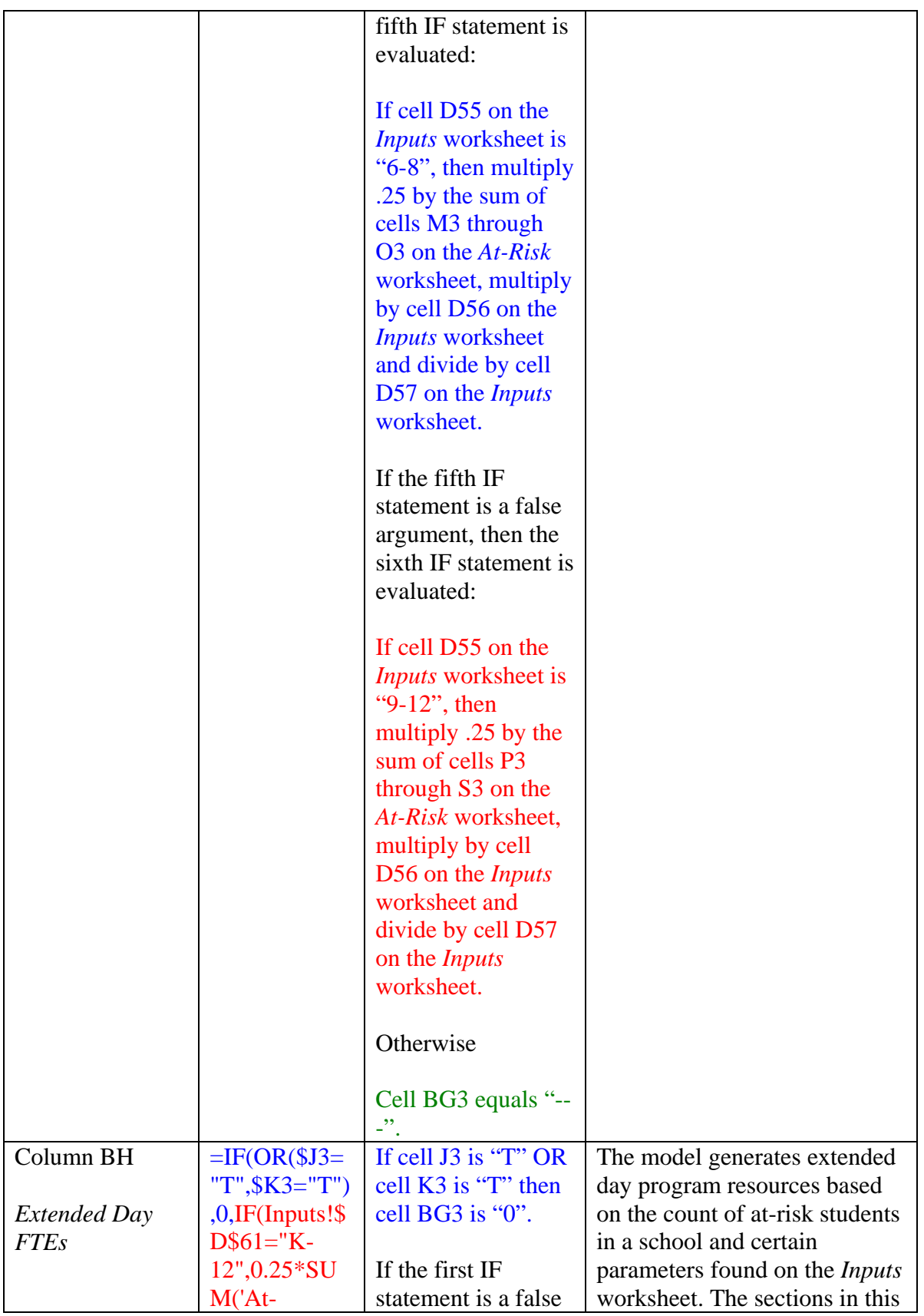

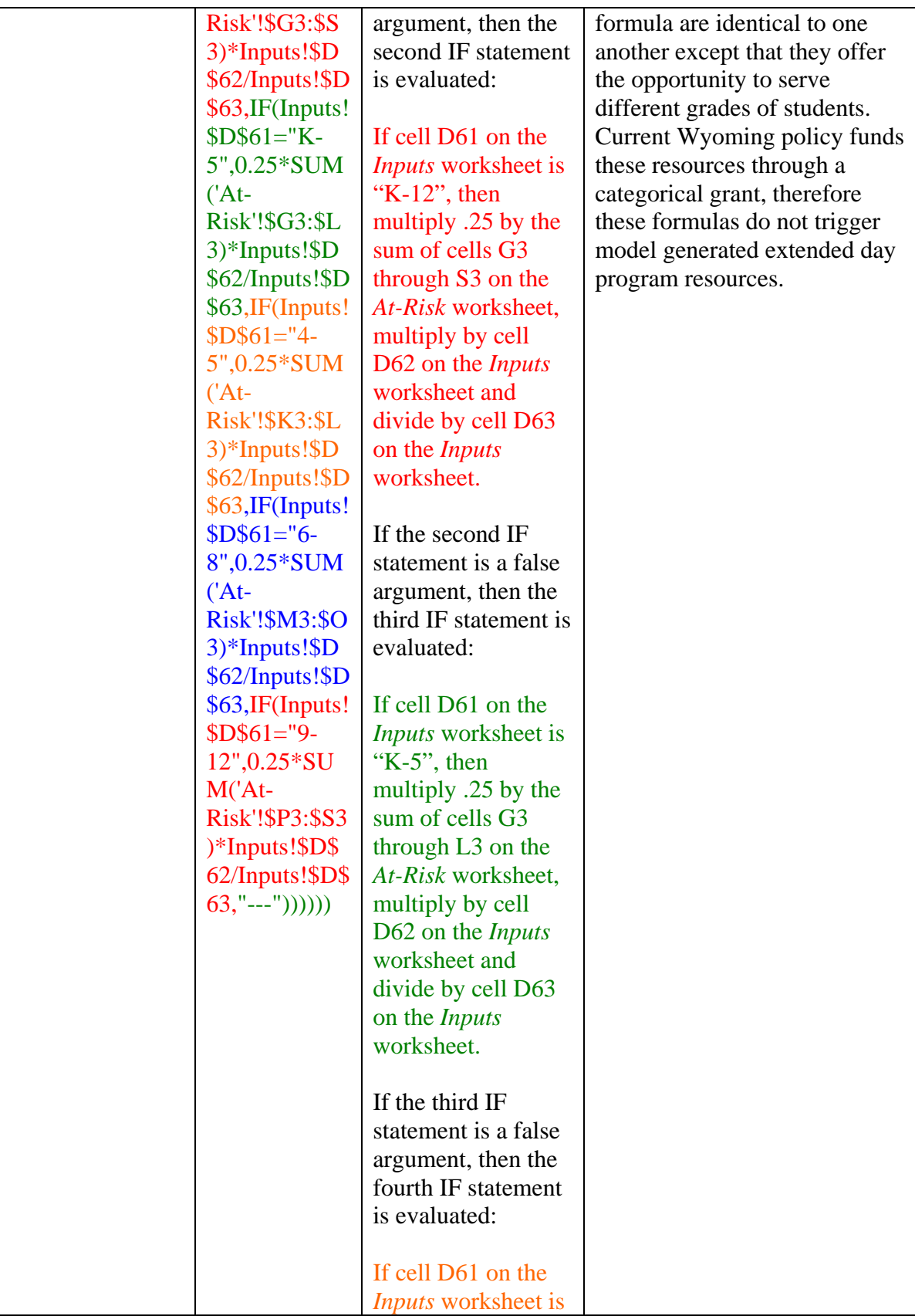

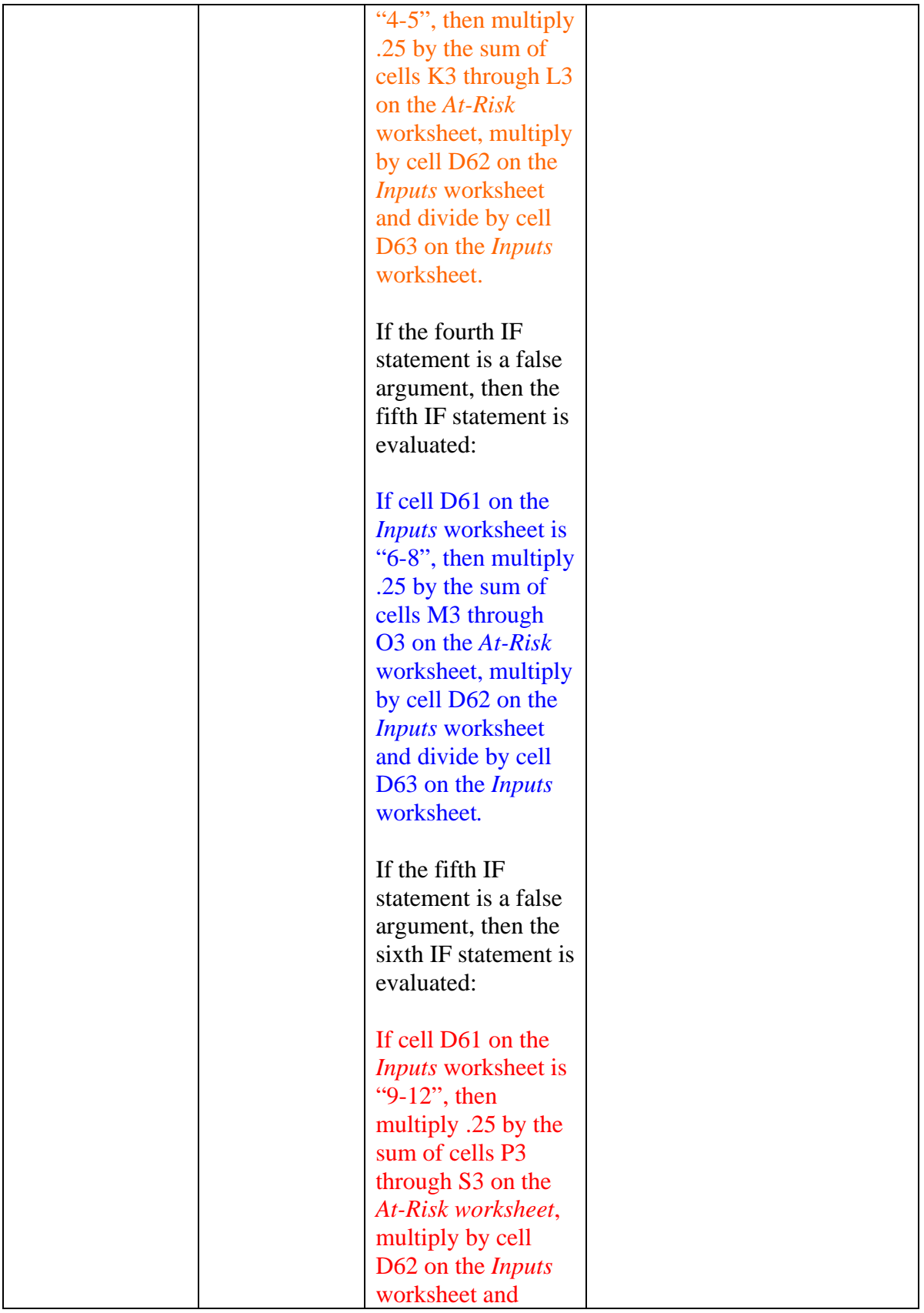

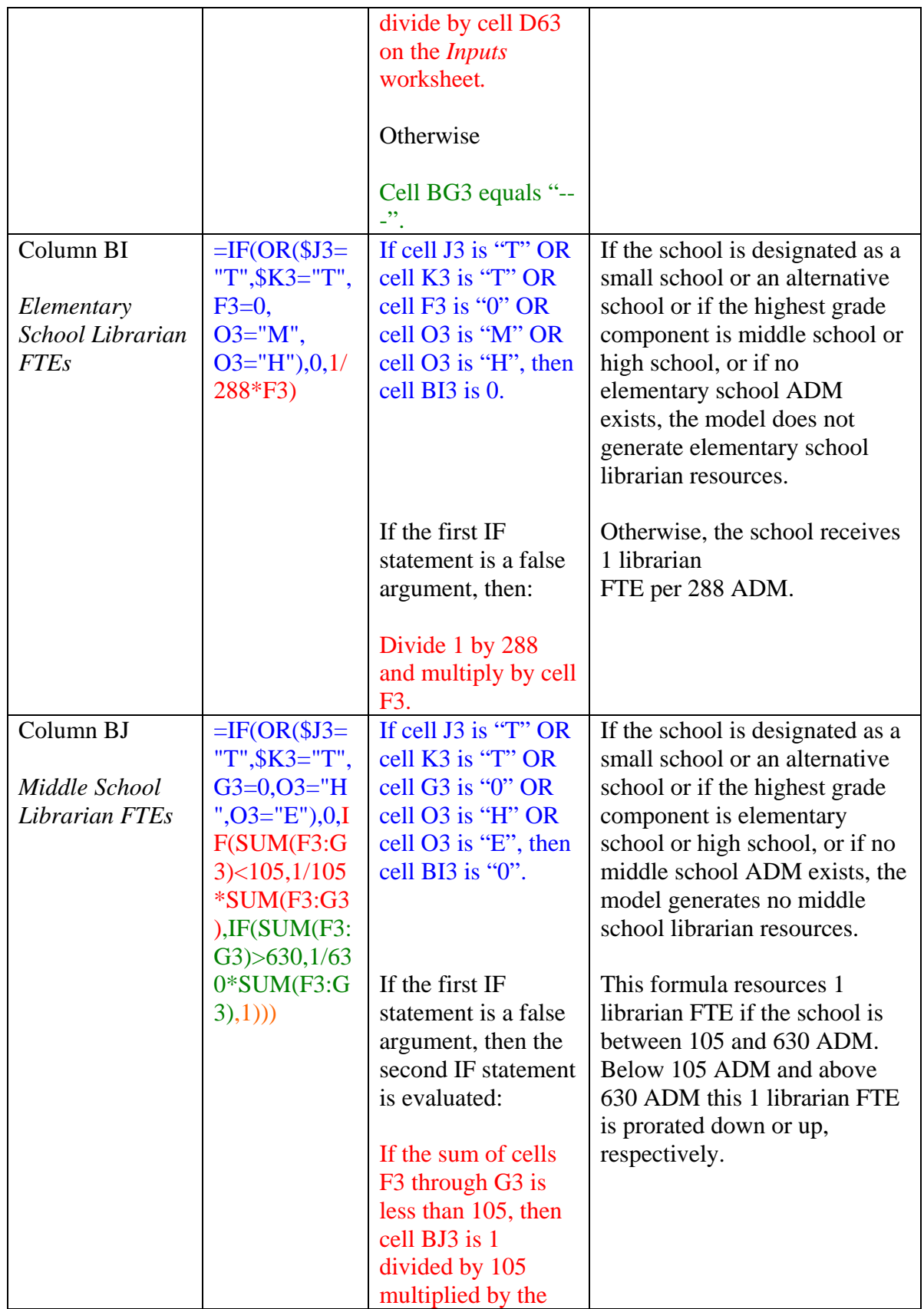

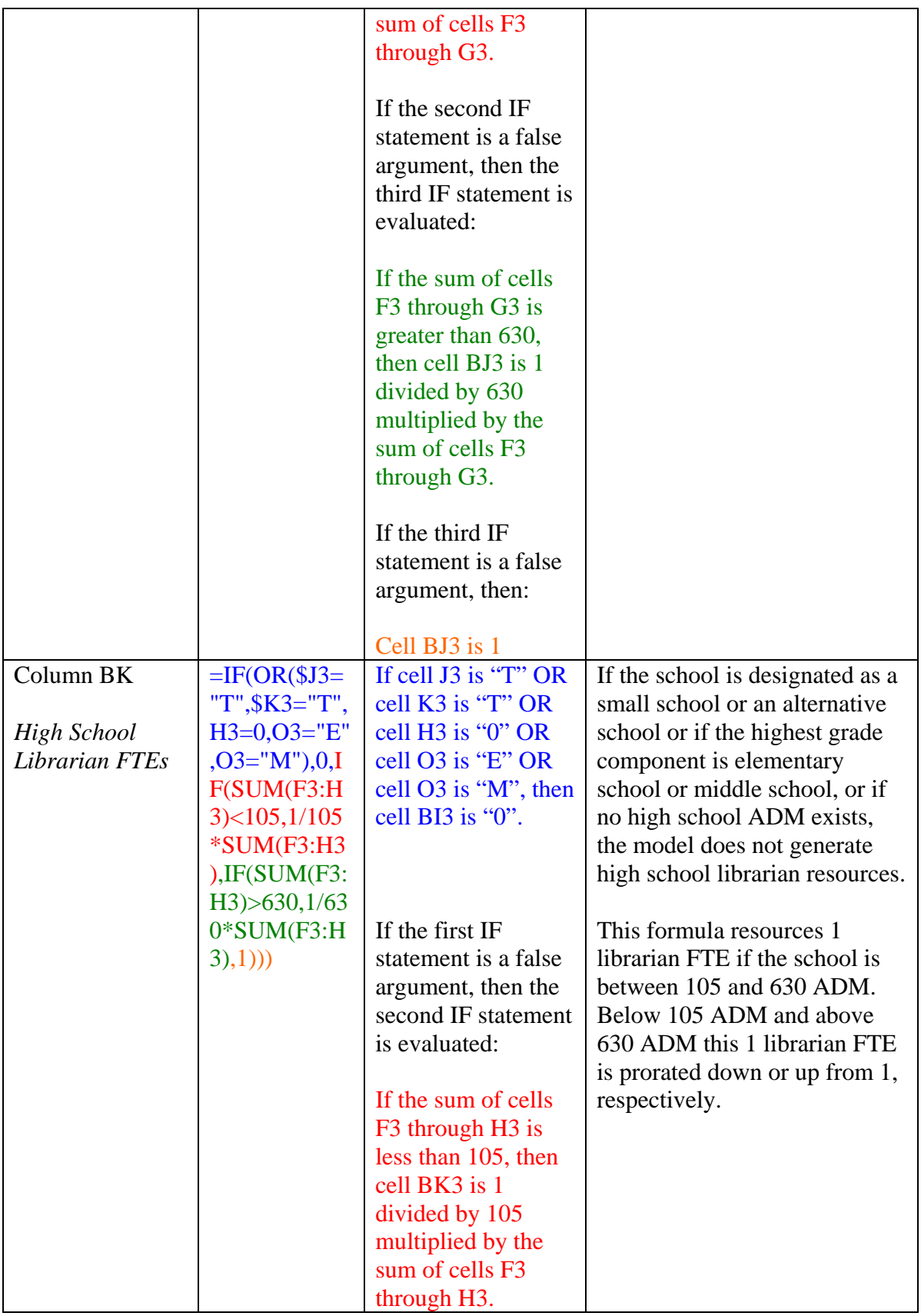

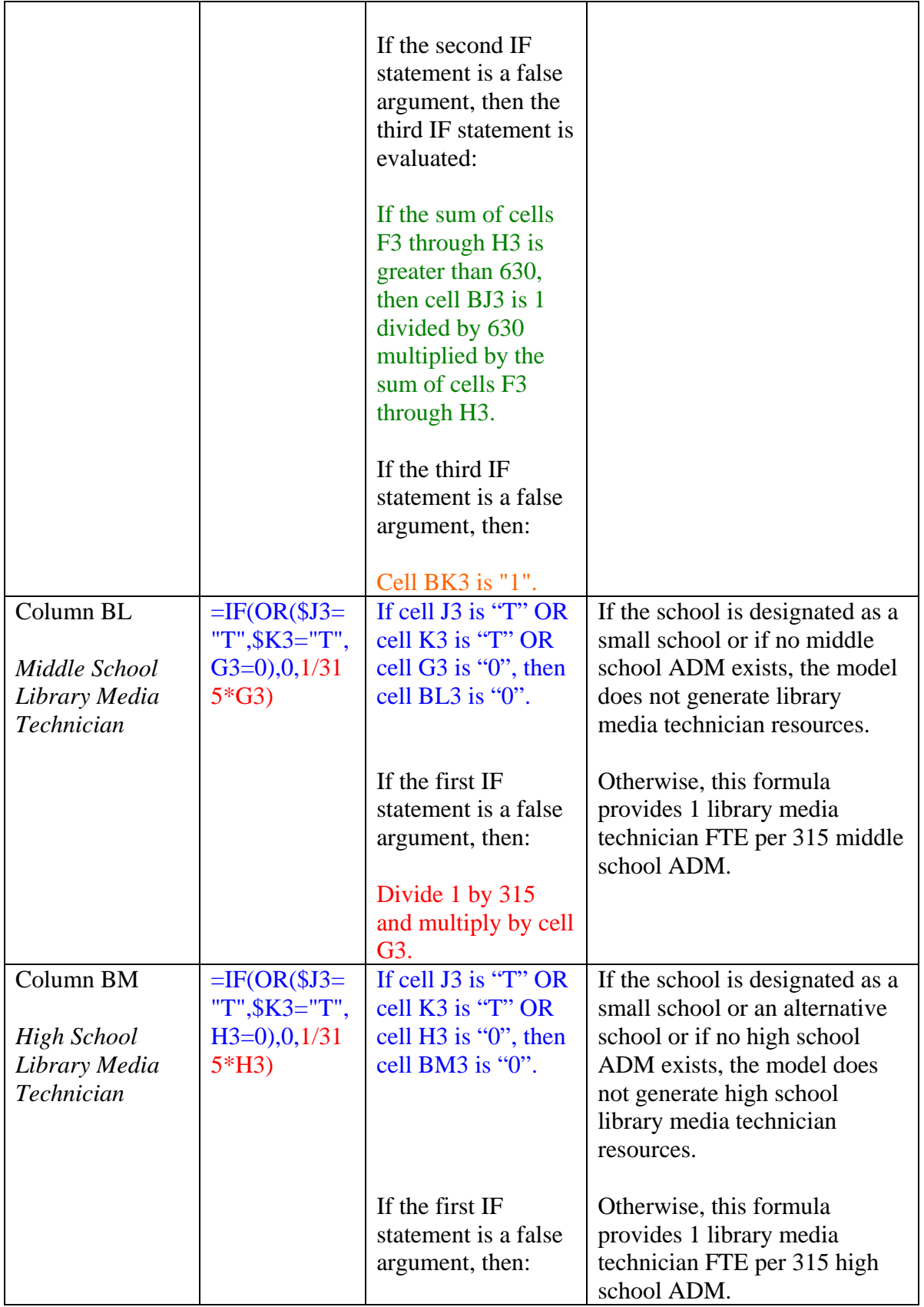

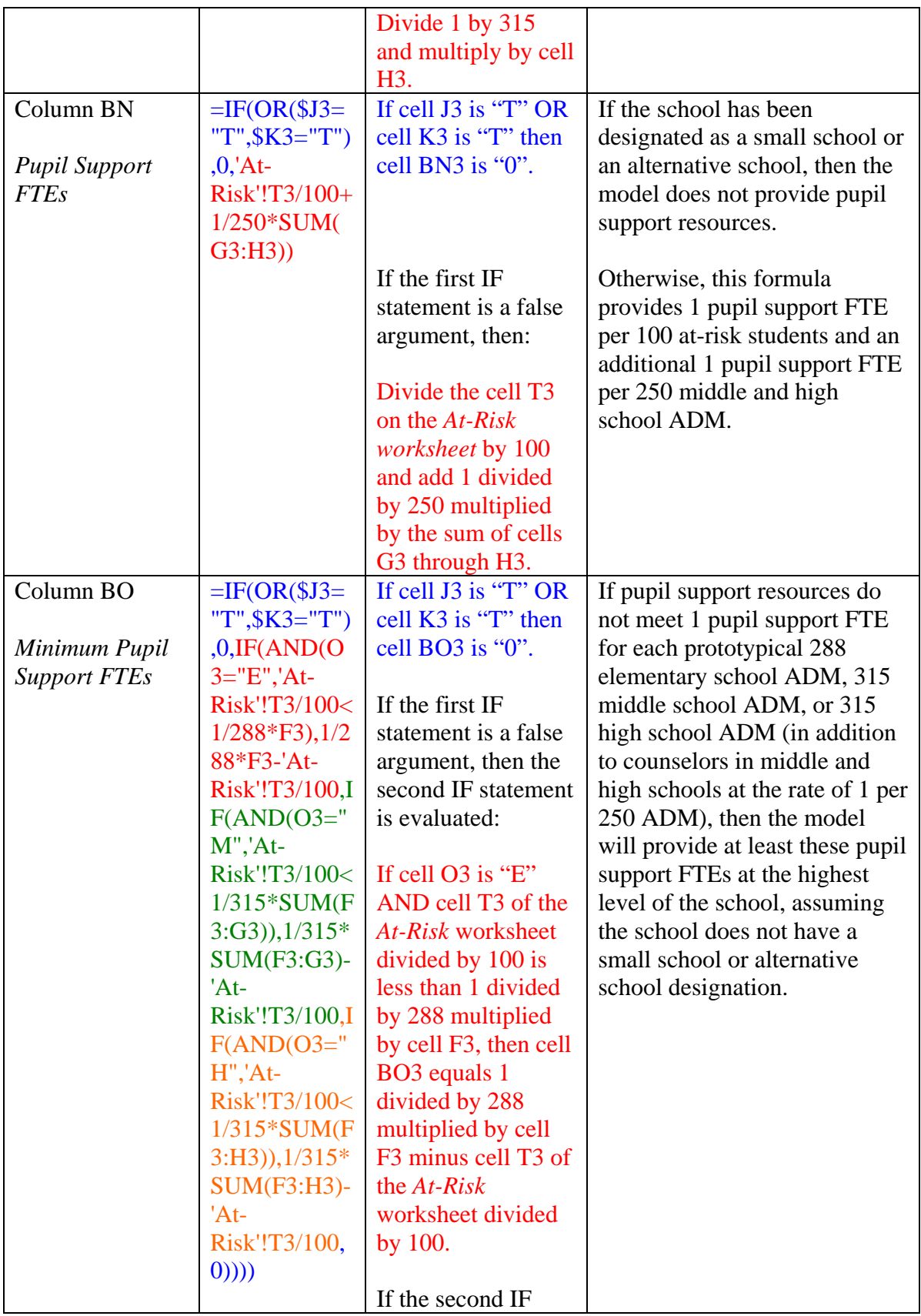

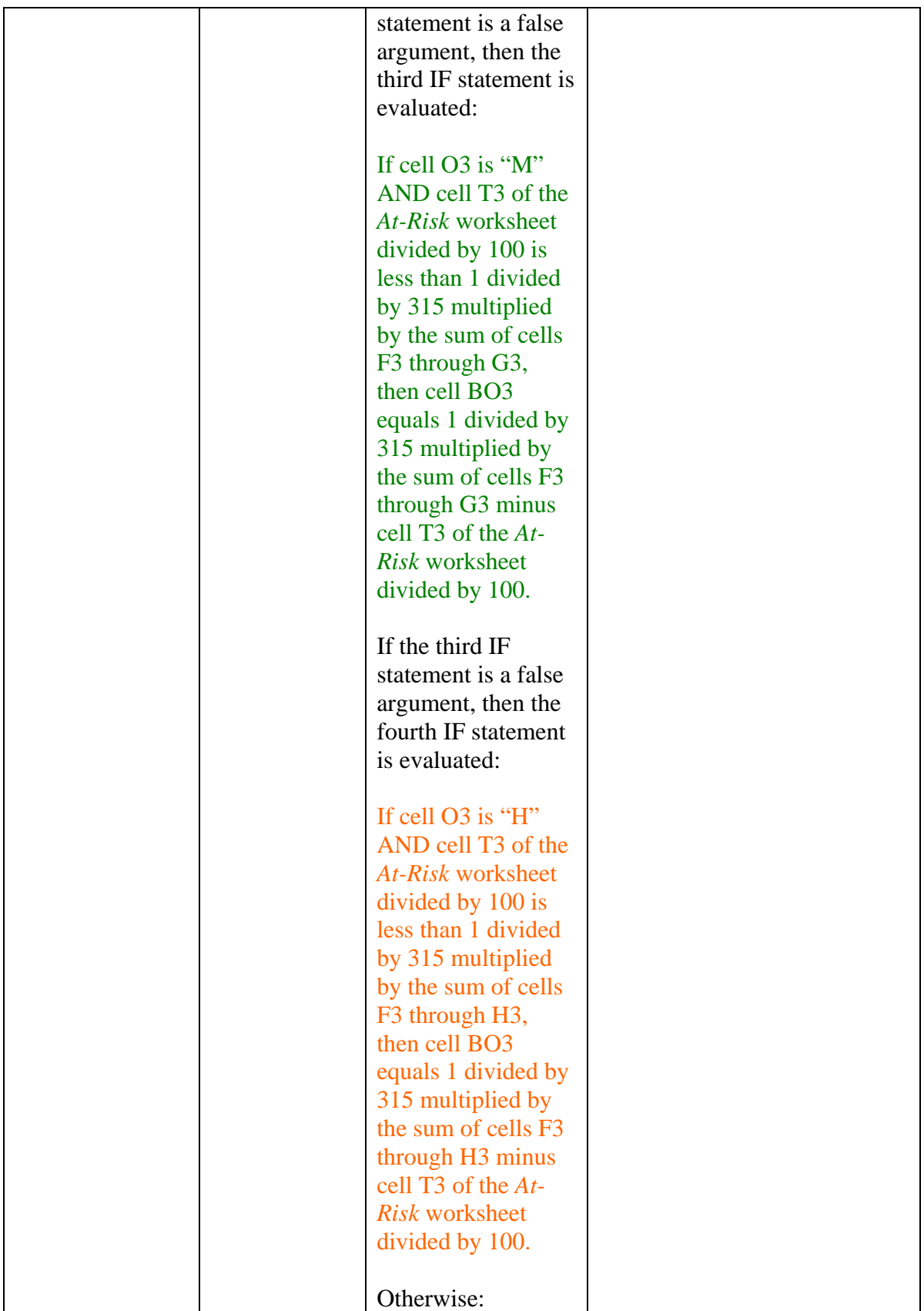

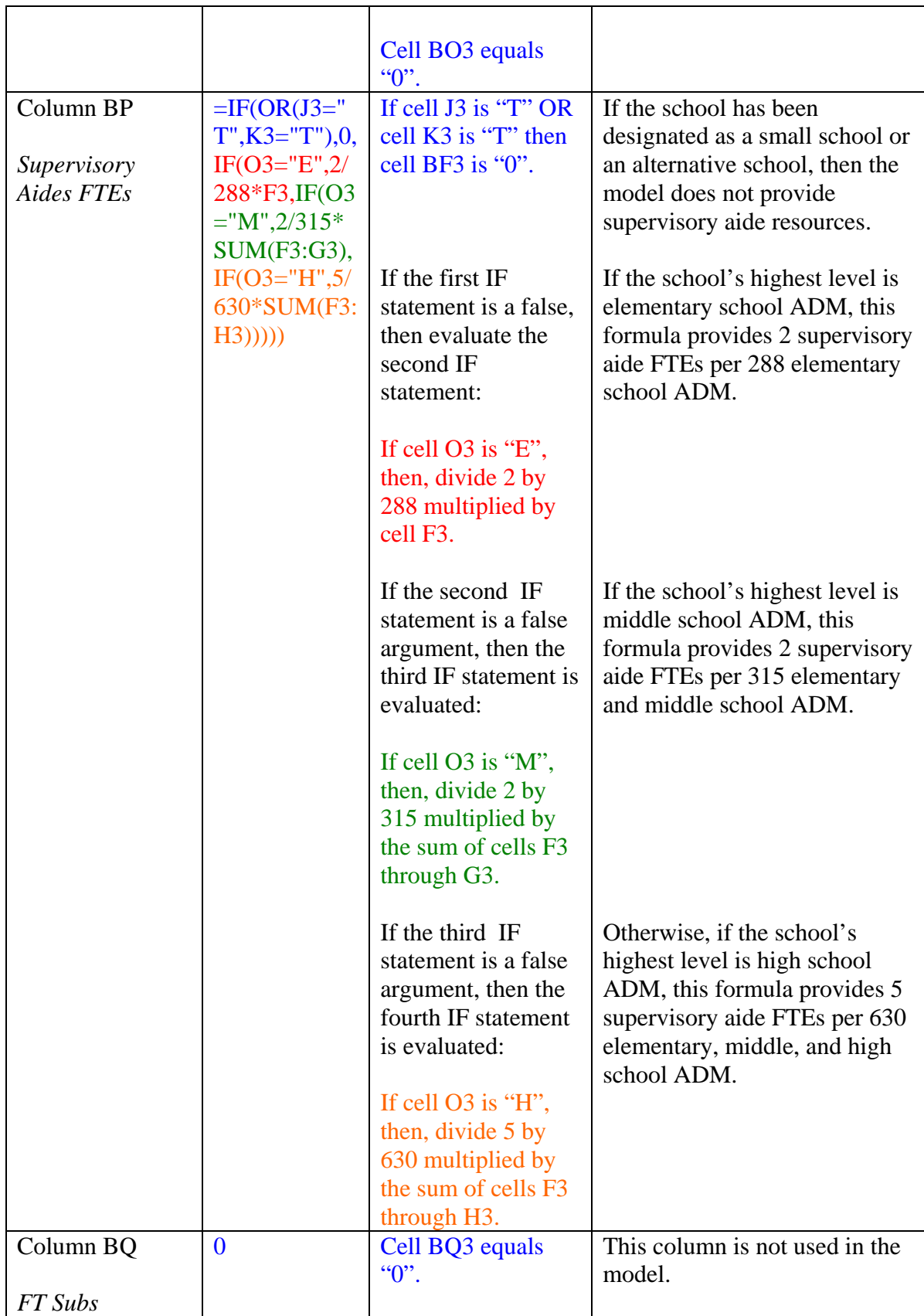

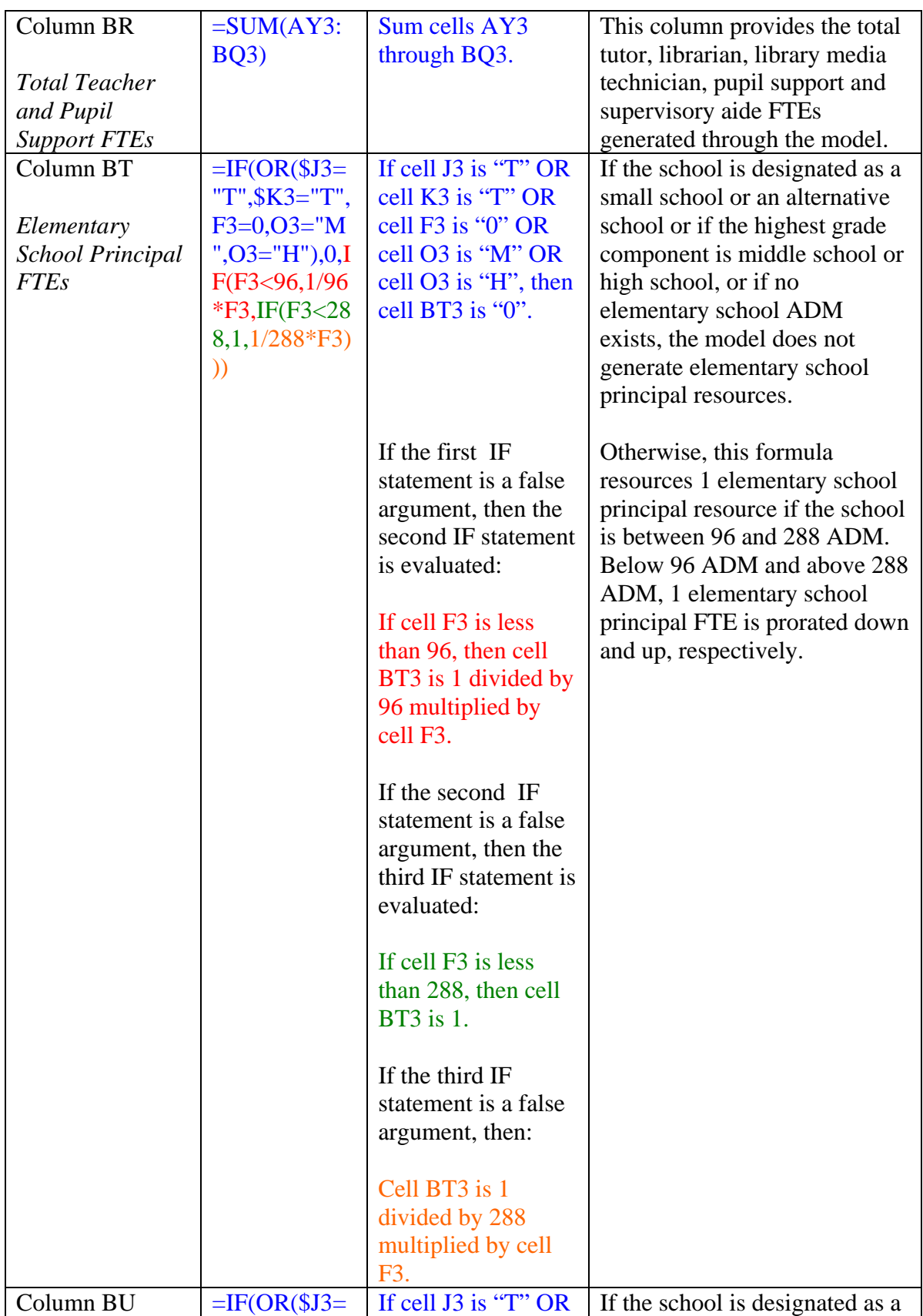

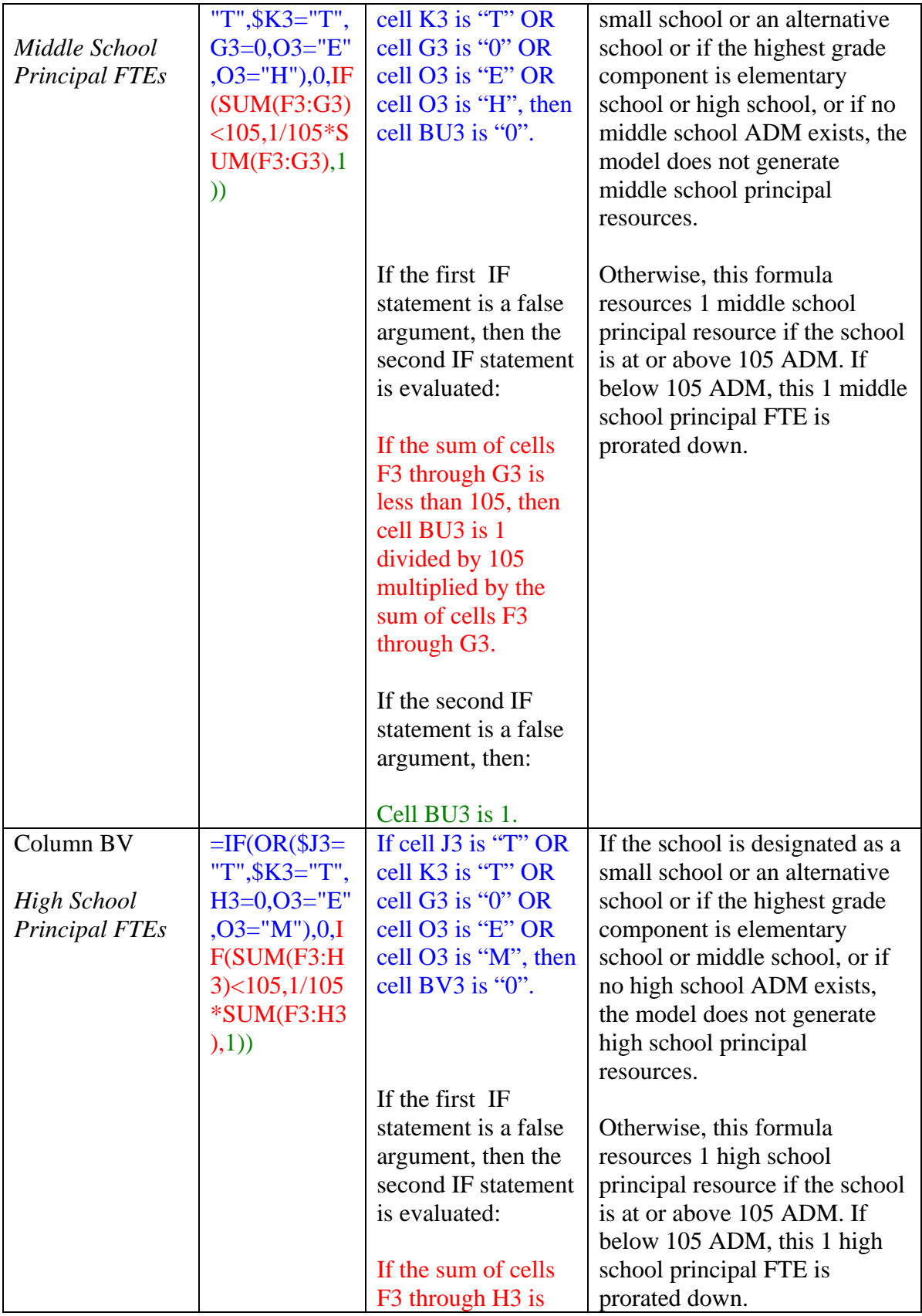

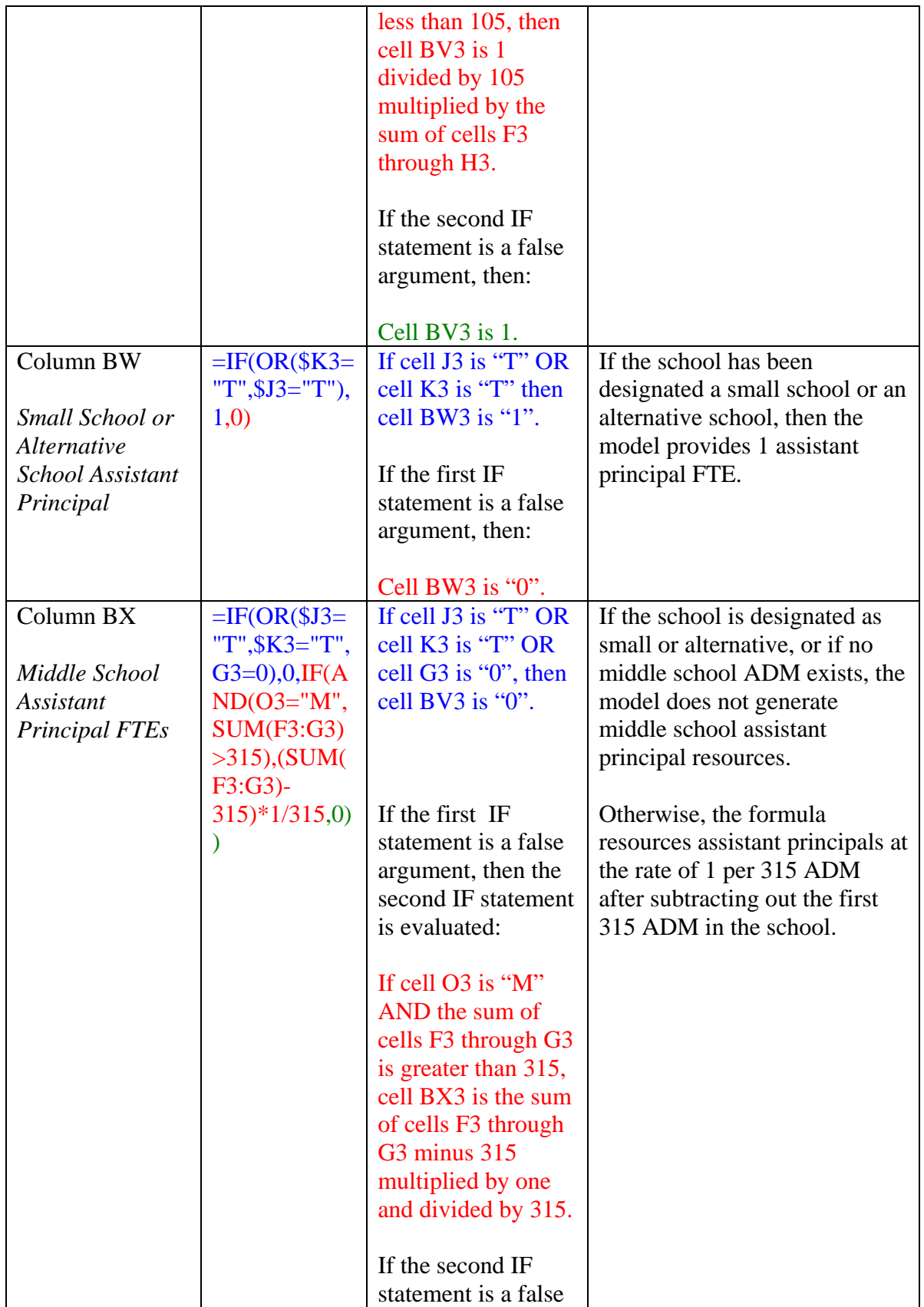

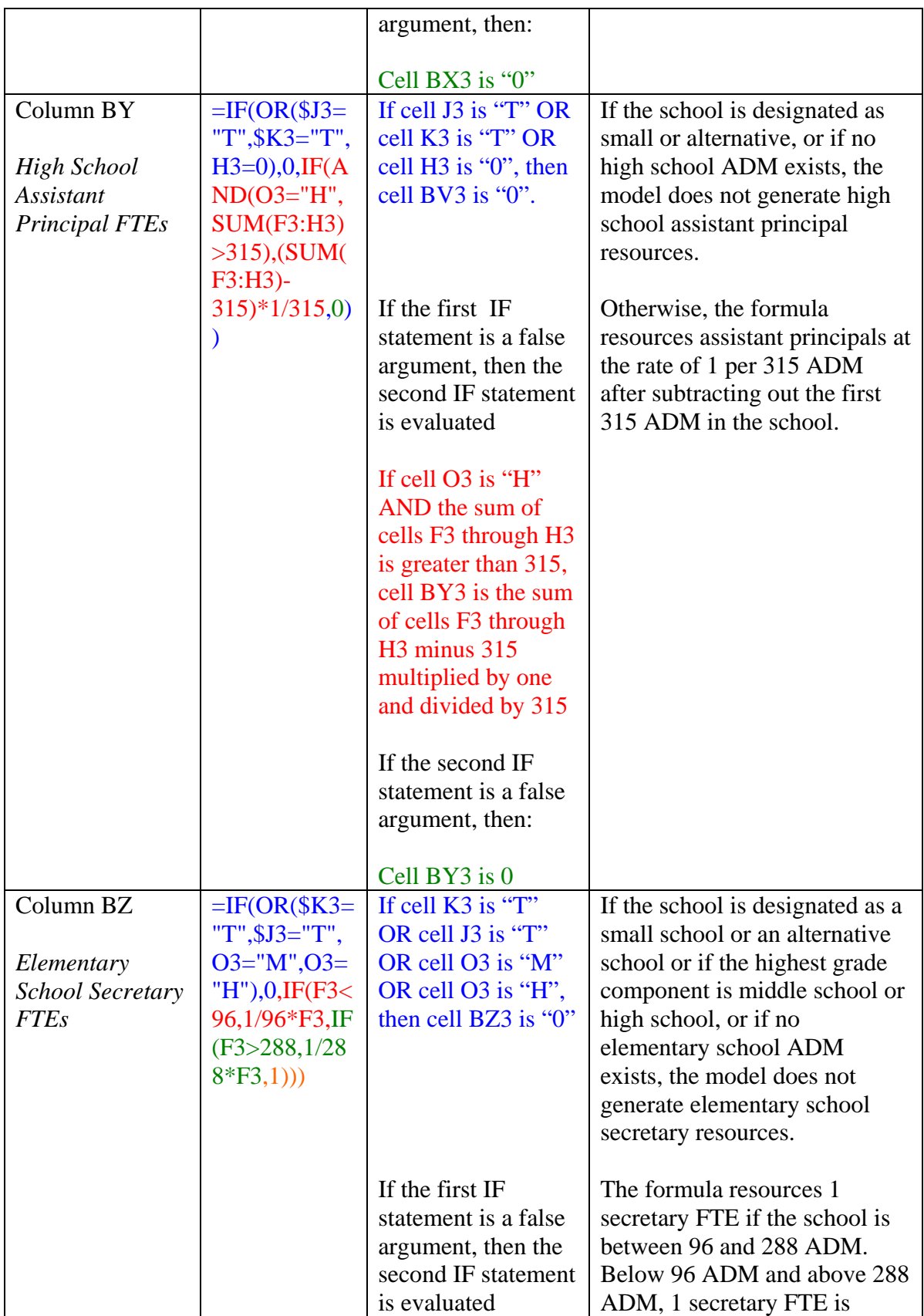

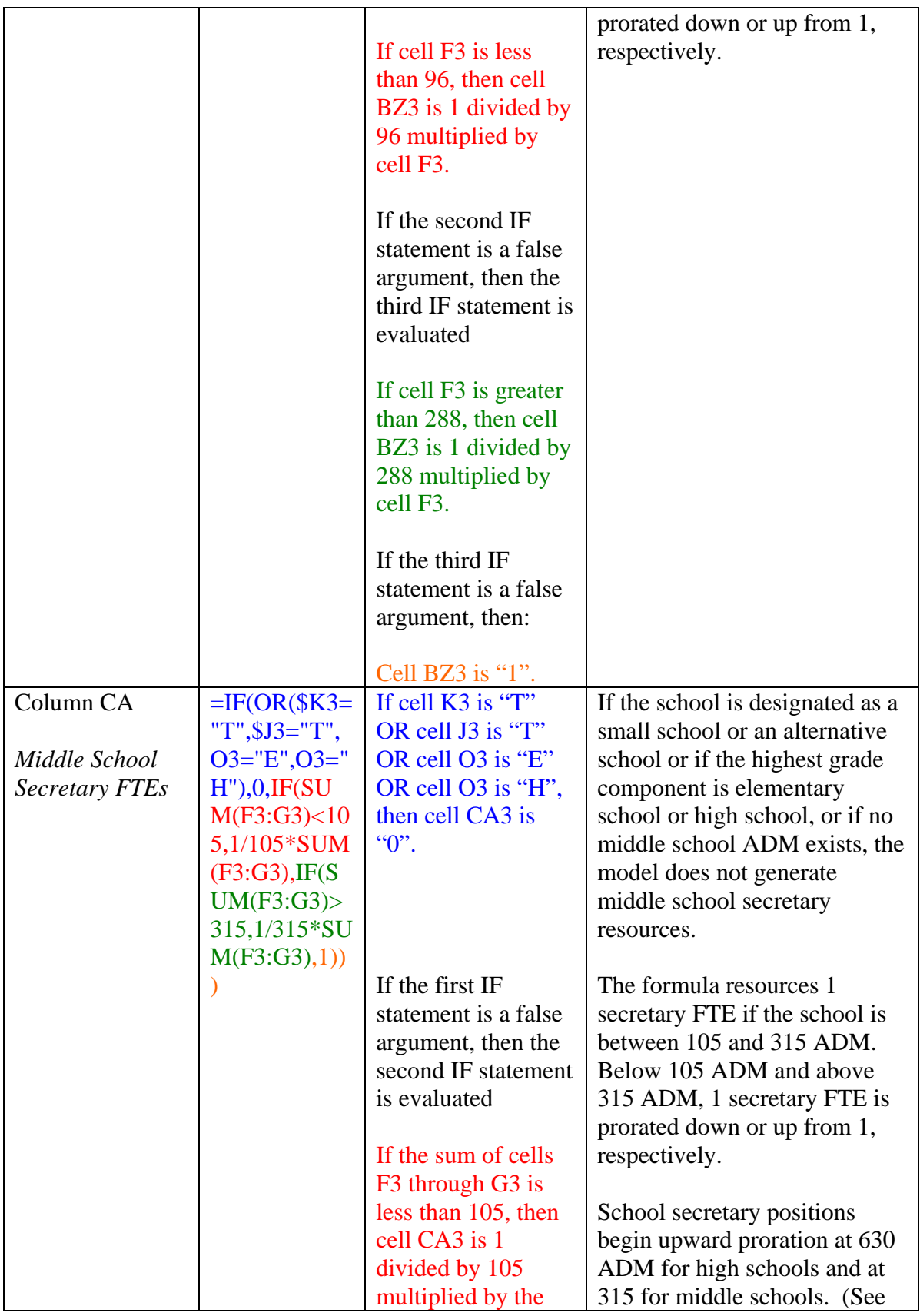

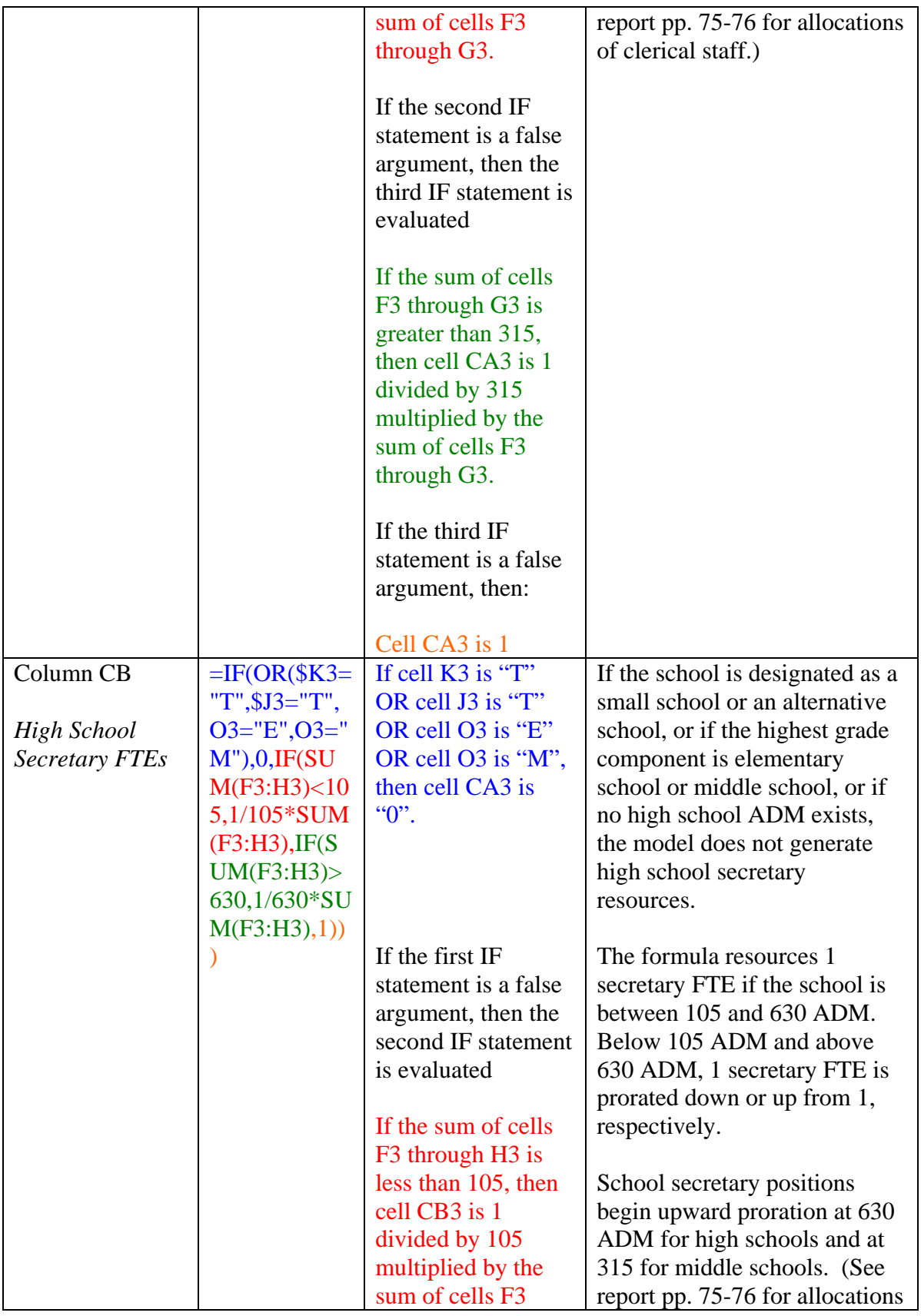

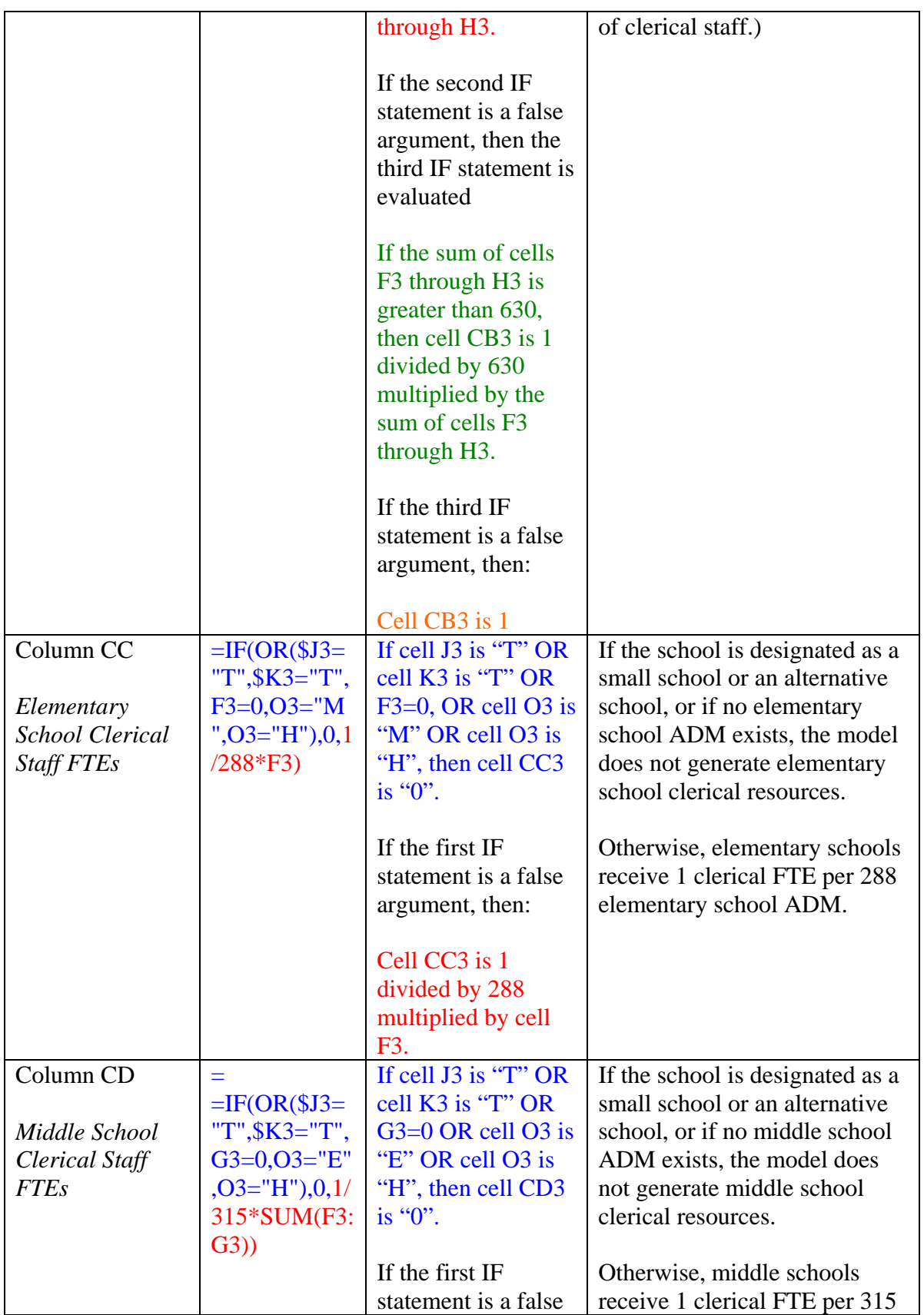
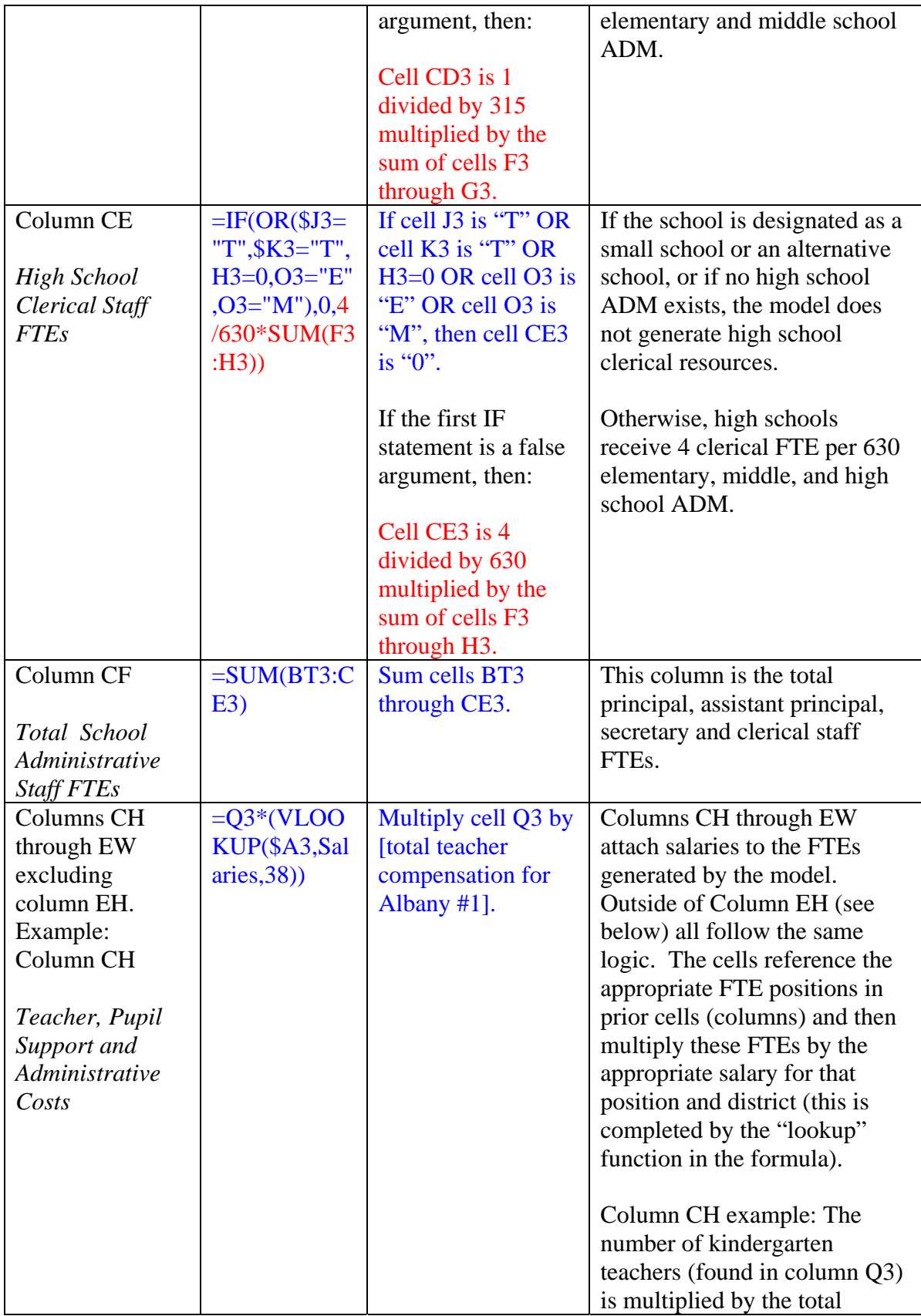

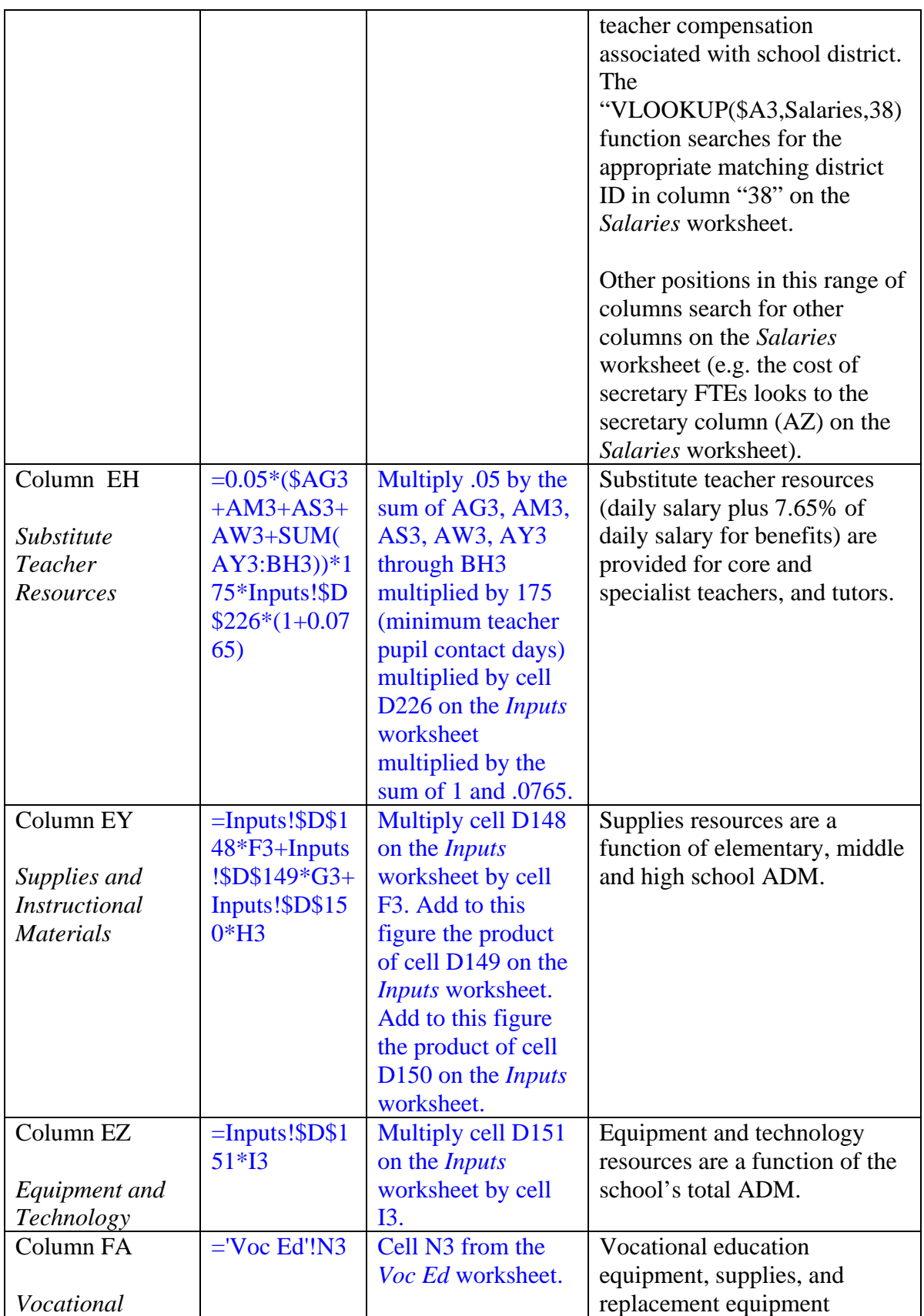

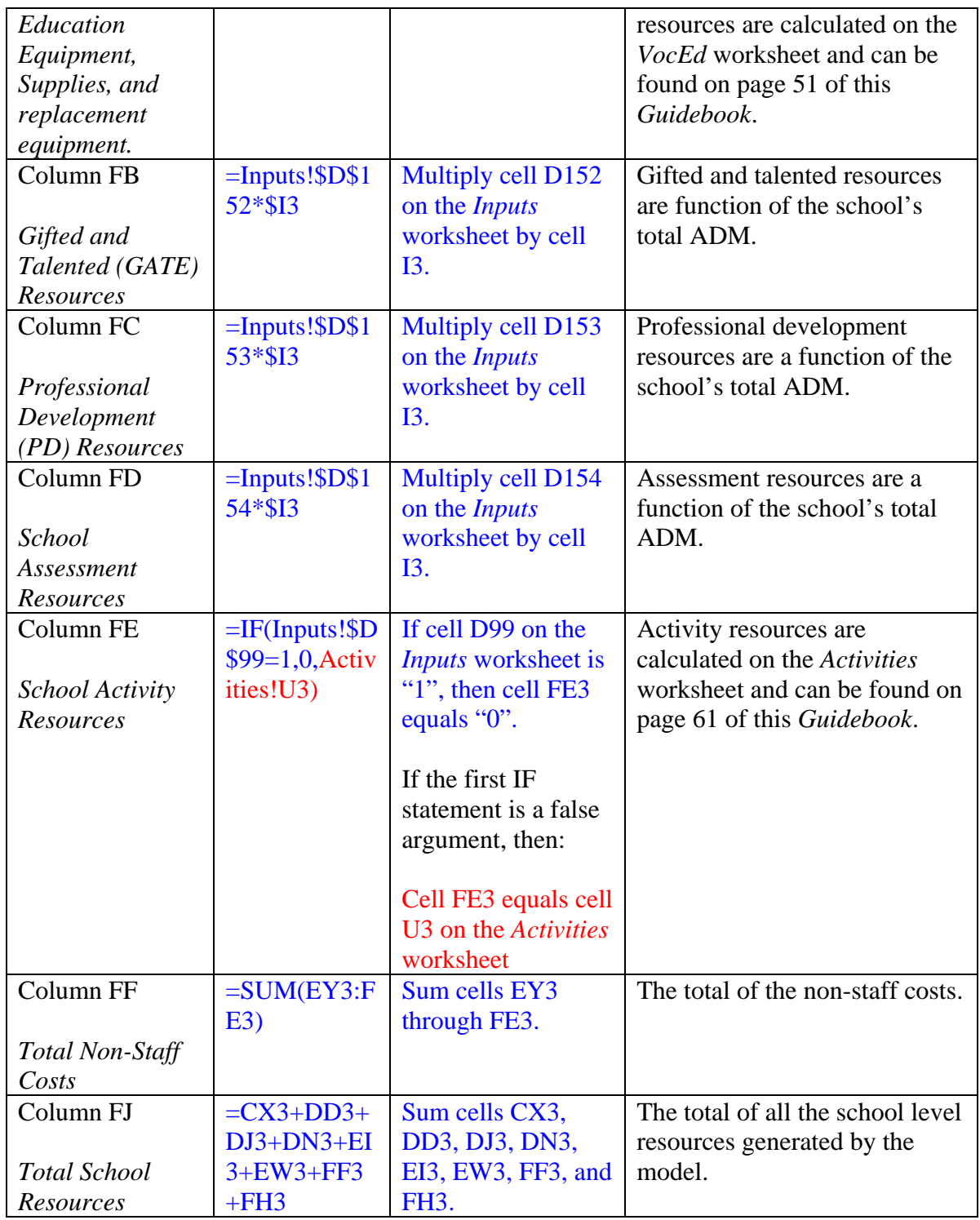

#### School Facilities Commission (SFC) Building Data

The *SFC Building Data* worksheet displays basic school information as well as several pieces of information provided by the SFC. Columns A through F provide basic school information, including the school's district ID number (A) and name (B), school ID number (C) and name (D)<sup>[8](#page-111-0)</sup>, grade configuration (E), and the school's level (ES – elementary school, MS – middle/junior high school, HS – high school) (F).

Columns G through K provide school information provided by the SFC. Column G displays the school's actual educational gross square footage. Column H displays the school's actual non-educational gross square footage. Column I displays the SFC allowable educational gross square footage.  $9$  Column J displays the year the school was built. Column K displays the number of classrooms in the school.

Column L's formula [=VLOOKUP(C7,ADM!C\$3:S\$364,17,FALSE)] will look up the model ADM associated with each school in column S of the *ADM* worksheet. If the formula cannot find any ADM associated with that specific school, then it returns a value of "FALSE." If a school is co-located, the formula in column L sums each colocated school's ADM in column S of the *ADM* worksheet. An example of this can be viewed in cell L23 of the *SFC Building Data* worksheet. The formula

 $\overline{a}$ 

<span id="page-111-0"></span><sup>&</sup>lt;sup>8</sup> In column D, schools in a red colored font are considered co-located. Co-located schools exist when two or more schools, each with its own unique identifier, exist within the same educational building. On the *SFC Building Data* worksheet, when schools are co-located, the model ADM and model generated teachers are aggregated up to the highest level school in the educational building.

<span id="page-111-1"></span><sup>&</sup>lt;sup>9</sup> In some instances, GSF is reported by school level and in others it only appears for the highest school level in an educational building.

(=SUM(ADM!S8,ADM!S17,ADM!S19)) sums the ADM amounts in column S of the *ADM* worksheet for Rock River Elementary School, Rock River Junior High School and Rock River High School.

Column M's formula (='School Resources'!AG3+'School Resources'!AM3+'School Resources'!AS3+'School Resources'!AW3) will add the number of model generated teachers associated with each school in columns AG, AM, AS, AW of the *School Resources* worksheet. If a school is co-located, the formula in column M sums each co-located school's model generated teachers in columns AG, AM, AS, AW of the *School Resources* worksheet. An example of this can be viewed in cell M23 of the *SFC Building Data* worksheet. The formula [=SUM('School Resources'!AG8,'School Resources'!AG17,'School Resources'!AM8,'School Resources'!AM17,'School Resources'!AS8,'School Resources'!AS17,'School Resources'!AW8,'School Resources'!AW17,'School Resources'!AG19,'School Resources'!AM19,'School Resources'!AS19,'School Resources'!AW19)] sums the model generated teacher amounts in column AG, AM, AS, AW of the *School Resources*  worksheet for Rock River Elementary School, Rock River Junior High School and Rock River High School.

Column N is used to determine if a school should be included in the routine operations and maintenance (O&M) formulas on the *O&M* worksheet. Since co-located school data are aggregated to the highest level school at the site or campus, this "include flag" is used only for the highest level school. The lower level schools have a "0" in column N indicating that they are to not be included in the routine O&M calculations. An example is cells N12, N21 and N23. Since Rock River Elementary School, Rock

River Junior High School and Rock River High School are all located in the same educational building, all three of the schools data are aggregated to Rock River High School. Rock River Elementary School (row 12) and Rock River Junior High School (row 23) are not included in the O&M formulas. The result is that the O&M computations for this building use the factors applied to high schools for the entire building.

#### Operations & Maintenance

The *O&M* (Operations and Maintenance) worksheet computes the majority of the school level routine maintenance personnel and supplies for Wyoming schools. Columns A through F provide basic school information including the district ID, the name of the district, the school ID, a duplicate school ID, the school name, and grade configuration of the school, respectively.

Columns G through U contain data collected by the WDE and the SFC that are necessary to calculate custodial and maintenance FTE personnel and supplies. The formula components to compute the custodial staff FTEs are in columns V through AA with total custodial FTEs computed in column AB. The formula components to compute the maintenance worker FTEs are in columns AC through AJ with total maintenance worker FTEs computed in column AK. O&M supplies and materials are calculated in column AL. For more information regarding the custodial and maintenance worker resources, please see pages 118-126 of the report and for information regarding O&M supplies and materials, please see page 133. Table 2.21 describes how the routine maintenance resources are computed.

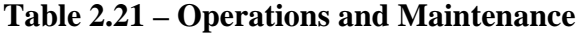

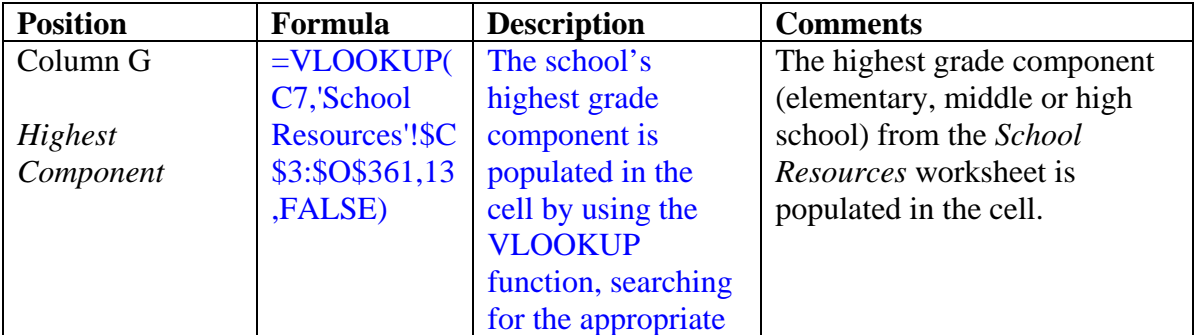

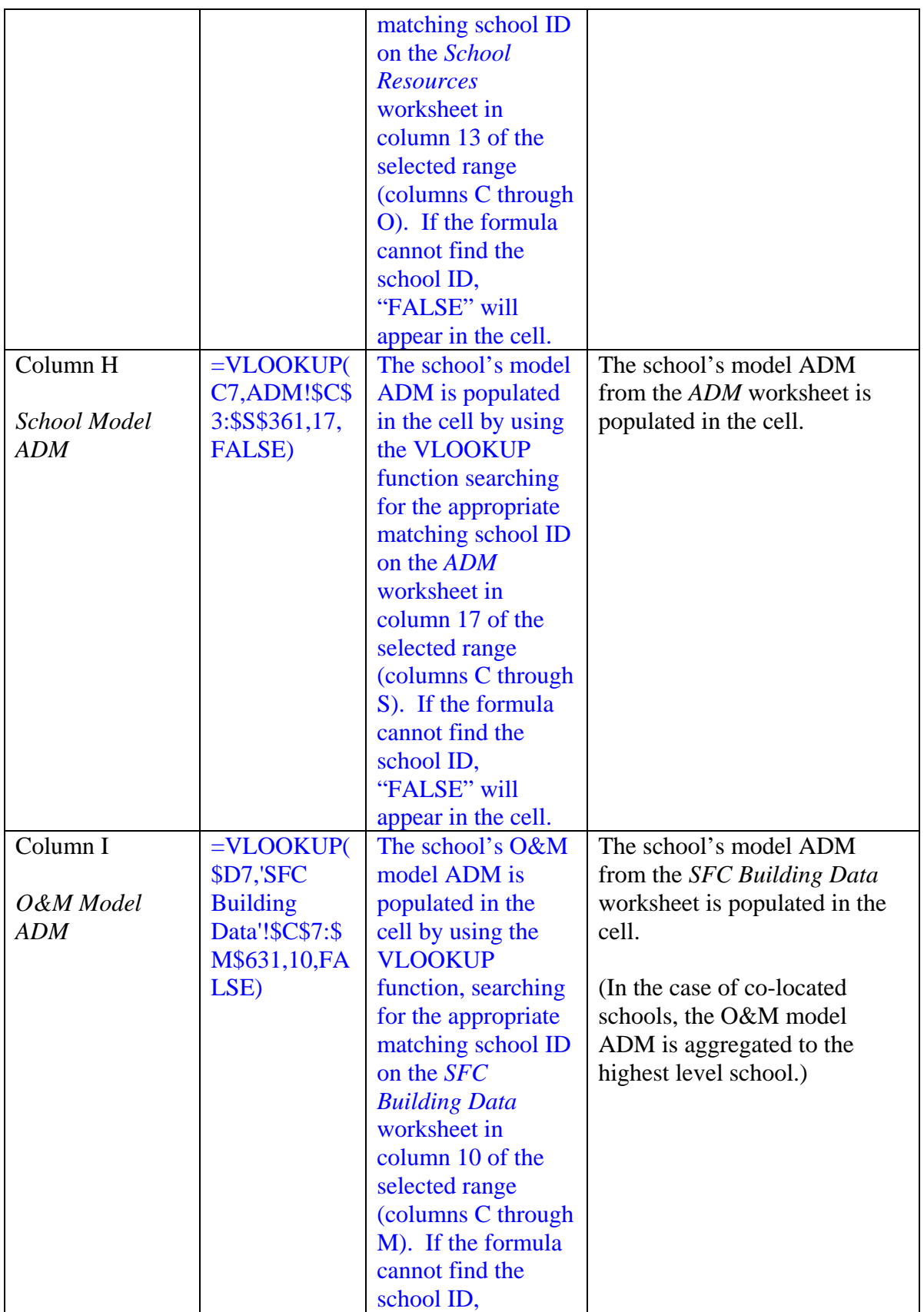

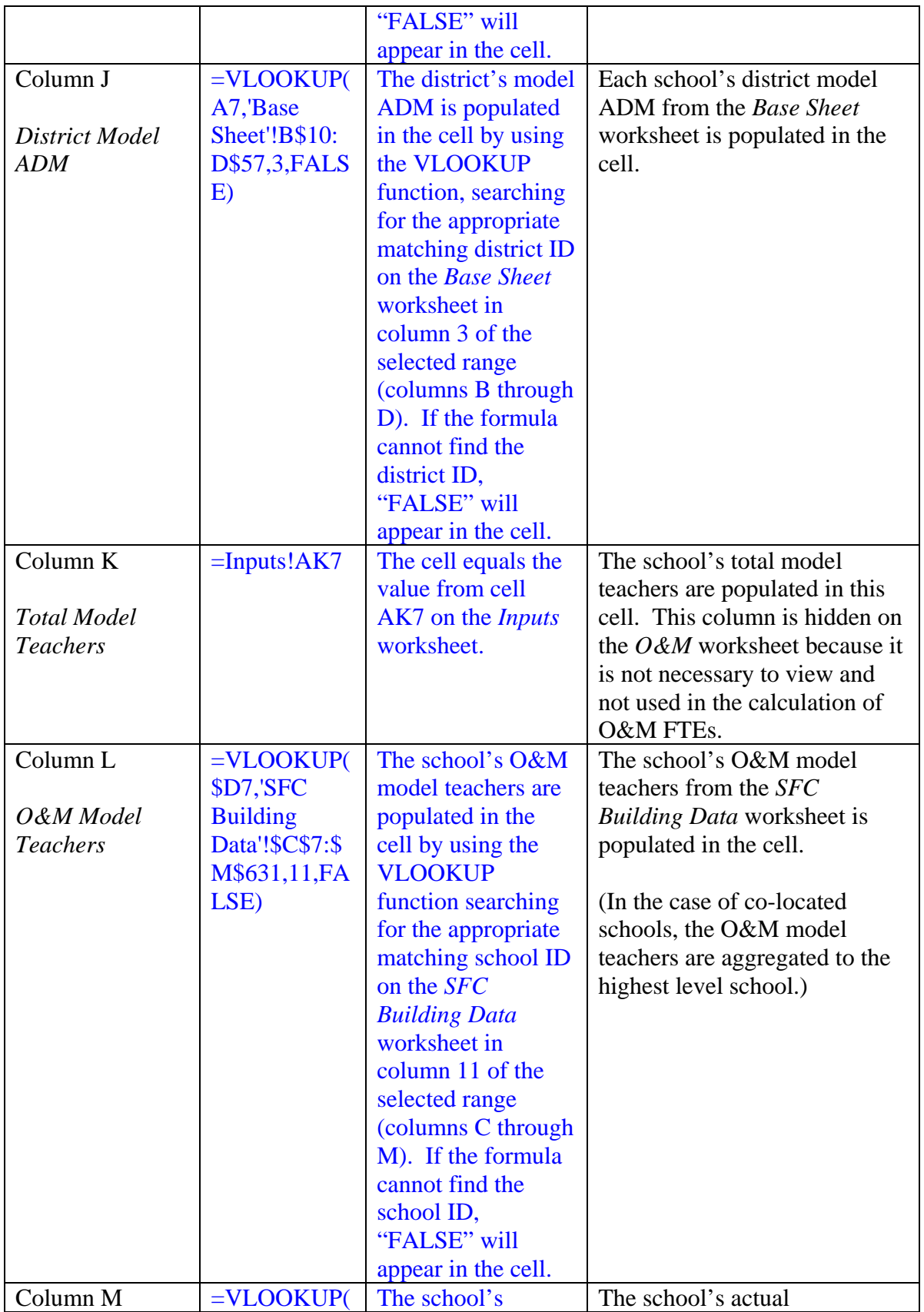

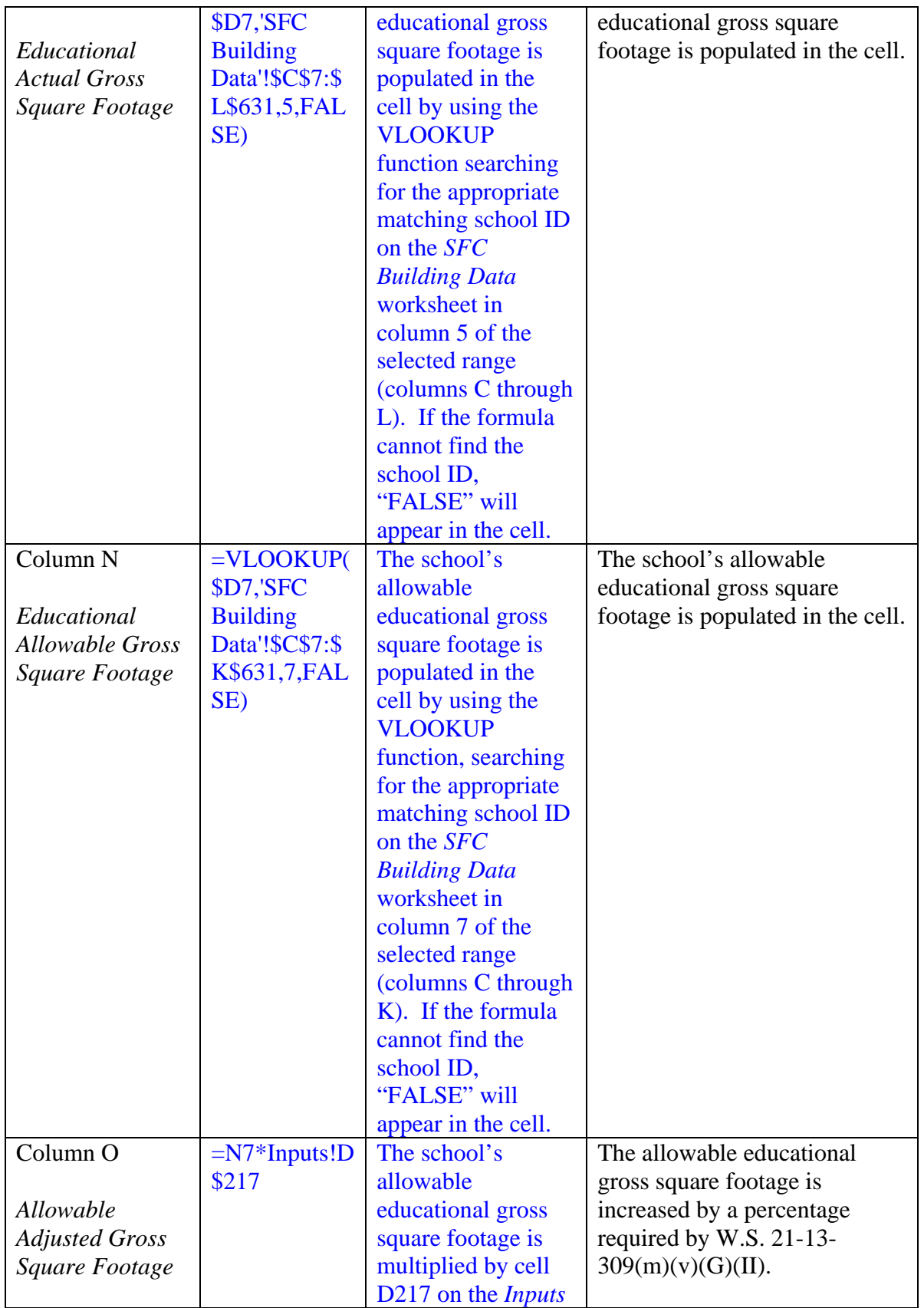

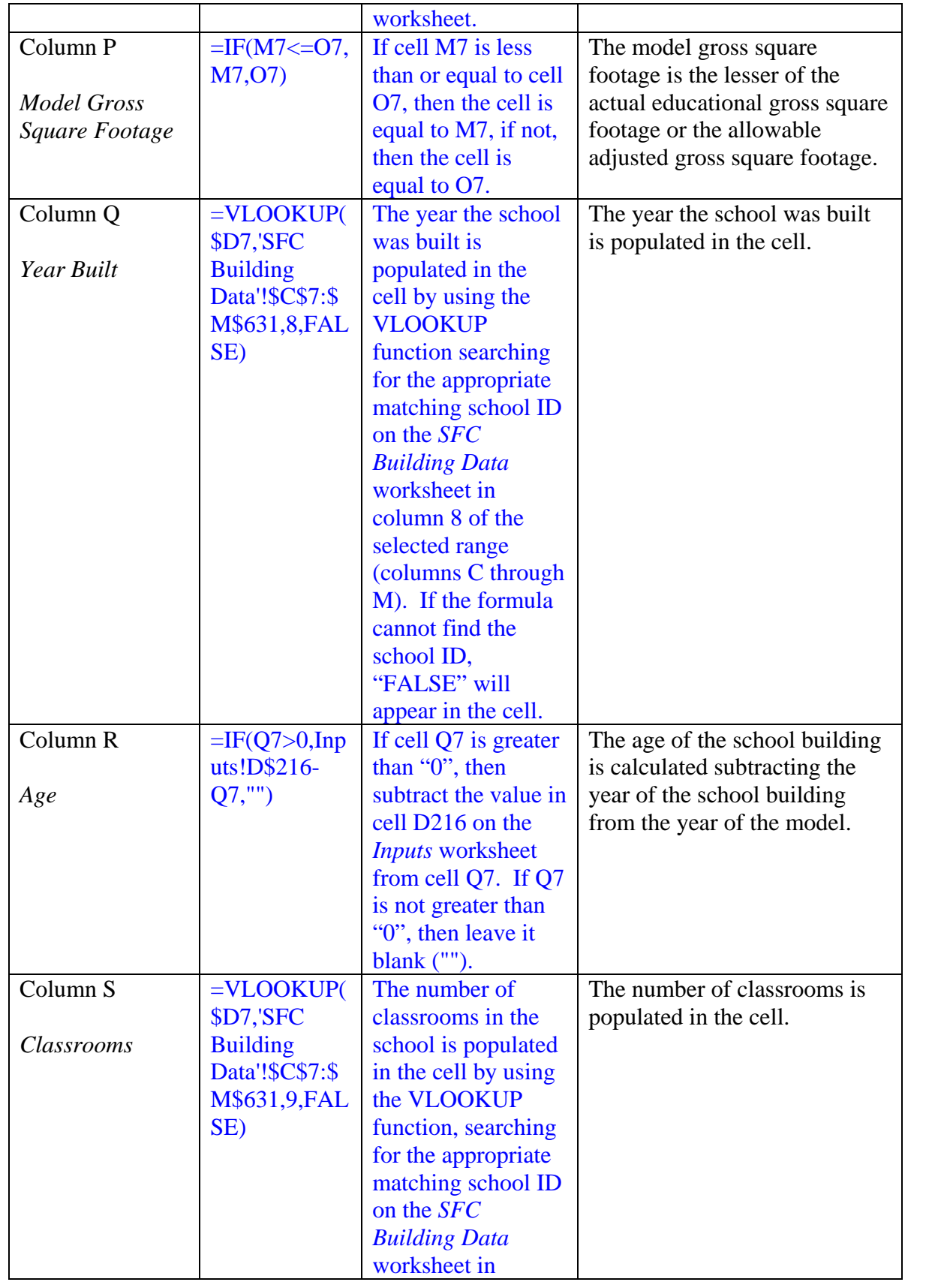

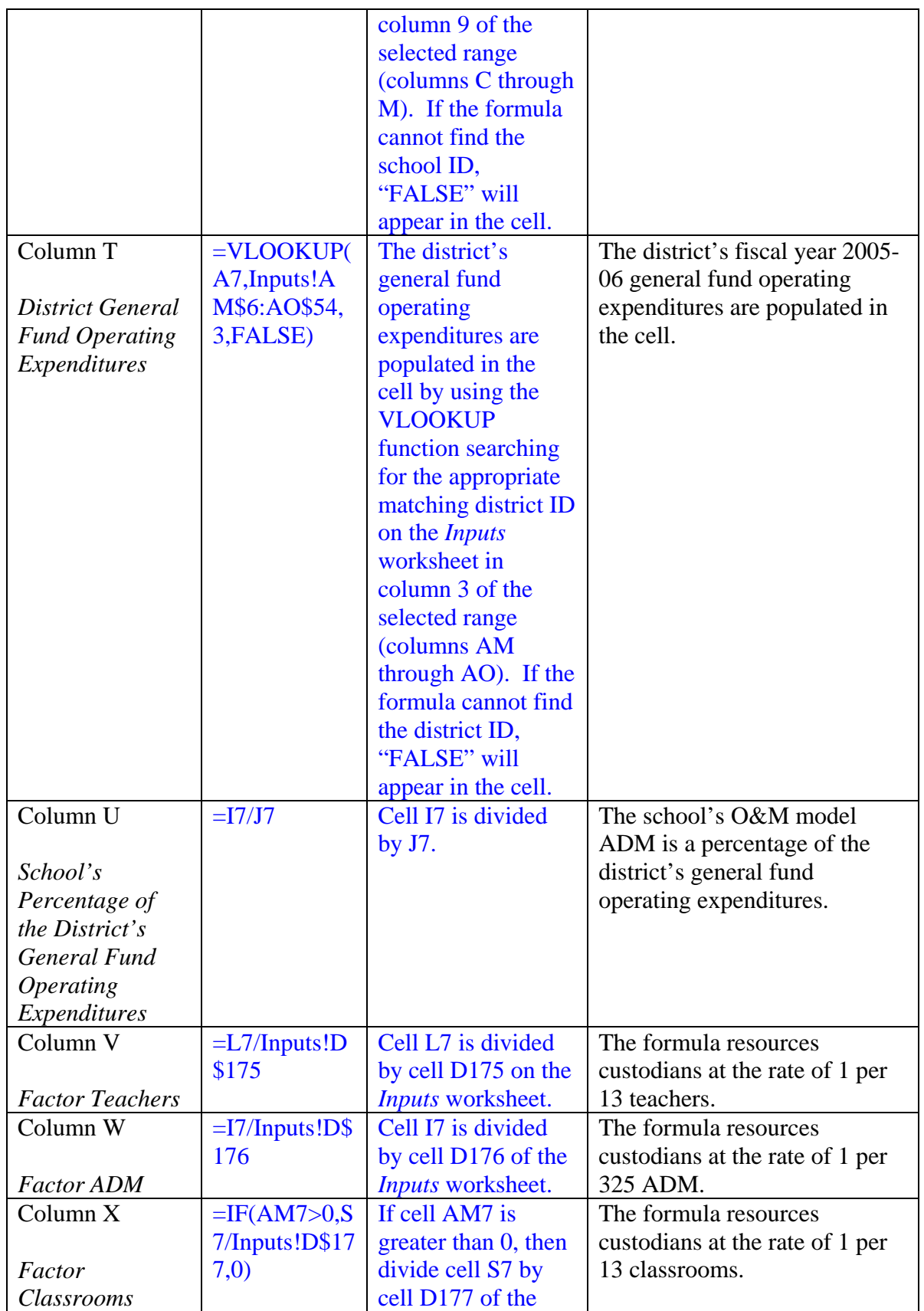

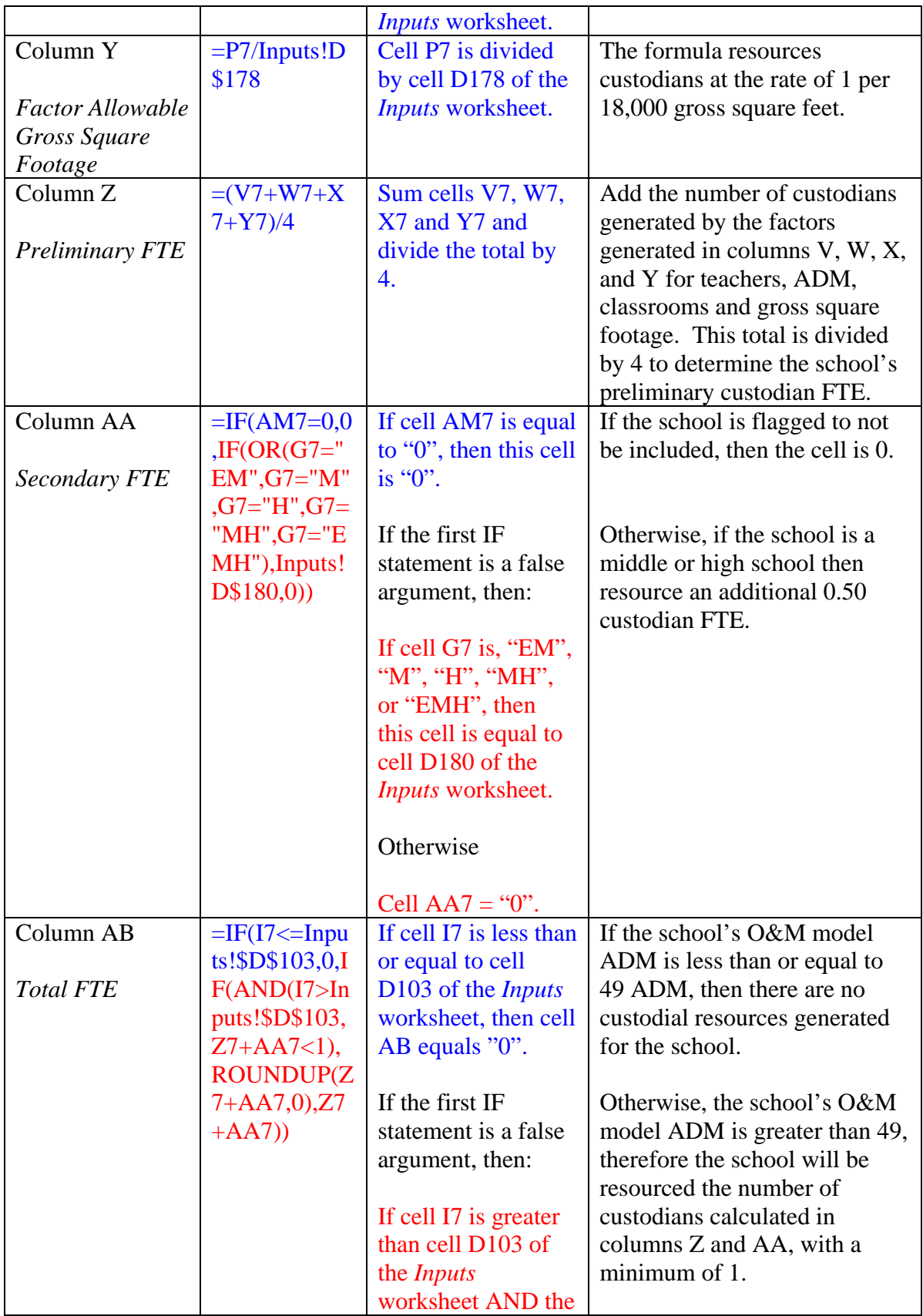

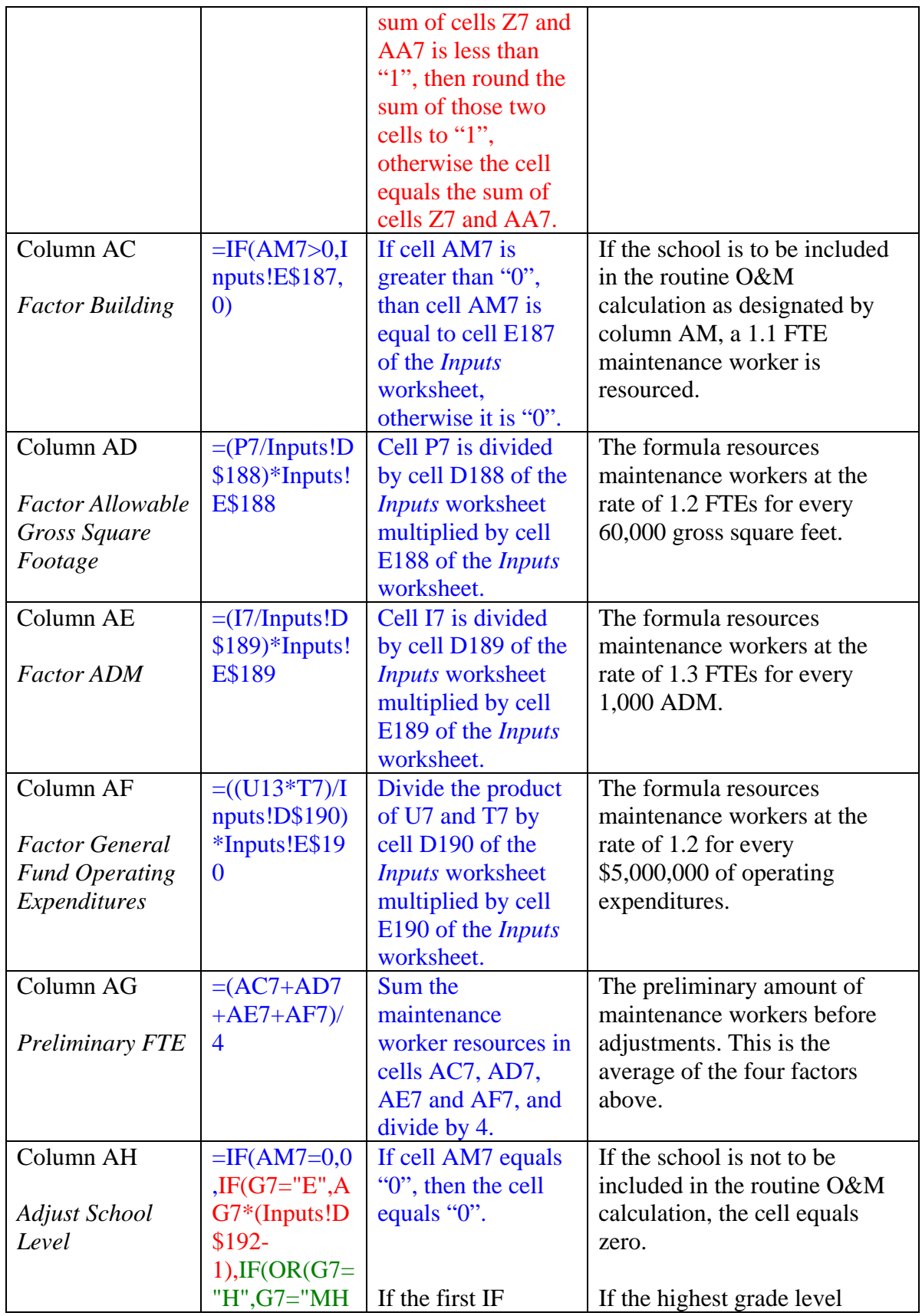

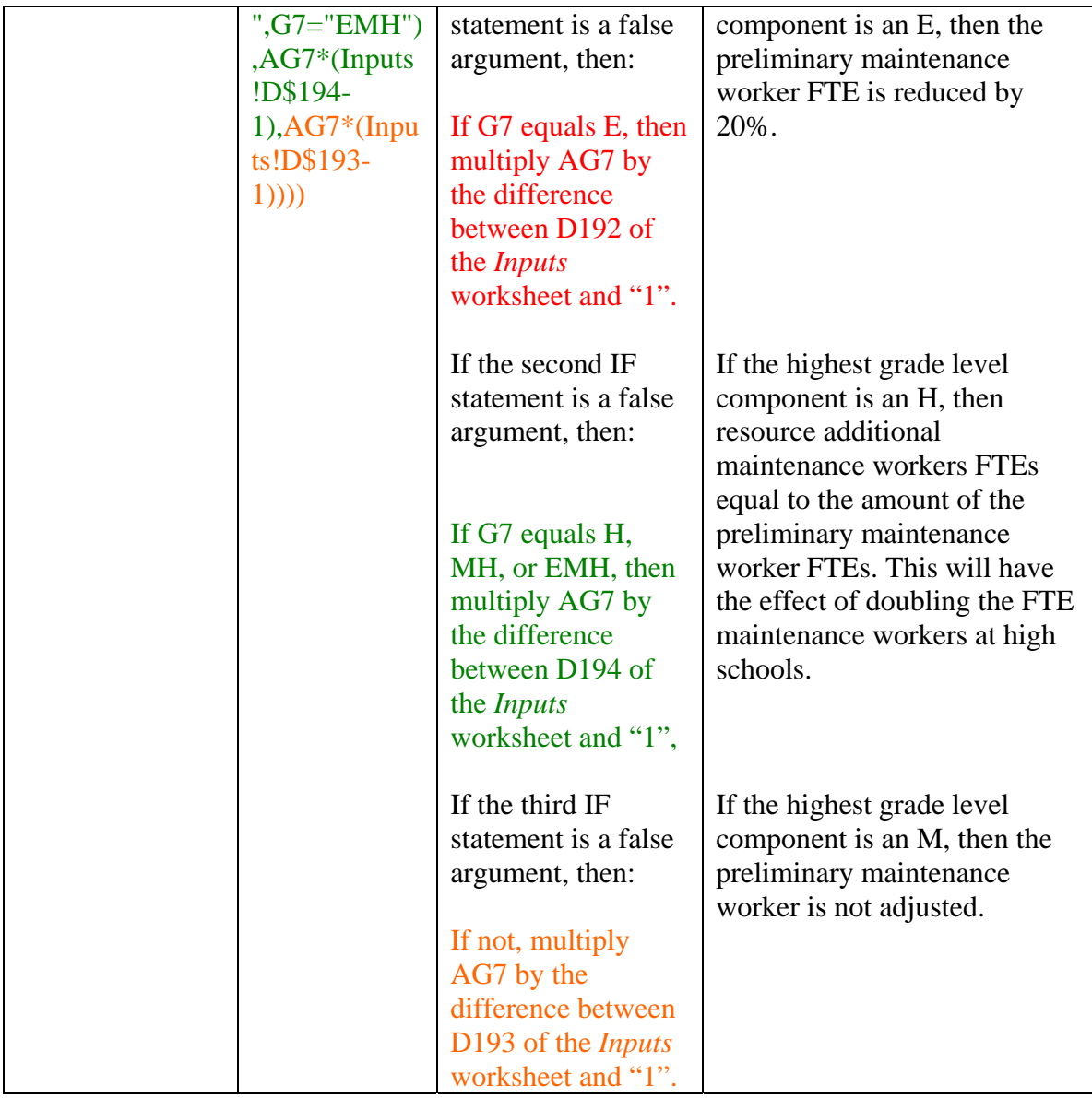

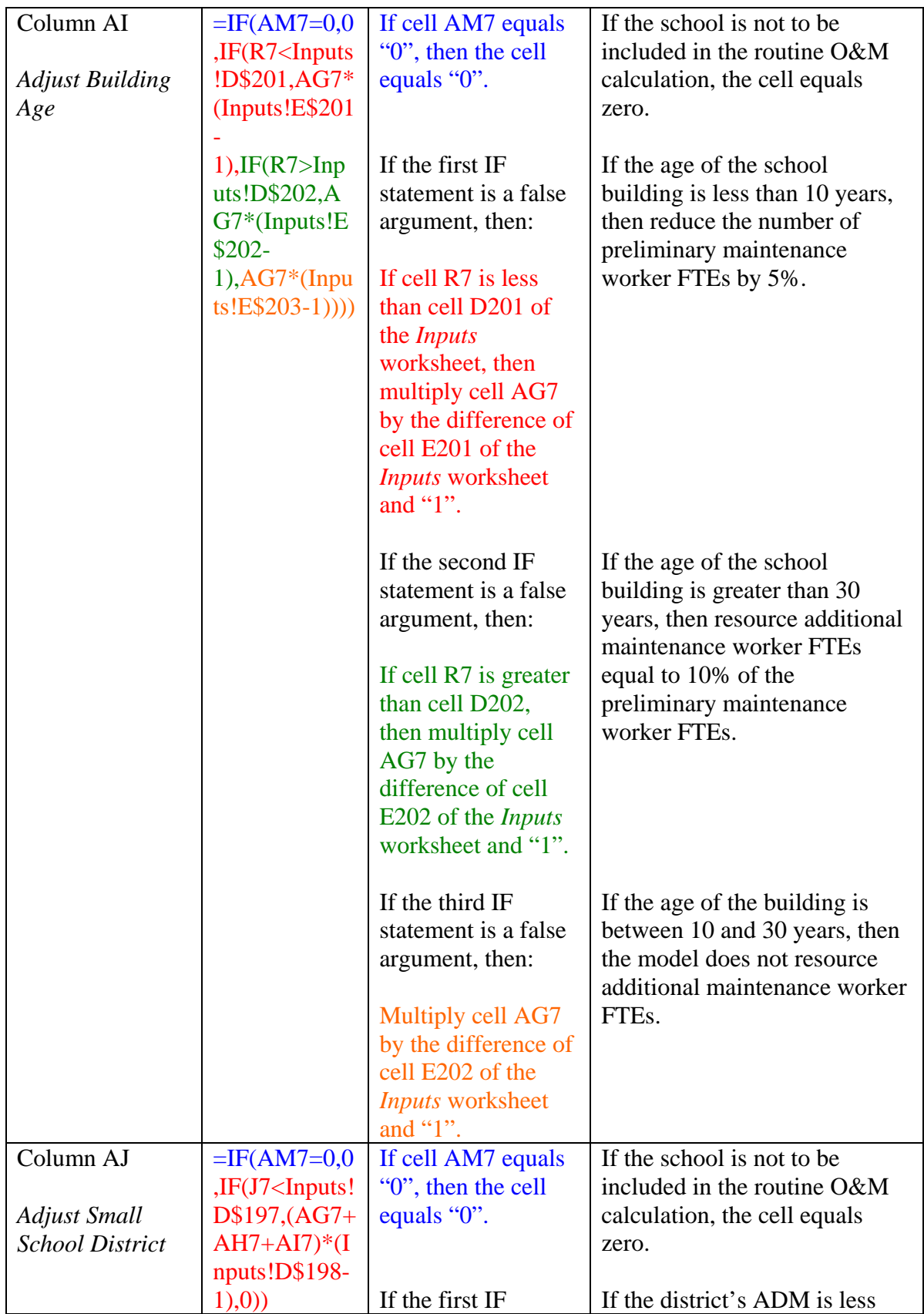

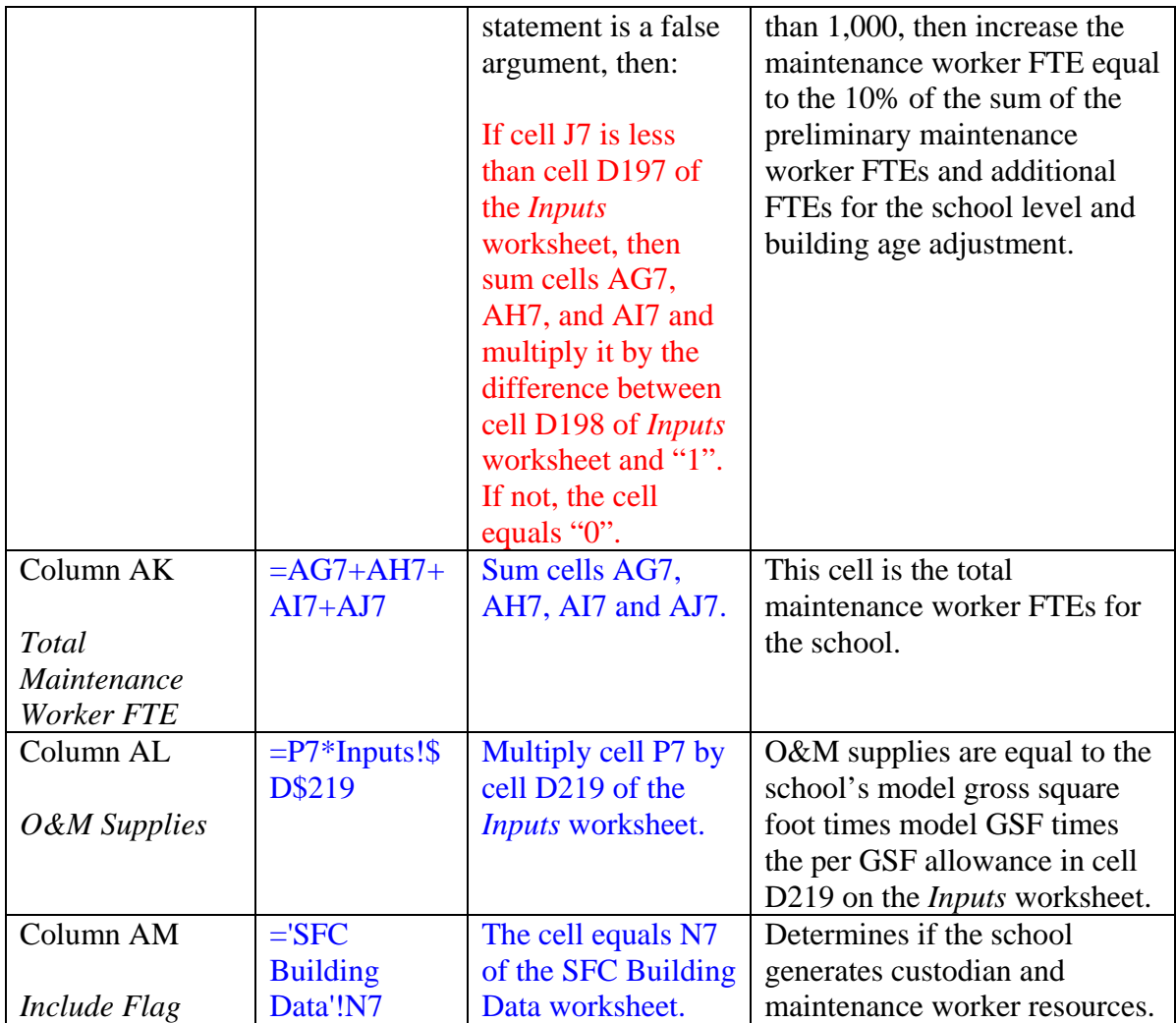

#### Groundskeepers

The *Groundskeepers* worksheet computes the personnel needed to maintain central office and school level grounds for Wyoming districts. In the 2008 session, the Legislature modified how groundskeeper resources are computed and this required changes in the model. The changes are as follows:

- Any acreage a district acquired on or before July 1, 1997 is grandfathered and not subject to the new requirements. The entire acreage will be used in the calculation of groundskeeper FTEs.
- Groundskeeper FTE calculations for acreage acquired by a district after July 1, 1997, are based upon the lesser of the actual site acreage on which the facility is situated, as defined by WDE rule and regulation, or the SFC guidelines and site acreages established by the SFC under W.S. 21-15-114.
	- o SFC guidelines for schools allow:
		- Elementary schools four acres plus one acre for every one-hundred students;
		- Middle schools ten acres plus one acre for every one-hundred students; and
		- High schools twenty acres plus one acre for every one-hundred students.
	- o If a district has a site with another facility located on it, besides a school, the site will generate groundskeeper FTEs for the entire acreage on which
- o The facility is situated because there are no guidelines for facilities other than schools.
- o If a district has site that does not have a facility situated on it or has a facility under construction, groundskeeper FTEs will not be generated for that acreage.
- In instances where districts acquired acreage after July 1, 1997 through an exchange of land with another government entity, and the acreages involved in the exchange were originally acquired by the district and the government entity on or before July 1, 1997, the acreage is not subject to the SFC guidelines. The entire acreage will be used in the calculation of groundskeeper FTEs.

Columns A through D contain information including the district ID, the name of the district, the SFC site number for each reported site, and the site name, respectively. Columns E and I contain information necessary data to calculate groundskeeper FTEs in the columns J through O. The table below describes how the groundskeeper resources are computed.

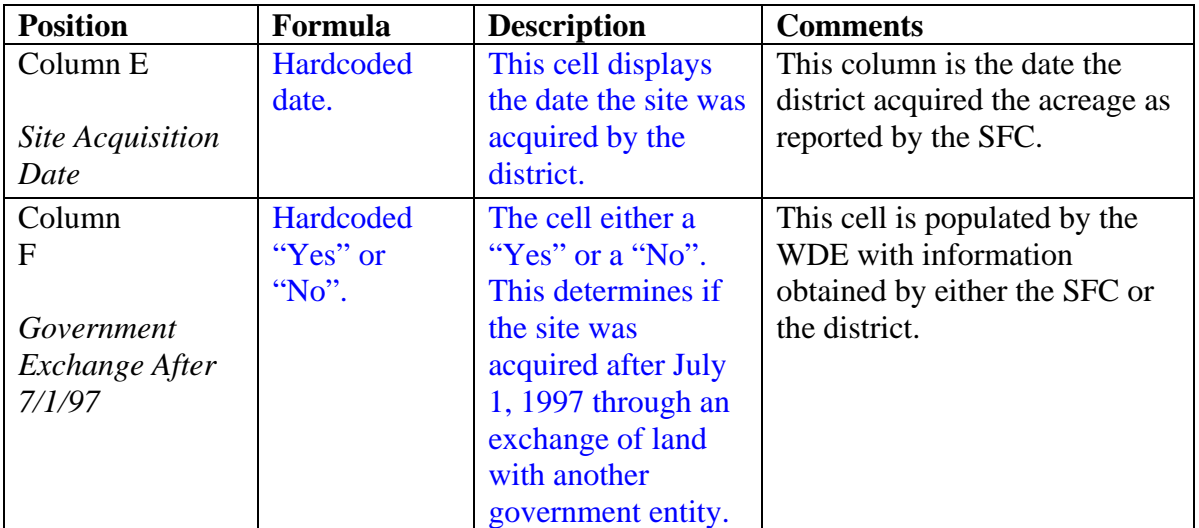

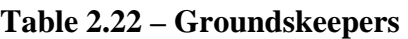

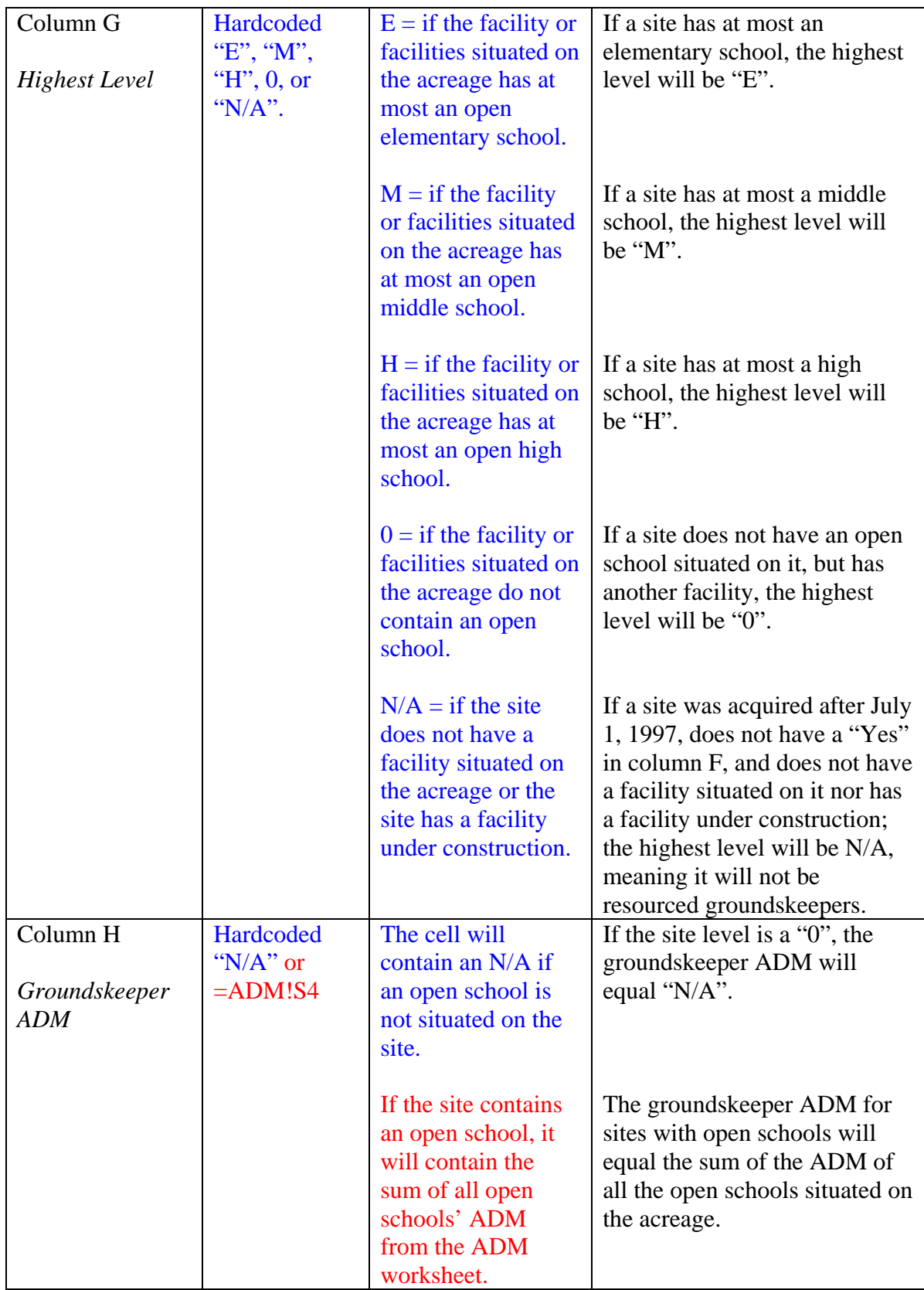

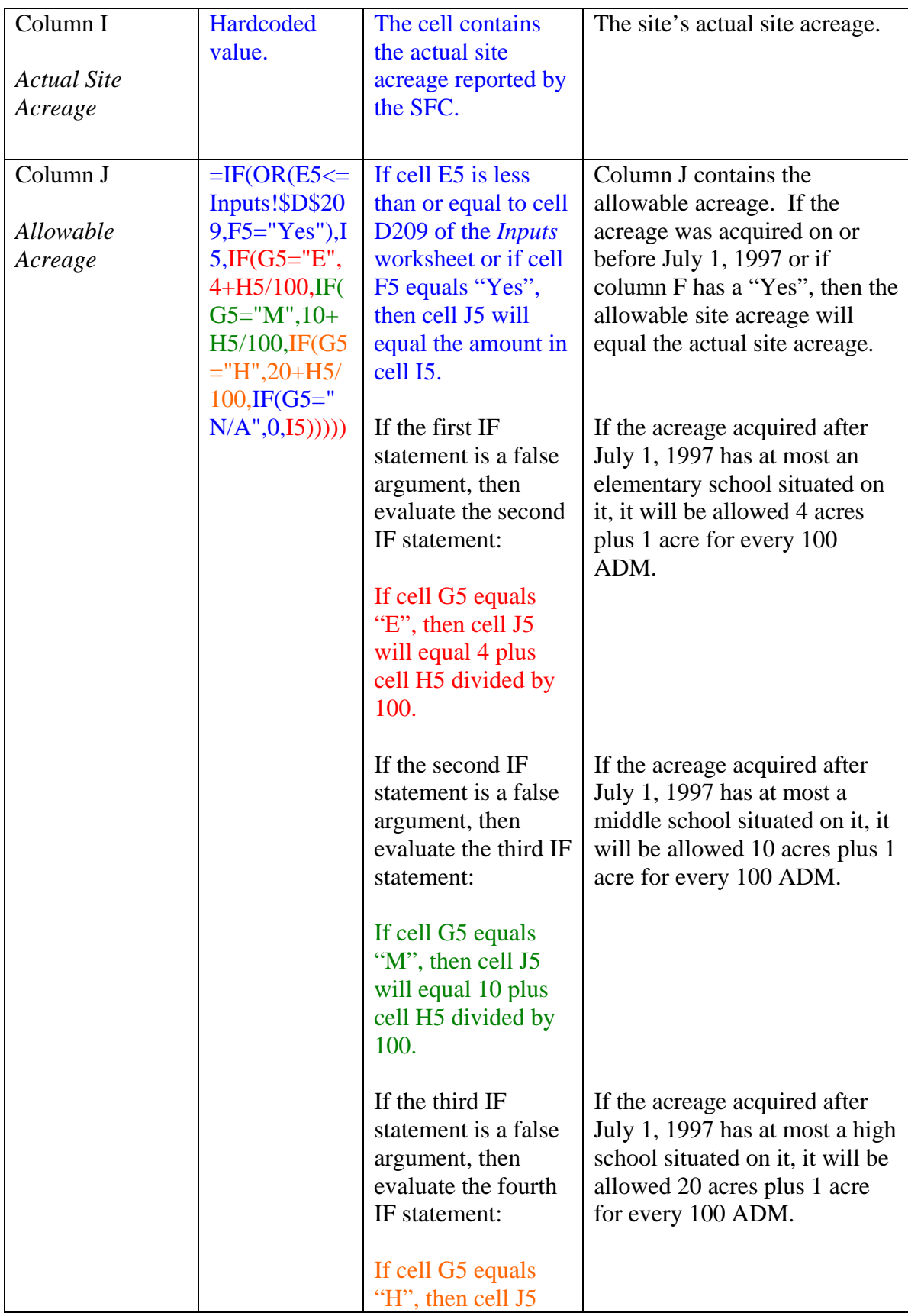

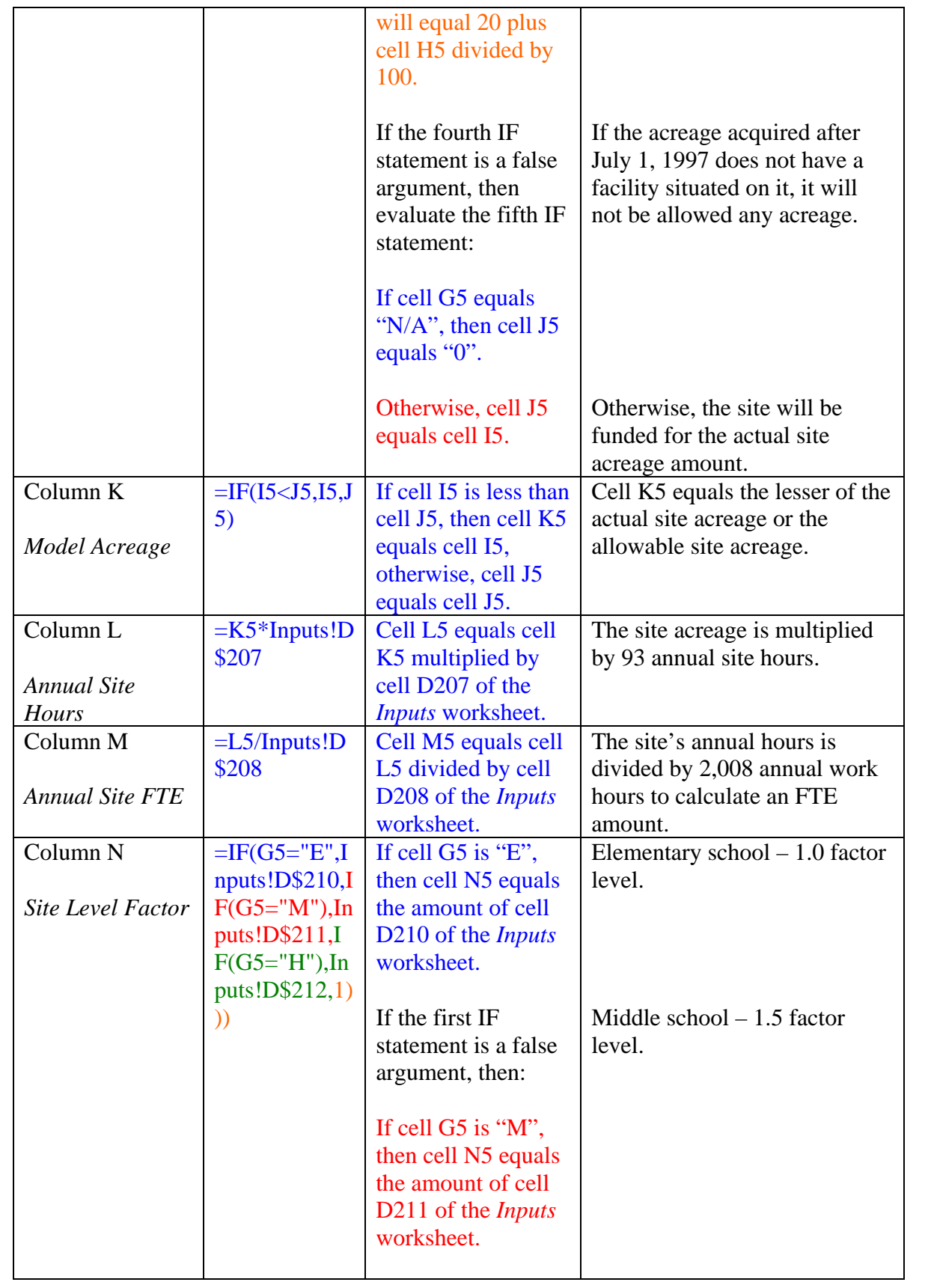

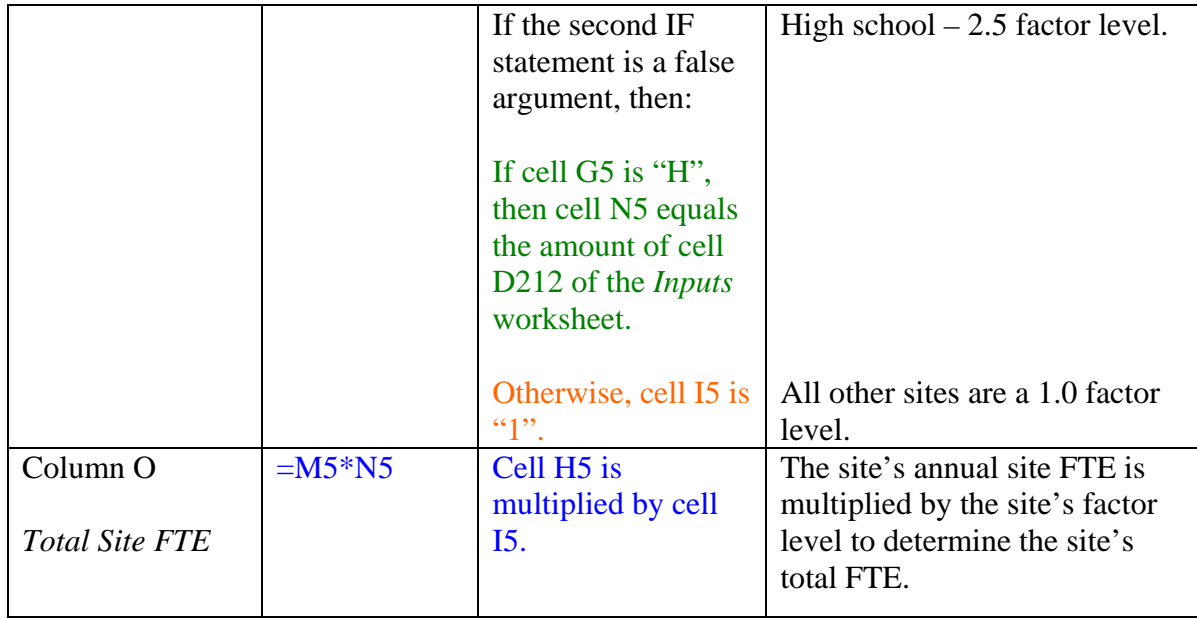

#### O&M Base Sheet

The *O&M* (Operations and Maintenance) *Base Sheet* worksheet displays, by

district, the model generated routine O&M resources, which include:

- The total number of school based and central office custodians
- The total number of maintenance workers
- The total number of groundskeepers
- Total cost of the FTE positions for custodians, maintenance workers and

groundskeepers

• Cost of school and central office O&M supplies.

Columns B and C display the school district ID and school district name,

respectively. Table 2.22 describes the other columns' formulas.

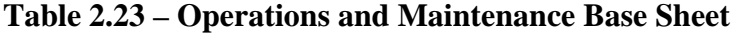

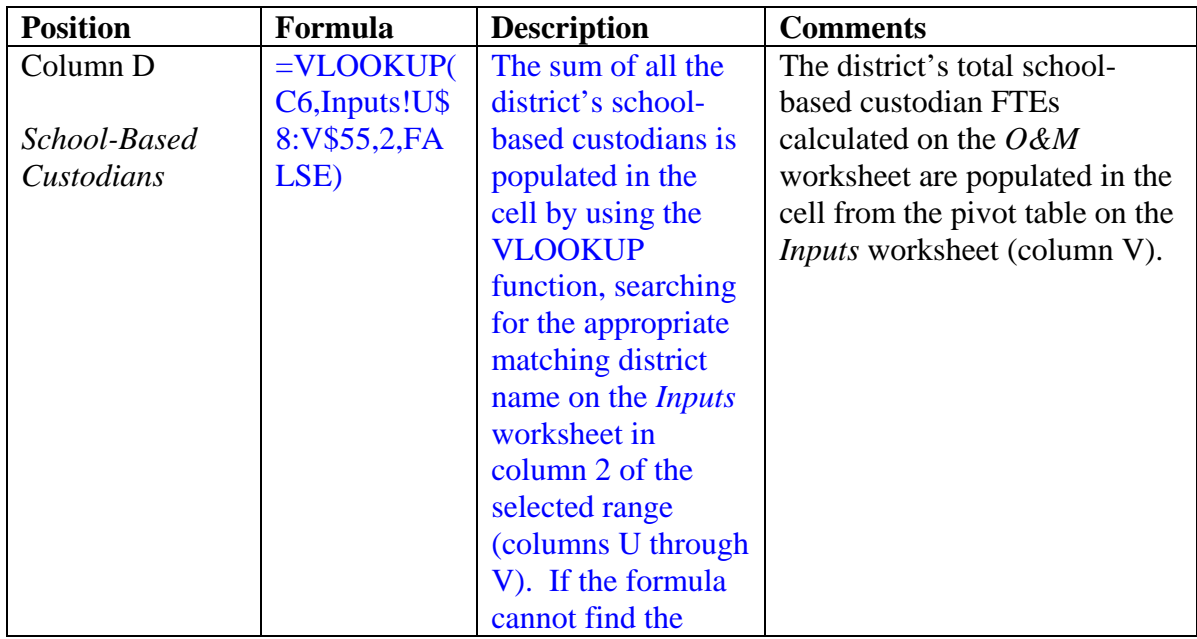

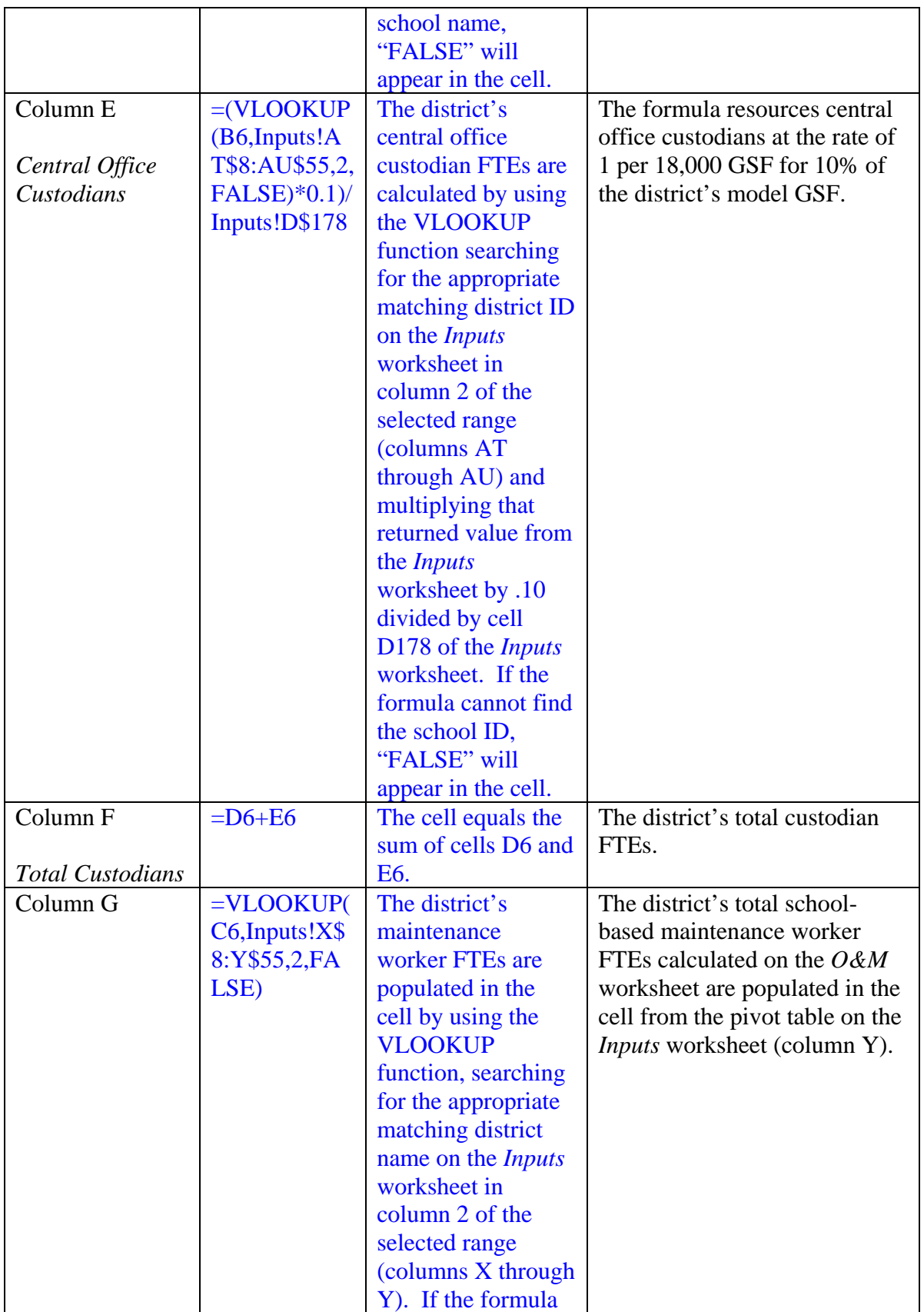

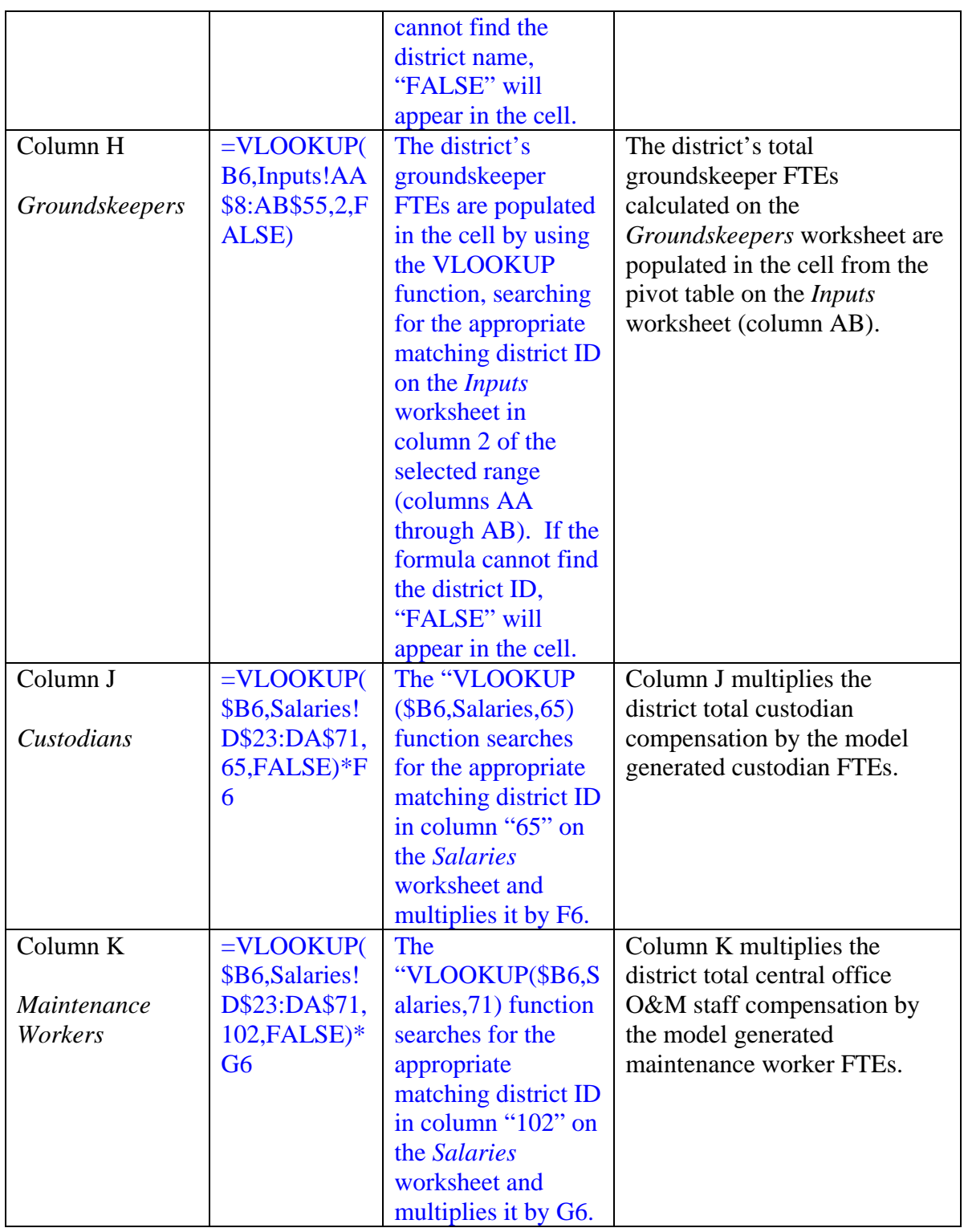

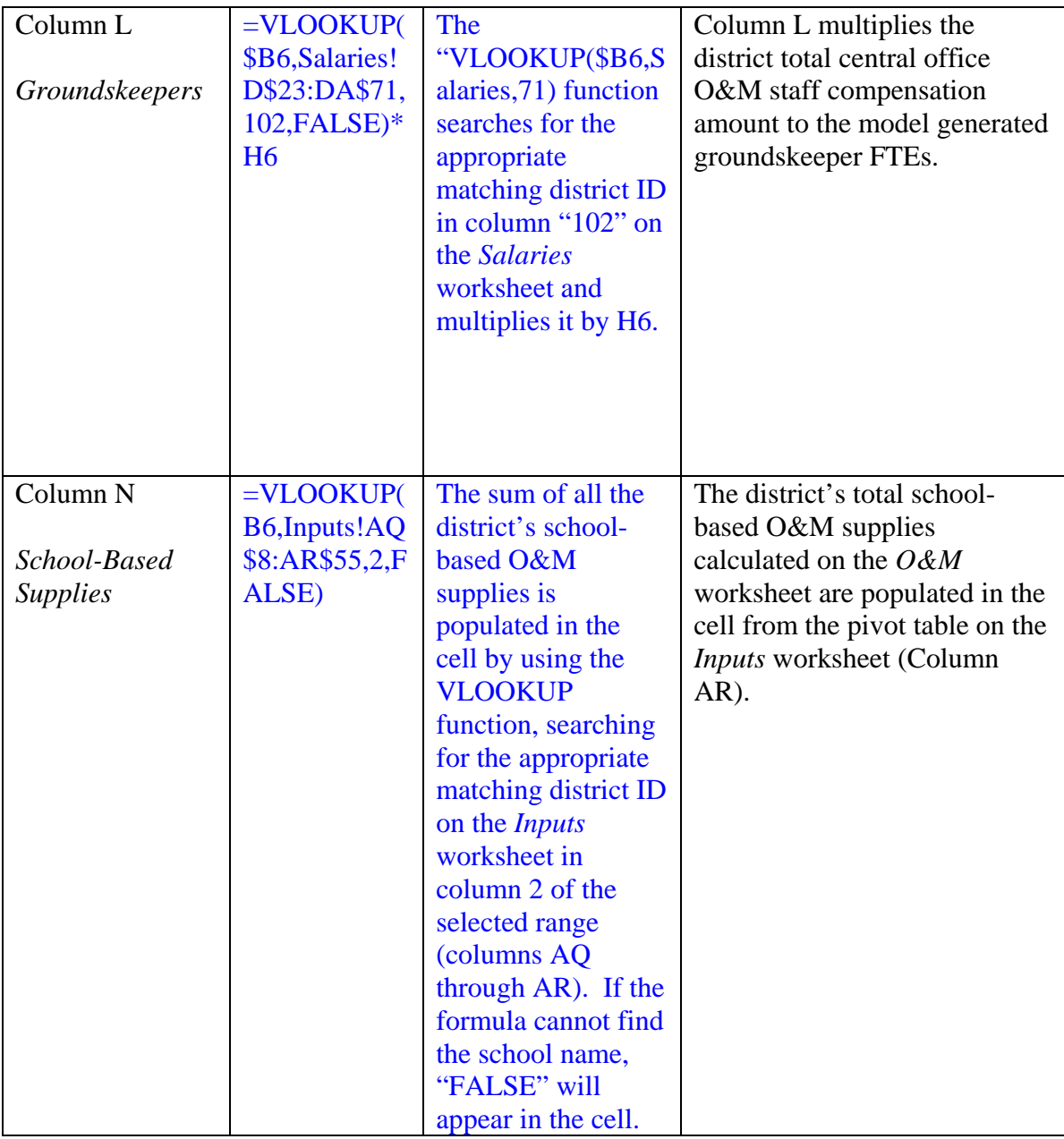

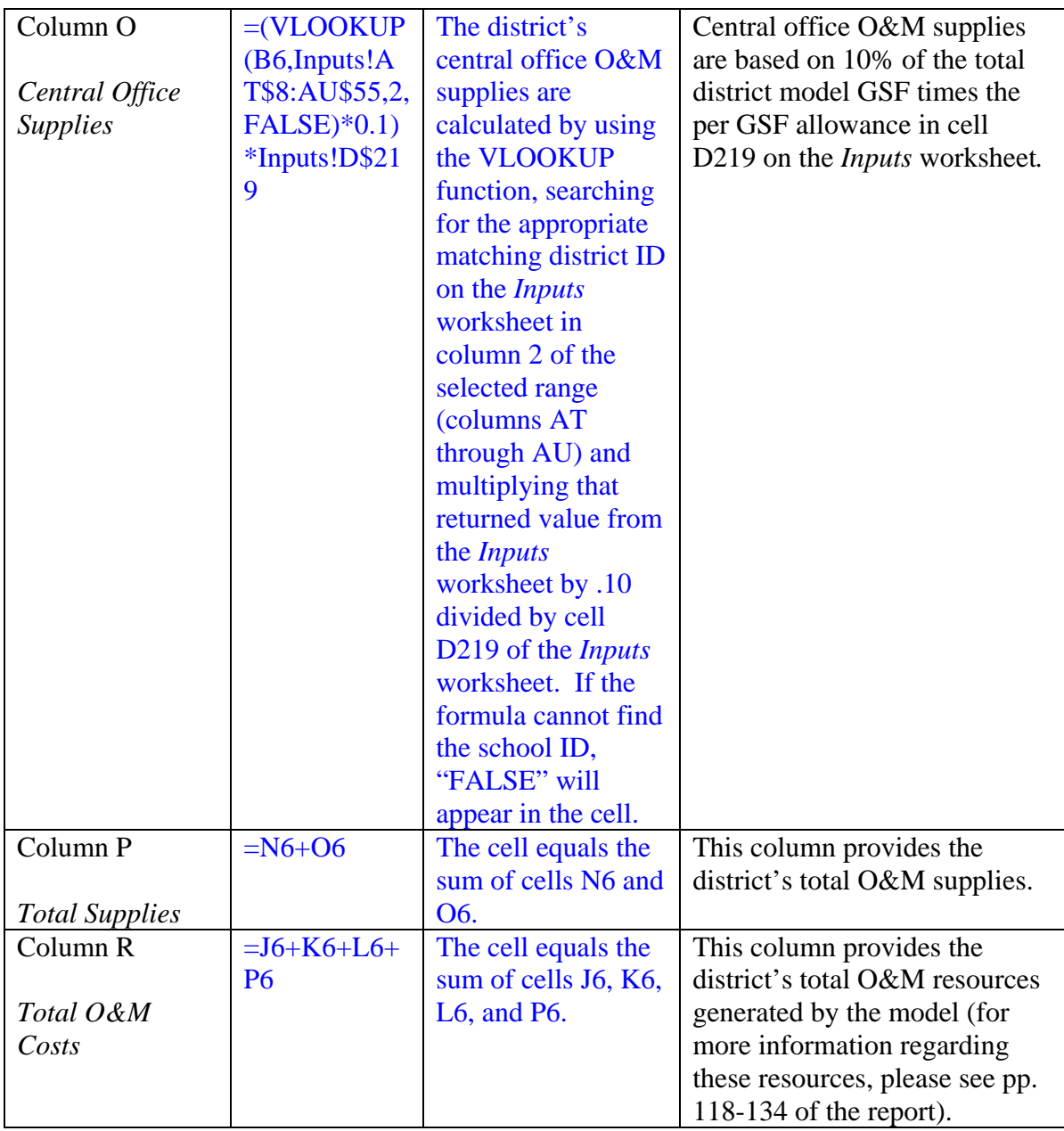

#### **Utilities**

Utilities are resourced in the model by adjusting the fiscal year 2004-05 utility expenditures reported by school districts on their WDE601 – Annual District Report. An inflation factor of four percent was applied to applicable fiscal year 2004-05 utility expenditures (found in cells D4 through M5), in order to establish the model base year cost for fiscal year 2005-06. Columns A and B of the *Utilities* worksheet provide basic district information including the district ID and name, respectively.

Columns D through L represent general fund utility expenditures for each school district in object codes 451 (natural gas), 452 (electricity), 453 (fuel oil), 454 (gasoline), 455 (coal), 456 (propane), 457 (water), 458 (sewer), and 459 (garbage collection), respectively, as reported by the school districts on the WDE601. Communications are also included in the utility expenditures in column M. The communications costs are for services provided by persons or businesses to assist in transmitting and receiving messages or information. It also includes telephone and telegraph services such as postage machine rental and postage. Communications for transportation and special education are not included, as these costs are reimbursed at a rate of 100 percent through the transportation and special education funding. Column O sums the district reported utility expenditure amounts in columns D through M. Utility amounts will be adjusted by an ECA as determined by the Wyoming Legislature to account for anticipated changes in utility costs.

## Central Office

The *Central Office* worksheet computes the amount of personnel and miscellaneous fiscal resources for school district central offices. Columns B through D provide basic district information including the district ID, district name and the district's model ADM, respectively. The district's model ADM in column D references column P of the *Inputs* worksheet to ensure consistent information. The central office professional and clerical FTE personnel are computed in columns F and G. Costs of each of these positions appear in columns I and J (with a total Personnel Cost in column K). Miscellaneous costs are computed in Column M. Column O totals the personnel and miscellaneous costs. Table 2.23 describes how each of these resources is computed.

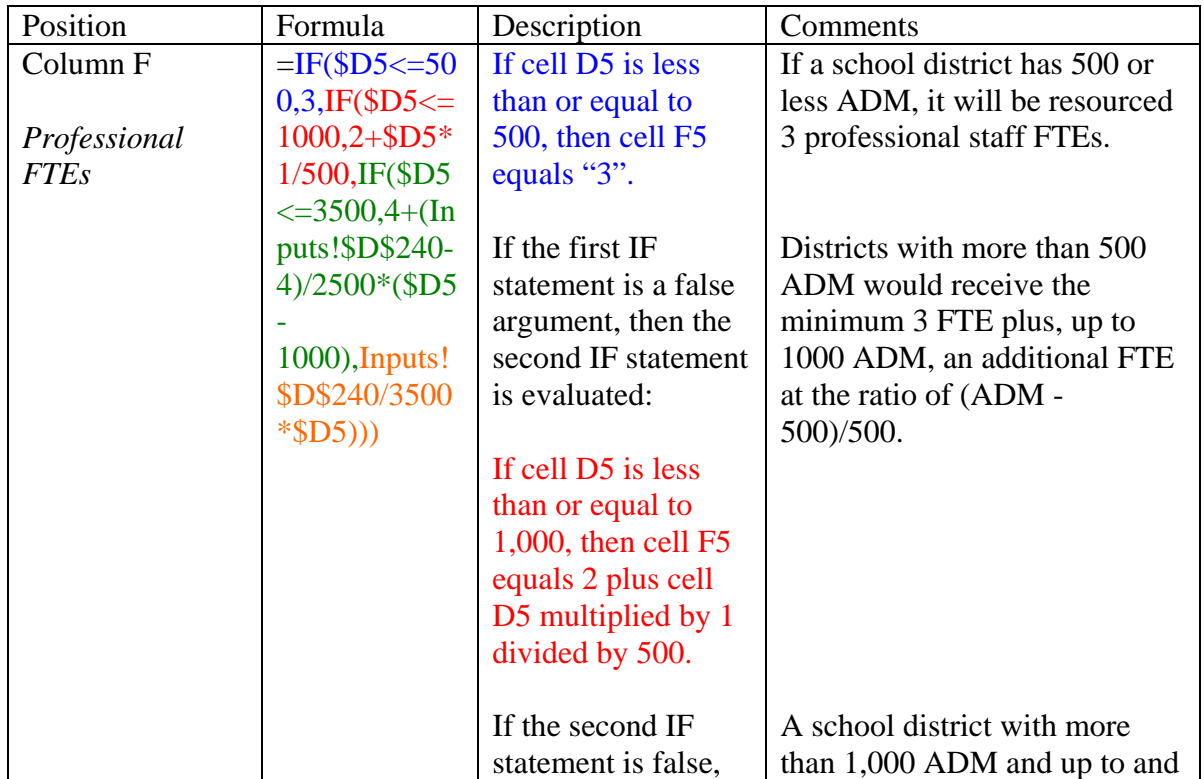

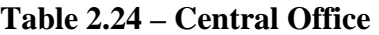

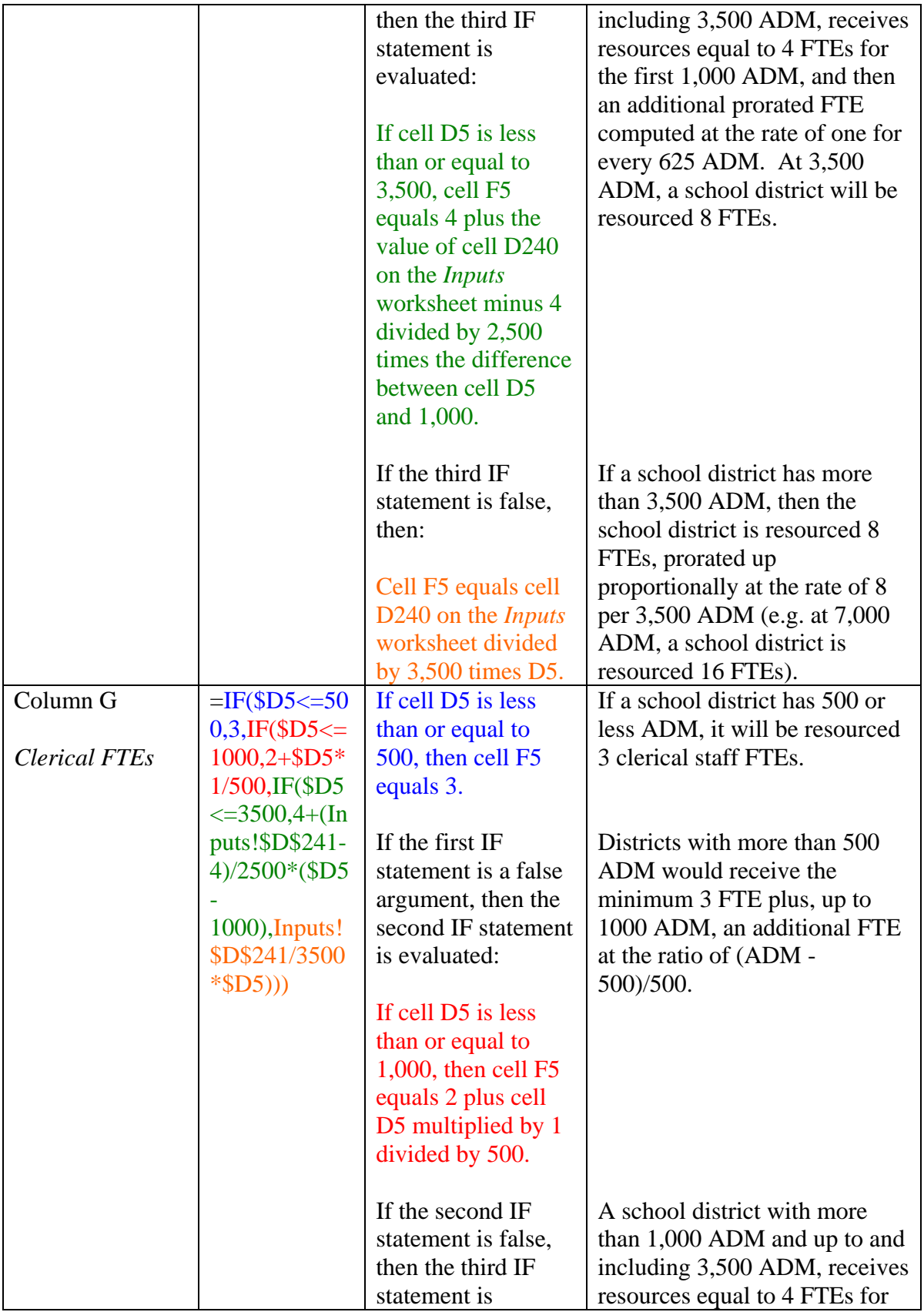

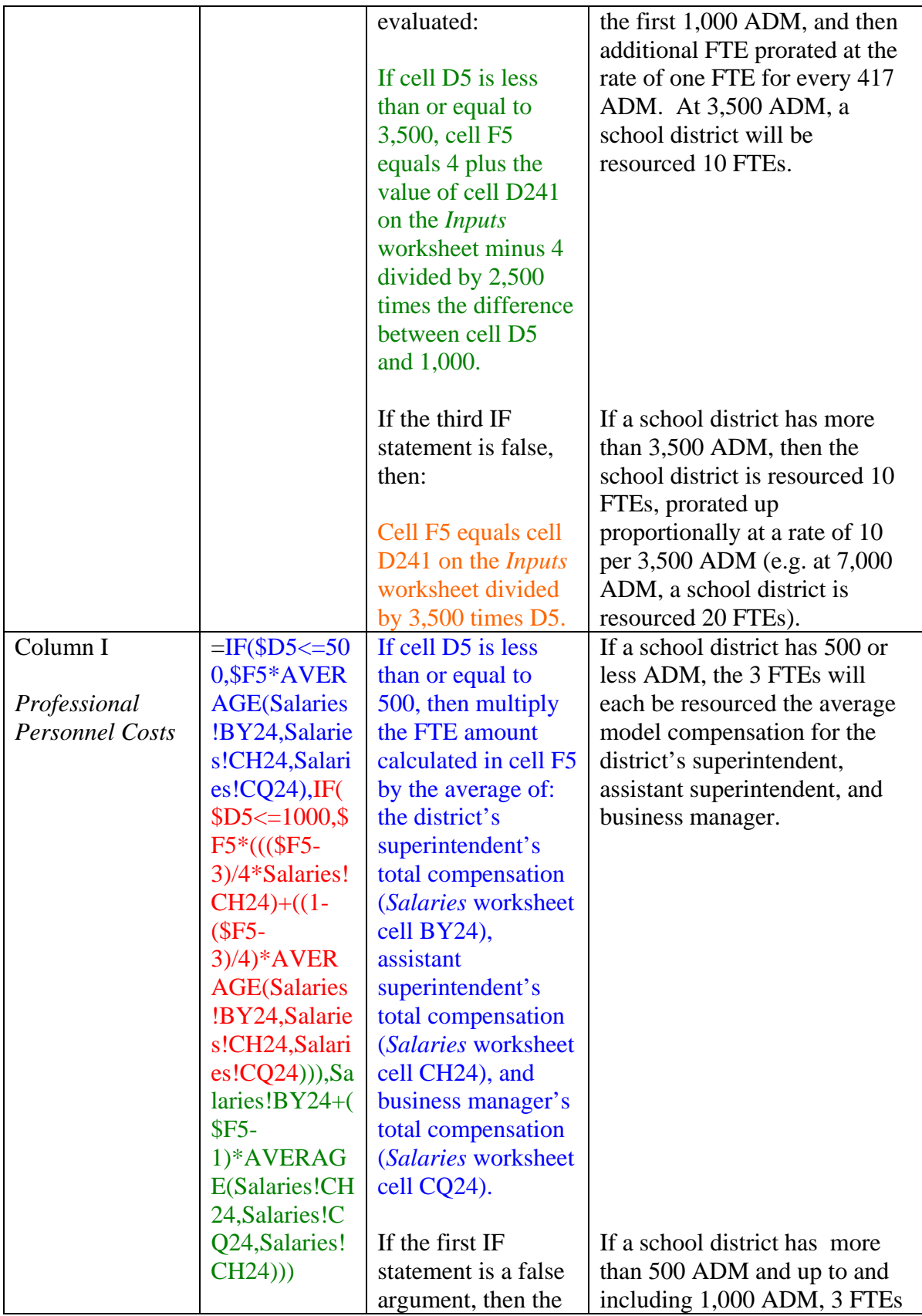

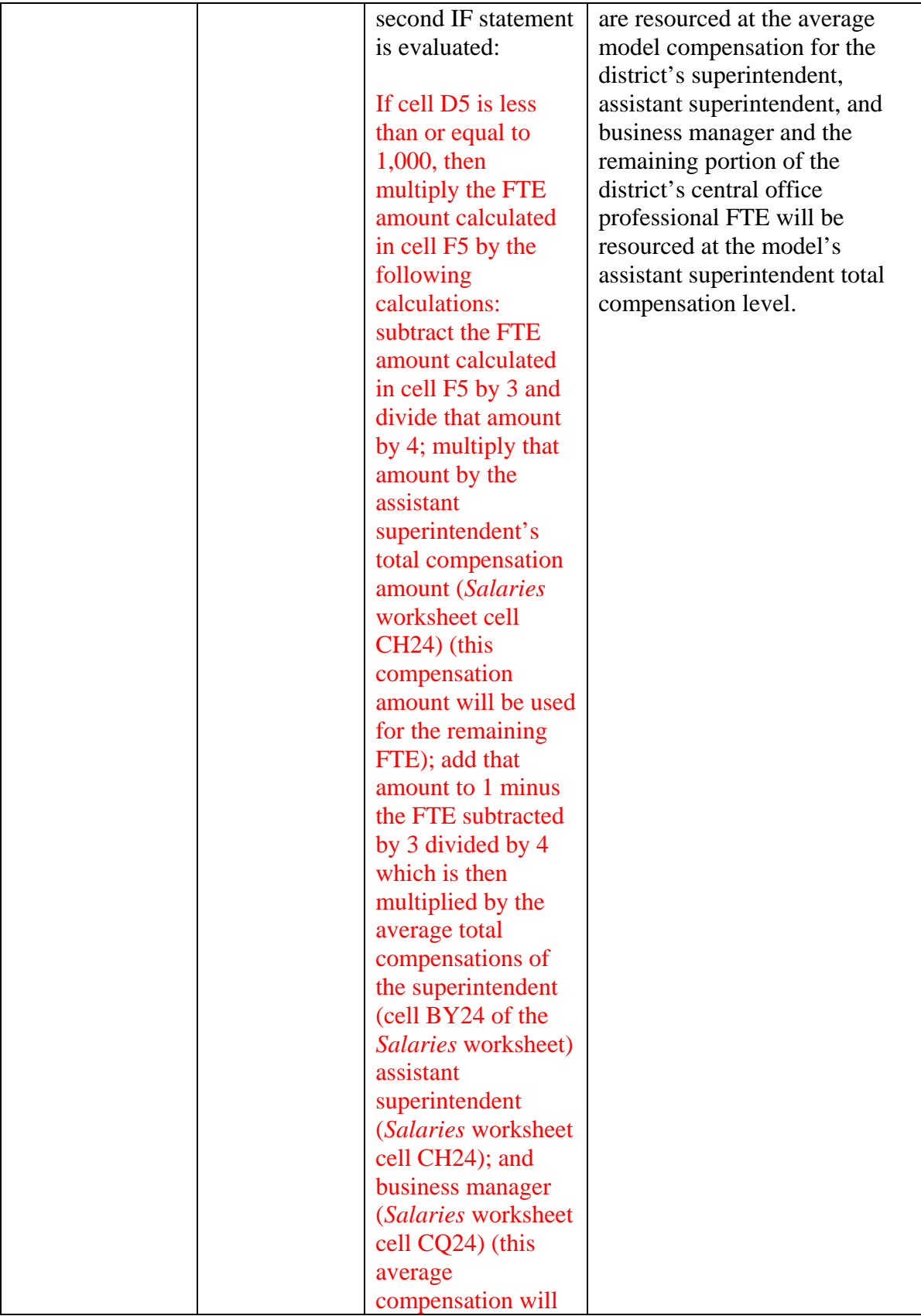

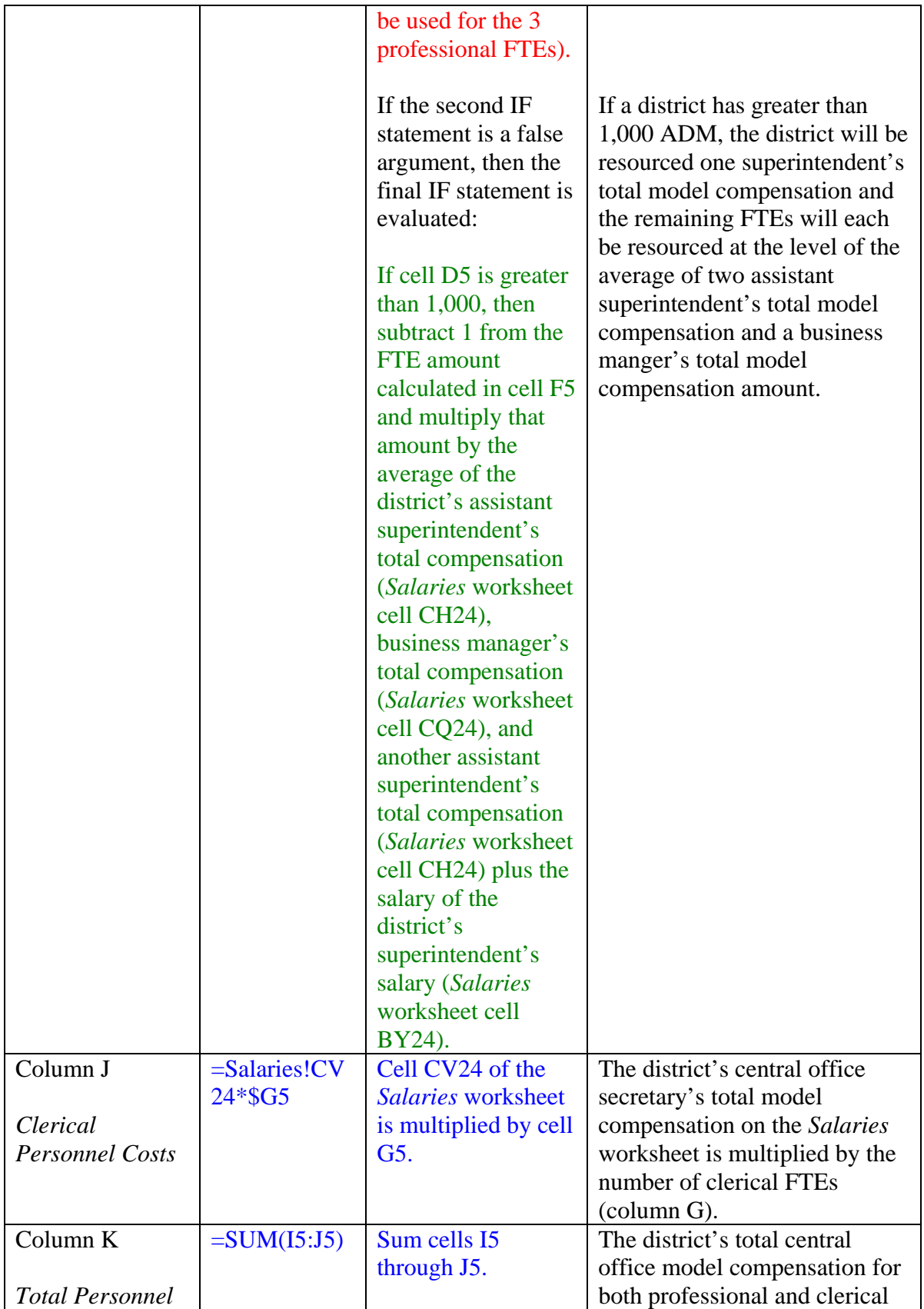

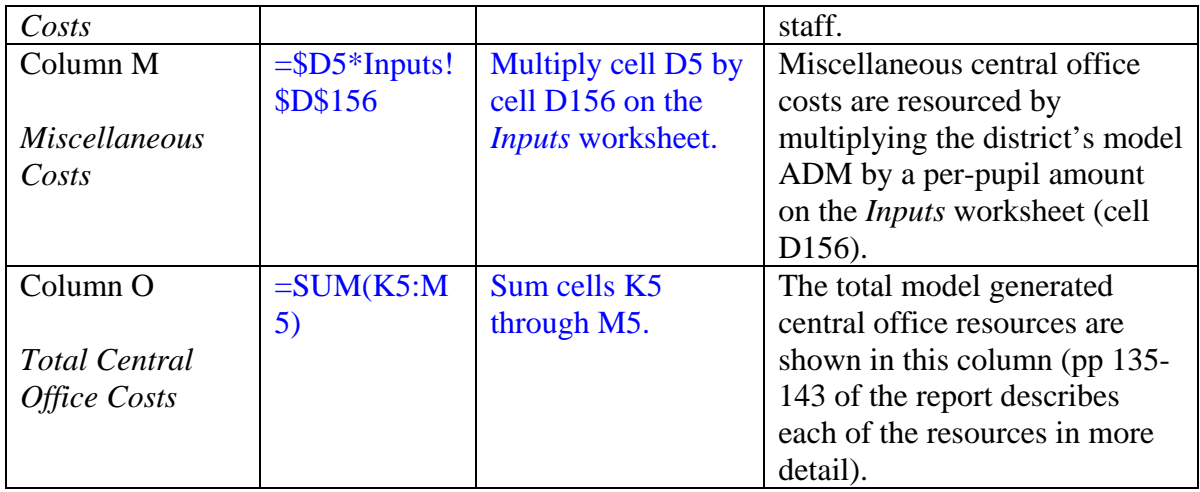

# Chapter 3 - Worksheets of the Statewide Payment Model Introduction to Chapters 3 & 4

The payment model is the Education Resource Block Grant Model (the model described in Chapter 2) with the addition of worksheets modified to enable the WDE to meet its statutory obligation of distributing funding to each school district. The additional worksheets added or modified by the WDE are:

- *Main Funding Sheet*
- *Base Sheet*
- *Payments*
- *HH Calculation*
- *Transportation*
- *Special Education*
- *Charter School Adjustments*
- *Other Add-Ins*
- *Local Resources*
- *School Reference Sheet*
- *Main Funding School Level Matrix*
- *VocEd Reference Sheet*

The payment model allows the WDE to calculate payments to school districts

throughout the school year while maintaining data from all forty-eight school district's data in the same workbook. The remaining sections in Chapters 3 and 4 will explain how each worksheet, that the WDE added or where there is a modified function, helped the model to operate properly.
#### Special Education

The amount provided for special education within the model is equal to 100 percent of the approved amount actually expended by the district during the previous school year for special education programs and services as provided for by W.S. 21-13- 321 and WDE Rules and Regulations, Chapters 7 and 8. School districts report qualifying expenditures from the prior school year and reimbursement is calculated on the WDE401 – Annual Special Education Expenditure Report. The calculated reimbursement is then transferred to the *Special Education* worksheet of the payment model.

#### Transportation

The amount provided for transportation within the model is equal to 100 percent of the actual approved expenditures by the district during the previous school year for transportation services as provided for by W.S. 21-13-320 and WDE Rules and Regulations, Chapters 8 and 20. School districts report qualifying expenditures from the prior school year and reimbursement is calculated on the WDE103 – Reimbursable Pupil Transportation Expenditures Report. The calculated reimbursement is then transferred to the *Transportation* worksheet of the payment model.

The amount stated in column C of the *Transportation* worksheet is limited to:

- The daily maintenance and operations costs associated with providing transportation to and from school and related activities;
- Field trips;
- Necessary training or workshops; and
- Personnel, such as the transportation director, mechanics, bus drivers, and bus zone aides.

Other costs, such as isolation and maintenance and bus purchases and leases are reimbursed, explained, and shown in the *Other Add-Ins* section of this *Guidebook*.

#### Other Add-Ins

The *Other Add-Ins* worksheet displays other 100 percent reimbursable amounts provided for by Wyoming law. Columns A and B provide basic district information including the district ID number and district name, respectively. Columns C through K calculate prior fiscal year reimbursement amounts for bus purchases and lease payments. Columns L through N calculate the prior fiscal year reimbursement amounts for transportation or maintenance for isolated pupils. Columns O through R calculate the prior fiscal year reimbursement amounts for teacher extra compensation payments. Columns S through U calculate the prior fiscal year reimbursement amount for special tuition (in-state and out-of-state). The total "other" reimbursement amount for each district is displayed in column V.

Table 3.1 describes the calculation of prior fiscal year reimbursement amounts for bus purchases and lease payments. In accordance with W.S. 21-13-320, if a school district purchases a bus, it is reimbursed for 20 percent of the eligible purchase amount over the next five school years. If a school district leases a bus, each lease payment will be reimbursed the following year.

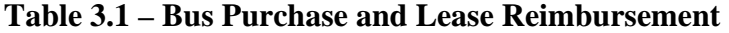

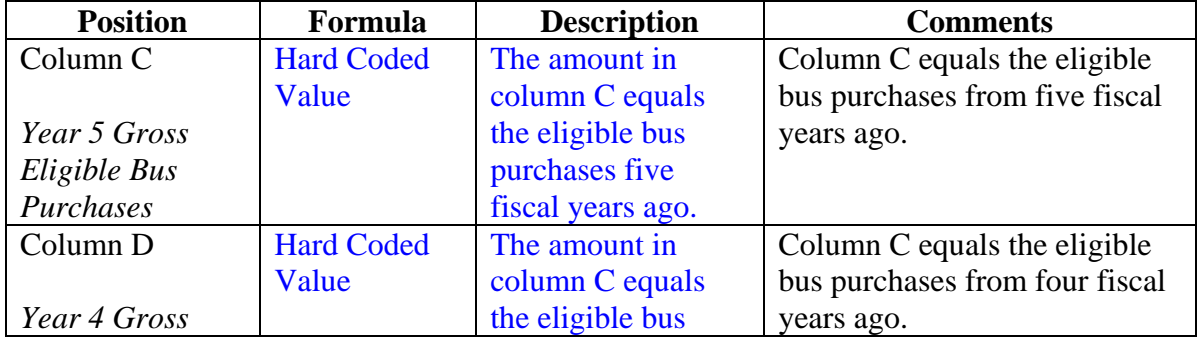

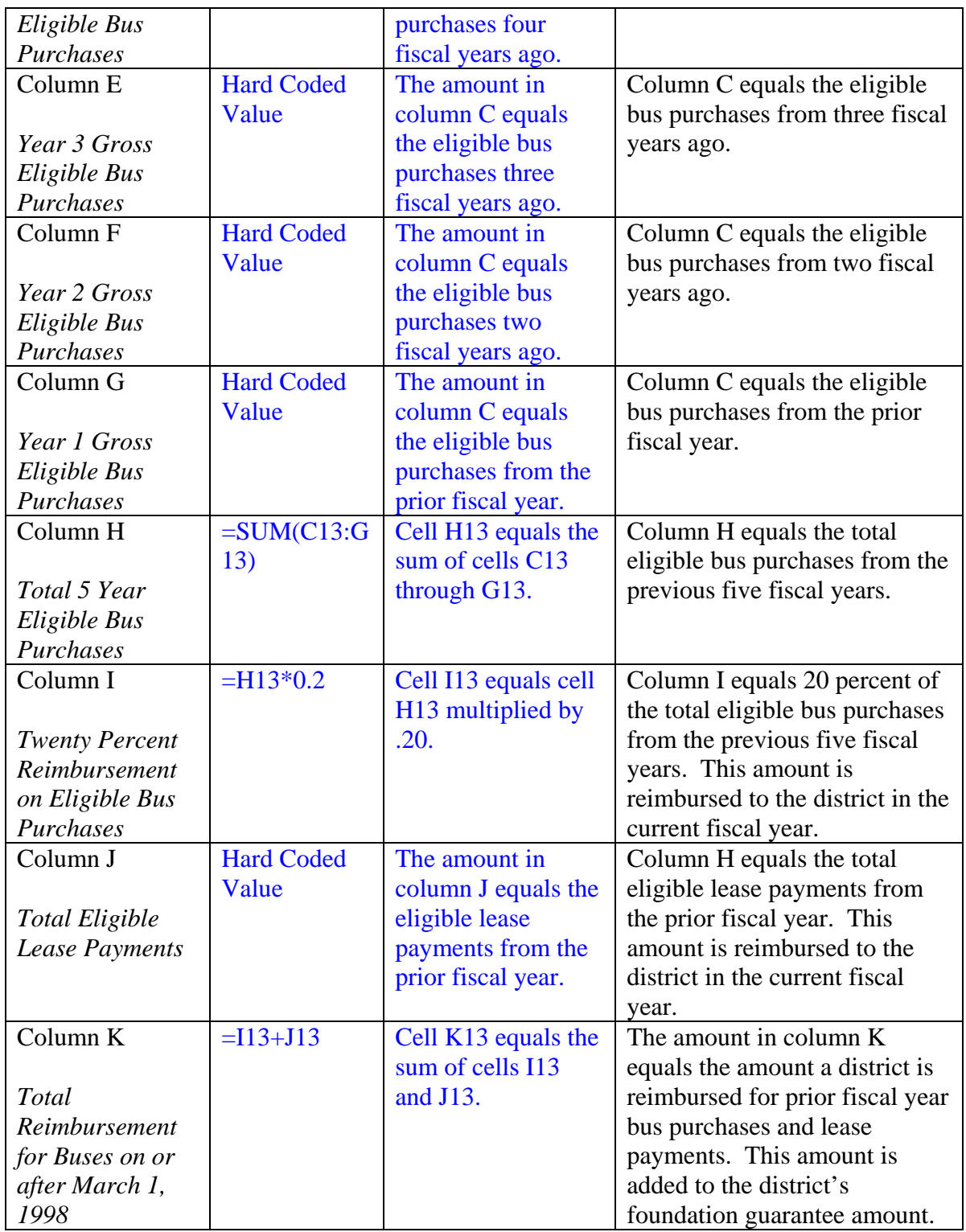

Table 3.2 describes the calculation of prior fiscal year reimbursement amounts for transportation or maintenance for isolated pupils. In accordance with W.S. 21-4-401(d),

a district can pay transportation payments to a student's parent or legal guardian. The reimbursement amount is calculated by multiplying the total approved round trip miles traveled each day, to and from the bus stop or the school, by the mileage rate set in W.S.  $9-3-103(a)(ii)$ . If it is more advantageous for the isolated pupil to live near the school, the district can make maintenance (rent) payments to the student's parent or legal guardian in accordance with W.S. 21-4-401(e). The amount paid shall be the lesser of the amount of maintenance payments claimed or the transportation payments that would have been payable.

| <b>Position</b>        | Formula           | <b>Description</b>      | <b>Comments</b>                  |
|------------------------|-------------------|-------------------------|----------------------------------|
| Column <sub>L</sub>    | <b>Hard Coded</b> | The amount in           | Column L equals the              |
|                        | Value             | column L equals the     | transportation reimbursable      |
| <i>Isolation &amp;</i> |                   | eligible transportation | amount for isolated students     |
| Mileage on             |                   | reimbursement for       | pursuant to W.S. 21-4-401(d).    |
| <b>WDE-103</b>         |                   | isolated students       |                                  |
|                        |                   | claimed on the WDE-     |                                  |
|                        |                   | 103.                    |                                  |
| Column M               | <b>Hard Coded</b> | The amount in           | Column M equals the              |
|                        | Value             | column M equals the     | maintenance reimbursable         |
| <i>Isolation &amp;</i> |                   | eligible maintenance    | amount for isolated students     |
| Maintenance on         |                   | reimbursement for       | pursuant to W.S. $21-4-401(e)$ . |
| <i>WDE-103</i>         |                   | isolated students       |                                  |
|                        |                   | claimed on the WDE-     |                                  |
|                        |                   | 103.                    |                                  |
| Column <sub>N</sub>    | $=L13+M13$        | Cell N13 equals the     | Column N equals the total        |
|                        |                   | sum of cells L13 and    | reimbursable amount for          |
| Isolation &            |                   | M13.                    | transportation and maintenance   |
| Maintenance on         |                   |                         | paid by a district for isolated  |
| <b>WDE-103</b>         |                   |                         | students pursuant to W.S. 21-4-  |
|                        |                   |                         | 401. This amount is added to the |
|                        |                   |                         | district's foundation guarantee  |
|                        |                   |                         | amount.                          |

**Table 3.2 – Transportation and Maintenance Reimbursements** 

Table 3.3 describes the calculation of the prior fiscal year reimbursement amounts

for teacher extra compensation adjustments. In accordance with W.S. 21-13-324, a

district can adjust a teacher's compensation to employ teachers at locations which,

because of their unique circumstances, require additional pay. The extra compensation:

- Cannot reflect a district's preference for paying higher salaries.
- Can only be for performing regular duties not additional duties assigned to the teacher.
- Can be in the form of subsidized expenses other than rent or housing

allowances, a cash bonus or a combination of the two.

**Table 3.3 – Teacher Extra Compensation** 

| <b>Position</b>       | Formula           | <b>Description</b>   | <b>Comments</b>                     |
|-----------------------|-------------------|----------------------|-------------------------------------|
| Column <sub>O</sub>   | <b>Hard Coded</b> | The amount in        | Column O equals the total extra     |
|                       | Value             | column O equals the  | salary a district paid teachers at  |
| <b>Salary Teacher</b> |                   | eligible additional  | unique locations.                   |
| Extra                 |                   | salary amount        |                                     |
| Compensation          |                   | claimed on the       |                                     |
|                       |                   | <b>WDE100.</b>       |                                     |
| Column P              | <b>Hard Coded</b> | The amount in        | Column P equals the total extra     |
|                       | Value             | column P equals the  | fringe benefits a district paid     |
| <b>Fringe Teacher</b> |                   | eligible additional  | teachers at unique locations.       |
| Extra                 |                   | fringe benefits      |                                     |
| Compensation          |                   | amount claimed on    |                                     |
|                       |                   | the WDE100.          |                                     |
| Column Q              | <b>Hard Coded</b> | The amount in        | Column Q equals the total           |
|                       | Value             | column Q equals the  | additional subsidies districts paid |
| Value of Other        |                   | eligible additional  | teachers at unique locations.       |
| <b>Subsidies</b>      |                   | subsidies claimed on |                                     |
| Teacher Extra         |                   | the WDE100.          |                                     |
| Compensation          |                   |                      |                                     |
| Column R              | $=SUM(013:Q)$     | Cell R13 equals the  | Column R equals the total           |
|                       | 13)               | sum of the cells O13 | reimbursement amount for            |
| <b>Total Teacher</b>  |                   | through Q13.         | teacher extra compensation          |
| Extra                 |                   |                      | pursuant to W.S. 21-13-324.         |
| Compensation          |                   |                      | This amount is added to the         |
|                       |                   |                      | district's foundation guarantee     |
|                       |                   |                      | amount.                             |

Table 3.4 describes the calculation of prior fiscal year reimbursement amounts for

tuition payments from non-unified school districts (K-8 districts) to unified districts (K-

12 districts) and tuition paid to out-of-state school districts.

| <b>Position</b>          | Formula           | <b>Description</b>      | <b>Comments</b>                    |
|--------------------------|-------------------|-------------------------|------------------------------------|
| Column S                 | <b>Hard Coded</b> | <b>Tuition</b>          | Column S equals the non-unified    |
|                          | Value             | reimbursement           | school district reimbursement for  |
| Non-Unified              |                   | amount paid by a        | tuition paid to a unified school   |
| Paid to Unified          |                   | non-unified district to | district pursuant to W.S. 21-4-    |
| <b>In-State District</b> |                   | a unified district.     | 501.                               |
| Column T                 | <b>Hard Coded</b> | <b>Tuition</b>          | Column T equals the school         |
|                          | Value             | reimbursement           | district reimbursement for tuition |
| <b>Tuition Paid to</b>   |                   | amount paid by a        | paid to an out-of-state school     |
| Out-of-State             |                   | district to an out-of-  | district pursuant to W.S. 21-4-    |
| District                 |                   | state school district.  | 505.                               |
| Column U                 | $=SUM(S13:T)$     | Cell U13 equals the     | Column U equals the sum of         |
|                          | 13)               | sum of cells S13 and    | columns S and T.                   |
| <b>Total Special</b>     |                   | T <sub>13</sub> .       |                                    |
| <b>Tuition</b>           |                   |                         |                                    |
| Column V                 | $=$ K13+N13+R     | Cell V13 equals the     | Column V equals the total          |
|                          | $13 + U13$        | sum of cells K13,       | reimbursable amounts on the        |
| Total                    |                   | N13, R13 and U13.       | Other Add-Ins worksheet that       |
| Reimbursable             |                   |                         | will be added to each school       |
| Other Add Ins            |                   |                         | district's foundation guarantee    |
| <b>Sheet</b>             |                   |                         | amount in accordance with W.S.     |
|                          |                   |                         | 21-13-309.                         |

**Table 3.4 – Special Tuition Reimbursement** 

#### Charter School Adjustments

 The *Charter School Adjustments* worksheet calculates the additional funding for first year charter schools in accordance with W.S. 21-13-314. Column A displays the district ID number and column B displays the district name. Column C references (='Base Sheet'!J10) the model generated resources as computed on the *Base Sheet* worksheet. Column D represents the October 1 enrollment count of the first year of operation. When school districts estimate their initial funding, they provide a March 1 intended enrollment count. Column E represents the number of students that are already included in a district's three-year rolling average. The reason these students are identified is because they are already funded once through the model and the calculation does not want to count them again. Column  $F = (D9-E9)$  calculates the number of students that were not previously counted in the districts ADM.

 Column G calculates a charter school's first year funding by using the following formula:  $=(F9*C9)*2+(E9*C9)$ . The formula provides two times the model generated resources for the students not previously counted among the district's ADM, plus the model generated resources for the number of students already included in the district's three-year rolling ADM average. Charter schools are entitled to 100 percent of the model generated resources (column G) less any district level amounts computed in the model generated resource amount in column C.

# Chapter 3 – Statewide Payment Model Worksheets Hold Harmless (HH) Calculation

The *Hold Harmless* worksheet calculates the necessary hold harmless adjustment for any school district. The hold harmless adjustment is provided to ensure that a district's guarantee amount (model generated resources), less reimbursable amounts, is not less than 100 percent of the school foundation program amount available to the district in school year 2005-06. A school district does not receive a hold harmless adjustment if the decrease in funding (guarantee amount is less than the school year 2005-06 guarantee amount) is because the district's ADM has decreased. The following information below describes how each column is used on the *Hold Harmless* worksheet to calculate a hold harmless adjustment.

Column A displays the district ID number and column B displays the district name. Columns D through I display each district's guarantee amount and "Off the Model Resources" for school year 2005-06, including:

- School year 2005-06 foundation guarantee amount (column D)
- School year 2005-06 one-time health insurance bonus appropriated during the 2005 Legislative session pursuant to Senate File 47 (column E)
- School year 2005-06 one-time employee compensation bonus appropriated during the 2005 Legislative session pursuant to House Bill 185 (column F)
- School year 2005-06 reading assessment categorical grant (column G)
- School year 2005-06 full-day kindergarten categorical grant (column H)

• Column I displays the total school year 2005-06 resources available each school district

Columns K through O display the school year 2004-05 reimbursable amounts available to each school district in school year 2005-06, including:

- School year 2004-05 special education reimbursement amount (column K)
- School year 2004-05 transportation reimbursement amount (column L)
- School year 2004-05 "other reimbursement amounts (i.e., bus purchases and leases, transportation isolation and maintenance, teacher extra compensation, and special tuition) (column M)
- School year 2004-05 total reimbursed amounts to school districts in school year 2005-06 (column N)

Column O displays the school year 2005-06 ADM amount for each school

district. Columns Q through X calculate the hold harmless amount. Table 3.5 describes

how each column functions. Albany County School District #1 is used for the example.

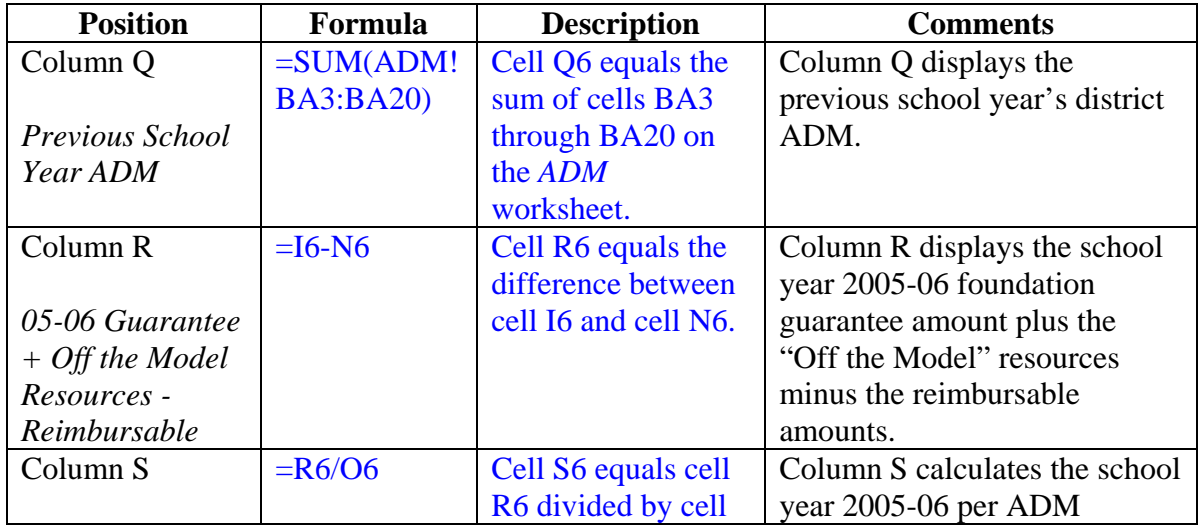

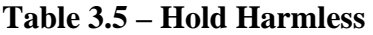

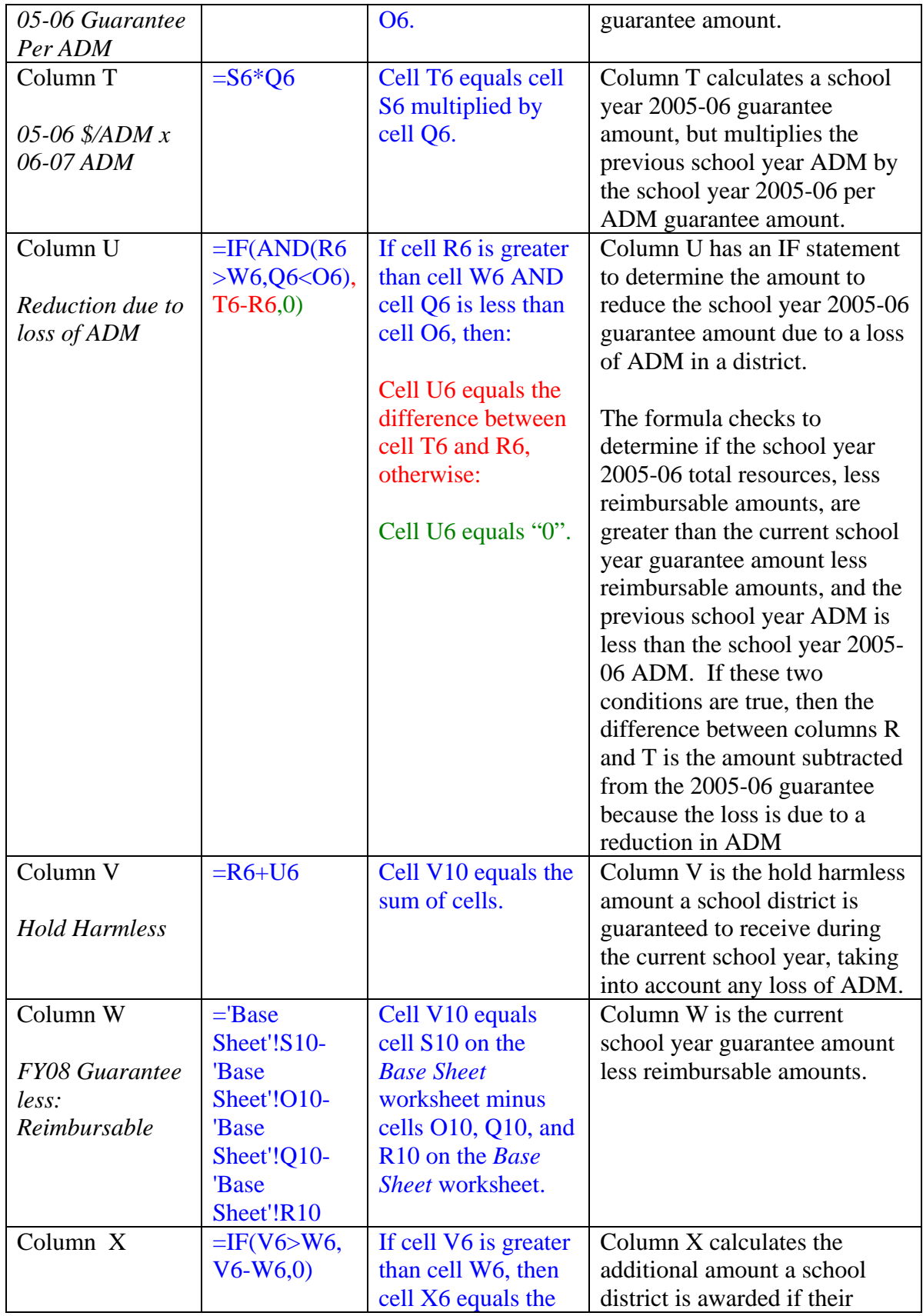

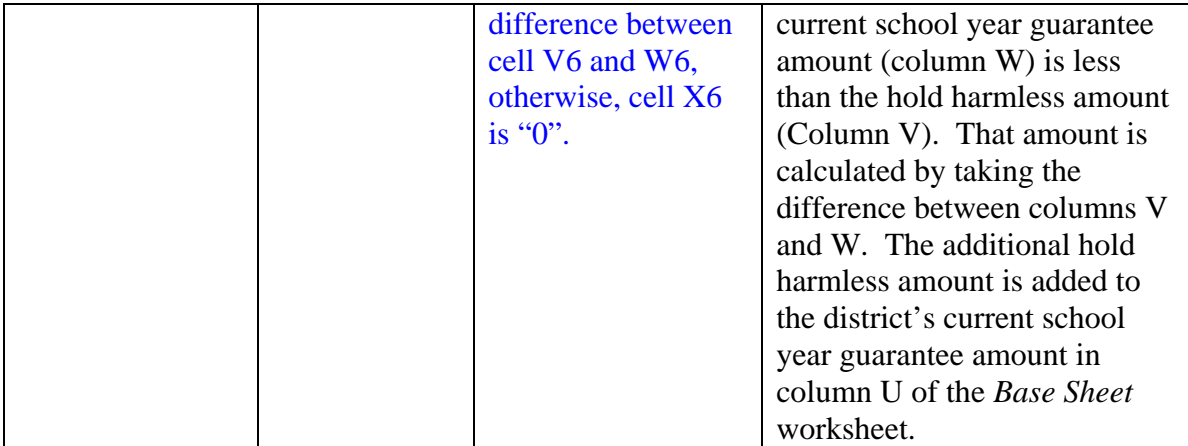

#### Local Resources

The *Local Resources* worksheet displays the amount of local resources available to a district from the prior fiscal year. W.S. 21-13-310 determines which revenues are counted as local or State revenue. In determining school district entitlement and recapture calculations, the WDE calculates each district's local resources to determine if the State needs to make an entitlement payment (when a district's local resources are less than the foundation guarantee amount) or if a district needs to send a recapture payment (when a district's local resources are greater than the foundation guarantee amount) to the State.

 Columns A and B provide basic district information including the district ID number and district name, respectively. Columns C through AK calculate the prior fiscal year general fund revenues to be counted as local resources. Columns AL through AO calculate the estimated 6-mill and 25-mill tax collections to be collected in the current fiscal year. Columns AP through AW calculate the prior fiscal year tax shortfall and tax excess amount. Columns AX through BG calculate each districts cash reserves. The total local resources for each district are displayed in column BH.

Table 3.6 describes the calculation in determining the prior fiscal year general fund revenues to be counted as local resources.

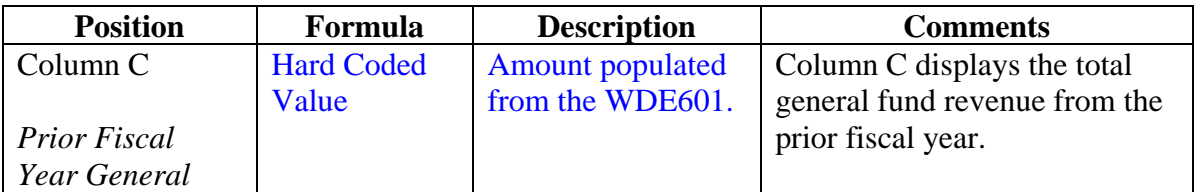

#### **Table 3.6 – General Fund Revenues**

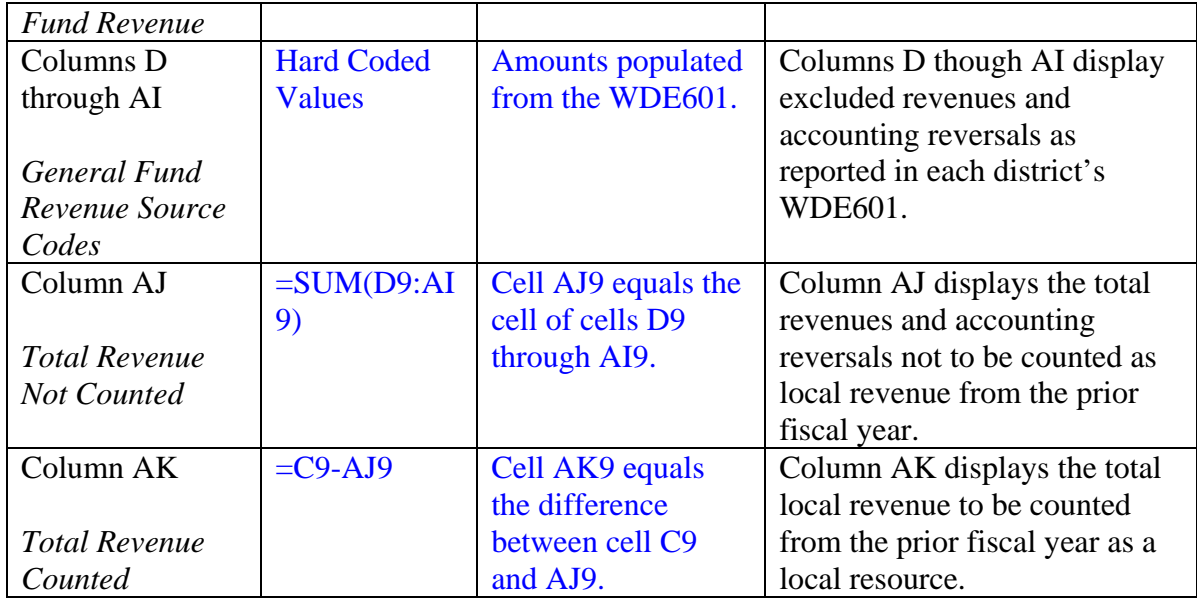

Table 3.7 describes the calculation in determining the estimated 6-mill and 25-

mill tax collections to be collected in the current fiscal year.

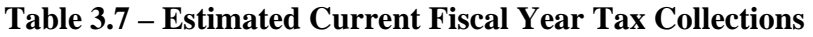

| <b>Position</b>        | Formula      | <b>Description</b>   | <b>Comments</b>                    |
|------------------------|--------------|----------------------|------------------------------------|
| Column AL              | Hard coded   | The value in         | The assessed valuation amount      |
|                        | value.       | column AL is the     | is determined and reported to      |
| Current Year           |              | school district's    | the WDE by the Wyoming             |
| Assessed               |              | current year         | State Board of Equalization.       |
| Valuation              |              | assessed valuation   |                                    |
|                        |              | amount.              |                                    |
| Column AM              | $=$ ROUND(AL | Cell AM8 equals      | The estimated 25-mill tax          |
|                        | $9*0.025,2)$ | cell AL9 multiplied  | collection is calculated.          |
| Current Year 25-       |              | by .025, rounded to  |                                    |
| mill Tax               |              | two decimal places.  |                                    |
| Estimate               |              |                      |                                    |
| Column AN              | Hard coded   | The value in         | The estimated 6-mill tax           |
|                        | value.       | column AL is the     | collection is calculated by the    |
| Current Year 6-        |              | school district's    | WDE in accordance with W.S.        |
| mill Tax               |              | estimated 6-mill tax | $21 - 13 - 201(b)$ . <sup>10</sup> |
| Estimate               |              | collection.          |                                    |
| Column AO              | $=AM9+AN9$   | Cell AO9 is the      | The district's total estimated     |
|                        |              | sum of cell AM9      | 25-mill and 6-mill tax             |
| <b>Total Estimated</b> |              | and AN9.             | collections in the current fiscal  |
|                        |              |                      |                                    |

<span id="page-157-0"></span> $10$  The 6-mill calculation is estimated by converting the total county ADM into a percentage for each district in the county. The percentage of ADM a district has in the county is then multiplied by the county's current year assessed valuation. The result is the estimated 6-mill tax collection.

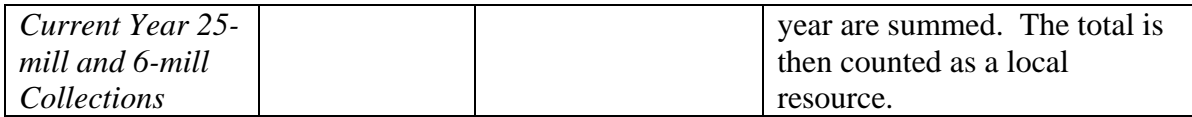

Table 3.8 describes the calculation in determining the estimated 6-mill and 25-

mill tax collections to be collected in the current fiscal year.

**Table 3.8 – Tax Excess or Shortfall Calculation** 

| <b>Position</b>     | Formula           | <b>Description</b>  | <b>Comments</b>                    |
|---------------------|-------------------|---------------------|------------------------------------|
| Column AP           | Hard coded        | The prior fiscal    | Column AP is the prior fiscal      |
|                     | value.            | year's estimated    | year's 25-mill tax estimate.       |
| <b>Prior Fiscal</b> |                   | 25-mill tax         |                                    |
| Year 25-mill        |                   | collection is       |                                    |
| Estimate            |                   | populated in        |                                    |
|                     |                   | column AP.          |                                    |
| Column AQ           | Hard coded        | Column AQ is the    | Column AQ is the prior fiscal      |
|                     | value.            | prior fiscal year's | year's actual 25-mill tax          |
| <b>Actual Prior</b> |                   | actual 25-mill tax  | collection as reported by the      |
| Fiscal Year 25-     |                   | collection.         | school district to the WDE on      |
| mill Collected      |                   |                     | their WDE601.                      |
| Column AR           | $= AQ9-AP9$       | Cell AR9 equals the | If a district received less 25-    |
|                     |                   | difference between  | mill taxes than what was           |
| <b>Prior Fiscal</b> |                   | cells AQ9 and AP9.  | estimated, that amount is          |
| Year 25-mill        |                   |                     | calculated and displayed in        |
| Shortfall           |                   |                     | column AR.                         |
| Column AS           | <b>Hard</b> coded | The prior fiscal    | Column AS is the prior fiscal      |
|                     | value.            | year's estimated    | year's 6-mill tax estimate.        |
| <b>Prior Fiscal</b> |                   | 25-mill tax         |                                    |
| Year 6-mill         |                   | collection is       |                                    |
| Estimate            |                   | populated in        |                                    |
|                     |                   | column AS.          |                                    |
| Column AT           | Hard coded        | Column AQ is the    | Column AT is the prior fiscal      |
|                     | value.            | prior fiscal year's | year's actual 6-mill tax           |
| <b>Actual Prior</b> |                   | actual 25-mill tax  | collection as reported by the      |
| Fiscal Year 6-      |                   | collection.         | school district to the WDE on      |
| mill Collected      |                   |                     | their WDE601.                      |
| Column AU           | $=AT9-AS9$        | Cell AU9 equals     | If a district received less 6-mill |
|                     |                   | the difference      | taxes than what was estimated,     |
| <b>Prior Fiscal</b> |                   | between cells AT9   | that amount is calculated and      |
| Year 6-mill         |                   | and AS9.            | displayed in column AU.            |
| Shortfall           |                   |                     |                                    |
| Column AV           | $=IF(SUM(+A$      | If the sum of cell  | This column shows the              |
|                     | $R9+AU9$ $>0,$ (  | AR9 and cell AU9    | "excess" of 25-mill and 6-mill     |

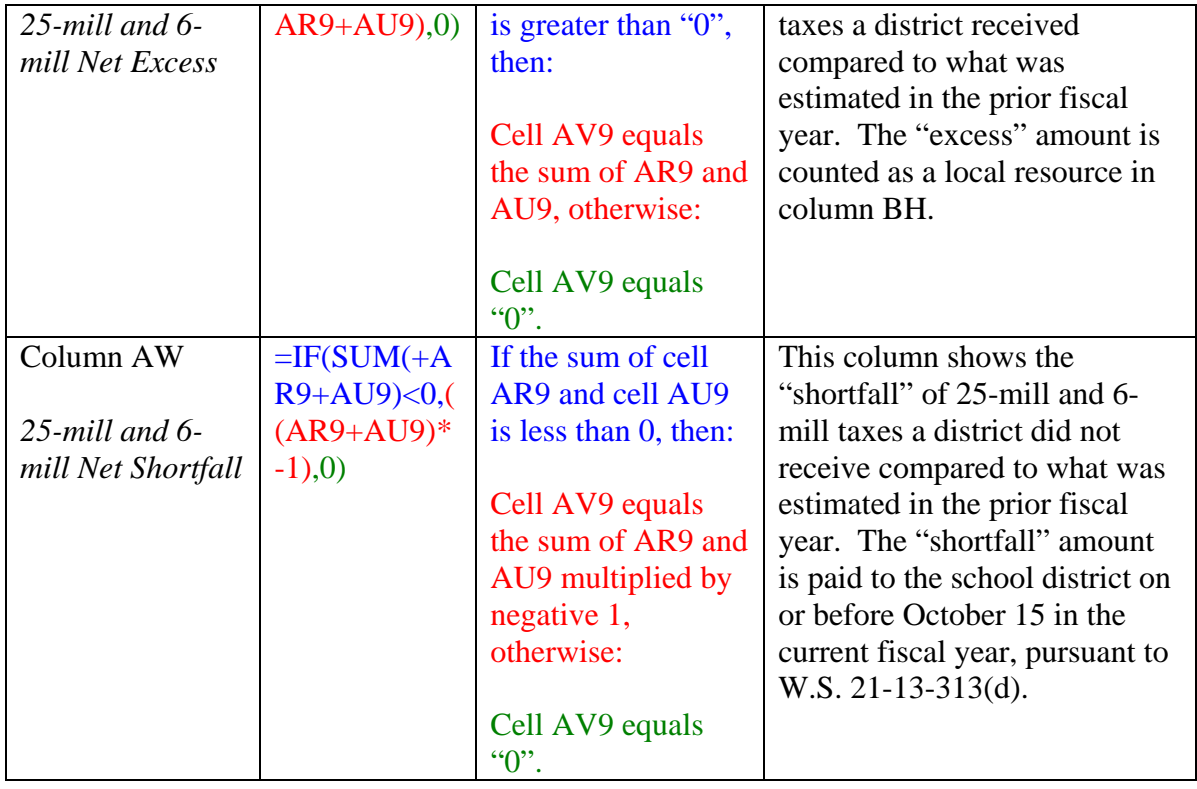

Table 3.9 describes the calculation in determining the cash reserves of a school district for the end of the prior fiscal year. The cash reserves calculation is in accordance with W.S. 21-13-313(e).

**Table 3.9 – Cash Reserves Calculation** 

| <b>Position</b> | <b>Formula</b> | <b>Description</b>  | <b>Comments</b>                 |
|-----------------|----------------|---------------------|---------------------------------|
| Column AX       | Hard coded     | Column AX is        | The amount in column AX is      |
|                 | value.         | equal to the        | the prior school year's         |
| Foundation      |                | district's prior    | foundation guarantee amount     |
| Guarantee       |                | school year's       | as calculated pursuant to W.S.  |
|                 |                | foundation          | 21-13-309.                      |
|                 |                | guarantee amount.   |                                 |
| Column AY       | $=$ ROUND(A    | Cell AY9 equals     | Column AY calculates the        |
|                 | $X9*0.15,2$    | the amount in cell  | 15% carryover limit of the      |
| 15% Threshold   |                | AX9 multiplied by   | previous school year's          |
|                 |                | 0.15, rounded to    | foundation guarantee amount a   |
|                 |                | two decimal places. | school district can hold in its |
|                 |                |                     | general fund.                   |
| Column AZ       | Hard coded     | Column AZ equals    | The amount in column AZ is      |
|                 | value.         | the prior fiscal    | the general fund balance as     |

| June 30, 20XX                                  |                   | year's ending                    | stated in the school districts   |
|------------------------------------------------|-------------------|----------------------------------|----------------------------------|
| General Fund                                   |                   | general fund                     | audited financial statement.     |
| <b>Balance</b>                                 |                   | balance as verified              |                                  |
|                                                |                   | in the school                    |                                  |
|                                                |                   | districts audited                |                                  |
|                                                |                   |                                  |                                  |
|                                                |                   | financial statement.             |                                  |
| Column BA                                      | Hard coded        | Column BA equals                 | The amount in column BA          |
|                                                | value.            | the amount of                    | equals settlement amounts of     |
| Revenues                                       |                   | revenues the district            | prior fiscal year(s) 25-mill and |
| Remaining from                                 |                   | received from                    | 6-mill revenues that were        |
| Settlements of                                 |                   | settlements of                   | protested. These amounts are     |
| Protested                                      |                   | protested amounts                | excluded from the cash           |
| <b>Amounts</b>                                 |                   | attributable to                  | reserves calculation for one     |
| Attributable to                                |                   | levies assessed                  | year.                            |
| Levies                                         |                   | under W.S. 21-13-                |                                  |
|                                                |                   | $102(a)(i)(A)$ and               |                                  |
|                                                |                   | $(ii)(A)$ and 21-13-             |                                  |
|                                                |                   | 201.                             |                                  |
| Column BB                                      | Hard coded        | Column BB equals                 | The amount in column BB          |
|                                                | value.            | the amount of                    | equals the impact aid revenue    |
| <b>Impact Aid</b>                              |                   | impact aid <sup>11</sup>         | the district has remaining in    |
| Remaining as of                                |                   | revenue the district             | their general fund at the end of |
| June 30, 20XX                                  |                   | has remaining in                 | the prior fiscal year. The       |
|                                                |                   | their general fund.              | Impact Aid payments do not       |
|                                                |                   |                                  | count towards the district's     |
|                                                |                   |                                  | cash reserves.                   |
| Column BC                                      | Hard coded        | Column BC equals                 | The legal restriction amounts    |
|                                                | value.            | legal restrictions <sup>12</sup> | are shown in column BC.          |
| FY20XX Legal                                   |                   | as determined by                 | Applicable legal restrictions do |
| <b>Restrictions</b>                            |                   | the WDE.                         | not count towards the district's |
|                                                |                   |                                  | cash reserves.                   |
| Column BD                                      | <b>Hard Coded</b> | Column BD equals                 | The amount in column BD          |
|                                                | Value.            | the amount                       | equals the amount remaining      |
| June 30, '97 Adj.                              |                   | remaining in a                   | in a district's cash reserves    |
| $Cash$ Reserves +                              |                   | district's cash                  | from their fiscal year ending    |
| <i>July 1, 2002 <math>\frac{1}{2}</math> K</i> |                   | reserves from their              | June 30, 1997 and the July 1,    |
| Pmt.                                           |                   | fiscal year ending               | 2002 half-day Kindergarten       |
|                                                |                   | June 30, 1997 and                | payment. It could also include   |
|                                                |                   | the July 1, 2002                 | any other amounts the            |

<span id="page-160-0"></span> $11$  Impact Aid is a federal program that provides payments to school districts that are financially burdened by the federal activities. There are only a few districts in the state that receive Impact Aid payments. These districts don't receive the 25-mill and 6-mil payments because the land they occupy is federal land.

 $\overline{a}$ 

<span id="page-160-1"></span><sup>&</sup>lt;sup>12</sup> These are calculated by using the audited financial statements. The legal restrictions must be encumbered expenditures that are for an existing legal obligation or otherwise restricted by law or regulation for expenditure on specific educational programs (e.g., employee insurance programs, tax settlement commitments, and scholarships).

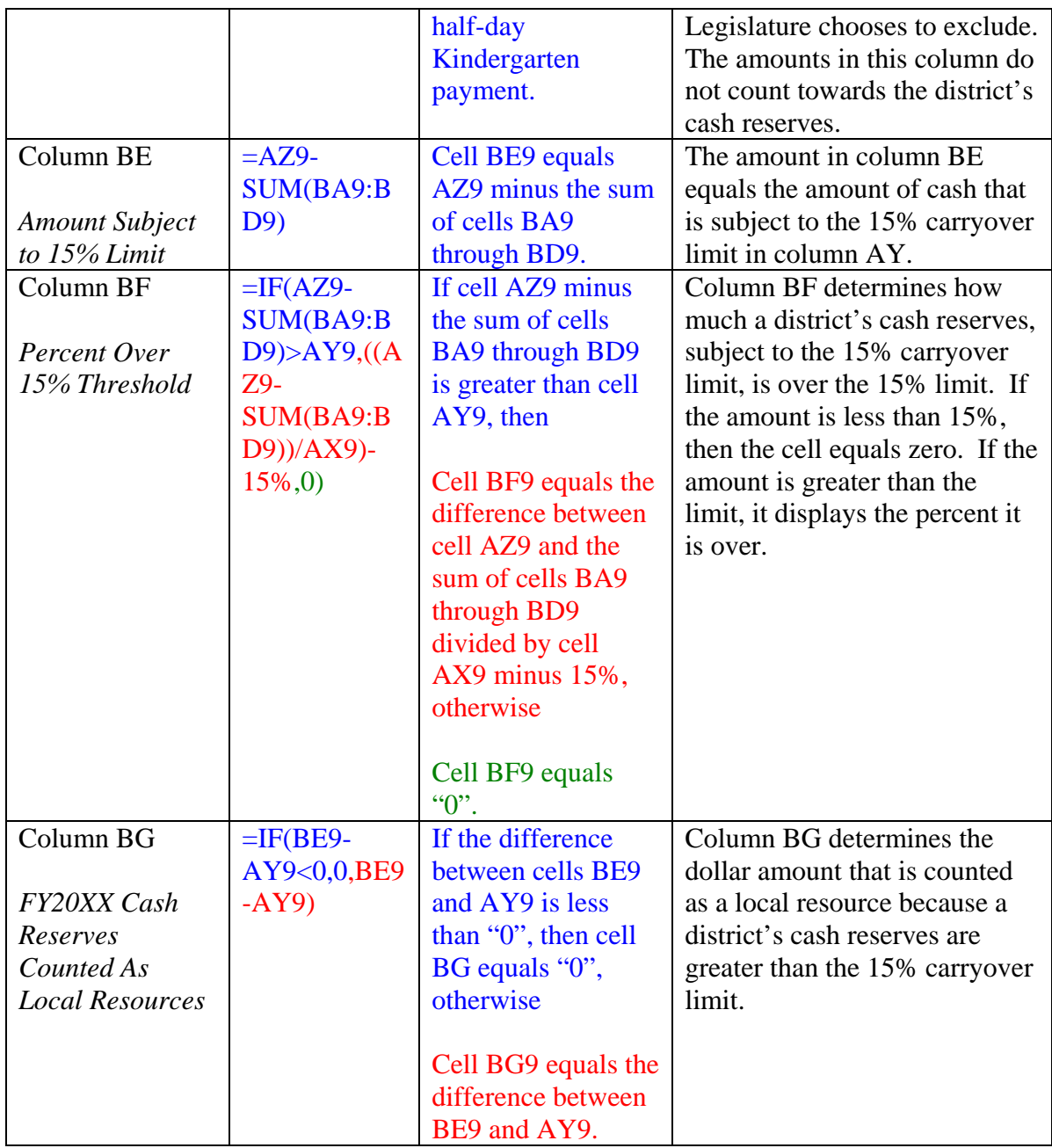

Column BH of the *Local Resources* worksheet calculates the amount of revenue that counts as local revenue by summing the amounts for each district in columns AK, AO, AV, and BG. If a district's local revenues are greater than the calculated foundation guarantee amount, the difference is subject to recapture pursuant to W.S. 21-12-102(b). If a district's local revenues are less than the calculated foundation guarantee amount, the WDE pays the district the difference as an "entitlement" payment pursuant to W.S. 21- 13-311.

# Base Sheet

The *Base Sheet* worksheet displays the model generated resources and reimbursable amounts, and uses those amounts to calculate the entitlement or recapture amount for each district. Columns A through C show descriptive information for each district, including the district ID number and district name. Columns E through J display the model generated resources. Columns K through R display the amounts that make up a district's "guarantee" amount before the hold harmless adjustment is calculated. Columns S through AB display and calculate each district's guarantee amount, hold harmless adjustment and entitlement or recapture calculations. Below, Table 3.10 describes each column and calculation. For more detailed discussion and information regarding the amounts displayed in columns E through R, please see the corresponding sections in this *Guidebook*.

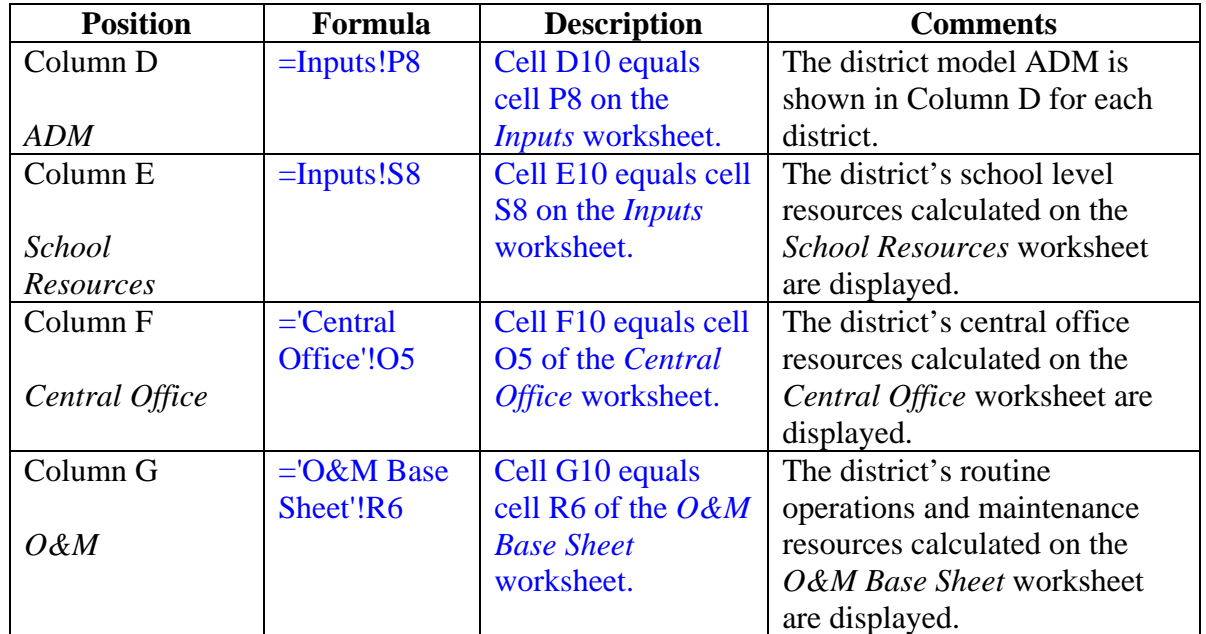

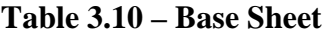

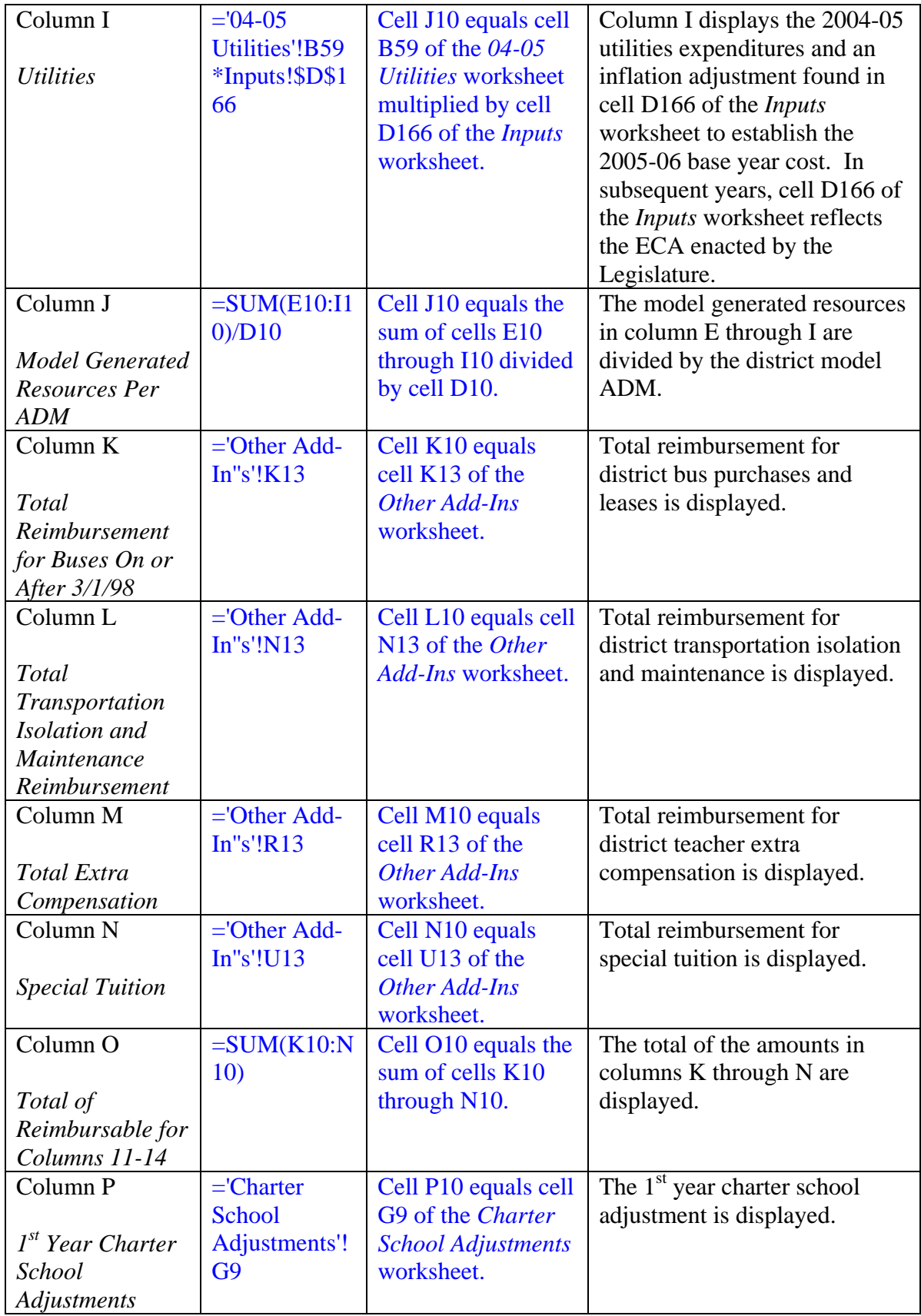

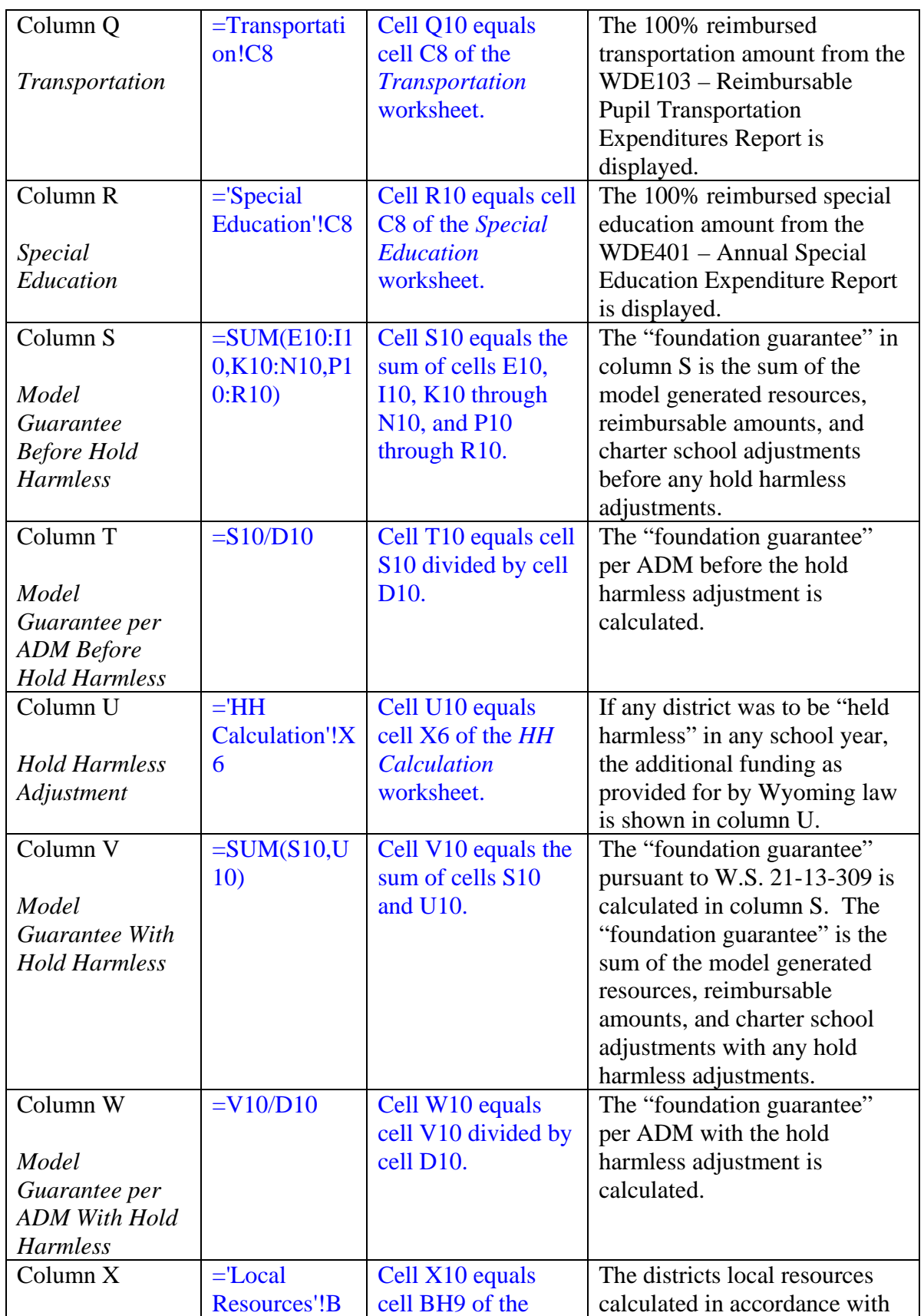

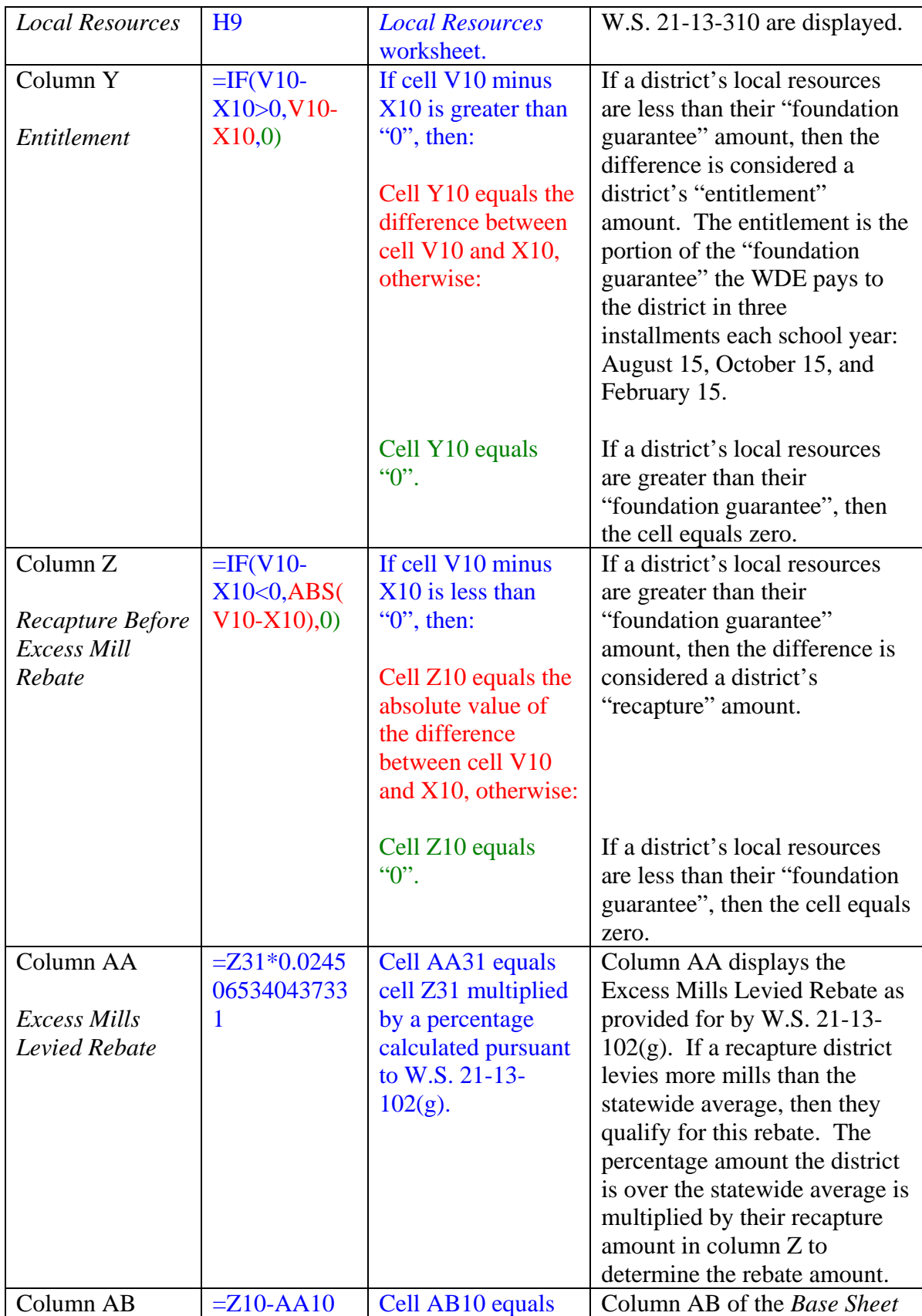

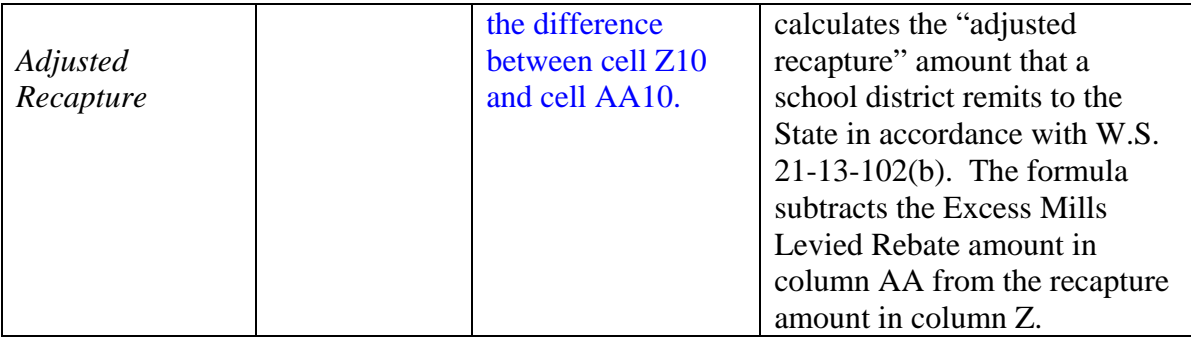

#### Main Funding Sheet

The *Main Funding Sheet* displays results of the model calculations for school and district funding components. The *Main Funding Sheet* allows the user of the payment model to select or type in a school district's seven-digit district ID number in cell F8 to view school district information. Based on the district ID entered, the worksheet pulls data from other worksheets contained in the payment model to display a detailed summary of the model resources and school district local resources. Below is a brief description of what each section of the *Main Funding Sheet* displays; a more detailed explanation of how the amounts are calculated can be found in the other portions of this *Guidebook*.

Section A of the *Main Funding Sheet* displays ADM calculations. In this section, the school district's previous year ADM is displayed by school and by grade. Column S displays the ADM the model uses for funding purposes as described in the ADM section of this *Guidebook*.

Section B displays the information necessary to calculate vocational education funding, including vocational education student and teacher FTEs (full-time equivalents). Districts report, by school, the vocational education student FTEs and the vocational education teacher FTEs using the *WDE100 Voc Ed Student FTE* and the *WDE100 Voc Ed Teacher FTE* worksheets. The amount generated for vocational education supplies and equipment appears in Section B. However, this amount is only displayed for informational purposes and is included in the school level resources calculations displayed in Section D.

Section C, District Level Resources, displays the amount of resources available to a school district for operations and maintenance  $(O\&M)$ , central office operations, and utilities. The O&M subsection displays the amount for O&M supplies; the number of custodians, maintenance worker, and groundkeeper FTEs; and the amount of compensation associated with those FTEs. The amounts generated for central office professional and clerical FTEs, the compensation amounts for those FTEs, and nonpersonnel central office funding, are all displayed in the central office subsection. Finally, the resources funded for the district's utilities are shown.

Section D displays Model Generated School Resources. In this section, the school district's model generated resources are displayed by school and by eight different categories: regular classroom teachers, specialist teacher costs, additional minimum teacher costs, other teacher costs, teacher support costs, administrative staff costs, and non-staff costs. These values are pulled from the *Main Funding School Level Matrix* worksheet.

Section E displays first year charter school funding adjustments. The first year charter school data is processed and calculated in the *Charter School Adjustments* worksheet of the payment model and the result is then displayed on the *Main Funding Sheet*. Essentially, charter schools generate double funding for the first year of operation. The charter school's March 1 intended enrollment is used as an initial proxy for average daily membership (ADM). The March 1 proxy count is separated into current students and new students to the school district.<sup>[13](#page-169-0)</sup>

Sections F through K display school district reimbursable amounts for the following items: transportation maintenance and operations, special education, bus leases

<u>.</u>

<span id="page-169-0"></span><sup>13</sup> Computation of this amount is explained in the Charter School Adjustments section of this *Guidebook*.

and purchases, pupil maintenance/isolation, teacher extra compensation, and special tuition and maintenance. These amounts are calculated on other WDE fiscal reports or are calculated on other worksheets in the payment model. These reimbursable items are explained in the Other Add-Ins, Transportation, and Special Education sections of this *Guidebook*.

Section L is the calculation of Foundation Guarantee (before any hold harmless adjustments). The Foundation Guarantee is the sum of all funding components after applying external cost adjustments and regional cost-of-living adjustments. This amount also includes all of the reimbursable items in sections F through K. This section references the calculation on the *Base Sheet* worksheet in column S.

Section M, Hold Harmless Adjustment, is pursuant to 2006 Laws, Chapter 37, Section 6, which provides a "hold harmless" or model funding base set at school year 2005-06 levels. A hold harmless funding adjustment is only activated if model generated funding drops below the school year 2005-06 threshold, provided the reduced funding is not attributed to a loss of students. The hold harmless calculation can be viewed on the *HH Calculation* worksheet of the payment model in column X.

Section N, Local Resources, displays the amount of local resources available to a district from the prior fiscal year. Section N1 displays the total general fund revenue from the prior fiscal year. Section N2 displays excluded revenues and accounting reversals. Section N3 displays the estimated 25 and 6 mill tax collections for the upcoming fiscal year. Section N4 shows whether the school district received more (excess) or less (shortfall) 25 and 6 mill tax revenue during the prior fiscal year than estimated. If the school district received more, that amount is then considered local

revenue and if the district received less, the amount is made up in a tax shortfall payment, as show in Section S. Section N6 shows the total local resources for the school district.

Section O is a restatement of the Foundation Guarantee with the hold harmless amount added. Section P displays any additional statutory considerations for recapture districts. Currently, the only statutory consideration is the excess mills levied rebate which is explained in more detail in the Base Sheet section of this *Guidebook*. Sections Q and R show the entitlement or recapture amount, respectively, for the school district after statutory considerations. If the amount in Section N6 is greater than the guarantee amount, then the district is considered a recapture district. If the local resources are less than the Foundation Guarantee then the district is considered an entitlement district. Section S displays the tax shortfall grant amount a district receives. By law, the tax shortfall grant is paid separate from the entitlement payments by the WDE on or before October 15 in accordance with W.S. 21-13-313(d).

# **Payments**

 The *Payments* worksheet is a worksheet that is maintained throughout the school year by the WDE and summarizes the School Foundation Program payments to school districts. The *Payments* worksheet will show at a minimum:

- The three entitlement payments on August 15, October 15 and February 15 of each school year
- The recapture loan payment to recapture districts
- Categorical grants (e.g., summer school/extended day and instructional facilitator)
- Cooperative incentive grant pursuant to W.S. 21-13-331
- Tax shortfall grant pursuant to 21-13-313(d)
- Mill levy supplement payments pursuant to W.S. 21-15-105
- National board certification reimbursement pursuant to W.S. 21-7-501(f)

#### Chapter 4 – Other Worksheets in the Wyoming Funding Model

 This chapter describes the remaining worksheets contained within the payment model and the model. The remaining worksheets have no "cost function" associated to them as they only assist the other worksheets in information displayed or provide summary information of what is calculated on the other worksheets.

 The *District Summary* worksheet allows a person to enter in a district's sevendigit ID number which then populates the *District Summary* worksheet with the selected district's financial and personnel information, as calculated by the model at the district and school levels. The default selection is the State totals, with ID number '9999999'. Once a school district's ID number is input, the *School Summary Dollars* and *School Summary FTEs* worksheets will be populated with a more granular display of data for each school within the district. The *School Summary Dollars* worksheet will show the financial resources for each school-level resource in the model and the *School Summary FTEs* worksheet will covert those financial resources into personnel or "full-time equivalents".

 To enable the data displays in the *District Summary, School Summary Dollars* and *School Summary FTEs* worksheets, the *School Resources-District Rollup* and *School Resources Matrices* worksheets are used. Both of these worksheets are hidden within the Excel workbook. The *School Resources-District Rollup* worksheet aggregates each model generated resource on a single worksheet to the district level and groups them by specific categories. The *School Resources Matrices* worksheet is a matrix that aggregates each school level resource by schools into specific categories, which makes it possible to populate the *School Summary Dollars* and *School Summary FTEs* worksheets. The WDE

also created a matrix worksheet to allow the *Main Funding Sheet* worksheet to display the information in various formats. That worksheet is called the *Main Funding School Level Matrix* worksheet, which is hidden within the workbook.

 The WDE also created the *School Reference* worksheet and the *VocEd Reference*  worksheet. There are often changes in school names, ID numbers, grade configurations and school information in the model. The *School Reference* worksheet allows the WDE to make these changes in one place and have the changes transfer automatically to most of the worksheets in the model. The *VocEd Reference* worksheet is used to populate information on the *Main Funding Sheet*. Both of these worksheets are also hidden.

 The final worksheets that are hidden within the workbook are the *05-06 Guarantee and Off Model* worksheet and the *O&M Combined Programs* worksheet. These worksheets are not referenced on any other worksheet within the model and have no functionality with them. They were used for reference during the recalibration.

 $\sim$